## **UNIVERSITE BLIDA1**

**Institut d'Aéronautique et des Etudes Spatiales**

# **MEMOIRE DE MAGISTER**

Spécialité : Aéronautique

# DETERMINATION DES CARACTERISTIQUES D'UN PROPULSEUR PERMETTANT DE METTRE EN ORBITE GEOSTATIONNAIRE (GEO) UNE CHARGE UTILE A PARTIR D'UNE ORBITE DE TRANSFERT (GTO)

Par

# **Halla BOUKHIT**

Devant le jury composé de :

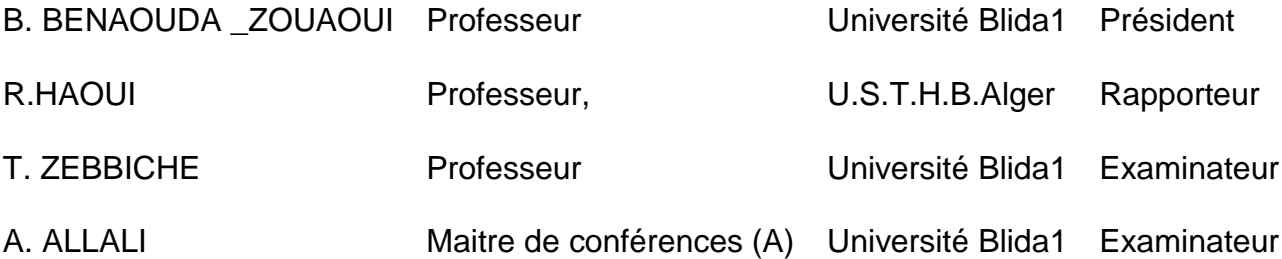

Blida, septembre 2014

هذا الموضوع يهدف إلى دراسة وتحديد الخصائص المميزة للدافع لنقل حمولة من مدار بيضاوي الشكل معروف إلى مدار استوائي. وزن الحمولة أيضا معروف ومنه يمكن أن تحسب قوة الدفع و وقت النقل إلى المدار االستوائي. و تكمن فائدة الدافع في إعطاء الحمولة زيادة في السرعة لتتمكن من الوصول للمدار االستوائي وذالك من أوجها.

سوف نبحث أوال مدار التحويل بتحديد االرتفاع وسرعة اإللقاء اللذي من شأنه أن يساعدنا على تحقيق علو نقل كاف للقمر الصناعي .ثم علينا أن نحدد قوة الدفع الالزمة ووقت الحرق. وقت اشعال المحرك قبل الأوج يلعب دور هام في دقة اختلاف المركز. نطبق هذه الدراسة على أربعة أقمار صناعية تم اختيارها وفقا لكتلها .في النهاية اختيار قوة الدفع, الكتلة ووقت الحرق يسمح لنا تحديد أبعاد فوهة المحرك المستخدم.

> **الكلمات الرئيسية:** تحويل المدار، االقمار الصناعية، المدار استوائي، محرك الدفع، االوج.

#### **RESUME**

Le sujet a pour but d'étudier et de déterminer les caractéristiques d'un propulseur pour mettre en orbite équatoriale géostationnaire une charge utile à partir d'une orbite elliptique de transition connue. La masse de la charge utile est une donnée à partir de laquelle la poussée et le temps de transfert en orbite géostationnaire peuvent être calculés. L'intérêt du propulseur est de donner un incrément de vitesse à la charge pour pouvoir atteindre la GEO depuis son apogée.

Nous allons étudier au premier lieu l'orbite de transfert géostationnaire en précisant l'altitude et la vitesse de largage qui va nous aider à ramener le satellite a l'altitude correspondant à l'orbite géostationnaire. Ensuite nous déterminons la poussée et le temps de combustion nécessaires à ce transfert. Le début d'allumage du moteur avant l'apogée joue un rôle déterminant pour l'exactitude de l'excentricité. On applique l'étude sur quatre satellites choisis selon leurs masses. A la fin, un choix de poussée, masse et temps de combustion nous a permis de déterminer les dimensions de la tuyère du propulseur utilisé.

#### **Mots clés :**

Transfert orbital, transfert d'Hohmann, mise en orbite, GEO, satellite, orbites, moteur d'apogée.

#### **SUMMARY**

The subject aims to study and determine the characteristics of a thruster to put a payload into a geostationary equatorial orbit from an elliptical orbit of transition known. The mass of the payload is also given from which the thrust and the transfer time to the geostationary orbit can be calculated. The advantage of the propellant is to given an increment of speed to the load in order to reach the GEO from its apogee.

We will discuss at the first place the geostationary transfer orbit by specifying the altitude and speed of release that will help us to bring the satellite to an adequate transfer altitude. Then we determine the necessary thrust and burning time for this transfer. The time of engine ignition before the apogee play an important role for the accuracy of the eccentricity. We apply the study on four satellites selected according to their masses. At the end a selection of thrust, mass and burn time allows us to determine the dimensions of the nozzle of the engine used.

#### **Keywords:**

Orbital transfer, Hohmann transfer, Installation in Orbit, GEO, Satellite, Orbits, Apogee kick motor.

#### **REMERCIEMENTS**

Je tiens à remercier Dieu tout puissant de nous avoir donnés courage et force pour réaliser ce travail.

Je tiens à exprimer mes plus vifs remerciements, avec beaucoup de respect et de confiance, à mon encadreur le Professeur HAOUI Rabah, enseignant à l'université des sciences et de la technologie houri Boumediene, pour m'avoir proposé ce sujet, pour son aide, ses conseils, avec un enthousiasme toujours égal.

Je tiens à remercier monsieur le professeur BENAOUDA ZOUAOUI Brahem, d'avoir accepté de présider mon jury.

Je voudrais exprimer aussi mes reconnaissances à Mr. ZEBBICHE Toufik Professeur à l'université de Blida et Mr. ALLALI Abderrezak maître de conférences à l'Université de Blida, qui sont les membres de jury de ce mémoire. Je tiens à les remercier pour l'intérêt qu'ils ont porté à mon travail et leurs remarques iudicieuses.

J'adresse mes remerciements les plus chaleureux à l'ensemble des enseignants qu'ils n'ont pas épargné d'effort pour notre formation.

A mes parents, mes sœurs, j'adresse mes vifs remerciements, pour leurs encouragements et leurs aides.

MERCI

### **DEDICACE**

Je dédie ce modeste travail à celle qui m'a donné la vie, le symbole de tendresse, qui s'est sacrifiée pour mon bonheur et ma réussite, à ma mère.

A mon père, école de mon enfance, qui a été mon ombre durant toutes les années des études, et qui a veillé tout au long de ma vie à m'encourager, à me donner l'aide et à me protéger.

Que dieu les gardes et les protège.

A mes adorables sœurs Nouha et Nihad.

A mes amies Nedjwa, Amira, Lynda et Rafik.

A tous ceux qui me sont chères.

A tous ceux qui m'aiment.

A tous ceux que j'aime.

Je dédie ce travail.

 **Halla**

## **TABLE DES MATIERES**

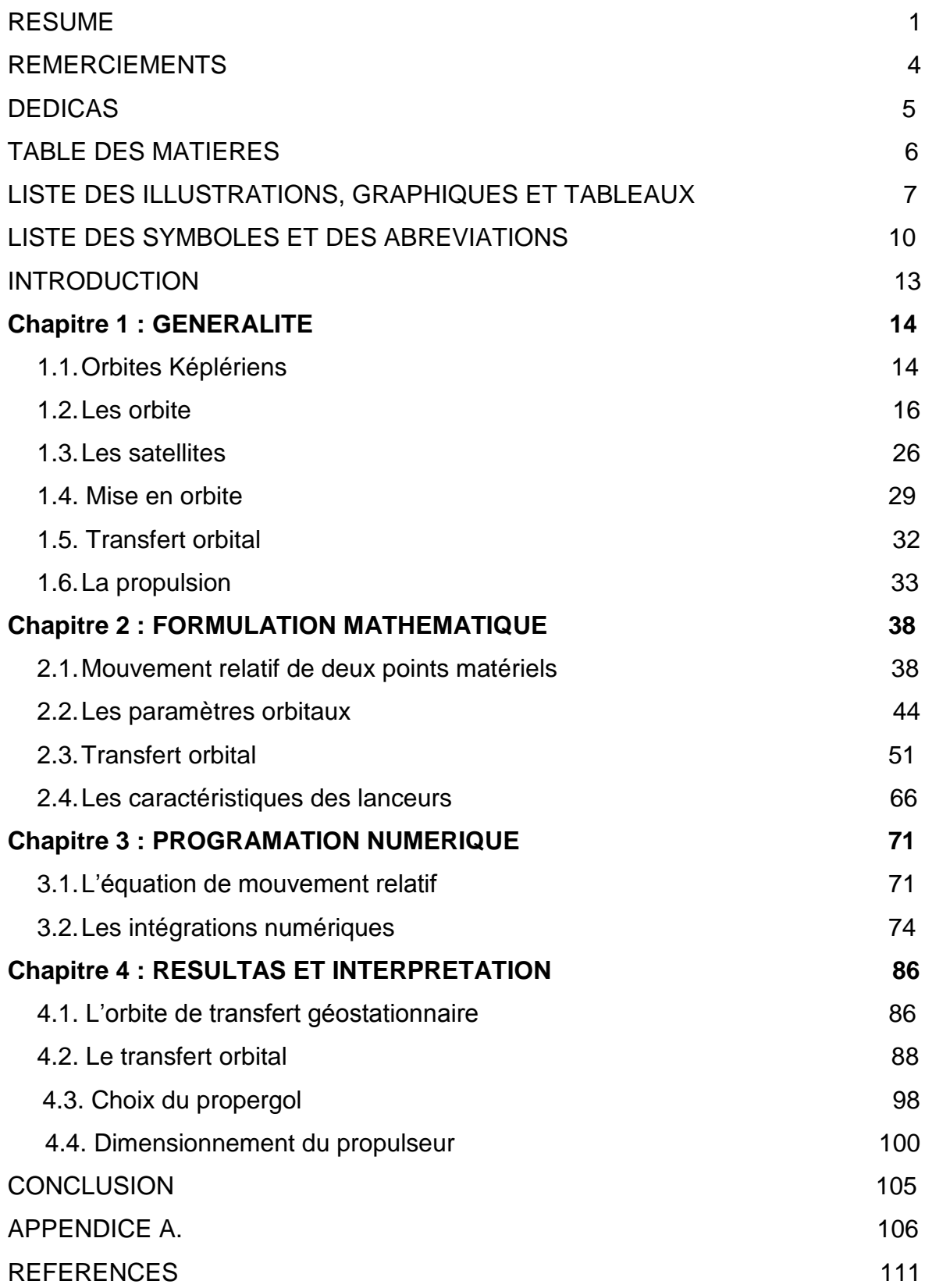

# **LISTE DES ILLUSTRATIONS, GRAPHIQUES ET TABLEAUX**

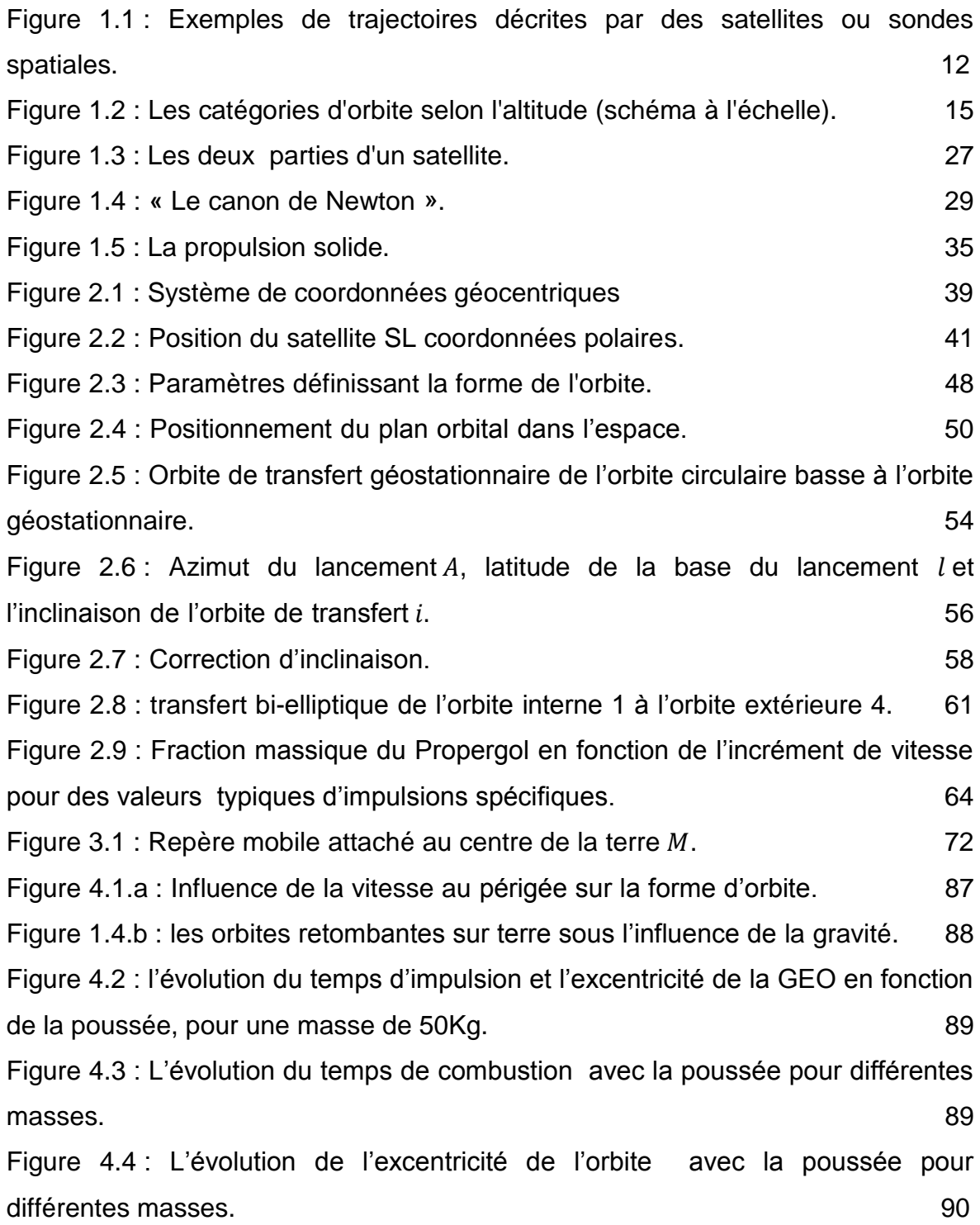

Figure 4.5 : l'évolution de l'excentricité de l'orbite Géostationnaire en fonction du temps d'impulsion. 90 Figure 4.6 : La trajectoire du satellite du point de largage apogée jusqu'à l'orbite géostationnaire en coordonnées polaire. **622 avril : 1998 en 1998 en 1998 en 1998** en 1998 en 1998 en 1998 en 19 Figure 4.7 : La trajectoire du satellite du point de largage apogée jusqu'à l'orbite géostationnaire en coordonnées cartésiennes. 92 Figure 4.8 : la variation de l'excentricité en fonction du temps de début de combustion  $(t_{burn} = 20s)$ . 95 Figure 4.9 : la variation de l'excentricité en fonction du temps de début de combustion  $(t_{burn} = 30s)$ . 95 Figure 4.10 : la variation de l'excentricité en fonction du temps de début de combustion ( $t_{burn} = 50s$ ). 96 Figure 4.11 : la variation de l'excentricité en fonction du temps de début de combustion ( $t_{burn} = 80s$ ). 96 Figure 4.12 : la variation de l'excentricité en fonction du temps de début de combustion ( $t_{burn} = 140s$ ). 97 Figure 4.13 : Variation du  $t_{av}$  en fonction de  $t_{burn}$ pour une excentricité minimale97 Figure 4.14 : L'évolution de la masse du propergol avec le rapport de section pour T0=1000k. 99 Figure 4.15 : L'évolution de la masse du propergol avec le rapport de section P0=20bar. 99 Figure 4.16 : L'évolution de la masse du propergol avec le rapport de section pour T0=3000k. 100 Figure 4.17 : l'évolution du diamètre au col de la tuyère avec la pression P0 pour  $T0=1000k.$  101 Figure 4.18 : L'évolution du diamètre au col de la tuyère avec la pression P0 pour  $T0=3000$ k. 101

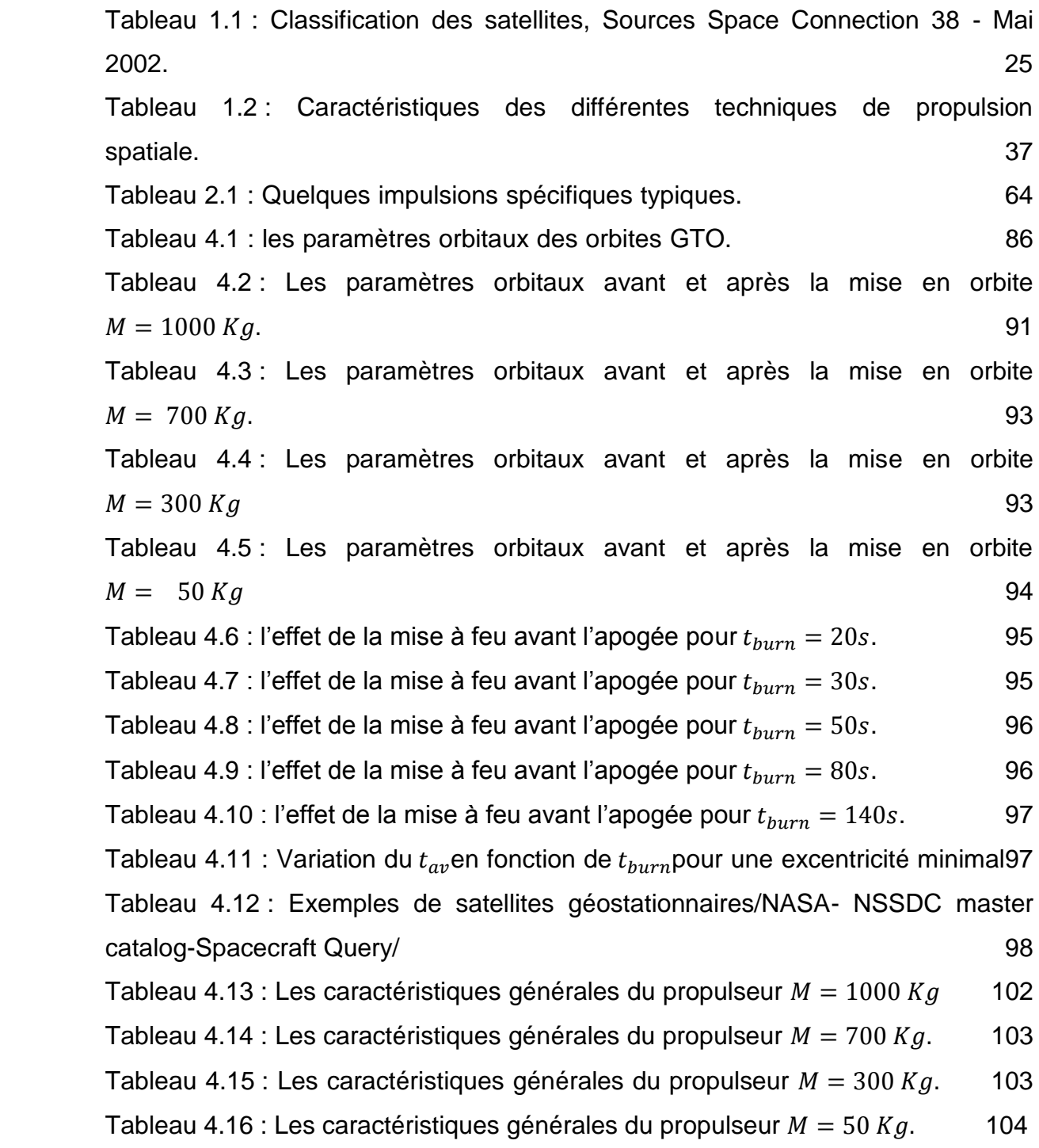

## **LISTE DES SYMBOLES ET DES ABREVIATIONS**

- : Azimut de lancement.
- $a$  : Demi-grand axe de l'ellipse.
- $\vec{a}$  : Vecteur d'accélération.
- $b$  : Demi-petit axe de l'ellipse.

 $d_{\textit{prop}}\,$  : La masse volumique apparente du propergol mesurée en kg/m $^3.$ 

 $E$  : L'anomalie excentrique.

 $E_0$  : L'énergie par unité de masse.

- e : L'excentricité de l'orbite.
- $\vec{F}$  : La force de gravitation agissant sur le satellite.
- $\vec{F}_{12}$ : La force de gravité mutuelle entre deux corps.
- : Constante universelle de gravitation.
- $g_0$  : L'accélération gravitationnelle standard au niveau de la mer.

 $\vec{H}$  : Le moment cinétique du système par rapport à l'origine O (centre de la terre).

- $h_n$  : L'altitude du périgée.
- $h_A$  : L'altitude de l'apogée.
- $I_d$  : L'impulsion-densité exprimée en s kg/m $^3$ .
- $I_{sp}$  : L'impulsion spécifique du propergol.
- $I_t$ : L'impulsion totale.
- : L'inclinaison de l'orbite.
- $l$  : Latitude de la base du lancement.
- $M_E$  : La masse de la terre.
- Ms : La masse du satellite.
- M : L'anomalie moyenne.
- m : La masse du satellite.
- $n$  : Mouvement moyen.
- O : centre de la terre.
- $q$  : Le débit massique d'éjection des gaz (en kg/s).
- $R_E$  : Le rayon de la terre égale à 6378Km.
- $r$  : La distance entre le satellite et le centre de la terre.
- $\vec{r}$  : Le vecteur de position satellite-terre.
- $r_a$ : Le rayon apogée.
- $r_p$ : Le rayon périgée.
- $\vec{r}_{rel}\,$  : La vitesse relative.
- $\vec{\ddot{r}}$ : Le vecteur d'accélération du satellite en coordonnées polaire.
- $\vec{r}_{rel}\;$  : L'accélération relative.
- $\tau$  : La période orbitale.
- : La poussée (en N)
- U : Le potentiel képlérien.
- $V$  : La vitesse du satellite.
- $V_a$ : Vitesse a l'apogée.
- $V<sub>i</sub>$ : La vitesse d'un point sur l'équateur terrestre.
- $V_n$ : Vitesse au périgée.
- $\vec{\ddot{x}}$  $\vec{\ddot{x}}$   $\phantom{1}$  : Composante cartésienne selon l'axe des x de  $\vec{\ddot{r}}$
- $\vec{\ddot{y}}$  $\vec{\ddot{y}}$   $\phantom{...}$  : Composante cartésienne selon l'axe des y de  $\vec{\ddot{r}}$
- $\vec{z}$  $\vec{\vec{r}}$   $\phantom{1}$  : Composante cartésienne selon l'axe des z de  $\vec{\vec{r}}$
- $\Delta m$  : La masse de propergol consommée.
- $\Delta V$  : L'incrément de vitesse.
- ρ : courbure
- $\Sigma$  : La surface de l'ellipse.
- $\Omega$ : L'ascension droite du nœud ascendant.
- $\vec{\Omega}$  : La vitesse angulaire absolue.
- $\Omega_F$ : La vitesse angulaire de la rotation de la terre, égale à 360°/86164s.
- $\vec{\Omega}$ : L'accélération angulaire absolue.
- $\mu$  : Le paramètre gravitationnel standard.
- $\nu$  : L'anomalie vraie.
- GEO : orbite géostationnaire « geostationary orbit ».
- GTO : orbite de transfert géostationnaire « geostationary transfer orbit ».
- NA : nœud ascendant.
- ND : nœud descendant.

#### **INTRODUCTION**

L'importance croissante à la fois des besoins et des moyens de communication est sans doute une des caractéristiques de cette moitié du siècle. La satisfaction des besoins de transport d'information (personnes, paroles, images, données, etc.…) nécessite le développement de moyens économiques, fiables et rapides de communication, moyens pouvant d'ailleurs générer eux-mêmes de nouveaux besoins.

Un moyen particulier de communication est né avec l'apparition des satellites géostationnaires, qui, de par leurs propriétés, permettent de relier des continents entre eux. Les couts de développement de fabrication et de lancement de ces satellites restent cependant très importants et tout ce qui permettra de réduire le prix du kilo en orbite et d'augmenter sa durée de vie pourra avoir des répercussions économiques importantes. Par ailleurs, même si les récents succès européens en matière de lancement montrent que l'espace atteint l'âge industriel, la fiabilité reste un problème préoccupant.

Notre modeste contribution, qui constitue le sujet de ce mémoire, concerne une phase particulière du lancement d'un satellite, qui est la mise à poste principale. C'est un cas particulier de transfert orbital. Le satellite est injecté par le lanceur sur une orbite fortement elliptique et inclinée (orbite de transfert géostationnaire ou GTO) et le but de la mise à poste principale est d'effectuer des manœuvres permettant d'amener le satellite sur son orbite géostationnaire (circulaire et équatoriale). Nous cherchons plus particulièrement à déterminer la poussée nécessaire ainsi que le temps de transfert requis.

Le premier chapitre présente le problème que nous traitons. Après quelques rappels de la mécanique spatiale et les différents moyens de la propulsion spatiale. Nous présentons la formulation mathématique du problème dans le deuxième chapitre dont la première partie est consacrée à l'étude de l'orbite de transfert géostationnaire. Nous présentons par la suite les différentes manœuvre de transfert ainsi les formules gérant cette phase. Le troisième chapitre est consacré à la résolution numérique du problème mathématique posé précédemment à l'aide de la méthode de résolution rung-kutta. Le quatrième chapitre prend en charge l'interprétation des résultats obtenue.

## **CHAPITRE 1 GENERALITE**

Dans ce chapitre, on présente d'abord des généralités sur divers aspects du mouvement du satellite autour de la terre, il s'agit notamment des orbites de Kepler, les paramètres d'orbite, ainsi que le transfert orbitale et les différents type de propulsion spatiale.

#### 1.1.Orbites Képlériens :

Ces orbites sont nommées d'après Kepler qui a établi, au début du XVIIe siècle, les trajectoires des planètes autour du soleil étaient des ellipses et non des combinaisons de mouvements circulaires comme on le pensait depuis l'époque de Pythagore. Le mouvement képlérien est le mouvement relatif de deux corps ponctuels sous l'influence unique de leurs attractions newtoniennes [1].

#### 1.1.1. Les lois de Kepler :

De très patientes observations astronomiques furent effectuées par Tycho Brahé, pour l'essentiel entre 1576 et 1597 dans son observatoire à Uraniborg au Danemark. Johannes Kepler, qui fut le jeune assistant de Tyho Brahé put ainsi disposer de toutes les archives accumulées sur le mouvement de la planète Mars, et énoncer au début du 17ème siècle, entre 1609 et 1619, trois lois empiriques qui permettent de décrire les mouvements des planètes dans le ciel [1].

Première loi : Les planètes décrivent des orbites elliptiques dont l'un des foyers est le soleil.

Deuxième loi : La droite joignant le centre du soleil au centre d'une planète balais des aires égales en des intervalles de temps égaux.

Troisième loi : Le carré de la période de révolution d'une planète est proportionnel au cube du demi grand axe de l'ellipse.

#### 1.1.2. Les lois de Newton :

Newton (1642 - 1727), physicien anglais, est né l'année de la mort de Galilée. Entré au Trinity College de l'université de Cambridge en 1661, il y effectuait ses propres recherches et enseigna alors qu'il était encore étudiant.

Son ouvrage "Philosophiae naturalis principia mathematica", paru en 1687, comporte trois sections et contient l'énoncé de la loi de la gravitation universelle et celui des trois fameuses lois de Newton.

Cet ouvrage exceptionnel inclut également une part importante sur les "processus du raisonnement en philosophie" et une multitude de découvertes en mathématiques et en physique. Citons par exemple l'explication du phénomène des marées [1].

Loi de gravitation universelle : Deux corps quelconques s'attirent en raison directe de leur masse et en raison inverse du carré de la distance de leurs centres de gravité.

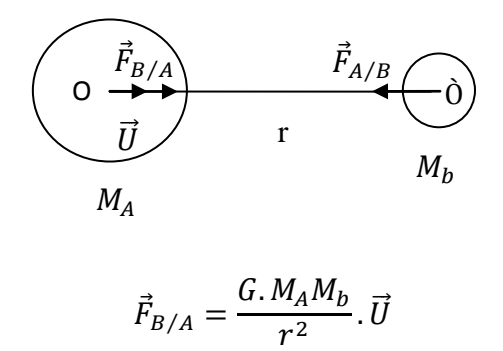

Première loi : ou principe de l'inertie (initialement formulé par Galilée) : Dans un référentiel galiléen, le centre d'inertie G d'un solide soumis à un ensemble de forces dont la somme vectorielle est nulle est soit au repos, soit animé d'un mouvement rectiligne et uniforme (le vecteur vitesse demeure constante).

$$
\sum \vec{F} = \vec{0} \qquad \Rightarrow \qquad \vec{V} = \overrightarrow{Cst}
$$

Deuxième loi : (ou théorème du centre d'inertie) : Dans un référentiel galiléen, la somme vectorielle des forces appliquées à un objet ponctuel est égale au produit de la masse de l'objet par son vecteur accélération.

$$
\sum \vec{F} = m \vec{a}
$$

Troisième loi : Lorsqu'un solide  $S_1$  exerce une force sur un solide  $S_2$ , le solide  $S_2$ exerce sur le solide  $S_1$ , la force directement opposée.

Force *exercise force exercise*

\npar 1 sur 2 *par* 2 sur 1

\n
$$
\vec{F}_{1/2} = -\vec{F}_{2/1}
$$

## 1.2.Les orbites :

1.2.1. Définition :

L'orbite est la trajectoire que décrit un objet qui tourne autour d'un autre objet. Nous traiterons principalement des satellites artificiels qui tournent autour de la Terre.

Nous verrons que la forme de ces orbites peut être très variée (circulaire, elliptique) et qu'elle détermine pour beaucoup la durée de vie de l'engin et les fonctions qu'il pourra remplir.

Mettre un objet en orbite représente l'action de placer cet objet qui se trouve sur Terre :

- A une certaine altitude
- A une certaine vitesse
- Dans une certaine direction initiale (inclinaison)

Sans action interne (moteur) ou externe (choc), ces trois paramètres détermineront l'orbite suivie par l'objet qui a été lancé.

## 1.2.2. Type d'orbites :

## 1.2.2.1. Selon la forme :

La diversité des [missions spatiales](mhtml:file://D:/Halla1PG2011/GPS_CNSS/lanceurs&satellites/orbito/Quelques%20exemplesd) a pour conséquence une grande variété d'orbites. En fonction de ces missions, les orbites fermées décrites par les satellites de la Terre s'organisent en deux catégories [2] :

- **Les orbites circulaires ou quasi-circulaire**s (**LEO, MEO, GEO**), dont l'altitude (basse, moyenne ou haute) est choisie selon les besoins
- **Les orbites elliptiques**, parmi lesquelles on trouve en particulier les orbites de transfert GTO

A cela, il convient d'ajouter les orbites non fermées, décrites par les sondes spatiales qui doivent échapper à l'attraction terrestre.

 **Les orbites non fermées**, décrites par les sondes spatiales qui doivent échapper à l'attraction terrestre.

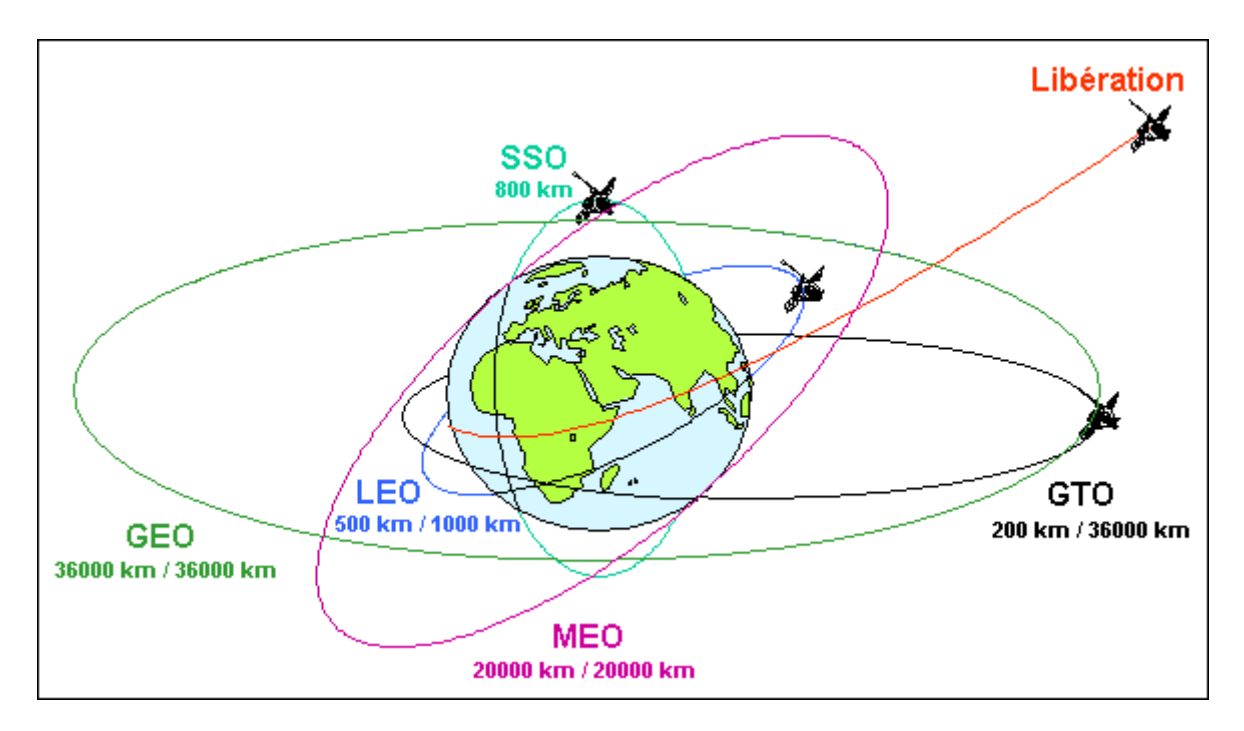

Figure 1.1 : Exemples de trajectoires décrites par des satellites ou sondes

spatiales.

- **LEO**: Low Earth Orbit.
- **MEO**: Medium Earth Orbit.
- **GEO**: Geostationary Orbit.
- **GTO**: Geostationary Transfer Orbit.
- **SSO**: Sun Synchronous Orbit.

#### 1.2.2.2. Selon la position:

Les orbites des satellites terrestres peuvent avoir de nombreuses formes et orientations : certaines sont circulaires ou au contraire en forme d'ellipse très allongée. Elles peuvent se situer à basse altitude juste au-dessus de l'atmosphère terrestre (250 km) ou dépasser 30000km. L'orbite d'un satellite artificiel est choisie pour répondre au mieux aux besoins de la mission. La plupart des satellites utilisent un des quatre types d'orbite suivants [3] :

- **l['orbite géostationnaire](http://fr.wikipedia.org/wiki/Orbite_g%C3%A9ostationnaire)** (ou de Clarke) est une orbite circulaire située dans le plan de l'équateur à une altitude de 35 786 km du sol (le rayon de l'orbite est donc de 42 164 km). À cette altitude la période de révolution du satellite correspond exactement à la période de rotation de la Terre, soit 23 heures, 56 minutes et 4 secondes. Vu de la Terre, un satellite géostationnaire semble immobile dans le ciel : c'est l'orbite parfaite pour les satellites de télécommunications et pour certains satellites d'observation (météo) qui doivent couvrir une zone fixe. Trois satellites géostationnaires suffisent pour l'ensemble de la surface du globe terrestre. La mise à poste d'un satellite géostationnaire nécessite, du fait de l'altitude, un lanceur puissant. Pour les télécommunications la distance franchie par un signal transitant par ce type de satellite crée un délai perceptible par un usager. Les satellites de télécommunications qui ne suivent pas ce type d'orbite sont appelés satellites à défilement ;
- **l['orbite polaire](http://fr.wikipedia.org/wiki/Orbite_polaire)** est une orbite circulaire basse (par convention entre 300 et 1 000 km d'altitude) dont l'inclinaison, proche de 90°, la fait passer audessus ou près des pôles. Un satellite situé sur une orbite polaire passe régulièrement au-dessus de tous les points de la surface grâce à la rotation de la Terre. Les orbites polaires sont généralement des [orbites](http://fr.wikipedia.org/wiki/Orbite_h%C3%A9liosynchrone)  [héliosynchrones](http://fr.wikipedia.org/wiki/Orbite_h%C3%A9liosynchrone) : ce type d'orbite conserve un angle constant avec la direction Terre-Soleil c'est-à-dire que le plan d'orbite tourne de 360° par an. Les orbites héliosynchrones permettent de passer toujours à la même heure solaire locale au-dessus d'un lieu donné : l'éclairage identique des prises de photo du lieu permet de faire ressortir les changements. Cette caractéristique en fait une orbite idéale pour des satellites d'observation de la Terre. La rotation du plan d'orbite se fait naturellement en utilisant les perturbations de l'orbite générées par l'aplatissement du globe terrestre.

L'orbite midi/minuit est un cas particulier d'orbite héliosynchrone où l'heure solaire fixe de passage est aux environs de midi ou minuit pour les longitudes équatoriales. L'orbite crépusculaire, d'une manière similaire, est une orbite héliosynchrone dont l'heure solaire fixe de passage coïncide avec le lever ou le coucher du Soleil ;

- **l'orbite basse** se situe juste au-dessus de l'atmosphère terrestre à une altitude où la traînée ne freine pas trop la vitesse du satellite (par convention l'orbite basse se situe à une altitude inférieure à 2 000 km). Une fusée a besoin de moins de puissance pour placer un satellite sur ce type d'orbite. Elle est utilisée par les satellites scientifiques qui explorent l'espace lointain. Le télescope Hubble, par exemple se situe sur une orbite de 610 km. On trouve également sur ce type d'orbite les satellites de [radioamateur](http://fr.wikipedia.org/wiki/Radioamateur) et les constellations de téléphonie mobile ou de [télédétection](http://fr.wikipedia.org/wiki/Satellite_de_t%C3%A9l%C3%A9d%C3%A9tection) terrestre, telle que [l'A-train](http://fr.wikipedia.org/wiki/A-train_(satellite)) ;
- **l'orbite moyenne** culmine généralement à une altitude de 20 000 km avec une période de 12 heures. L'orbite située en dehors de l'atmosphère terrestre est très stable. Les signaux envoyés par le satellite peuvent être reçus sur une grande partie de la surface du globe terrestre. C'est l'altitude retenue pour les satellites de navigation comme le système GPS. Un peu plus bas, à 8.063 km, est prévue la [constellation de satellites O3b](http://fr.wikipedia.org/wiki/Constellation_de_satellites_O3b) pour la distribution d'Internet.
- **L'orbite haute** a un apogée qui se situe à une altitude supérieure à l'orbite géostationnaire. La [Russie](http://fr.wikipedia.org/wiki/Russie) utilise ce type d'orbite pour certains de ses satellites de télécommunications : l['orbite de Molniya](http://fr.wikipedia.org/wiki/Orbite_de_Molniya) se caractérise par une orbite très excentrique avec un apogée de 40 000 km pour un périgée de 500 km. L'inclinaison de 63,4° permet d'échapper aux perturbations d'orbite découlant de l'aplatissement du globe. L'orbite de Molniya permet une couverture 24h sur 24 du territoire de la Russie avec une constellation de trois satellites. Cette orbite est utilisée car la Russie ne peut lancer de satellites géostationnaires depuis ses bases spatiales toutes situées à des latitudes trop élevées et les satellites géostationnaires ne peuvent pas couvrir la fraction du territoire russe située à une latitude supérieure à 81°[3].

 **Les orbites autour des [points de Lagrange](http://fr.wikipedia.org/wiki/Point_de_Lagrange)** constituent une catégorie à part. Un point de Lagrange est une position de l'espace où les champs de gravité de deux corps célestes se combinent de manière à fournir un point d'équilibre à un troisième corps de masse négligeable, tel que les positions relatives des trois corps soient fixes. Le système Terre-Soleil dispose de 5 points de Lagrange dont 2 (L1 et L2) se trouvent à relativement faible distance de la Terre (1,5 million de kilomètres). Un satellite positionné à un de ces points a besoin de très peu d'énergie pour se maintenir à poste et contrôler son orientation. L2, situé à l'opposé du Soleil par rapport à la Terre, permet d'observer les étoiles lointaines sans être perturbé par une lumière parasite. Plusieurs télescopes spatiaux ont été ou vont être positionnés près de L2 dont [Planck](http://fr.wikipedia.org/wiki/Planck_(satellite)) et [Herschel](http://fr.wikipedia.org/wiki/Herschel_(t%C3%A9lescope_spatial)) en 2009, [Gaia](http://fr.wikipedia.org/wiki/Gaia_(satellite)) en 2011 et le [James Webb Space Telescope](http://fr.wikipedia.org/wiki/James_Webb_Space_Telescope) en 2013 [3].

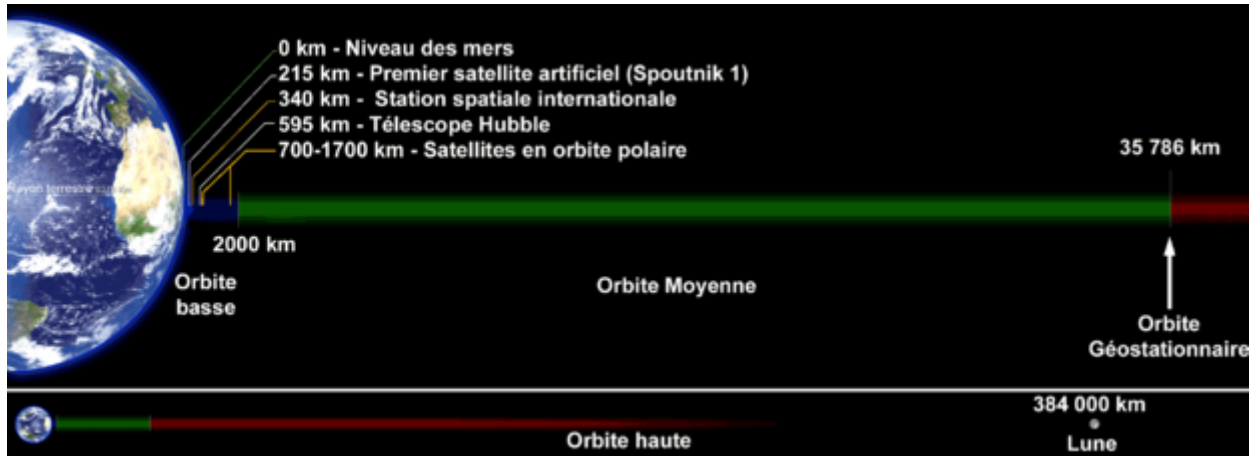

Figure 1.2 : Les catégories d'orbite selon l'altitude (schéma à l'échelle).

## 1.2.3. Missions spatiales et orbites d'applications:

Il n'est pas question de dresser un catalogue exhaustif de toutes les missions spatiales qui ont été réalisées jusqu'à ce jour. Nous limiterons à faire ressortir, dans leur classement, la relation étroite entre la mission et l'orbite, avec un survol des principales contraintes associées [4].

#### 1.2.3.1. Les missions commerciales :

C'est certainement le domaine qui offre le plus de débouchés, avec l'utilisation des ondes électromagnétiques sous dans toutes les gammes de longueur d'onde des télécommunications [4].

 Orbite géostationnaire : De rayon 42164 km, cette orbite qui laisse un satellite fixe au dessus d'un point choisi de l'équateur est idéale pour toutes les applications suivantes, qui "arrosent" une région dont le contour est défini dans des accords internationaux:

Compte plus les réseaux internationaux ou nationaux comme le géant américain INTELSAT, ses concurrents comme l'européen EUTELSAT ou ARABSAT lié aux pays de langue arabe. (Radiodiffusion TV ou radio ; Téléphonie et transmission de données ; Météorologie )

 Orbites polaires : Essentiellement utilisée par les satellites météorologiques, ces orbites basses, permettent de "revoir" les masses d'air des pôles, environ 15 fois par jour, ce qui permet d'intégrer les données mesurées dans les logiques de prédiction.

Dans cette catégorie, on trouve les orbites à périgée gelé, terme qui signifie simplement qu'on empêche la dérive de w et donc du périgée dans le plan orbital.

 Orbites polaires à défilement : Ce sont toujours des LEO (Low Earth Orbit ou Satellite à Orbite Basse), Météorologie : (satellites Big LEO) et Télédétection et observation(ou surveillance) de la Terre.

 Orbites circulaires basses : Téléphonie, Expérimentation de matériel nouveau, Espionnage et renseignement.

 Orbite de transfert géostationnaire GTO : C'est une orbite elliptique intermédiaire classique, du type périgée 200 km apogée 35786 km pour les vols Ariane I, II, III, IV et 560 km-35786 km pour la nouvelle famille Ariane 5.

Elle permet le transfert d'un satellite du niveau bas vers le niveau élevé géostationnaire. Elle a même été utilisée comme orbite de parking, pour la mission Giotto vers la comète de Halley.

 Orbite de type MOLNYA : Souvent utilisée par les soviétiques, cette orbite de période égale à la moitié du jour sidéral (environ 12 h), très excentrique (Périgée vers 600 km, apogée vers 40000 km), cette orbite servait aux télécommunications domestiques.

Sa grande particularité est une inclinaison de 63°.4 qui annule la dérive du périgée dans le plan orbital, du moins celle due à J2 (constance de l'argument nodal du périgée w).

 Orbite SSTO dite supersynchrone : Utilisée pour optimiser une mise à poste géostationnaire, lorsque l'orbite de départ est fortement inclinée sur l'équateur.

Elle est très excentrique, pouvant " grimper " à plus de 100000 km de la terre.

## 1.2.3.2. Missions scientifiques :

C'est aussi un domaine en pleine expansion, tant la demande est grande, soit en connaissances de notre planète, soit pour notre environnement dans le système solaire.

Les orbites sont diverses circulaires basses, elliptiques excentrées, hyperboliques d'évasion vers les planètes.

 Missions interplanétaires : Loin de moi l'idée de rappeler toutes les missions américaines, soviétiques et dernièrement européennes à la découverte des planètes.

C'est l'occasion de pratiquer l'orbite hyperbolique d'évasion par rapport à la Terre enchaînant avec une orbite elliptique de transfert héliocentrique qui amène une masse de quelques centaines de kg vers une planète choisie[4].

 GPS et constellations : Apparu dans la dernière décennie, le GPS (Global Positionning System), est un système de positionnement utilisant plusieurs satellites d'une constellation, pour affiner la position.

Un navigateur (avion, bateau, satellite, véhicule terrestre ou simplement un randonneur peuvent connaître leur vitesse et position. Le GPS est même utilisé en agriculture pour piloter en automatique un labour de champs immenses.

Le GPS est intégré aux navigateurs notamment sur les avions ou les navires.

L'URSS avait développé GLONASS, constellation de 24 satellites évoluant sur 3 plans à une altitude de 19 100 kilomètres.

Les USA possèdent le GPS actuel (qui présente cependant un inconvénient de taille, car c'est un système militaire qui dépend du bon vouloir de l'armée américaine).

Et l'EUROPE met en place, à partir de 2005, le système GALILEO, pour garantir son indépendance et aussi pour les retombées économiques d'une technologie aux applications civiles innombrables. Le système devrait être opérationnel en 2008. GALILEO utilisera une constellation de 30 satellites de 700 kg chacun, disposés sur trois plans inclinés à 56° sur l'équateur à 23 500 km d'altitude. La constellation sera gérée par un réseau mondial de stations terrestres. Les satellites émettront sur plusieurs fréquences allant de 1164 à 1591 MHz, y compris certaines fréquences utilisées par le système GPS, comme la fréquence L1. La compatibilité avec GLONASS est prévue [4].

Astronomie spatiale et vérifications des grands principes:

En astronomie le besoin de précision dans l'analyse de tous les types de rayonnement, ont conduit les astrophysiciens à utiliser des télescopes en orbite, tel HUBBLE ou IRAS pour le rayonnement infra rouge.

Le télescope Hubble est un instrument optique américain et européen permettant d'observer la lumière dans les domaines visible, infrarouge et ultraviolet. Il est placé en orbite autour de la Terre à une altitude de 580 km évitant ainsi les perturbations dues à l'atmosphère terrestre.

Tout dernièrement une cartographie fine des fluctuations du rayonnement primordial émis lors du big-bang, a conforté la théorie [4].

L'atmosphère, outre les perturbations qu'elle apporte dans la transmission des ondes, est opaque à certains rayonnements, ce qui justifie l'usage de l'espace.

En Interférométrie grande base il est aussi envisagé, c'est un grand espoir pour les astronomes et les physiciens, d'utiliser des sondes spatiales pour réaliser des expériences d'interférométrie grande base. Ceci pour mettre en évidence notamment l'existence d'ondes gravitationnelles et valider ainsi cet aspect de la théorie de la relativité.

 Géodésie ou étude des océans : Cette discipline utilise les mesures de distance pour évaluer les mouvements de l'écorce terrestre, évaluer les altitudes, le niveau des océans (TOPEX-POSEIDON) et les anomalies de gravité qui déforment la surface moyenne des océans. La précision radiale de l'orbite du satellite TOPEX/POSEIDON en altimétrie spatiale, est voisine de 2 cm.

Le système DORIS (composé d'un réseau de stations émettrices, de récepteurs à bord de satellites, d'un centre de réception et de traitement des données et de stations dites de localisation) a permis de mesurer les mouvements relatifs de plusieurs plaques, notamment les plaques Afrique et Antarctique. Les récepteurs sont à bord de plusieurs satellites SPOT 2,4 et 5, Topex-Poséidon, Jason 1 et Envisat. Pour la mission Topex-Poséidon, l'erreur sur l'altitude est inférieure à 3 cm /1300 km, avec Jason1, la précision pourrait être centimétrique .

 Microgravité : En résumé, si le satellite en chute libre n'est soumis à aucune vibration ou aucune force extérieure autre que le champ de gravité, il est en apesanteur et on parle alors de gravité 0. Cependant, l'ambiance générale est celle d'une microgravité, ne serait-ce que parce un freinage résiduel est toujours présent [4].

### 1.2.3.3. Stations orbitales :

Les russes nous ont longtemps habitués au concept de STATION ORBITALE avec la fameuse station MIR. La communauté internationale a donc rapidement pris la décision, prévenant la fin de vie de MIR, de construire la Station Spatiale Internationale (ISS en anglais). Avec une durée de vie de 15 à 20 ans, une station orbitale est un laboratoire idéal d'expérimentation, dans tous les domaines et plus particulièrement en microgravité [4].

#### 1.2.3.4. Autres dénominations :

 Orbites phasées : Cette dénomination apporte une propriété supplémentaire à une orbite, celle de survoler au bout d'un temps fini, le même point physique de la Terre. Ce qui peut être intéressant, pour des comparaisons d'images, un suivi d'évolution ....

On démontre alors que la période orbitale satellite doit être dans un rapport rationnel avec la période sidérale de la Terre.

 Orbites à périgée gelé : Les perturbations orbitales font dériver le périgée dans son plan. Le périgée d'une orbite est dit gelé notamment lorsqu'on souhaite, pour une orbite polaire ou quasi polaire, fixer le périgée au-dessus du pôle.

 Orbites de parking ou d'attente : On appelle ainsi, des orbites intermédiaires, où un satellite, ou une sonde interplanétaire sont injectées par le lanceur, avant restitution d'orbite ou vérifications préliminaires de position, en attente d'une injection précise dans un plan particulier, notamment pour les transferts translunaires ou interplanétaires.

 Orbites de dérive : On désigne ainsi des orbites elliptiques ou quasi circulaires, intermédiaires entre la GTO et la géostationnaire finale, lors d'une mise à poste d'un satellite géostationnaire. Pourquoi de "dérive" ? Tout simplement, parce qu'avec des décalages de période, on peut rapprocher l'apogée de la longitude de stationnement finale, juste avant la mise à poste fine.

 Orbites synchrones : Qualificatif donné aux orbites elliptiques (équatoriales ou pas) ou circulaires (non équatoriales) de période identique à la période sidérale de la Terre [4].

1.3.Les satellites :

Lorsqu'un lanceur décolle. Il a une mission bien précise. C'est-à-dire déposer à une vitesse déterminée sur l'orbite prévue sa charge utile. Dans la plupart des cas, il s'agit vraisemblablement d'une charge utile non habitée, constituée par un ou plusieurs satellites. Parfois la charge utile est constituée par un vaisseau habité. C'est le cas de la navette, des vaisseaux Soyuz ou encore Shenzhou.

Les satellites sont classés suivant leur masse. On peut les regrouper en 7 catégories, allant du plus grand au plus petit [5].

| <b>CLASSE DE SATELLITE</b> | <b>MASSE SUR ORBITE</b> | <b>COUT DE</b>            |
|----------------------------|-------------------------|---------------------------|
|                            |                         | <b>REALISATION</b>        |
| <b>Grand satellite</b>     | > 3 tonnes              | > 150 millions €          |
| Moyen satellite            | de 1 à 3 tonnes         | > 150 millions €          |
| Petit satellite            | de 500 kg à 1 tonne     | de 50 à 150 millions €    |
| Mini satellite             | de 100 kg à 500 kg      | de 10 à 40 millions €     |
| Micro satellite            | de 10 kg à 100 kg       | de 3 à 8 millions €       |
| Nano satellite             | de 1 kg à 10 kg         | de 300 000 à 2 millions € |
| Pico-satellite             | $<$ 1 kg                | $<$ 300 000 €             |

Tableau 1.1 : Classification des satellites, Sources Space Connection 38 - Mai 2002[5].

#### 1.3.1. Description d'un satellite :

Un satellite est la raison d'être d'un lanceur. Si on devait faire une comparaison avec le transport aérien, le lanceur serait l'avion et le satellite, les passagers. Sans avion, pas de passagers, sans passagers, pas d'avion. Un satellite est donc la chose la plus noble sur un lanceur. Nous l'avons vu, il existe toute une panoplie de tailles de satellites. Mais tous fonctionnent de la même façon, ou du moins on un principe de fonctionnement identique. On peut diviser le satellite en 2 parties bien distinctes. La première est le module technique et la seconde le module utile.

Afin de réduire le coût des satellites, les constructeurs ont développé des chaînes d'assemblage constituées chacune d'un modèle de module technique. Par exemple Boeing met à la disposition de ses clients 3 plates-formes (Bus) de base sur laquelle, les clients pourront assembler leur module utile. Chez Boeing, il existe les bus HS-376, BSS-601 et BSS-702. Bon nombre de satellites lancés reprennent l'une de ces plates-formes. Les satellites canadiens Anik F sont constitués à partir de la plate-forme BSS-702 par exemple. Ce système est surtout valable pour les satellites de télécommunications ou les constellations type Globalstar, GPS. Les sondes spatiales font moins appel à ce système. Parfois, les plans d'une sonde sont réutilisés afin de concevoir une seconde à laquelle on y ajoute le double des instruments n'ayant pas servis. C'est le cas notamment de la sonde Venus-Express de l'ESA qui bénéficie des plans de la sonde Mars-Express et du double des instruments de recherche de cette dernière mais aussi de Rosetta.

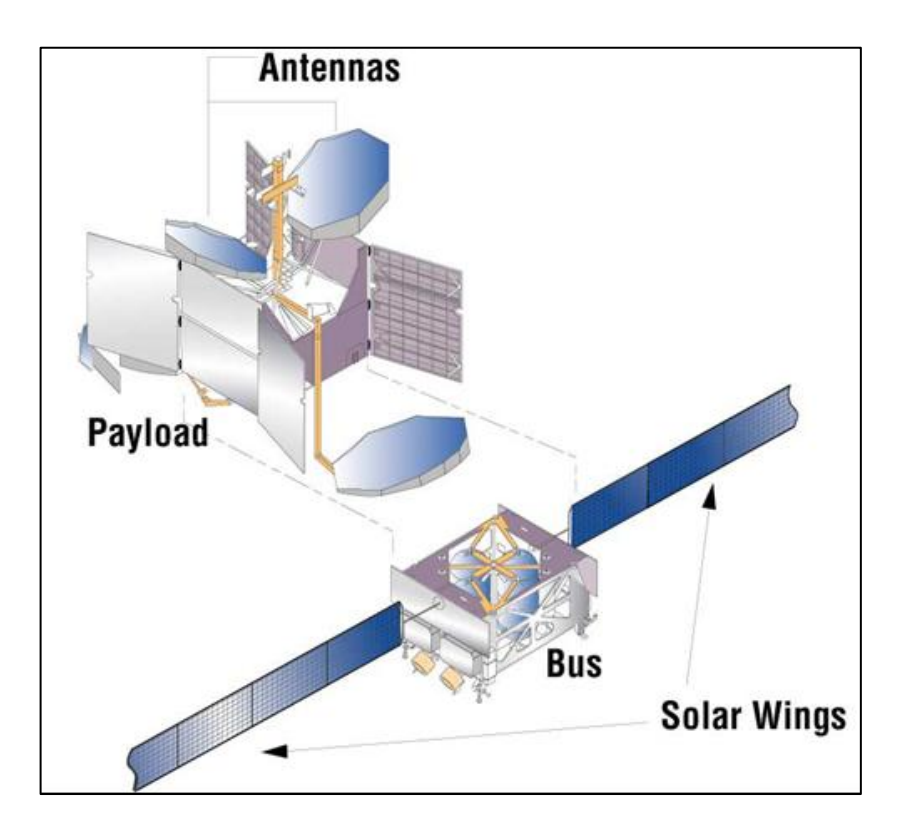

Figure 1.3 : Les deux parties d'un satellite.

La figure montre les parties essentielles du satellite. En haut, la charge utile qui est spécifique à un satellite et la partie du dessous, le module technique, plus communément appeler Bus. Ce dernier est fabriqué à la chaîne car utilisé pour bon nombre de satellites [5].

#### 1.3.1.1. Module technique (bus):

Comme cité plus haut, le module technique est la partie construite la plupart du temps à la chaîne. Il regroupe tous les systèmes permettant au satellite de se placer sur orbite, de se corriger cette orbite, d'alimenter en énergie, de communiquer avec la Terre pour l'entretien à distance en cas de panne. Pour se placer sur orbite, le satellite a besoin de carburants et de moteurs.

Deux types de moteurs sont employés. Le premier est optionnel puisqu'il est celui qui permettra au satellite d'atteindre sa bonne orbite. Il peut fonctionner soit à poudre, soit à liquide. Ce sont la plupart du temps les satellites placés sur l'orbite de transfert géostationnaire qui sont équipés d'un tel moteur. Il va permettre de transférer le satellite de l'orbite GTO vers l'orbite GEO. Le second type de moteurs est celui destiné aux manœuvres orbitales. Ils servent aux changements d'orbite. C'est le cas notamment pour les sondes spatiales qui arrivent à destination. Ces mêmes moteurs peuvent servir à corriger la trajectoire, à l'affiner dans le cas d'un atterrisseur type Mars Exploration Rover de la Nasa. Un satellite positionné sur l'orbite de géostationnaire tourne autour de la Terre à la même vitesse que la Terre tourne sur elle-même ou presque. Pour éviter qu'un satellite ne soit décalé de son orbite et que l'opérateur ne finisse par le perdre de vue, régulièrement, une petite poussée des moteurs permet de le recaler à sa place.

C'est également sur le module technique que sont fixés les panneaux solaires destinés à fournir en électricité le satellite. A la fin de la mission du lanceur, le satellite est largué et ouvre directement partiellement ses panneaux solaires face au Soleil afin d'être alimenté au minimum en énergie. Les premières manœuvres de déploiement et de mise en activité du satellite commencent. Ce n'est que lorsque ses panneaux seront complètement déployés et le satellite positionné correctement sur la bonne orbite que sa mission pourra commencer. Pour un satellite de télécommunications, à l'heure actuelle, sa vie est estimée à environ 15 ans. Comme vous pouvez le voir, les premières phases post mise sur orbite sont très importantes si on veut pouvoir utiliser le satellite. Une heure de lancement de fusée n'est pas aléatoire. Elle correspond à un certain nombre de critères dont l'ensoleillement pour les premières manœuvres de déploiement.

Le reste des équipements sont les moyens de communication entre la station au sol et le satellite. Ce réseau va permettre de contrôler l'état de santé de l'engin, d'envoyer des ordres, télé-dépanner si cela est envisageable [5].

#### 1.3.1.2. Module utile :

En fonction de la mission à réaliser, le satellite aura des équipements bien adaptés. Dans le cas des satellites de télécommunications, télévision, relais, il disposera d'un équipement permettant de recevoir les ondes émettrices et les renvoyer à qui de droit. Prenons l'exemple d'un satellite Eutelsat. Eutelsat possède toute une flotte d'engins en orbite. Chacun d'eux possèdent des canaux de télévision. Ceux-ci sont loués à des chaînes de télévision par la société Eutelsat. La chaîne de télévision envoie ses programmes vers le satellite qui luimême les renvoie vers les câblodistributeurs. En fait, un satellite de télécommunication n'est rien d'autre qu'une antenne de relai. Dans le cas des satellites scientifiques ou sondes spatiales, la charge utile sera différente. Bien souvent, il y aura des caméras dans des longueurs d'ondes différentes (visible, infrarouge). Mais aussi des magnétomètres, radar, ... Suivant sa mission, un satellite aura des caméras bien différentes. Ainsi, un satellite pour l'étude de l'environnement ne prendra que des images de larges étendues dans l'ordre de plusieurs dizaines de kilomètres. A l'inverse, les satellites de reconnaissance ont pour objectif de fournir des informations biens précises. Leur résolution (l'échelle du pixel) sera bien supérieure. Si pour un satellite environnemental, la résolution est de quelques kilomètres, celle des satellites espions n'est que de quelques centimètres [5].

#### 1.4.Mise en orbite :

Un objet lancé à la surface de la [Terre](http://fr.wikipedia.org/wiki/Terre) décrit une trajectoire [parabolique](http://fr.wikipedia.org/wiki/Parabole#Applications) qui le ramène au sol sous l'influence de la gravité terrestre (Figure 1.4). Plus la vitesse initiale de l'objet est importante plus le point de chute est éloigné (cas B). Lorsqu'une certaine vitesse est atteinte, l'objet chute mais sans jamais atteindre le sol du fait de la courbure de la Terre (cas C).

Pour que l'objet conserve indéfiniment sa vitesse, il faut toutefois que celui-ci se déplace dans le vide au-dessus de [l'atmosphère,](http://fr.wikipedia.org/wiki/Atmosph%C3%A8re_terrestre) là où aucune force de [traînée](http://fr.wikipedia.org/wiki/Tra%C3%AEn%C3%A9e) (frottement) ne s'exerce : à cette altitude en application du [principe d'inertie](http://fr.wikipedia.org/wiki/Principe_d%27inertie) aucune énergie n'est en effet nécessaire pour maintenir son mouvement.

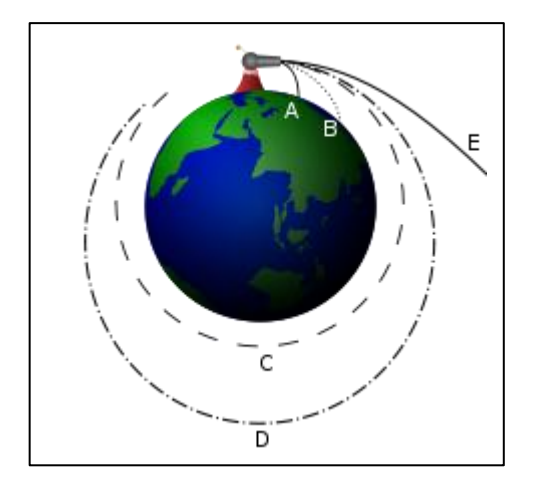

Figure 1.4 : **«** Le canon de Newton ».

Pour qu'un objet soit satellisé autour de la Terre il faut que sa vitesse horizontale par rapport au centre la Terre (la vitesse d'injection). Si on communique une vitesse supérieure à un satellite circulant à la même altitude, l'orbite devient elliptique (cas D sur le schéma) : le point de l'ellipse le plus rapproché de la Terre est le [périgée](http://fr.wikipedia.org/wiki/P%C3%A9rig%C3%A9e) et le point le plus éloigné est [l'apogée.](http://fr.wikipedia.org/wiki/Apog%C3%A9e) Si la vitesse dépasse 11 kilomètres par seconde (cas E), le satellite échappe à l'attraction terrestre : c'est la [vitesse de libération](http://fr.wikipedia.org/wiki/Vitesse_de_lib%C3%A9ration) de la Terre qu'il est nécessaire de communiquer à une [sonde spatiale](http://fr.wikipedia.org/wiki/Sonde_spatiale) pour qu'elle puisse être envoyée vers d'autres [planètes](http://fr.wikipedia.org/wiki/Plan%C3%A8te) du [système solaire](http://fr.wikipedia.org/wiki/Syst%C3%A8me_solaire) [3].

#### 1.4.1. Vitesses cosmiques :

En 1883, l'écrivain [russe](http://fr.wikipedia.org/wiki/Russie) [Konstantin Tsiolkovsky](http://fr.wikipedia.org/wiki/Konstantin_Tsiolkovsky) présentait dans son ouvrage [L'Espace libre](http://fr.wikipedia.org/w/index.php?title=L%E2%80%99Espace_libre&action=edit&redlink=1) les concepts fondamentaux pour la construction de [fusées](http://fr.wikipedia.org/wiki/Fus%C3%A9e_(astronautique)) à réaction comme unique moyen de quitter la [gravité](http://fr.wikipedia.org/wiki/Gravit%C3%A9) [terrestre.](http://fr.wikipedia.org/wiki/Terre) Tsiolkovsky introduisait trois vitesses minimales théoriques appelées respectivement première, deuxième et troisième vitesse cosmique.

Ces notions peuvent se généraliser à toute planète d'un système solaire [3].

#### 1.4.1.1. La première vitesse cosmique :

La première vitesse cosmique (first space velocity) représente la vitesse de satellisation minimale autour de la [Terre](http://fr.wikipedia.org/wiki/Terre) (le terme correspondant en anglais est minimum velocity of orbitation.), la [vitesse](http://fr.wikipedia.org/wiki/Vitesse) minimale qu'il faudrait théoriquement communiquer à un corps au départ de la terre pour le [satelliser](http://fr.wikipedia.org/wiki/Satellite_artificiel) au plus près de cette dernière sur une [orbite](http://fr.wikipedia.org/wiki/Orbite) circulaire.

La vitesse de satellisation minimale est donnée par la formule :

$$
V_1 = \sqrt{\frac{GM}{R}}
$$

Où G est la [constante gravitationnelle](http://fr.wikipedia.org/wiki/Constante_gravitationnelle) universelle  $(6,6742\times10^{-11} \text{ m}^3\cdot \text{kg}^{-1}\cdot \text{s}^{-2})$ , M est la masse de l'astre en kg, et R son rayon en mètre.

Soit environ 7,450 km/s par rapport à un repère inertiel géocentrique.

#### Remarque :

La vitesse de satellisation minimale est la vitesse minimale nécessaire à un corps pour être placé (et rester) en orbite autour de l'astre, et donc pour ne pas retomber dessus ; elle correspond à la vitesse que doit posséder le corps pour être en orbite circulaire à distance minimale de l'astre (rayon R de l'astre).

Si la vitesse du corps envoyé depuis l'astre est inférieure à la vitesse de satellisation minimale, le corps retombe sur l'astre ; si la vitesse est égale à la vitesse de satellisation minimale, le corps est placé en orbite circulaire à distance R de l'astre ; si la vitesse est supérieure à la vitesse de satellisation minimale (mais inférieure à la [vitesse de libération\)](http://fr.wikipedia.org/wiki/Vitesse_de_lib%C3%A9ration), le corps aura une trajectoire elliptique ; si la vitesse est supérieure ou égale à la vitesse de libération, le corps échappera définitivement à l'attraction gravitationnelle de l'astre.

Pour un corps en orbite circulaire autour de la planète à une distance D entre l'astre et le corps (D > R), la vitesse du corps sur l'orbite circulaire vaut :

$$
V_1 = \sqrt{\frac{GM}{D}}
$$

#### 1.4.1.2. La deuxième vitesse cosmique :

La deuxième vitesse cosmique correspond à la [vitesse de libération](http://fr.wikipedia.org/wiki/Vitesse_de_lib%C3%A9ration) d'un corps quittant la Terre. C'est la vitesse minimale au-delà de laquelle un corps peut

s'éloigner définitivement de la Terre, en tout cas tant que l'on néglige la présence du [Soleil](http://fr.wikipedia.org/wiki/Soleil) et de notre [Galaxie.](http://fr.wikipedia.org/wiki/Voie_lact%C3%A9e)

Elle est déterminée, avec les mêmes notations que précédemment, par la relation

$$
V_2 = \sqrt{\frac{2Gm}{R}} = \sqrt{2}V_1
$$

Est de l'ordre de 11,2 km/s.

#### 1.4.1.3. La troisième vitesse cosmique :

La troisième vitesse cosmique est définie comme étant la [vitesse de libération](http://fr.wikipedia.org/wiki/Vitesse_de_lib%C3%A9ration) d'un corps quittant le [système solaire](http://fr.wikipedia.org/wiki/Syst%C3%A8me_solaire) depuis [l'orbite terrestre.](http://fr.wikipedia.org/wiki/Orbite_terrestre) Elle est déterminée de la même façon que la seconde vitesse cosmique, si ce n'est qu'il faut tenir compte de l'énergie potentielle de gravitation de la Terre et du Soleil, et du fait que la Terre est elle-même animée d'une certaine vitesse sur son orbite.

#### 1.5.Transfert orbital :

Le transfert d'orbite d'un véhicule spatial est un problème qui se pose naturellement aux industriels de l'astronautique et trouve ses origines dés le début de la conquête de l'espace.

Il se pose de façon très générale en les termes suivants. Etant donné un véhicule soumis à la force gravitationnelle d'un seul corps, parmi toutes les trajectoires possibles, quelles sont celles qui, entre deux points donnés, minimisent un certain coût ? Le développement de l'industrie spatiale à partir de la moitié du vingtième siècle montre à quel point l'étude de ce genre de question est importante et justifie le développement de méthodes mathématiques pour l'analyse d'un tel problème.

De façon plus pratique, on peut poser le problème d'optimisation de la façon suivante. Etant donné un satellite en orbite autour de la Terre muni de moteurs, satellite qu'on souhaite transférer d'un point (où par exemple il a été lâché par un lanceur) à un autre (où par exemple le satellite est opérationnel), à quels moments doit-on mettre en marche ces moteurs, dans quelle direction et avec quelle intensité doit se faire la poussée afin d'effectuer ce transfert en minimisant une fonction de coût (par exemple en minimisant la masse de carburant consommée)?

On comprend aisément que l'étude du problème peut fortement varier en fonction du type de situation (type d'engin spatial, type de moteur, autres contraintes industrielles, coût à minimiser, type de frottements, modification du champ de pesanteur, etc.) même si la formulation reste la même.

On se propose donc par la suite de formaliser plus précisément et d'introduire les outils mathématiques adaptés à l'étude de cette classe de problèmes d'optimisation [6].

#### 1.6.La propulsion :

La propulsion des satellites doit assurer quatre fonctions principales.

- atteindre l'orbite nominale du satellite, lorsque le lanceur ne peut l'y placer (généralement l'orbite géostationnaire).
- contrôler la position du satellite sur l'orbite définie et éventuellement le repositionner.
- contrôler l'attitude du satellite afin que ses antennes et ses instruments pointent dans les bonnes directions.
- l'envover sur une orbite cimetière en fin de vie.

La propulsion des sondes spatiales devra en plus assurer les deux fonctions suivantes.

- accélérer et freiner la sonde, afin de réduire son temps de parcours.
- effectuer des manœuvres pour changer de directions.

La propulsion des véhicules spatiaux fait essentiellement appel au moteur - fusée qui éjecte de la masse à grande vitesse.

Les systèmes propulsifs classiques peuvent utiliser différents principes.

- éjection de gaz sous l'effet de la pression ; on parlera de gaz froids.
- décomposition ou la réaction exothermique de deux ergols (oxydant réducteur) dont la réaction chimique augmente la vitesse d'éjection.
- augmentation des performances de ces précédents principes en chauffant les gaz (résistance ou arc).
- utilisation d'un champ (électrique ou magnétique) pour accélérer un gaz, précédemment ionise.

Les grandeurs qui permettent de caractériser un moteur sont essentiellement les suivantes.

- la poussée ou la force qu'exerce le moteur.
- l'impulsion spécifique ou rapport entre la force délivrée et la consommation du carburant.
- éventuellement, la puissance fournie pour la comparer a la puissance électrique absorbée afin de déterminer le rendement d'une propulsion électrique [23].

## 1.7.Les différents types de systèmes propulsifs :

La classification des systèmes propulsifs se fait suivant l'énergie qui produit la force de poussée et améliore les performances du système; cette énergie peut être :

- Une énergie de pression pour les systèmes à gaz froid,
- L'énergie d'une réaction chimique pour le cas des systèmes propulsifs chimiques monoergol, biergol ou solide,
- L'énergie électrique pour la propulsion électrique,
- Energie nucléaire.

## 1.7.1. Gaz froid :

La propulsion à gaz froid consiste à la libération d'un gaz stocké à haute pression dans un réservoir à travers une tuyère. La matière utilisée, suivant sa nature ainsi que le niveau de pression, peut être dans le réservoir en état liquide (fréon, propane, ammoniac,…etc.) ou gazeux (nitrogène).

Ces systèmes sont caractérisés par leurs relatives simplicités, une faible poussée et une impulsion spécifique faible (inférieur à 100 s). Ils étaient utilisés généralement sur les premiers satellites et sont toujours utilisés là où des problèmes de contrôle thermique et de pollution, associés aux systèmes à gaz chaud, peuvent survenir [27].

#### 1.7.2. Propulsion chimique

Dans la propulsion chimique, le niveau de poussée est entre 0.5 et plusieurs milliers de newtons pour les ergols liquides, et d'une dizaine de newtons à plusieurs milliers de newtons pour les ergols solides. Son principe consiste à générer un gaz à haute température par combustion chimique d'ergols liquides ou solides [27].

#### 1.7.2.1. Propulsion chimique liquide

Les systèmes de propulsion liquide (biergol) utilisent des combustibles liquides (combustible et oxydant), où l'énergie est fournie à travers une réaction chimique. Dans quelques cas, un seul combustible est soumis à une décomposition chimique, ce système est appelé " le système monoergol".

Les avantages d'un système liquide sont qu'il peut avoir de meilleures performances que les systèmes chimiques conventionnels et qu'il est contrôlable en terme de modulation de la poussée.

Les inconvénients peuvent inclure la complexité et le coût. Habituellement, les monoergols sont moins complexes que les biergols mais ils présentent des performances inférieures. Citons, comme monoergols les plus courants :

- L'eau oxygénée, qui sous l'action d'un catalyseur se décompose en donnant des gaz formés d'oxygène et de vapeur d'eau ( $Isp \leq 170 sec$ ).
- L'hydrazine, qui sous l'action d'un catalyseur (oxydes métalliques par exemple) est le siège d'une décomposition avec formation d'azote, d'ammoniac et d'hydrogène ( $Isp < 230 sec$ ). A l'état liquide, l'hydrazine ne pose pas de problème, par contre les vapeurs sont explosives [27].

#### 1.7.2.2. Propulsion chimique Solide :

Les moteurs à ergols solides sont réservés pour la génération d'un incrément de vitesse pour la mise en orbite initiale. Ces moteurs peuvent être utilisés une seule fois et développent une grande poussée (d'une dizaine à des milliers de newtons).
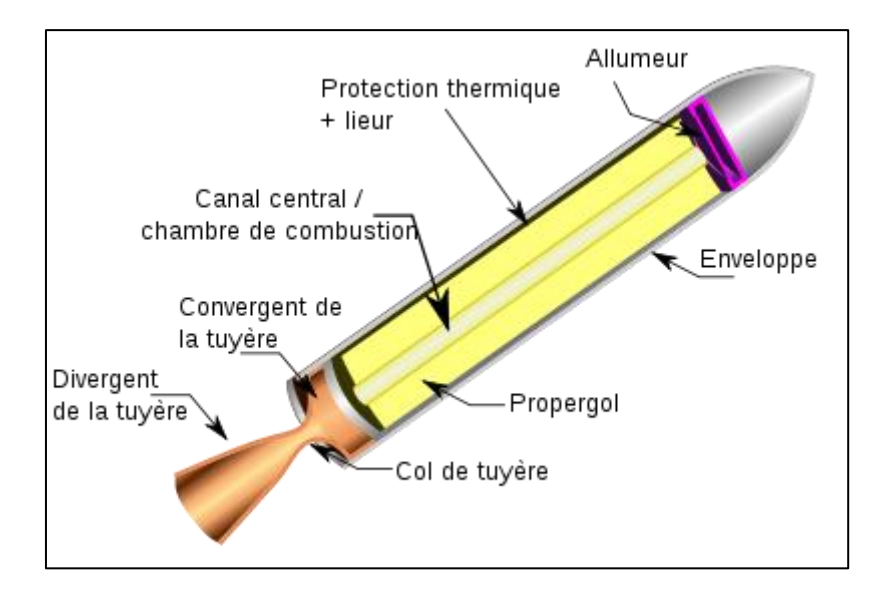

Figure 1.5 : La propulsion solide.

Les propergols solides sont constitués par des mélanges comportant, un comburant et un combustible, capables de brûler dès que l'on procède à leur inflammation. Si les constituants principaux contiennent dans leurs molécules l'élément oxydant et l'élément combustible, le propergol est dit 'homogène'. Dans le cas où l'élément oxydant est séparé de l'élément combustible, le propergol est dit 'hétérogène'. Les caractéristiques de performance des poudres dépendent fortement du pourcentage des différents éléments entrant dans leur composition [27].

## 1.7.3. Propulsion électrique :

La propulsion électrique délivre une poussée de l'ordre du milli newtons jusqu'à quelques centaines de milli newtons.

La propulsion électrique utilise la puissance électrique pour développer la force de poussée et améliorer ses performances [27].

## 1.7.4. Propulsion nucléaire :

Ce système est similaire à celui des propulsions liquides, la seule différence est dans le mécanisme qui donne la chaleur. Un seul ergol est utilisé (généralement l'hydrogène) et stocké dans un réservoir. A l'aide d'un système d'alimentation, l'ergol entre dans le réacteur.

Une réaction nucléaire de fission fournie la chaleur à l'ergol, qui passe directement à travers un échangeur de chaleur. Le gaz chaud est ensuite éjecté à travers une tuyère convergente divergente.

L'avantage principal de ce système est sa performance très élevée, toutefois, il est très complexe et il y a actuellement des oppositions politiques pour son utilisation [27].

Le tableau 1.2 regroupe les options principales des systèmes propulsifs, leurs performances et leurs applications.

Dans le spatial, la propulsion est utilisée pour le lancement, la mise à poste, le maintien de l'orbite ainsi que le contrôle d'attitude. Selon l'énergie utilisée pour développer la poussée, il existe quatre types principaux de systèmes propulsifs, la propulsion chimique utilisant l'énergie d'une réaction chimique des ergols, la propulsion à gaz froid utilisant l'énergie de la pression, la propulsion électrique (énergie électrique) et la propulsion nucléaire (l'énergie nucléaire).

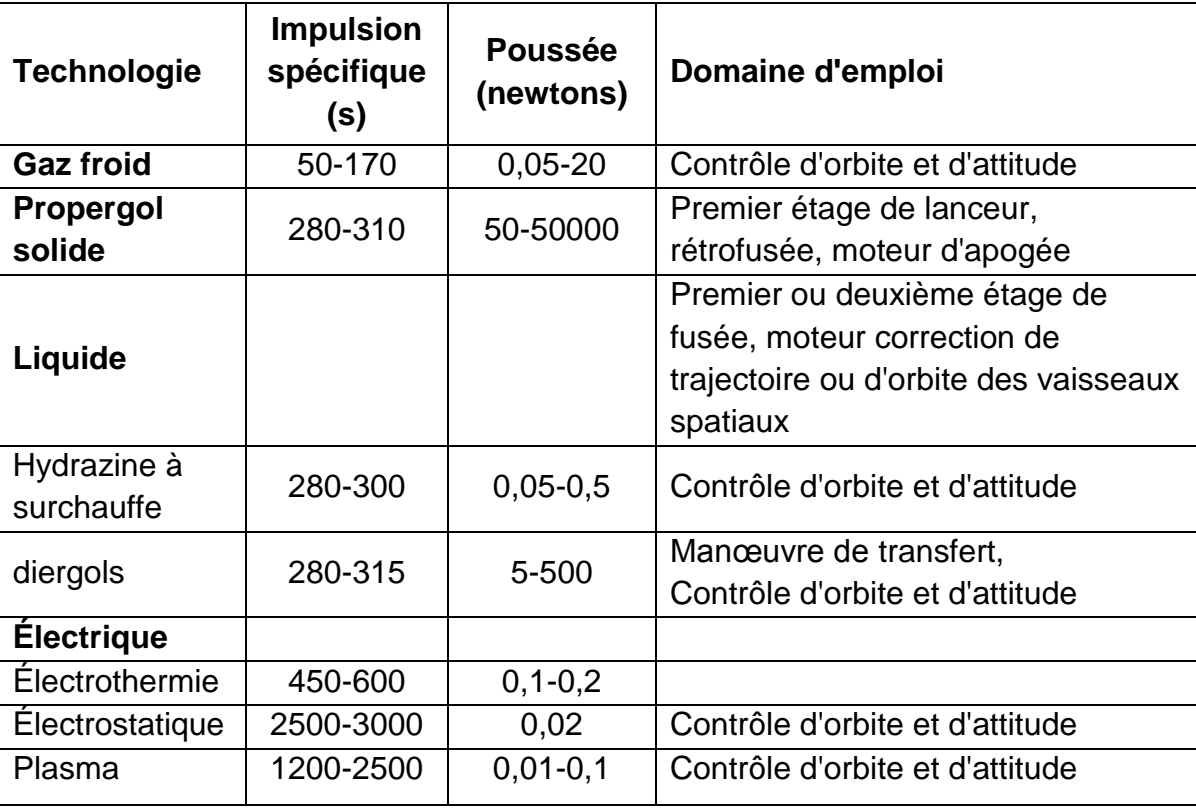

Tableau 1.2 : Caractéristiques des différentes techniques de propulsion spatiale [3].

# **CHAPITRE 2 FORMULATION MATHEMATIQUE**

Dans ce chapitre nous allons établir les formules mathématiques permettant l'étude du problème posé dans ce mémoire.

## 2.1.Mouvement relatif de deux points matériels :

Le mouvement des satellites autour de la terre constate les lois de Kepler à une première approximation. La démonstration résulte des lois de newton et des hypothèses suivantes :

- La masse du satellite est petite par rapport à la masse de la terre qui est supposée sphérique et homogène.
- Le mouvement aura lieu dans l'espace libre, les seuls corps présents sont le satellite et la terre.

Le mouvement réel doit prendre en compte le fait que la terre est ni sphérique ni homogène, l'attraction du soleil et la lune et d'autres forces perturbantes [1].

## 2.1.1. Le potentiel képlérien :

Les lois de Kepler traitent le mouvement relatif entre deux corps en appliquant les lois de newton. Il est approprier de considérer que le corps ayant la grande masse fixe, et l'autre est en mouvement autour de lui (comme la force attractive est la même pour les deux corps, l'accélération résultante est plus grande pour le corps de masse inferieure).

Considérer un système de coordonnée orthogonal (fig1.1) ayant comme origine le centre de la terre et l'axe des z coïncide avec la ligne des pôles (supposée fixe dans l'espace). Le satellite SL de masse *m* (*m*<<M) est à une distance r du centre de la terre O  $(\vec{r}$  est le vecteur O-SL).

La force de gravitation  $\vec{F}$  agissant sur le satellite peut être écrite comme :

$$
\vec{F} = \frac{GMm}{r^3}\vec{r} \qquad (N)
$$
\n(2.1)

 $(\vec{F}$  est un vecteur centré à SL le long de SL-O)

Cette force est toujours appliquée au centre de gravité des deux corps, et en particulier au centre de la terre O. c'est une force centrale et dérive d'un potentiel U de telle sort que :

$$
U = GM/r = \mu/r \tag{2.2}
$$

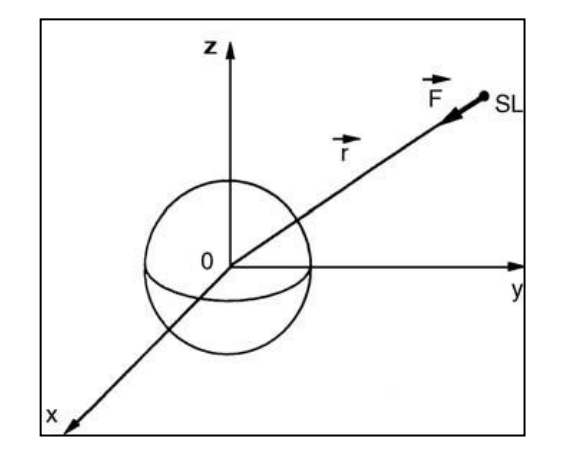

Figure 2.1 : Système de coordonnées géocentriques.

La force d'attraction gravitationnelle par unité de masse est donnée par :

$$
\frac{F}{m} = \frac{d}{dr} \left[ \frac{\mu}{r} \right] = \text{grad } U \qquad ms^{-2}
$$
 (2.3)

### 2.1.2. Le moment angulaire du système :

Le moment cinétique du système  $\vec{H}$  par rapport à l'origine O peut être écrit comme :

$$
\vec{H} = \vec{r} \wedge m\vec{v} \tag{2.4}
$$

Où  $\vec{v}$  est le vecteur vitesse du satellite. Le théorème du moment énonce que : la dérivée du moment cinétique instantané par rapport au temps égale au moment  $\vec{M}$  de la force extérieure par rapport à l'origine du moment cinétique.

$$
\frac{d\vec{H}}{dt} = \vec{M} \qquad Nm \tag{2.5}
$$

Dans le système considérer, la seul force extérieure  $\vec{F}$  passe par l'origine, donc le moment  $\vec{M}$  est nul et  $d\vec{H}/dt$  égale à zéro. Qui donne un moment cinétique de valeur, sens et direction constant. Comme le moment angulaire est toujours perpendiculaire à  $\vec{r}$  et  $\vec{v}$ , le mouvement du satellite se produit dans un plan qui passe par le centre de la terre et a une direction fixe perpendiculaire au vecteur du moment cinétique.

Dans ce plan, le satellite est identifié par ces coordonnées polaires  $r e t \theta$  (fig.2.2), d'où :

$$
\vec{H} = \vec{r} \wedge m\vec{v} = \vec{r} \wedge m(\vec{v}_r + \vec{v}_t)
$$
\n(2.6)

$$
\vec{H} = \vec{r} \wedge m\vec{v}_r + \vec{r} \wedge m\vec{v}_t \tag{2.7}
$$

Comme  $\vec{v}_r$  passe par O, le produit vectoriel

$$
\vec{r} \wedge m\vec{v}_t = 0 \tag{2.8}
$$

Donc,

$$
\vec{H} = \vec{r} \wedge m\vec{v}_t \tag{2.9}
$$

D'où:

$$
H = |\vec{H}| = r \times mr \, d\theta / dt \tag{2.10}
$$

$$
H = mr^2 d\theta/dt = C \quad Nms \tag{2.11}
$$

Comme le moment cinétique est constant, C est constant.

L'expression  $r^2 d\theta/dt$  représente deux fois l'aire balayée par le vecteur r durant dt. Cette surface est aussi constante d'où la deuxième loi de Kepler est vérifiée.

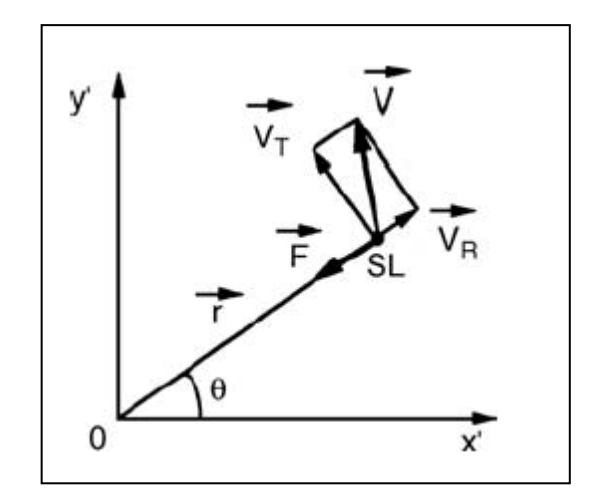

Figure 2.2 : Position du satellite SL coordonnées polaires.

### 2.1.3. Equation de mouvement :

Le satellite décrit une trajectoire, de sort que chaque point est en équilibre entre la force inertiel et la force d'attraction (fig.2.2) :

$$
\vec{F} = m\vec{a} = -\frac{\mu m}{r^3}\vec{r}
$$
 (2.12)

L'équilibre des composantes radiales des forces conduit à :

$$
\frac{d^2r}{dt^2} - r\left(\frac{d\theta}{dt}\right)^2 = -\frac{\mu}{r^2}
$$
\n(2.13)

Où ;  $d^2r/dt^2$  représente l'accélération radial et  $r(d\theta/dt)^2$  est l'accélération centripète.

Tenant compte que

$$
r^2 d\theta/dt = H/m \tag{2.14}
$$

On trouve :

$$
\frac{d^2r}{dt^2} - \frac{H^2}{m^2r^3} = -\frac{\mu}{r^2} \qquad ms^{-2}
$$
 (2.15)

La trajectoire du satellite est obtenue en éliminant le temps de cette équation. La dérivée de  $r$  par rapport au temps est mis sous la forme :

$$
\frac{dr}{dt} = \frac{dr}{d\theta} \frac{d\theta}{dt}
$$
 (2.16)

En mettant  $\rho = 1/r$ 

$$
\frac{dr}{d\theta} = -\left(\frac{1}{\rho^2}\right)\frac{d\rho}{d\theta} \tag{2.17}
$$

De (2.14) et (2.17) on a :

$$
\frac{dr}{dt} = -\frac{H}{m}\frac{d\rho}{d\theta} \tag{2.18}
$$

$$
\frac{d^2r}{dt^2} = \frac{H^2}{m^2} \rho^2 \frac{d^2\rho}{d\theta^2}
$$
 (2.19)

L'équation (2.15) devienne :

$$
\frac{d^2\rho}{d\theta^2} + \rho = \frac{\mu m^2}{H^2} \tag{2.20}
$$

Cette équation est intégrée pour donnée :

$$
\rho = \rho_0 \cos(\theta - \theta_0) + \frac{\mu m^2}{H^2} \tag{2.21}
$$

Où  $\rho_0$  et  $\theta_0$  sont les constantes d'intégration. En remplaçant  $\rho$  par  $1/r$  l'équation devienne

$$
r = \frac{H^2/\mu m^2}{[1 + \rho_0 (H^2/\mu m^2) \cos(\theta - \theta_0)]}
$$
(2.22)

Donc

$$
r = \frac{p}{\left[1 + e \cos(\theta - \theta_0)\right]}
$$
\n(2.23)

Avec  $p = H^2/\mu m^2$  et  $e = \rho_0$ (

C'est l'équation en coordonnées polaires d'une section conique avec mise au point à l'origine O, vecteur position  $r$  et un argument  $\theta$  par rapport à un axe faisant un angle  $\theta_0$  par rapport à l'axe de symétrie de la section conique.

# 2.1.4. Trajectoires :

L'équation (2.23), pour une valeur de  $\theta - \theta_0 = 0$ :

$$
r_0 = p/(1+e)
$$
 (2.24)

D'où :

$$
e = (p/r_0) - 1 = (H^2/\mu m^2 r_0) - 1 \tag{2.25}
$$

Puisque la vitesse  $v_0$  est perpendiculaire au vecteur de position minimal,  $H =$  $mr_0v_0$ .

La quantité  $e$  peut ainsi être écrite :

$$
e = (r_0 v_0^2 / \mu) - 1 \tag{2.26}
$$

Le type de la section conique dépend de la valeur de  $e$ :

- Pour  $e = 0$  , $v_0 = \sqrt{(\mu/r_0)}$ , la trajectoire est un cercle ;
- Pour  $e < 1$  , $v_0 < \sqrt{2 \mu / r_0}$ ), la trajectoire est une ellipse ;
- Pour  $e = 1$  , $v_0 = \sqrt{(2 \mu / r_0)}$ , la trajectoire est une parabole ;
- Pour  $e > 1$  ,  $v_0 > \sqrt{(2 \mu / r_0)}$ , la trajectoire est une hyperbole.

Seules les valeurs de e <1 correspond à une trajectoire fermée autour de la terre et sont ceux utilisés par les satellites de communication. Les valeurs de e > 1

correspondent à des trajectoires qui mènent le satellite de se libérer de l'attraction terrestre (sondes spatiales).

#### 2.1.5. Energie du satellite sur la trajectoire :

Le concept de l'énergie du satellite sur la trajectoire est introduit en posant la variation de l'énergie potentielle entre le point considéré sur la trajectoire et le point choisi comme origine (comme l'extrémité de la distance minimale du vecteur position) égale à la variation de l'énergie cinétique entre ces deux points :

$$
\frac{1}{2}m(v^2 - v_0^2) = m\mu \left[\frac{1}{r} - \frac{1}{r_0}\right]
$$
 (2.27)

D'où

$$
\frac{v_0^2}{2} - \frac{\mu}{r_0} = \frac{v^2}{2} - \frac{\mu}{r} = E_0
$$
 (2.28)

 $E_0$  est une constante qui égale, pour une unité de masse (m=1), la somme de l'énergie cinétique et l'énergie potentielle (égale à l'énergie potentielle avec un changement de signe) cette somme est l'énergie totale du système.

#### 2.2.Les paramètres orbitaux :

Les orbites de transfert géostationnaire sont en général elliptiques défini dans le plan orbital par l'équation[1] :

$$
r = \frac{p}{[1 + e\cos(\theta - \theta_0)]} \qquad e < 1 \tag{2.29}
$$

#### 2.2.1. Les paramètres de forme : demi-grand axe et excentricité :

Le vecteur position r est maximum pour  $\theta - \theta_0 = \pi$  et correspond à l'apogée de l'orbite :

$$
r_a = \frac{p}{(1 - e)} \qquad (m) \tag{2.30}
$$

Le vecteur position  $r_p$  correspondant au périgée de l'orbite est celui de longueur minimal  $r_0$ 

$$
r_p = r_0 = \frac{p}{(1+e)}
$$
 (2.31)

La somme  $(r_a + r_p)$  représente le grand axe de l'ellipse de longueur 2a. Additionnant les équations (2.30) et (2.31) :

$$
a = \frac{1}{2}(r_a + r_p) = \frac{p}{(1 - e^2)} \quad (m)
$$
 (2.32)

D'où

$$
\frac{H^2}{\mu m^2} = p = a(1 - e^2) \tag{2.33}
$$

Posant  $(\theta - \theta_0)$  égale a v, l'équation de l'ellipse devienne :

$$
r = \frac{a(1 - e^2)}{(1 + e \cos v)}
$$
 (m) (2.34)

L'excentricité  $e$  et le demi-grand axe  $a$  apparaissent et elles définissent la forme de l'orbite.

L'excentricité e peut être écrite comme :

$$
e = \frac{r_a - r_p}{r_a + r_p} \tag{2.35}
$$

Aussi :

$$
r_p = a(1 - e) \tag{2.36}
$$

$$
r_a = a(1+e) \tag{2.37}
$$

## 2.2.2. Energie et vitesse du satellite :

L'énergie par unité de masse est :

$$
E_0 = \left(\frac{V_0^2}{2}\right) - \frac{\mu}{r_0}
$$
 (2.38)

Elle peut être écrite comme :

$$
E_0 = \frac{(H^2 - 2\mu r_0)}{2r_0^2} \tag{2.39}
$$

Puisque  $H = mr_0V_0$  (

De l'équation (2.32) le demi-grand axe peut être écrit sous la forme :

$$
a = \frac{\mu r_0^2}{(2\mu r_0 - H^2)} \qquad (m) \tag{2.40}
$$

D'où l'énergie a comme valeur

$$
E_0 = -\frac{\mu}{2a} \tag{2.41}
$$

On introduit l'expression de  $E_0$  dans l'équation (2.27), et on tire l'expression de la vitesse du satellite

$$
V = \sqrt{\mu \left[ \left( \frac{2}{r} \right) - \left( \frac{1}{a} \right) \right]}
$$
 ms<sup>-1</sup> (2.42a)

 $\text{Où}: \mu = GM = 3.986 \times 10^{14} \ m^3 s^{-1}$ 

 $r$  est la distance entre le satellite et le centre de la terre. Dans le cas d'une orbite circulaire  $r = a$ , la vitesse est constante.

$$
V = \sqrt{\frac{\mu}{a}} \qquad ms^{-1} \tag{2.42b}
$$

#### 2.2.3. La période orbitale :

La durée de rotation du satellite sur l'orbite, ou la période (τ) est liée à la surface de l'ellipse  $\Sigma$  par la loi des aires ce qui conduit à

$$
\Sigma = \left(\frac{H}{m}\right)\left(\frac{\tau}{2}\right) \tag{2.43}
$$

De l'équation (2.33)

$$
\frac{H}{m} = \sqrt{\left[a\mu(1 - e^2)\right]}
$$
\n(2.44)

La surface de l'ellipse est également donné par

$$
\Sigma = \pi a^2 \sqrt{(1 - e^2)}\tag{2.45}
$$

D'où :

$$
\tau = 2\pi \sqrt{\frac{a^3}{\mu}} \qquad (s) \tag{2.46}
$$

# 2.2.4. La position du satellite dans l'orbite :

Dans le plan de l'orbite, en utilisant la notation de la figure, l'équation de l'orbite en coordonnées polaires est donnée par l'équation (2.34):

$$
r = \frac{a(1 - e^2)}{(1 + e \cos v)}
$$
 m

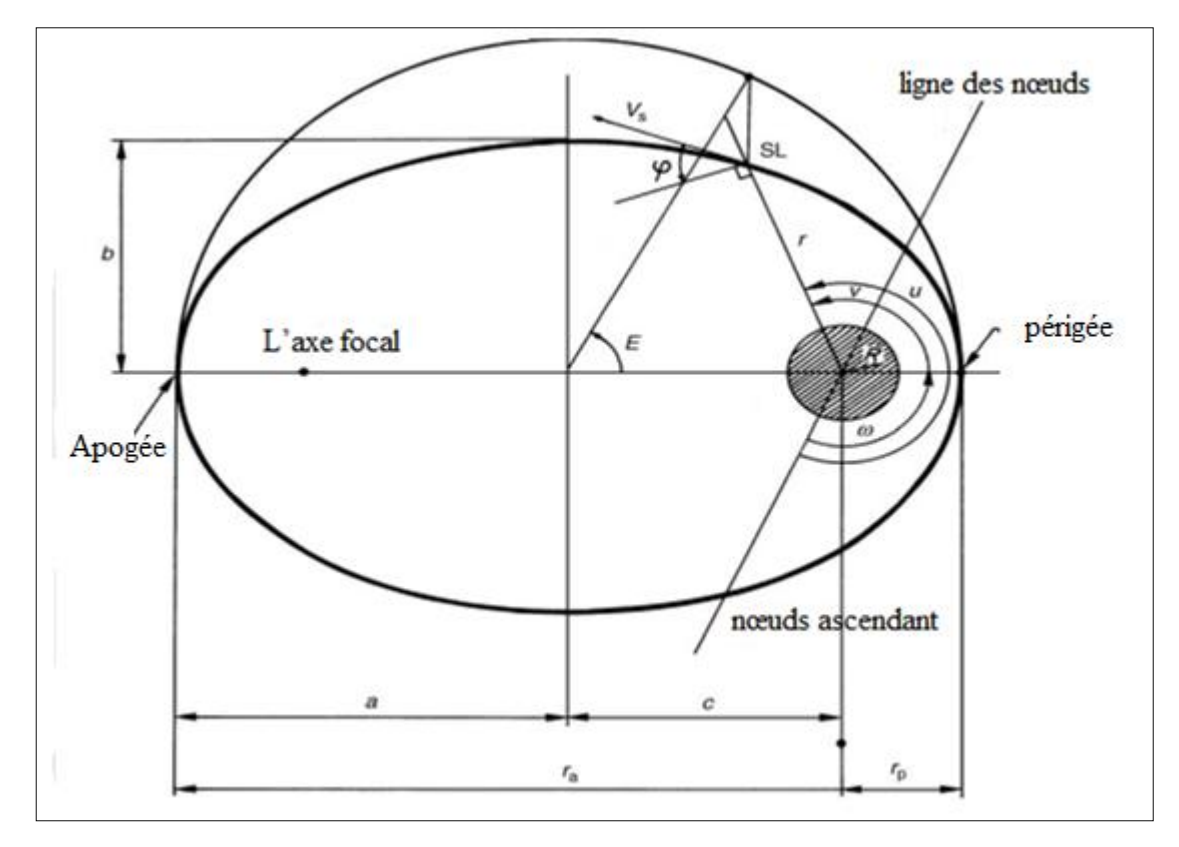

Figure 2.3 : Paramètres définissant la forme de l'orbite : demi-grand axe  $a$ , demipetit axe  $b = a\sqrt{(1-e^2)}$ ,  $c = \sqrt{(a^2-b^2)}$ , l'excentricité  $e = c/a$ , distance entre et le centre de la terre et le périgée  $r_p = a(1 - e)$ , et l'apogée  $r_a = a(1 + e)$ .

L'anomalie vraie  $(v)$  : La position du satellite est déterminée par l'angle  $v$ , appelés l'anomalie vraie, un angle comptées positivement dans la direction de déplacement du satellite de 0 à 360, entre la direction du périgée et la direction du satellite.

L'anomalie excentrique  $(E)$ : La position du satellite peut également être définie par l'anomalie excentrique, qui est l'argument de l'image dans l'application qui transforme la trajectoire elliptique dans son cercle principal (voir Figure 2.3). L'anomalie vraie est reliée à l'anomalie excentrique par :

$$
\cos \nu = \frac{(\cos E - e)}{(1 - e \cos E)}\tag{2.47a}
$$

Et par :

$$
\tan(\nu/2) = \sqrt{[(1+e)/(1-e)]} \tan(E/2)
$$
 (2.47*b*)

En revanche, L'anomalie excentrique est reliée à l'anomalie vraie par :

$$
\tan(E/2) = \sqrt{[(1-e)/(1+e)]} \tan(\nu/2)
$$
 (2.48a)

Et par :

$$
\cos E = \frac{(\cos v + e)}{(1 + e \cos v)}\tag{2.48b}
$$

Enfin, la relation suivante évite des singularités dans les calculs:

$$
\tan[(\nu - E)/2] = \frac{A \sin E}{1 - A \cos E} = \frac{A \sin \nu}{1 + A \cos \nu}
$$
 (2.49*a*)

Avec :

$$
A = \frac{e}{\left[1 + \sqrt{(1 - e^2)}\right]}
$$
\n
$$
(2.49b)
$$

La distance entre le satellite et le centre de la terre peut être écrit comme :

$$
r = a(1 - e \cos E) \quad (m) \tag{2.50}
$$

Mouvement moyen  $(n)$  : Il est permis de définir le mouvement moyen du satellite comme la vitesse moyenne angulaire du satellite de période τ dans son orbite:

$$
n = \frac{2\pi}{\tau} \qquad (rad/s) \tag{2.51}
$$

L'anomalie moyenne  $(M)$  : La position du satellite peut donc être définie par l'anomalie moyenne qui serait l'anomalie vraie d'un satellite sur une orbite circulaire de la même période τ. L'anomalie moyenne est exprimée en fonction du temps par:

$$
M = \left(\frac{2\pi}{\tau}\right)(t - t_p) = n(t - t_p) \quad (rad)
$$
 (2.52)

Où  $t_p$  est l'instant de passage au périgée. L'anomalie moyenne est reliée à l'anomalie excentrique par l'équation de Kepler :

$$
M = E - e \sin E \qquad (rad) \tag{2.53}
$$

## 2.2.5. La position du plan orbitale dans l'espace :

La position du plan orbital dans l'espace est spécifiée par la définition de deux paramètres l'inclinaison i et l'argument du nœud ascendant  $\Omega$ , ces paramètres sont définis comme montre la fig2.4.

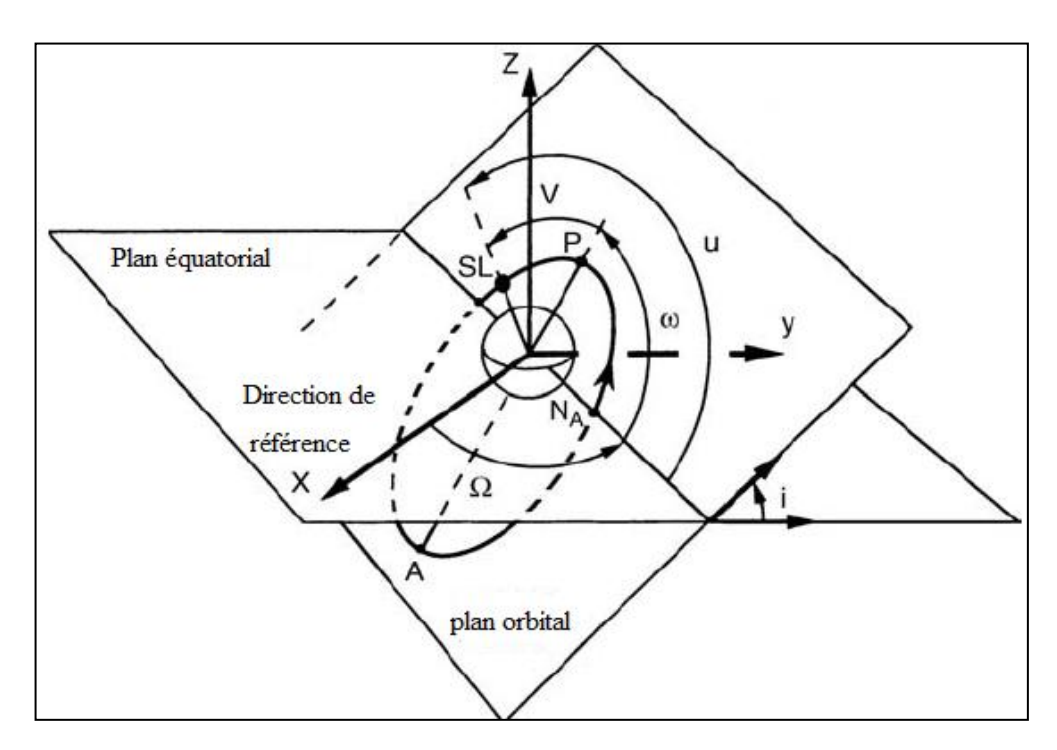

Figure 2.4 : Positionnement du plan orbital dans l'espace :  $\Omega$ : l'ascension droite du nœud ascendant,  $\omega$ : argument du périgée,  $\nu$ : anomalie vrais, l'axe X est définit la direction du point vernal  $\gamma$ .

Par rapport a un système de coordonnées ayant comme origine le centre de masse de la terre, l'axe OZ est dans la direction du moment angulaire terrestre (l'axe de rotation est normal au plan équatorial), l'axe OX (normal a OZ) dans le plan équatorial est orienté dans la direction de référence définie au-dessus et l'axe OY dans le plan équatorial complète le trièdre positif. On peut définir 2 angles permettant de positionner le plan de l'orbite par rapport à un repère initial équatorial :

 $i =$  l'inclinaison par rapport à l'équateur

 *=* l'ascension droite du nœud ascendant c'est-à-dire l'angle entre l'axe X et la ligne d'intersection du plan de l'orbite avec l'équateur (longitude)

La ligne des nœuds (NA, ND) partage en deux le plan de l'équateur et le plan de l'orbite.

- L'angle *i* formé par le demi-plan de l'orbite contenant la trajectoire du satellite de NA vers ND et le demi-plan de l'équateur contenant la trajectoire d'un point sur l'équateur de NA vers ND, est l'inclinaison qui va de 0° à 180°. L'orbite est dite directe quand i est inférieur à 90° et rétrograde quand  $i$  est supérieur à 90 $^{\circ}$ .
- $\bullet$  L'angle  $\Omega$  que forment, dans le plan de l'équateur, la ligne des nœuds et la direction du point vernal, définit l'orientation de la ligne des nœuds. C'est l'ascension droite du nœud ascendant qui se mesure de 0° à 360°, du point vernal vers le nœud ascendant, dans le sens de rotation de la Terre ou sens direct.

# 2.2.6. La position de l'orbite dans son plan :

L'orientation de l'orbite dans son plan est définie par l'argument du périgée  $\omega$ c'est l'angle compté positivement de  $0^\circ$  à 360° dans la direction du mouvement du satellite, entre la direction du nœud ascendant et la direction du périgée (voir fig.2.4)

## 2.3.Transfert orbital :

L'installation en orbite consiste à positionner le satellite sur son orbite nominale à partir d'un site de lancement à la surface de la terre. Un lanceur, qui peut avoir plusieurs systèmes de propulsion auxiliaires associés est utilisé pour injecter le satellite dans une orbite intermédiaire appelée l'orbite de transfert. La procédure utilisant l'orbite de transfert est basée sur ce qu'on appel transfert de HOHMANN qui permet au satellite de passer d'une orbite circulaire basse à une autre plus haute avec une dépense minimale d'énergie. Le premier incrément de vitesse change l'orbite circulaire basse par une orbite de transfert elliptique où l'altitude de son périgée est celui de l'orbite circulaire (le vecteur vitesse juste avant et après l'incrément de vitesse est perpendiculaire au rayon vecteur de l'orbite correspondant).

La figure 2.5 illustre cette procédure pour un satellite géostationnaire, l'orbite équatoriale circulaire à une altitude de 35786 Kilomètre est atteinte a travers une orbite de transfert dans lequel le satellite a été injecté par le système de lancement. La circularisation de l'orbite est achevée au moyen d'une impulsion de vitesse à l'apogée de l'orbite de transfert.

Des détails supplémentaires peuvent être fournis en fonction du type de lanceur, la procédure est couverte par l'une des méthodes suivantes [1]:

- A partir d'une orbite basse (LEO), le satellite peut être injecté dans l'orbite de transfert au moyen d'un système de propulsion spécifique (l'étage périgée ou le moteur de périgée selon si le système est indépendant du satellite ou une partie intégrante de celui-ci). Cette procédure a été utilisée lors du lancement d'un satellite de la navette spatiale américaine ou Space Transportation System (STS) ou le véhicule de lancement de Titan. Un deuxième incrément de vitesse doit être fourni à l'apogée de l'orbite pour circulariser l'orbite, soit par une étape de transfert indépendante ou par un moteur d'apogée intégré dans le satellite.
- Le satellite peut être injecté directement dans l'orbite de transfert géostationnaire (GTO). Le lanceur doit communiquer la vitesse appropriée au satellite au périgée d'une orbite elliptique dont l'altitude d'apogée est celui du point d'injection et dont l'altitude de son apogée est celui de l'orbite géostationnaire. C'est la procédure utilisée par la plupart des lanceurs conventionnels, comme Ariane et Atlas. un incrément de vitesse doit être fourni à l'apogée de l'orbite de transfert par le moteur d'apogée du satellite pour circulariser l'orbite.
- Finalement, le lanceur lui-même peut injecter le satellite directement dans l'orbite géostationnaire (GEO). Le lanceur fourni successivement les

incréments de vitesse requis pour faire déplacer le satellite (et le dernier étage du lanceur) sur l'orbite de transfert et aussi pour circulariser l'orbite. Cette procédure est utilisée par quelques lanceurs conventionnels tels que Proton.

La détermination précise des paramètres de l'orbite de transfert exige un suivi de trajectoire sur plusieurs orbites successives. Afin d'éviter des perturbations excessives des orbites successives par la traînée atmosphérique, l'altitude du périgée sélectionné ne doit pas être inférieure à 150 kilomètres. Il est généralement de 200 à 600 km [1].

## 2.3.1. Calcul de l'incrément de vitesse requit **:**

#### 2.3.1.1. La vitesse de l'orbite :

La relation ci-dessous permit le calcul des vitesses au périgée et à l'apogée de l'orbite de transfert

$$
V^2 = 2\frac{\mu}{r} - \frac{\mu}{a}
$$
 (2.54)

Où

- $-$  a est le demi-grand axe de l'ellipse ;
- $-\mu$  est la constante gravitationnelle terrestre ;
- $-$  r est la distance entre le centre de la terre et le point concerné sur l'ellipse qui se déplace avec une vitesse  $V$ . le demi-grand axe de l'ellipse a une valeur donnée par :

$$
a = [(h_p + h_a)/2] + R_E
$$
 (2.55)

Où  $h_p$  et  $h_a$  sont les altitudes du périgée et de l'apogée et  $R_E$  est le rayon de la terre égale à 6378Km. prenant 200 Km pour l'altitude du périgée :

$$
a = (200 + 35786)/2 + 6378 = 24371Km
$$

Donc:

- Au périgée :  $r_p = 6578$  Km  $V_p = 10.24$  Km/s;
- A l'apogée :  $r_a = 42164$  Km  $V_a = 1.59$  Km/s;

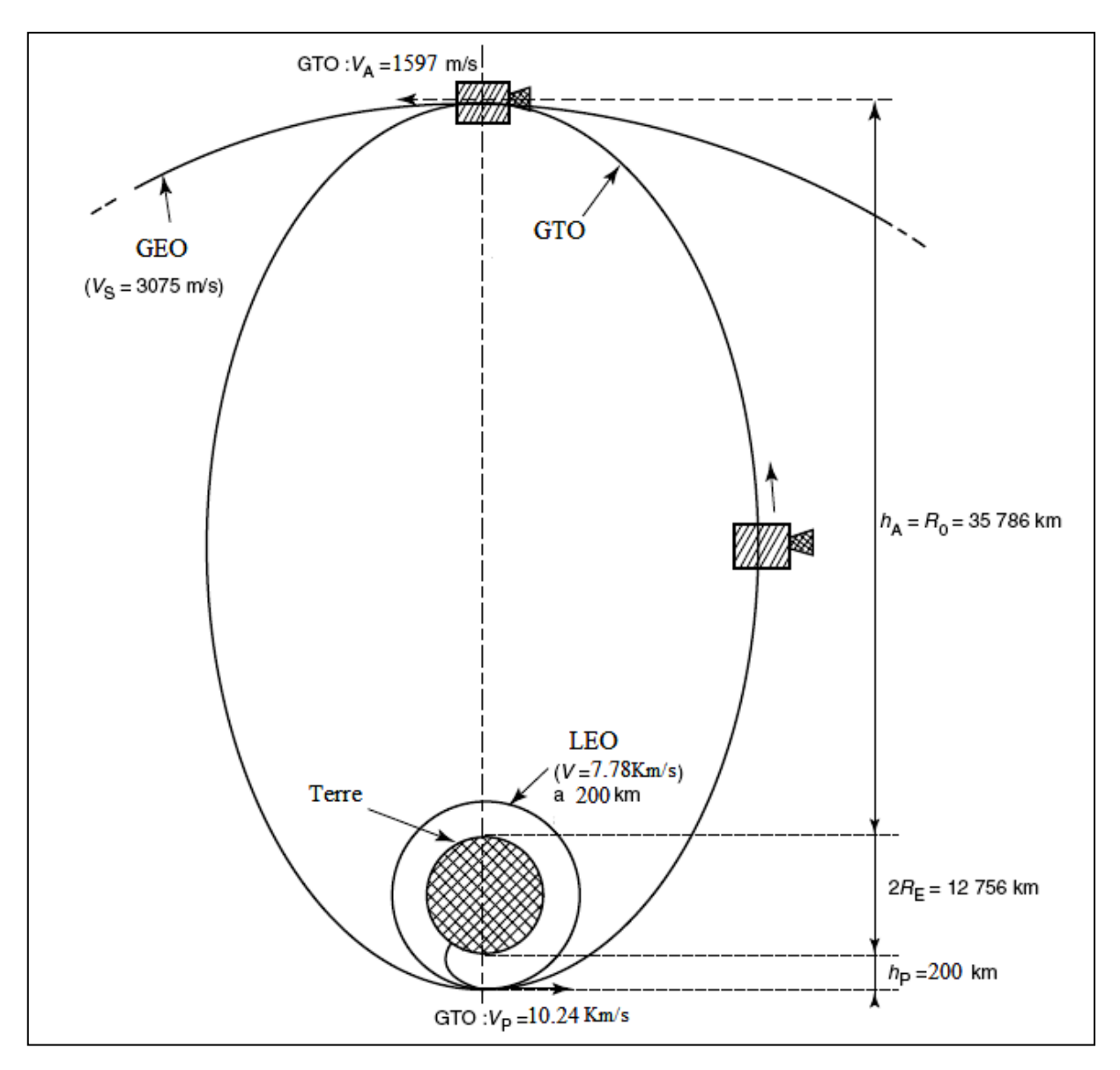

Figure 2.5 : Orbite de transfert géostationnaire de l'orbite circulaire basse à l'orbite géostationnaire.

## 2.3.1.2. Injection directe du satellite dans l'orbite de transfert :

La plupart des lanceurs conventionnels injectent le satellite au périgée de l'orbite de transfert. Le lanceur doit donc transmettre le satellite à l'altitude requise  $h_p$  avec un vecteur vitesse parallèle à la surface de la terre (qui est perpendiculaire au rayon vecteur de telle sorte que le point d'injection est le périgée). La vitesse d'injection requise au périgée est donné par:

$$
V_p = \sqrt{\left[ \left( 2\mu/(R_E + h_p) \right) - (\mu/a) \right]}
$$
 (2.56)

2.3.1.3. Incréments de vitesse des coplanaires :

Si l'on suppose que les orbites successives sont dans le même plan, l'incrément de vitesse nécessaire pour aller d'une orbite à l'autre est égal à la différence entre la vitesse du satellite en orbite finale et la vitesse de l'orbite initiale. Pour la circularisation à l'apogée de l'orbite de transfert, puisque la vitesse du satellite géostationnaire est  $3075 \, m/s$ , l'incrément de vitesse à fournir est donnée par:

$$
\Delta V = 3075 - 1590
$$

$$
\Delta V = 1485 \, m/s
$$

L'incrément de vitesse au périgée de l'orbite circulaire basse est calculé de la même façon.

# 2.3.2. Correction d'inclinaison et circularisation :

Dans la discussion précédente, tous les changements d'orbite ont eu lieu dans le même plan. Si l'orbite finale est l'orbite géostationnaire, les orbites initiales doivent être dans le plan équatorial. Quels sont les paramètres qui déterminent l'inclinaison donnée aux orbites par le lanceur? Que faut-il faire si l'inclinaison de l'orbite de transfert n'est pas nulle?

## 2.3.2.1. Inclinaison minimale de l'orbite initiale fournie par le lanceur :

Le lanceur décolle d'une base de lancement M, et suit une trajectoire dans un plan qui contient le centre de la terre et qui est caractérisé par l'angle A (l'azimut du lancement) entre le vecteur U, qui est la projection du vecteur vitesse V sur le plan horizontal et la direction du nord.

Les composantes des vecteurs unitaires le long de OM et U sont (voir Figure 2.6):

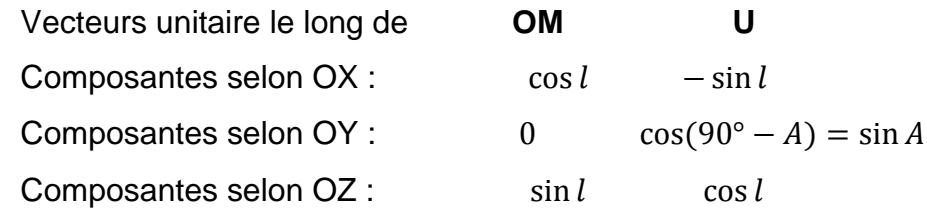

Où l est la latitude de la base de lancement.

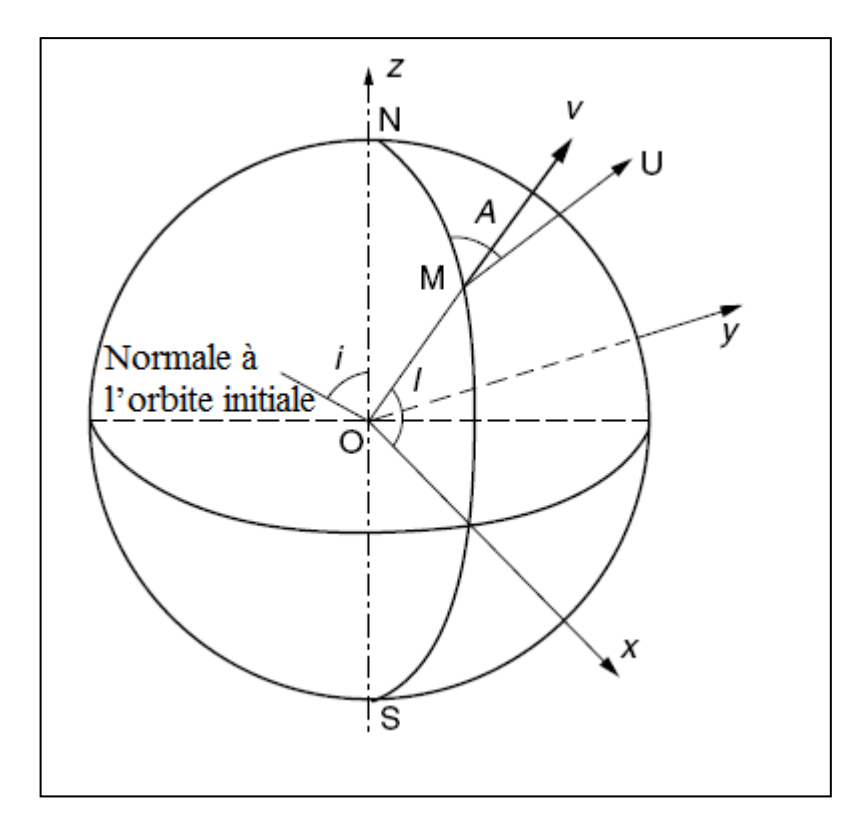

Figure 2.6 : Azimut du lancement  $A$ , latitude de la base du lancement  $l$  et l'inclinaison de l'orbite de transfert  $i$ .

Le vecteur unitaire selon la direction du produit vectoriel de OM et U est perpendiculaire au plan de l'orbite est a une composante selon OZ donnée par :

$$
\cos i = \sin A \cos l \tag{2.57}
$$

Où *i* est l'inclinaison du plan contenant la trajectoire du lanceur.

L'inclinaison  $i$  de ce plan est donc supérieure ou égale à la latitude  $l$  de la base de lancement si la trajectoire du lanceur est planaire, c'est la procédure habituelle puisque chaque manœuvre qui change le plan induit des contraintes mécaniques et une dépense d'énergie supplémentaire.

L'inclinaison minimale égale à la latitude de la base de lancement est obtenue pour un azimut de lancement  $A = 90^{\circ}$  qui est pour un lancement vers l'Est. Un lancement vers l'est permet aussi de profiter de la vitesse introduite dans la trajectoire par la rotation de la terre. Les vitesses calculées pour les orbites sont des vitesses absolues dans une référence fixe dans l'espace. A l'instant de d écolage, puisque le lanceur et le satellite sont couplés à la terre tournante, ils

bénéfice dans le plan de la trajectoire d'une vitesse  $V_l$  induite par la rotation de la terre égale à :

$$
V_l = V_E \sin A \cos l \tag{2.58}
$$

Où  $V_l = \Omega_E R_E = 365 \, m/s$  est la vitesse d'un point sur l'équateur terrestre, avec  $\Omega_E$ , la vitesse angulaire de la rotation de la terre, égale à 360°/86164s et  $R_E = 6378$  Km, le rayon équatorial moyen. Il doit être noté que la vitesse induite par la rotation de la terre peut dans certain cas, être un inconvénient, particulièrement les orbites polaires ou une inclinaison supérieure à 90° (orbites rétrogrades). Il est donc nécessaire de fournir une énergie additionnelle qui croit au fur et à mesure la latitude de la base du lancement diminue.

Sans une manœuvre pour changer le plan, l'inclinaison nulle exigerait donc une base de lancement située sur l'équateur. De plus, la composante de la vitesse induite par la rotation de la terre serait alors maximale. Si la latitude de la base de lancement est non nulle, l'inclinaison de l'orbite obtenu n'est plus zéro et une manœuvre de correction d'inclinaison doit être effectuée. Par exemple, pour un lancement à partir du Centre spatial Kennedy (KSC) de Cap Canaveral en Floride, Eastern Test Range (ETR), latitude 28°, l'orbite ne peut pas être inclinée à moins de 28°. Pour un lancement de la base de Kourou en Guyane française, la latitude 5.3°, l'inclinaison ne peut pas être inférieure à 5,3° [1].

## 2.3.2.2. Correction d'inclinaison et la procédure de circularisation :

Considérons l'orbite de transfert dans lequel le satellite est placé par un lanceur conventionnel. Le plan de l'orbite de transfert est défini par le centre de la terre et le vecteur vitesse à un instant donné, l'inclinaison de cette orbite est définie par l'angle entre le plan de l'orbite et le plan équatorial.

La correction d'inclinaison est de transférer le satellite à partir du plan de l'orbite de transfert au plan de l'équateur (figure 2.7a), elle nécessite un incrément de vitesse à appliquer quand le satellite traverse un des nœuds de l'orbite de telle sorte que la résultante du vecteur vitesse  $V_s$  est dans le plan de l'équateur (figure 2.7b).

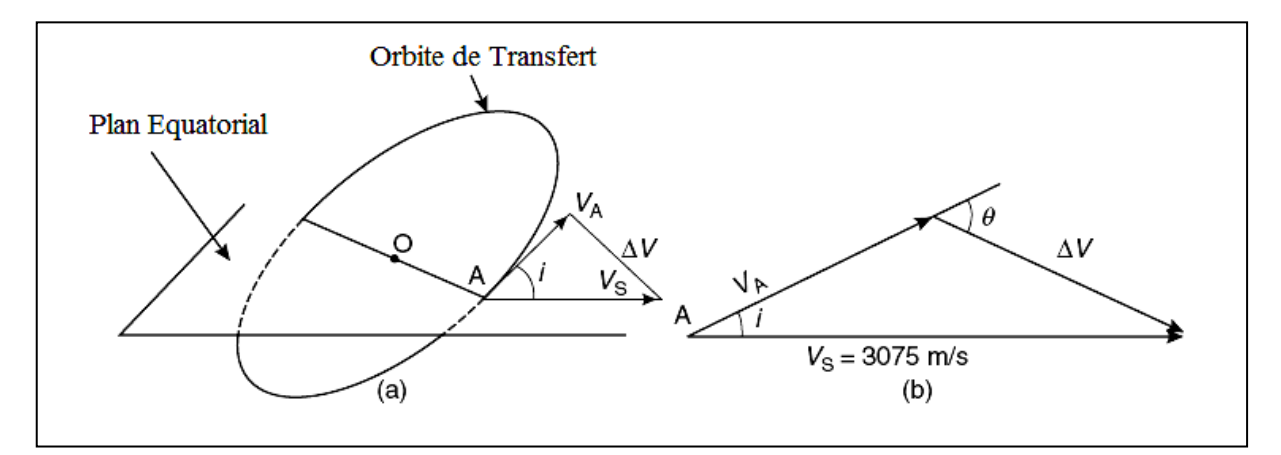

Figure 2.7 : Correction d'inclinaison : (a) plan d'orbite de transfert et le plan équatorial (b) l'incrément de vitesse recuit (valeur et orientation) dans le plan perpendiculaire à la ligne nodale.

Pour une correction d'inclinaison donnée, l'impulsion de vitesse  $\Delta V$  à appliquer augmente avec la vitesse du satellite. L'opération de correction est plus économique lorsque cette vitesse est faible. La correction est donc réalisée à l'apogée de l'orbite de transfert dans le même temps que la circularisation. Pour cela, les conditions suivantes sont requises:

- La ligne Apogée-Périgée ou la ligne focale doit être dans le plan équatorial, qui coïncide avec la ligne nodale. Cela implique que l'injection au périgée de l'orbite de transfert se produit en traversant le plan équatorial.
- L'apogée de l'orbite de transfert devrait être à l'altitude de l'orbite des satellites géostationnaires.
- La direction de poussée du moteur d'apogée devrait avoir une orientation correcte par rapport au vecteur vitesse du satellite dans le plan perpendiculaire à la verticale locale. Comme le moteur d'apogée est monté de façon rigide le long d'un axe mécanique du satellite, l'orientation de cet axe doit être stabilisée au cours de la manœuvre.

Tenant compte du fait que  $V_s$  est presque deux fois  $V_A$ , la géométrie de la figure 2.3b montre que  $\theta$  est d'environ 2i. Pour Cap Canaveral  $\theta$  est d'environ 56°; pour Kourou, depuis que l'inclinaison nominale de l'orbite de transfert Ariane est d'environ 7°,  $\theta$  a une valeur d'environ 14°. La valeur exacte de  $\theta$  est déterminé à partir:

$$
\theta = \arcsin(V_s \sin i / \Delta V) \qquad (rad) \qquad (2.59)
$$

Où  $\Delta V$  est l'incrément de vitesse total à appliquer pour la circularisation et la correction de l'inclinaison d'une valeur  $\Delta i$ . la valeur de cette incrément de vitesse est donné par :

$$
\Delta V = \sqrt{(V_s^2 + V_A^2 - 2V_A V_s \cos i)} \qquad (m/s)
$$
 (2.60)

Où  $V_s$  est la vitesse du satellite dans l'orbite circulaire finale (égale à 3075 m/s pour l'orbite géostationnaire). Ou par :

$$
\Delta V = \left[ \frac{\mu K}{(R_E + h_p)} \left( 1 + \frac{2k}{K+1} - 2 \sqrt{\frac{2k}{K+1}} \cos i \right) \right]^{\frac{1}{2}} \qquad (m/s) \tag{2.61}
$$

Où  $K = (R_E + h_p)/(R_E + h_A)$ , avec :  $h_p$  est l'altitude du périgée  $h_A$  est l'altitude de l'apogée (égale a  $R_0 = 35786$  Km)  $R_E = 6378$  Km, le rayon équatorial moyen  $\mu = 3.986 \times 10^{14} \, m^3/s^2$ , Paramètre gravitationnel standard Supposant que l'altitude du périgée est 200 Km, K= 0.156 et l'expression de l'incrément réduit a :

$$
\Delta V = \sqrt{[12.004 - 9.82 \cos i]} \qquad (Km/s) \tag{2.62}
$$

On voit que, pour une inclinaison supérieure à 70°, l'impulsion requise pour la correction d'inclinaison est supérieure à celle requise pour la circularisation [1].

## 2.3.2.3. Procédures basées sur trois impulsions :

La procédure de Hohmann est optimale pour le transfert entre orbites circulaires coplanaires utilisant deux incréments de vitesse. Lorsque le rapport entre le rayon des orbites finale et initial est grand (supérieure à 12), la procédure bi-elliptique, qui utilise trois incréments de vitesse, est plus économique [MAR-79]. Cela s'applique également pour des rapports du rayon plus petit (de l'ordre de six, qui sont typiques des orbites de transfert géostationnaire) lorsque le changement d'inclination à achever dépasse 40 °. Une telle procédure peut être considérée pour les sites de lancement à une latitude élevée, ce qui consiste à injecter le satellite sur une orbite de transfert dont l'altitude d'apogée est supérieure à celle de l'orbite géostationnaires (figure 2.8) (orbite de transfert super synchrone). À l'apogée de cette orbite de transfert, une manœuvre corrige l'inclinaison et augmente l'altitude du périgée à celle de l'orbite géostationnaire. Cette manœuvre nécessite un incrément de vitesse inférieure à celui requis pour la même opération à l'altitude des orbites géostationnaires puisque la vitesse du satellite est basse. Un incrément de vitesse final réduit l'altitude d'apogée à celui de satellites géostationnaires. Cette procédure permet également de réduire la masse propulsive nécessaire à l'apogée, par conséquent augmenter la durée de vie du satellite (plus de carburant disponible pour le maintien de la station) ou la masse de charge utile disponible, au détriment d'une augmentation de la performance du lanceur requis [1].

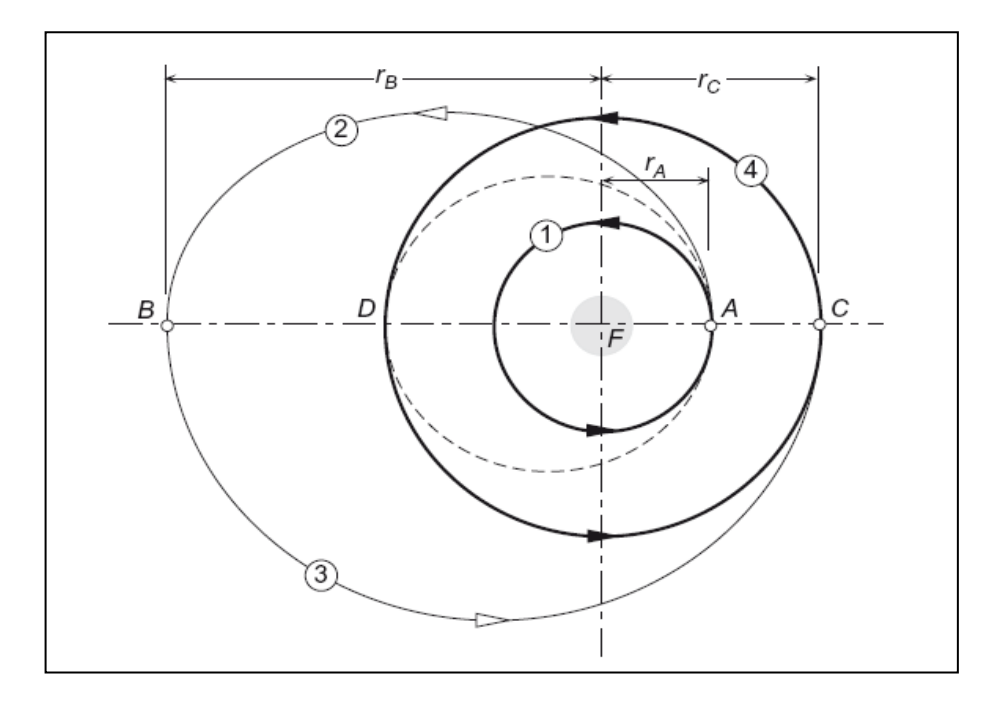

Figure 2.8 : transfert bi-elliptique de l'orbite interne 1 à l'orbite extérieure 4.

#### 2.3.2.4. Procédure à partir d'une orbite circulaire initiale inclinée :

Lorsque le lanceur introduit le satellite sur une orbite circulaire basse, si un changement d'inclinaison est nécessaire, deux approches sont possibles avec une stratégie à deux manœuvres d'impulsion:

- Le satellite est d'abord injecté dans une orbite de transfert avec une inclinaison égale à celle de l'orbite initiale, puis l'orbite est circularisée et l'inclinaison est corrigée dans le même temps à l'apogée de l'orbite de transfert. Cette méthode peut être préférable, car la vitesse est inférieure à l'apogée qu'au périgée et la correction d'inclinaison à l'apogée nécessite moins de carburant. L'incrément de vitesse devant être fournis au périgée est donné par:

$$
\Delta V_p = V_p - V_l \qquad (m/s) \qquad (2.63)
$$

Où  $V_p$  est la vitesse au périgée de l'orbite de transfert et  $V_l$  est la vitesse dans l'orbite circulaire initiale d'altitude  $h_p$ .  $V_l$  est donnée par

$$
V_l = \sqrt{\left[\mu/(R_E + h_p)\right]}
$$
 (2.64)

 La correction d'inclinaison peut être partagée entre l'incrément de vitesse au périgée et l'incrément de vitesse à l'apogée. Cette procédure est appelé le procédé généralisé Hohmann; elle permet de minimisée l'incrément de vitesse totale requise  $\Delta V + \Delta V_p$  en faisant varier l'amplitude de la correction d'inclinaison  $\Delta i_p$  obtenu lors du première incrément de vitesse au périgée. Alors l'incrément de vitesse devant être fournis au périgée a une valeur donnée par :

$$
\Delta V_p = \sqrt{\left(V_l^2 + V_p^2 - 2V_l V_p \cos \Delta t_p\right)} \qquad (m/s) \qquad (2.65)
$$

L'incrément de vitesse à fournir à l'apogée est évaluée en utilisant l'équation (2.60) où le changement d'inclinaison est donnée par :

$$
\Delta i_A = i_I - \Delta i_p \tag{2.66}
$$

Où  $i_l$  est l'inclinaison de l'orbite initiale.

Dans le cas d'une orbite initiale d'altitude 290 km et d'inclinaison 28,5°, l'optimisation montre que l'incrément de vitesse totale est réduit en diminuant l'inclinaison de 2,2° lors d'injection au périgée de l'orbite de transfert, qui présente ainsi une inclinaison de 26,3° (l'altitude de l'apogée est de 35786 km) [1].

#### 2.3.3. Types de manœuvres :

#### 2.3.3.1. Manœuvre impulsive :

Les manœuvres impulsives sont ceux dans lesquelles une brève combustion du moteur embarqué change la valeur et la direction du vecteur vitesse instantanée. Au cours d'une manœuvre impulsive, la position de l'engin spatial est considérée comme fixe, seuls la vitesse change. La manœuvre impulsive est une idéalisation au moyen de laquelle nous pouvons évite de résoudre les équations du mouvement en incluant la poussée du moteur. L'idéalisation est satisfaisante pour les cas dans lesquels la position du satellite ne change que légèrement au cours du temps de mise en feu du moteur. Cela est vrai pour les fusées de poussée élevée avec des temps de combustion court par rapport au temps de déplacement du satellite [8].

Chaque manœuvre impulsive entraîne un changement  $\Delta V$  dans la vitesse du satellite.  $\Delta V$  peut représenter un changement dans l'amplitude (manœuvre de pompage) ou la direction (manœuvre de démarrage) du vecteur vitesse, ou les deux. L'amplitude  $\Delta V$  de l'incrément de vitesse est liée à  $\Delta m$ , la masse de propergol consommée, par l'équation du moteur idéale :

$$
\frac{\Delta m}{m} = 1 - e^{-\frac{\Delta V}{I_{sp}g_0}}
$$
(2.67)

Où  $m$  est la masse du satellite avant la combustion.  $g_0$  est l'accélération gravitationnelle standard au niveau de la mer, et  $I_{sp}$  est l'impulsion spécifique du propergol. L'impulsion spécifique est définie comme le quotient de deux grandeurs, dont l'une est la [poussée](http://fr.wikipedia.org/wiki/Pouss%C3%A9e) d'un [propulseur,](http://fr.wikipedia.org/wiki/Propulseur) et l'autre le produit du débit massique de [propergol](http://fr.wikipedia.org/wiki/Propergol) par la valeur normale de [l'accélération](http://fr.wikipedia.org/wiki/Acc%C3%A9l%C3%A9ration) de la [pesanteur](http://fr.wikipedia.org/wiki/Pesanteur) (ou débit-poids du [propergol](http://fr.wikipedia.org/wiki/Propergol) éjecté). L'impulsion spécifique permet donc de comparer l'efficacité d'un système de propulsion ; plus elle est grande, plus le système est efficace.

Elle indique la durée pendant laquelle un [kilogramme](http://fr.wikipedia.org/wiki/Kilogramme) de [propergol](http://fr.wikipedia.org/wiki/Propergol) produit une [poussée](http://fr.wikipedia.org/wiki/Pouss%C3%A9e) permettant de déplacer une masse d'un kilogramme (soit environ 9,81 N) dans le champ gravitationnel terrestre :

$$
I_{sp} = \frac{T}{mg_0} \tag{2.68}
$$

Avec T la poussée (en [N\)](http://fr.wikipedia.org/wiki/Newton_(unit%C3%A9)),  $\dot{m}$  le débit massique d'éjection des gaz (en kg/s) et  $g_0$  l['accélération de la pesanteur](http://fr.wikipedia.org/wiki/Acc%C3%A9l%C3%A9ration_de_la_pesanteur) (en m/s<sup>2</sup> ou N/kg).

À poussée égale, plus l'impulsion spécifique d'un propulseur est grande, moins il consomme [d'ergols.](http://fr.wikipedia.org/wiki/Ergol)

Les impulsions spécifiques de quelques combinaisons de propergol courantes sont présentées dans le tableau suivant :

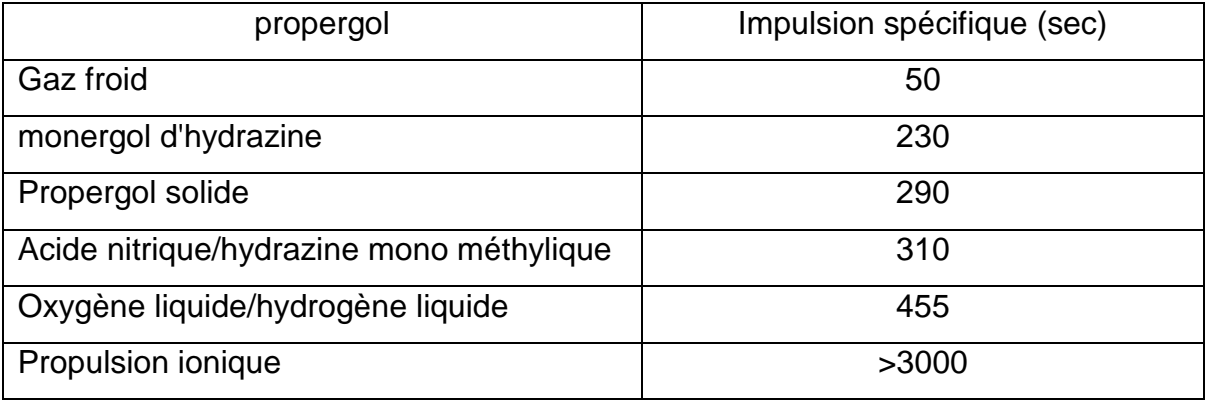

Tableau 2.1 : Quelques impulsions spécifiques typiques [8].

La figure 2.9 représente l'équation (2.67) pour différent valeur d'impulsion spécifique. Notons que pour un incrément de vitesse d'ordre 1km/s ou plus, le propergol requit dépasse 25% de la masse du satellite avant la combustion.

Il n'existe pas de stations de remplissage dans l'espace, donc une telle mission doit être soigneusement planifiée afin de minimiser la masse de propergol emporté en faveur de la charge utile.

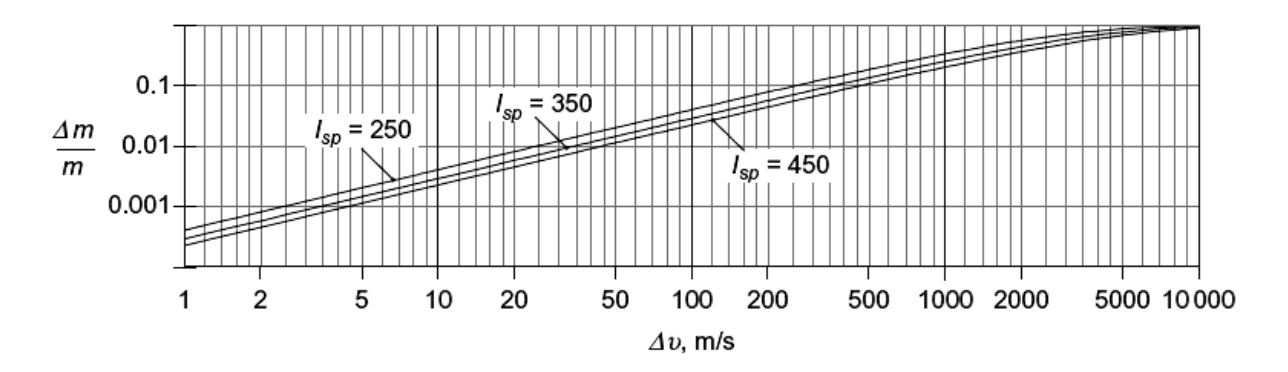

Figure 2.9 : Fraction massique du Propergol en fonction de l'incrément de vitesse pour des valeurs typiques d'impulsions spécifiques [8].

#### 2.3.3.2. Manœuvre non-impulsive :

Jusqu'à ce point, nous avons supposé que les manœuvres impulsives se déroulent dans un temps nul, en modifiant le vecteur vitesse tout en laissant le vecteur position inchangée. Dans les manœuvres non impulsives la poussée agit sur un intervalle de temps important et doit être inclus dans les équations du mouvement.

Ajoutant une force externe  $\vec{F}$  au satellite donne l'équation du mouvement relatif suivante :

$$
\vec{r} = -\mu \frac{\vec{r}}{r^3} + \frac{\vec{F}}{m}
$$
 (2.69)

Où m est la masse du satellite. Si la force externe est la poussée  $\vec{T}$  dans la direction du vecteur vitesse  $\vec{V}$ , donc :

$$
\vec{F} = \vec{T} \left( \frac{\vec{V}}{V} \right) \tag{2.70}
$$

L'équation devienne :

$$
\vec{r} = -\mu \frac{\vec{r}}{r^3} + \frac{\vec{T}}{m} \frac{\vec{V}}{V} \qquad (\vec{V} = \vec{r}) \qquad (2.71)
$$

Les composantes cartésiennes de l'équation 2.71 sont :

$$
\vec{\ddot{x}} = -\mu \frac{x}{r^3} + \frac{\vec{T}}{m} \frac{\dot{x}}{V} \qquad \vec{\ddot{y}} = -\mu \frac{y}{r^3} + \frac{\vec{T}}{m} \frac{\dot{y}}{V} \qquad \vec{\ddot{z}} = -\mu \frac{z}{r^3} + \frac{\vec{T}}{m} \frac{\dot{z}}{V} \qquad (2.72)
$$

Où

$$
r = \sqrt{x^2 + y^2 + z^2} \qquad V = \sqrt{\dot{x}^2 + \dot{y}^2 + \dot{z}^2} \tag{2.73}
$$

Quand le propulseur est mis à feu, la masse du satellite diminue, car les produits de combustion du propergol sont éjectés dans l'espace a travers la tuyère. Selon la dynamique élémentaire des fusées, la masse diminue à un taux donné par la formule

$$
\frac{dm}{dt} = -\frac{T}{I_{sp}g_0} \tag{2.74}
$$

Où T et  $I_{sp}$  sont la poussée et l'impulsion spécifique du système propulsif.  $g_0$  est l'accélération gravitationnelle au niveau de la mer.

Si la poussée n'est pas nulle, alors les équations (2.72) et (2.73) peuvent ne pas avoir une solution analytique simple. Dans tous les cas, ils peuvent être résolus numériquement en utilisant des méthodes telles que celles décrites au chapitre suivant. A cet effet, les équations (2.72), (2.73) et (2.74) doit être réécrites sous la forme d'un système d'équations différentielles linéaires sous la forme

$$
\vec{y} = \vec{f}(t, \vec{y}) \tag{2.75}
$$

Pour le cas présent, le vecteur  $\vec{y}$  est constitué de six composantes du vecteur d'état (vecteurs de position et de vitesse) plus la masse. Par conséquent, avec l'aide des équations (2.72), (2.73) et (2.74), nous avons [8]:

$$
\vec{y} = \begin{bmatrix} x \\ y \\ z \\ z \\ \dot{y} \\ \dot{z} \\ \dot{z} \\ m \end{bmatrix}
$$
\n
$$
\vec{y} = \begin{bmatrix} \dot{x} \\ \dot{y} \\ \dot{z} \\ \dot{x} \\ \dot{y} \\ \dot{z} \\ \dot{z} \\ m \end{bmatrix}
$$
\n
$$
\vec{f}(t, \vec{y}) = \begin{cases} \frac{y_4}{y_5} \\ y_6 \\ -\mu \frac{y_1}{r^3} + \frac{T}{m} \frac{y_4}{v} \\ -\mu \frac{y_2}{r^3} + \frac{T}{m} \frac{y_5}{v} \\ -\mu \frac{y_3}{r^3} + \frac{T}{m} \frac{y_6}{v} \\ -\frac{T}{I_{sp}g_0} \end{cases}
$$
\n(2.76)

La solution numérique de l'équation est illustrée dans le chapitre suivant.

## 2.4.Les caractéristiques des lanceurs :

On considère deux classes de lanceur :

- Lanceurs à faible puissance, à partir de certains milli newtons à quelques newtons, qui sont utilisés pour le control de l'altitude et l'orbite (reaction control system RCS) ;
- Les lanceurs de moyenne et grande puissance, à partir de quelques centaines de newtons à certaines dizaines de milliers de newtons, qui sont utilisés dans les changements d'orbite dans la phase du lancement, dépendant du type de lanceur utilisé, ces lanceurs forment le moteur d'apogée (apogee kick motor (AKM)) ou le moteur du périgée (perigee kick motor (PKM)) [1].

#### 2.4.1. Incrément de vitesse :

La loi de conservation de la quantité de mouvement peut s'écrire :

$$
M dV = v dM \quad (N s) \tag{2.77}
$$

Elle exprime le fait qu'entre l'instant  $t \cdot dt + dt$ , un satellite de masse initiale M déplaçant avec une vitesse V a perdu une masse  $dM$  et augmenté sa vitesse de  $dV$ . La vitesse d'éjection de la masse  $dM$  par rapport au satellite est  $v$ . L'intégration entre l'instant  $t_0$  (la masse du satellite égale a  $M + m$ ) et le temps  $t_1$  (la masse du satellite est M) donne:

$$
\Delta V = v \log[(M+m)/M] \quad (m/s) \tag{2.78}
$$

Où m est la masse de la matière éjectée et M est la masse du satellite a la fin de la manœuvre.

On voit clairement avec cette expression que, pour maximiser le delta v, il faut :

- utiliser un propergol qui permette d'éjection des gaz d'échappement à une vitesse aussi élevée que possible
- maximiser le rapport  $(M + m)/M$ , ce qui signifie :
	- construire un astronef aussi léger que possible
	- utiliser un propergol aussi dense que possible

Le delta v dépend donc à la fois de la masse du véhicule spatial et des qualités intrinsèques (masse volumique et vitesse d'éjection) du propergol utilisé [1].

# 2.4.2. L'impulsion spécifique :

L'incrément de vitesse obtenue dépend de la nature de la matière éjectée (le propergol) et la vitesse d'éjection  $v$ . Le choix de propergol utilisé est influencé par la facilité d'obtenir une vitesse d'éjection haute. Les propergols sont caractérisés par un paramètre appelé l'impulsion spécifique  $I_{sn}$ . L'impulsion spécifique est l'impulsion ( $force \times temps$ ) communiquée au corps durant un temps dt par unité de poids de propulseur consommée au cours de cet intervalle de temps:

$$
I_{sp} = \frac{Tdt}{g dM} = \frac{T}{[g(dM/dt)]} \quad (s)
$$
\n(2.79)

Où  $g = 9.807(m/s^2)$  est la constante de gravitation terrestre.

L'impulsion spécifique est donc aussi la poussée par unité de poids de propergol consommée par seconde.

Comme  $dM/dt$  est le débit massique  $\dot{m}$  de propergol éjecté :

$$
I_{sp} = \frac{T}{mg} \quad (s) \tag{2.80}
$$

Cette équation souligne que, à poussée égale, l'impulsion spécifique sera d'autant plus élevée que le débit massique sera faible, ce qui signifie qu'on privilégiera des ergols dont les produits de combustion ont une masse molaire faible.

L'impulsion spécifique n'est pas une grandeur absolue d'un propergol, mais dépend des performances du moteur-fusée, et tout particulièrement de la pression atteinte dans la chambre de combustion, qui peut affecter les performances du système de 10 à 15 %. Elle dépend également de la détente des gaz d'échappement dans la tuyère, dont la géométrie doit être optimale pour maximiser la poussée, et elle dépend donc aussi de la pression à l'extérieur de la fusée : l'impulsion spécifique est maximale dans le vide, mais est inférieure près de 15 % au décollage au niveau de la mer.

Dans la littérature, les valeurs d'impulsion spécifique sont données dans le vide et dans les conditions thermodynamiques idéales, de sorte qu'elles constituent des bornes supérieures auxquelles les valeurs pratiques sont généralement inférieures de 5 à 10 %.

L'équation (2.77) peut également être écrite :

$$
M\frac{dV}{dt} = v\left(\frac{dM}{dt}\right) \tag{2.81}
$$

Et  $T = v\dot{m}$ Donc :

$$
I_{sp} = \frac{v}{g} \quad (s) \tag{2.82}
$$

L'impulsion spécifique est exprimée en seconde. Dans certain cas, l'impulsion spécifique est définie comme l'impulsion donnée par unité de masse de propergol utilisé et peut aussi être exprimée en unités différentes dépendant du système utilisé :  $Ns/Kg$  ou lbf s/lbm

 $(1 \text{ lbm} = 0.4536 \text{ Kg}, 1 \text{ lbf} = 4.448 \text{ N}, 9.807 \text{ lbfs/lbm} = 1 \text{Ns/Kg}).$ 

L'avantage d'exprimer l'impulsion spécifique en secondes est que l'unité est utilisée universellement  $(I_{sn}(s) = I_{sn}(lbf{s}/lbm) = (1/9.807)I_{sn}(Ns/Kg)$  [1].

## 2.4.3. Messe de propergol pour un incrément de vitesse donnée :

La combinaison des équations (2.78) et (2.82) donne

$$
\Delta V = \left(gI_{sp}\right) \log\left[(M+m)/M\right] = gI_{sp} \log\left[M_i/M_f\right] \ (m/s) \tag{2.83}
$$

Où  $M_i$  est la masse initial et  $M_f$  est la masse finale après la combustion de propergol.

La masse de propergol  $m$  nécessaire pour fournir un  $\Delta V$  donnée à un satellite de masse  $M_f$  après la combustion de propergol caractérisée par son impulsion spécifique  $I_{sp}$ , est obtenue à partir de:

$$
m = M_f \left[ \exp\left(\frac{\Delta V}{g I_{sp}}\right) - 1 \right] \quad (Kg) \tag{2.84}
$$

La masse de propergol m nécessaire pour fournir une  $\Delta V$  donnée, peut ainsi être exprimée en fonction de la masse initiale  $M_i$  avant la combustion de propergol [1] :

$$
m = M_i \left[ 1 - \exp\left( -\frac{\Delta V}{g I_{sp}} \right) \right] \quad (Kg) \tag{2.85}
$$

#### 2.4.4. Densité d'impulsion :

La [masse volumique apparente](http://fr.wikipedia.org/wiki/Masse_volumique_apparente) du propergol étant une donnée aussi déterminante que son [impulsion spécifique,](http://fr.wikipedia.org/wiki/Impulsion_sp%C3%A9cifique) on définit l'impulsion-densité (ou densité d'impulsion) comme le produit de ces deux grandeurs :

$$
I_d = d_{prop}.I_{sp} \tag{2.86}
$$

Avec :

- $\bullet$   $I_d$  l'impulsion-densité exprimée en s kg/m<sup>3</sup>
- $\cdot$   $d_{\text{prop}}$  la masse volumique apparente du propergol mesurée en kg/m<sup>3</sup>
- $\bullet$   $I_{sn}$  l'impulsion spécifique mesurée en secondes

C'est parfois le couple  $(I_{\text{sn}}, I_d)$  plutôt que le couple  $(v_e, d_{\text{prop}})$  qui est indiqué dans les tables de valeurs numériques sur les propergols liquides [29].

#### 2.4.5. L'impulsion totale et le temps de fonctionnement :

L'impulsion totale  $I_t$  communiquée au système par l'éjection d'une masse  $m$  de propergol est obtenue en intégrant l'impulsion élémentaire  $Fdt$  pendant la durée de fonctionnement. En supposant que l'impulsion spécifique est constante pendant la durée de l'opération, ce qui donne :

$$
I_t = g \ m \ I_{sp} \quad (Ns) \tag{2.87}
$$

Le temps de fonctionnement  $t$  depend de la poussée  $T$ . supposant que le débit massique  $\rho$  est constant, les équations mènent à [1]

$$
t = \frac{g \ m \ l_{sp}}{T} = \frac{l_t}{T} \quad (s) \tag{2.88}
$$

# **CHAPITRE 3 PROGRAMMATION NUMERIQUE**

Dans ce chapitre sont présentées les méthodes de Runge-Kutta afin de résoudre le système d'équations différentielles arboré précédemment.

#### 3.1.L'équation de mouvement relatif :

Prenons deux masses ponctuelles sollicitées seulement par la force de gravité mutuelle entre eux :

$$
\vec{F}_{12} = \frac{Gm_1m_2}{r^2} \vec{U}_r = -\vec{F}_{21}
$$
\n(3.1)

Avec :

$$
\vec{U}_r = \frac{\vec{r}}{r} \tag{3.2}
$$

On applique la deuxième loi de newton sur les deux corps on aura :

$$
\vec{F}_{12} = m_1 \vec{r}_1 \tag{3.3. a}
$$

$$
\vec{F}_{21} = m_2 \vec{r}_2 \tag{3.3.b}
$$

Soit  $\vec{r}$  le vecteur position de  $m_2$  à  $m_1$ . Alors,

$$
\vec{r} = \vec{r}_2 - \vec{r}_1 \tag{3.4}
$$

Laissez-nous différencier l'équation (3.4) deux fois par rapport au temps afin d'obtenir le vecteur accélération relative,

$$
\vec{r} = \vec{r}_2 - \vec{r}_1 \tag{3.5}
$$

Substituant l'équation (3.1) et (3.3) dans le terme droit de l'expression au-dessus :

$$
\vec{r} = -\frac{G(m_1 + m_2)}{r^3}\vec{r}
$$
\n(3.6)
Pour notre étude la masse du satellite est négligeable par rapport à la masse de la terre  $m_1 \gg m_2$ 

$$
\vec{r} = -\frac{Gm_1}{r^3}\vec{r}
$$
\n(3.7)

Posons  $m$  et  $M$  la masse du satellite et de la terre respectivement :

$$
\vec{r} = -\frac{\mu}{r^3}\vec{r}
$$
\n(3.8)

Avec  $\mu = GM = 3.986 \times 10^{14} m^3 s^{-1}$ 

Cette équation fondamentale du mouvement relatif de deux corps est une équation différentielle non linéaire du second ordre qui régit le mouvement du satellite par rapport à la terre. Elle a deux vecteurs d'intégration constants, chacun ayant trois composantes scalaires. Par conséquent, l'équation (3.8) a six constantes d'intégration.

Le vecteur de position relative dans l'équation (3.8) a été défini dans le référentiel inertiel. Il est pratique, cependant, de mesurer les composantes de  $\vec{r}$  dans un référentiel fixé au centre de la terre et se déplaçant avec. Dans un repère mobile, tels que le système illustré à la figure 3.1,  $\vec{r}$  a l'expression:

$$
\vec{r} = x\vec{i} + y\vec{j} + z\vec{k} \tag{3.9}
$$

La vitesse  $\vec{r}_{rel}$  et l'accélération  $\vec{r}_{rel}$  relative dans le repère mobile sont trouvées tout simplement en prenant les dérivées des coefficients des vecteurs unitaires, qui sont eux-mêmes fixés dans le système mobile  $xyz$ . Donc

$$
\vec{r}_{rel} = \dot{x}\vec{\imath} + \dot{y}\vec{\jmath} + \dot{z}\vec{k} \tag{3.10}
$$

$$
\vec{\ddot{r}}_{rel} = \ddot{x}\vec{\iota} + \ddot{y}\vec{\jmath} + \ddot{z}\vec{k} \tag{3.11}
$$

On sait que la relation entre l'accélération absolue  $\vec{r}$  et l'accélération relative  $\vec{r}_{rel}$  est:

$$
\vec{r} = \vec{r}_{rel} + \vec{\Omega} \times \vec{r} + \vec{\Omega} \times (\vec{\Omega} \times \vec{r}) + 2\vec{\Omega} \times \vec{r}_{rel}
$$
(3.12)

Où  $\vec{\Omega}$  et  $\vec{\Omega}$  sont la vitesse et l'accélération angulaire absolue du repère mobile de référence. Ainsi  $\vec{r} = \vec{r}_{rel}$  seulement si  $\vec{\Omega} = \vec{\Omega} = 0$ . C'est-à-dire, l'accélération relative peut être utilisée sur la gauche de l'équation (3.8) à condition que le repère mobile dans lequel elle est mesurée ne soit pas en rotation.

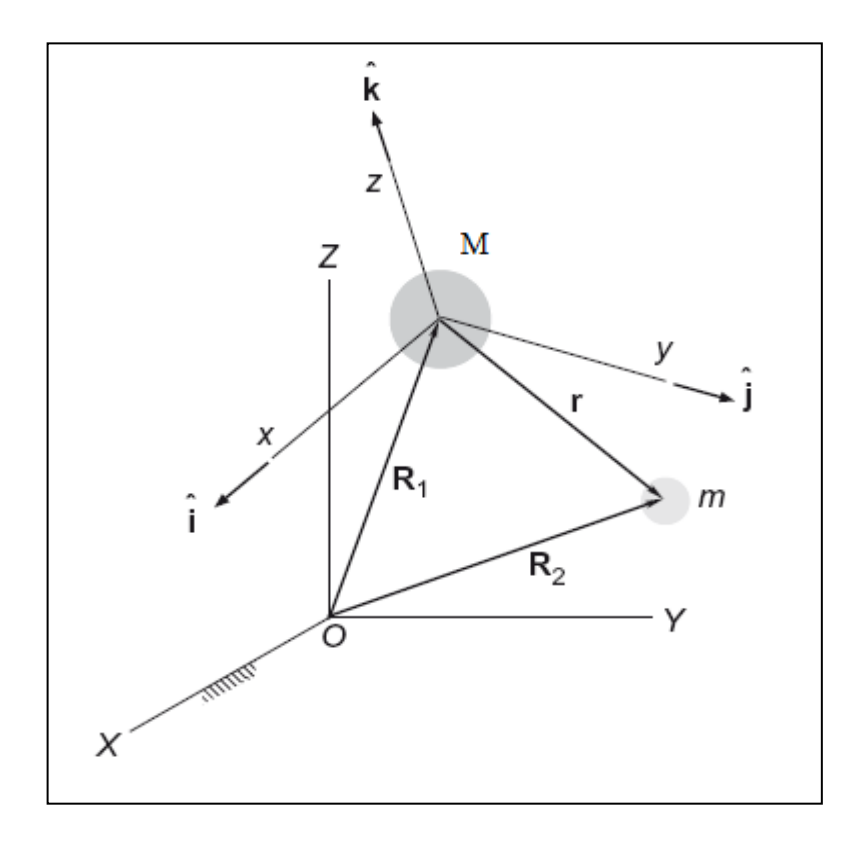

Figure  $3.1$  : Repère mobile attaché au centre de la terre  $M$ .

Pour commencer, nous imaginons un système de coordonnées cartésiennes non tournant attachée à  $M$ , comme illustre la figure. Résoudrons l'équation (3.8) comme composantes dans ce repère mobile de référence pour obtenir les composantes de l'accélération relative :

$$
\vec{\ddot{x}} = -\frac{\mu}{r^3}x\tag{3.13a}
$$

$$
\vec{y} = -\frac{\mu}{r^3}y\tag{3.13b}
$$

$$
\vec{\ddot{z}} = -\frac{\mu}{r^3} z \tag{3.13c}
$$

Où :  $r = \sqrt{x^2 + y^2 + z^2}$ 

Les composantes du vecteur d'état (  $\vec{r} = x\vec{i} + y\vec{j} + z\vec{k}$ ,  $\vec{v} = \dot{x}\vec{i} + \dot{y}\vec{j} + z\vec{k}$ ) sont classer dans le vecteur  $\vec{y}$ ,

$$
\vec{y} = \begin{bmatrix} x & y & z & \dot{x} & \dot{y} & \dot{z} \end{bmatrix} \tag{3.14}
$$

La dérivée temporelle de ce vecteur comprend les taux du vecteur d'état, où les trois dernières composantes, les accélérations, sont données par les équations (3.13).

$$
\vec{y} = [\dot{x} \quad \dot{y} \quad \dot{z} \quad \ddot{x} \quad \ddot{y} \quad \ddot{z}] \tag{3.15}
$$

Pour résoudre l'équation (3.8) numériquement on utilise la méthode de Rungekutta. Étant donné le vecteur  $\vec{y}$  au périgée on peut obtenir  $\vec{y}$  à chaque instant de l'intervalle.

#### 3.2.Les intégrations numériques :

L'analyse du mouvement d'un véhicule spatial conduit à des équations différentielles ordinaires avec le temps comme variable indépendante. Il est souvent difficile si ce n'est pas impossible de les résoudre exactement. Par conséquent, l'aptitude à résoudre les équations différentielles numériquement est importante [8].

La mécanique des particules est basée sur la deuxième loi de Newton, qui peut être écrite :

$$
\vec{r} = \frac{\vec{F}}{m} \tag{3.16}
$$

C'est une équation différentielle ordinaire du deuxième ordre pour le vecteur position  $\vec{r}$  comme fonction du temps. Selon la complexité de la fonction de force  $\vec{F}$ , il peut ou pas être une solution analytique fermée, de l'équation (3.16). Dans la plupart des cas trivial, le vecteur force  $\vec{F}$  et la masse m son constant, c.-à-d. on peut utiliser le calcul élémentaire pour intégrer l'équation (3.16) deux fois pour avoir $\vec{r}$ .

$$
\vec{r} = \frac{\vec{F}}{2m}t^2 + \vec{C_1}t + \vec{C_2}
$$
 ( $\vec{F}$  et m constants) (3.17)

 $\overrightarrow{C_1}$  et  $\overrightarrow{C_2}$  sont les deux vecteurs constants d'intégration. Puisque chaque vecteur a trois composantes, donc au total on a six constantes d'intégration scalaires. Si  $r_0$  et  $\dot{r}_0$  sont la position et la vitesse a t=0s donc on a un problème a valeur initial. Appliquons ces conditions initiales a l'équation (3.17) on trouve  $\overrightarrow{C_1} = \dot{r}_0$ et  $\overrightarrow{C_2}$ ,de ce fait :

$$
\vec{r} = \frac{\vec{F}}{2m}t^2 + \vec{r_0}t + \vec{r_0}
$$
 ( $\vec{F}$  *et m* constants) (3.18)

D'autre par, on peut avoir la position  $\vec{r}_0$  a t=0s et la vitesse  $\vec{r}_f$  a un moment ce sont les conditions au limites, appliquons ces conditions a l'équation (3.16)

$$
\vec{r} = \frac{\vec{F}}{2m}t^2 + \left(\vec{r}_f - \frac{\vec{F}}{m}t_f\right)t + \vec{r}_0 \qquad \left(\vec{F} \text{ et } m \text{ constants}\right) \tag{3.19}
$$

En générale la fonction  $\vec{F}$  n'est pas constante, elle est fonction du temps, la position  $\vec{r}$  et la vitesse  $\vec{r}$ . Qui est

$$
\vec{F} = \vec{F}(t, \vec{r}, \vec{r}) \tag{3.20}
$$

Où :

$$
\vec{r} = x\vec{i} + y\vec{j} + z\vec{k} \qquad \vec{r} = \dot{x}\vec{i} + \dot{y}\vec{j} + \dot{z}\vec{k} \qquad \vec{r} = \ddot{x}\vec{i} + \ddot{y}\vec{j} + \ddot{z}\vec{k} \qquad \vec{F} = F_x\vec{i} + F_y\vec{j} + F_z\vec{k}
$$

Les trois composantes de l'équation (3.16) sont :

$$
\ddot{x} = \frac{F_x(t, \vec{r}, \vec{r})}{m} \tag{3.21a}
$$

$$
\ddot{y} = \frac{F_y(t, \vec{r}, \vec{r})}{m} \tag{3.21b}
$$

$$
\ddot{z} = \frac{F_z(t, \vec{r}, \vec{r})}{m} \tag{3.21c}
$$

Ce sont trois équations différentielles d'ordre deux découplées. Pour l'application de la solution numérique, elles doivent être réduites à six équations différentielles du premier ordre. Ceci est accomplie en introduisant six variables auxiliaires de  $y_1$  à  $y_6$ , définit comme :

$$
y_1 = x
$$
  $y_2 = y$   $y_3 = z$  (3.22*a*)

$$
y_4 = \dot{x}
$$
  $y_5 = \dot{y}$   $y_6 = \dot{z}$  (3.22*b*)

Aux termes de ces variables auxiliaires, la position et la vitesse sont :

$$
\vec{r} = y_1 \vec{i} + y_2 \vec{j} + y_3 \vec{k}
$$
 (3.23)

$$
\vec{r} = y_4 \vec{\iota} + y_5 \vec{j} + y_6 \vec{k}
$$
 (3.24)

En prenant la dérivée de chacune des variables de l'équation (3.22), on a :

$$
\frac{dy_1}{dt} = \dot{x} \qquad \qquad \frac{dy_2}{dt} = \dot{y} \qquad \qquad \frac{dy_3}{dt} = \dot{z} \qquad (3.25a)
$$

$$
\frac{dy_4}{dt} = \ddot{x} \qquad \qquad \frac{dy_5}{dt} = \ddot{y} \qquad \qquad \frac{dy_6}{dt} = \ddot{z} \qquad (3.25b)
$$

En remplaçant les équations (3.21) et (3.22), on arrive aux six équations différentielles du premier ordre

$$
\dot{y}_1 = y_4
$$
\n
$$
\dot{y}_2 = y_5
$$
\n
$$
\dot{y}_3 = y_6
$$
\n
$$
\dot{y}_4 = \frac{F_x(t, y_1, y_2, y_3, y_4, y_5, y_6)}{m}
$$
\n
$$
\dot{y}_5 = \frac{F_y(t, y_1, y_2, y_3, y_4, y_5, y_6)}{m}
$$
\n
$$
\dot{y}_6 = \frac{F_z(t, y_1, y_2, y_3, y_4, y_5, y_6)}{m}
$$
\n(3.26)

Ces équations sont couplées car le terme droit de chacune contient des variables qui appartiennent à d'autres équations ainsi. Le système d'équations différentielles du premier ordre (3.26) peut être écrie sous une forme plus compacte en notation vectorielle comme :

$$
\vec{y} = \vec{f}(t, \vec{y})\tag{3.27}
$$

Où les vecteurs colonnes  $\vec{y}$ ,  $\vec{y}$  et  $\vec{f}$  sont

$$
\vec{y} = \begin{Bmatrix} y_1 \\ y_2 \\ y_3 \\ y_4 \\ y_5 \\ y_6 \end{Bmatrix} \qquad \vec{y} = \begin{Bmatrix} \dot{y}_1 \\ \dot{y}_2 \\ \dot{y}_3 \\ \dot{y}_4 \\ \dot{y}_5 \\ \dot{y}_6 \end{Bmatrix} \qquad \vec{f} = \begin{Bmatrix} y_4 \\ y_5 \\ y_6 \\ F_x(t, \vec{y})/m \\ F_y(t, \vec{y})/m \\ F_z(t, \vec{y})/m \end{Bmatrix} \qquad (3.28)
$$

Notons que dans ce cas  $\vec{f}(t, \vec{y})$  est l'abréviation de  $\vec{f}(t, y_1, y_2, y_3, y_4, y_5, y_6)$ .

Avant d'entamer le schéma de la méthode numérique, il sera utile de rappeler le concept des séries de Taylor, nommé pour le mathématicien anglais Brook Taylor (1685-1731).

Rappelons que si nous connaissons la valeur d'une fonction  $q(t)$  au moment t et que nous souhaitons rapprocher sa valeur à un moment voisin  $t + h$ , on peut utiliser la séries de Taylor pour exprimer  $g(t + h)$  comme une série infinie de puissance h.

$$
g(t+h) = g(t) + c_1h + c_2h^2 + c_3h^3 + \dots + c_nh^n + O(h^{n+1})
$$
 (3.29)

Les coefficients  $c_m$  sont trouvés selon la formule

$$
c_m = \frac{1}{m!} \frac{d^m g(t)}{dt^m}
$$
\n(3.30)

 $O(h^{n+1})$  (Ordre de h à n +1) signifie que le reste des termes de cette série infinie ont tous  $h^{n+1}$  comme facteur. En d'autres termes,

$$
\lim_{h \to 0} \frac{O(h^{n+1})}{h^{n+1}} = c_{n+1}
$$
\n(3.31)

 $O(h^{n+1})$  est l'erreur de troncature en raison de retenir seulement les termes à  $h^n$ . L'ordre d'un développement en série de Taylor est la plus haute puissance de h conservé. Plus qu'on garde des termes, plus la représentation de la fonction sera précise au voisinage de t. la réduction de h abaisse l'erreur de troncature. Par exemple, si nous réduisons h à  $h/2$ , alors  $O(h^n)$ descend par un facteur de  $(1/2)^n$ . Les schémas d'intégration numérique que nous allons examiner sont conçus pour résoudre les équations différentielles ordinaires d'ordre un de la forme indiquée dans l'équation (3.27). Pour obtenir une solution numérique sur l'intervalle de temps  $t_0 \, \dot{a} \, t_f$ . On divise ou « maille » l'intervalle en N temps discrets  $t_1, t_2, t_3, ..., t_N$  *où*  $t_1 = t_0$  *et*  $t_N = t_f$ . la taille du pas *h* est la différence entre deux temps adjacent dans le maillage  $h = t_{i+1} - t_i$ . *h* peut être constant pour toutes les étapes dans l'intervalle de temps. Les méthodes récentes ont un contrôle adaptatif de la taille du pas dans laquelle  $h$  varie d'une étape à autre pour fournir une meilleure précision et efficacité.

Notons les valeurs de  $\vec{y}$  et  $\vec{y}$  à l'instant  $t_i$  comme  $\vec{y}_i$ et  $\vec{f}_i$ , respectivement, où  $\vec{f}_i = \vec{f}(t_i, \vec{y}_i)$ .

#### 3.2.1. Méthodes de Runge-Kutta :

Les méthodes de Runge-kutta (RK) sont des méthodes d'analyse numérique d'approximation de solutions d'équations différentielles. Elles ont été initialement développé par les mathématiciens Allemands Carle Runge (1856-1927) et Martin Kutta (1867-1944). Dans les méthodes RK explicites, à une seule étape,  $\vec{y}_{i+1}$  à  $t_i + h$  est obtenue à partir de  $\vec{y}_i$  à  $t_i$  par la formule

$$
\vec{y}_{i+1} = \vec{y}_i + h\phi(t_i, \vec{y}_i, h) \tag{3.32}
$$

La fonction d'incrémentation  $\phi$  est une moyenne de la dérivée  $d\vec{y}/dt$  sur l'intervalle de temps  $t_i$  à  $t_i + h$ . Cette moyenne est obtenue en évaluant la dérivée  $\vec{f}(t, \vec{y})$  en plusieurs points ou "étapes" dans l'intervalle de temps. L'ordre de la méthode RK reflète la précision avec laquelle  $\phi$  est calculé, par rapport à un développement en série de Taylor. Une méthode de RK d'ordre *p* est appelée

RKP. Une méthode RKP est aussi précis dans le calcul de  $\vec{y}_i$  de l'équation (3.32), comme c'est le pième ordre en série de Taylor

$$
\vec{y}(t_i + h) = \vec{y}_i + \vec{c}_1 h + \vec{c}_2 h^2 + \cdots + \vec{c}_p h^p
$$
\n(3.33)

Une des caractéristiques remarquables dans un schéma RK, est que seule la première dérivée  $\vec{f}(t, \vec{y})$  est nécessaire, et elle est disponible à partir de l'équation différentielle elle-même équation (3.27). En revanche, le développement en séries de Taylor d'ordre  $p$  dans l'équation (3.33) exige le calcul de toutes les dérivés de  $\vec{v}$  à travers l'ordre  $p$ .

Plus l'ordre de Runge-Kutta est élevé plus on a d'étapes et plus  $\phi$  est précise. Le nombre d'étapes est égal à l'ordre de la méthode RK si l'ordre est inférieur à 5. Soit s le nombre d'étapes, donc nous avons s fois le temps  $\tilde{t}$  dans l'intervalle  $t_i$  à  $t_i + h$  au cours duquel nous évaluons les dérivés  $\vec{f}(t, \vec{y})$ . Ces temps sont donnés en spécifiant les valeurs numériques des nœuds  $a_m$  dans l'expression

$$
\tilde{t}_m = t_i + a_m h \qquad m = 1, 2, ..., s \qquad (3.34)
$$

IMPORTANT : Nous utiliserons des caractères gras pour représenter les quantités vectorielles et de type simple pour désigner les scalaires. De ce fait, si B est un scalaire, alors **B** est un vecteur.

A chacun de ces temps, la valeur de  $\tilde{y}$  est obtenue en fournissant des valeurs numériques pour les coefficients de couplage  $b_{mn}$  dans la formule

$$
\widetilde{\mathbf{y}}_m = \mathbf{y}_i + h \sum_{n=1}^{m-1} b_{mn} \widetilde{\boldsymbol{f}}_n \qquad m = 1, 2, ..., s \qquad (3.35)
$$

Le vecteur des dérivés  $\tilde{f}_m$  à l'étape m est évalué en substituant  $\tilde{t}_m$  et  $\tilde{y}_m$  dans l'équation (3.16),

$$
\tilde{\boldsymbol{f}}_m = \boldsymbol{f}(\tilde{t}_m, \tilde{\mathbf{y}}_m) \qquad m = 1, 2, \dots, s \qquad (3.36)
$$

La fonction d'incrément  $\phi$  est une somme pondérée des dérivées  $\tilde{f}_m$  au cours des  $s$  étapes dans l'intervalle de temps  $t_i$ ,

$$
\phi = \sum_{m=1}^{s} c_m \tilde{\boldsymbol{f}}_m \tag{3.37}
$$

Les coefficients  $c_m$  sont appelés les poids. La substitution de l'équation (3.37) dans l'équation (3.32) donne

$$
\mathbf{y}_{i+1} = \mathbf{y}_i + h \sum_{m=1}^{s} c_m \tilde{\mathbf{f}}_m
$$
 (3.38)

Les valeurs numériques des coefficients  $a_m$ ,  $b_m$  et  $c_m$  dépend de la méthode RK utilisée. Il est convenable d'écrire ces coefficients sous forme vectorielle, de sorte que

$$
\{\boldsymbol{a}\} = \begin{pmatrix} a_1 \\ a_2 \\ \vdots \\ a_s \end{pmatrix}; \begin{bmatrix} \boldsymbol{b} \end{bmatrix} = \begin{bmatrix} b_{11} \\ b_{21} & b_{22} \\ \vdots & \vdots & \cdots \\ b_{s1} & b_{s2} & \cdots & b_{s,s-1} \end{bmatrix}; \begin{Bmatrix} \boldsymbol{c} \\ \boldsymbol{c} \end{Bmatrix}; \begin{Bmatrix} \boldsymbol{c} \\ \boldsymbol{c} \end{Bmatrix} \begin{Bmatrix} \boldsymbol{s} \\ \boldsymbol{s} \end{Bmatrix} = \begin{pmatrix} \boldsymbol{c}_1 \\ \boldsymbol{c}_2 \\ \vdots \\ \boldsymbol{c}_s \end{pmatrix} \begin{Bmatrix} \boldsymbol{s} \\ \boldsymbol{s} \end{Bmatrix} = \begin{pmatrix} \boldsymbol{c}_1 \\ \boldsymbol{c}_2 \\ \boldsymbol{c}_3 \end{pmatrix} \begin{Bmatrix} \boldsymbol{c}_2 \\ \boldsymbol{c}_3 \end{Bmatrix} \begin{Bmatrix} \boldsymbol{c}_1 \\ \boldsymbol{c}_2 \\ \boldsymbol{c}_3 \end{Bmatrix} \begin{Bmatrix} \boldsymbol{c}_1 \\ \boldsymbol{c}_2 \\ \boldsymbol{c}_3 \end{Bmatrix} \begin{Bmatrix} \boldsymbol{c}_2 \\ \boldsymbol{c}_3 \end{Bmatrix} \begin{Bmatrix} \boldsymbol{c}_1 \\ \boldsymbol{c}_2 \\ \boldsymbol{c}_3 \end{Bmatrix} \begin{Bmatrix} \boldsymbol{c}_1 \\ \boldsymbol{c}_2 \\ \boldsymbol{c}_3 \end{Bmatrix} \begin{Bmatrix} \boldsymbol{c}_1 \\ \boldsymbol{c}_2 \\ \boldsymbol{c}_3 \end{Bmatrix} \begin{Bmatrix} \boldsymbol{c}_2 \\ \boldsymbol{c}_3 \\ \boldsymbol{c}_3 \end{Bmatrix} \begin{Bmatrix} \boldsymbol{c}_1 \\ \boldsymbol{c}_2 \\ \boldsymbol{c}_3 \end{Bmatrix} \begin{Bmatrix} \boldsymbol{c}_1 \\ \boldsymbol{c}_2 \\ \boldsymbol{c}_3 \end{Bmatrix} \begin{Bmatrix} \boldsymbol{c}_2 \\ \boldsymbol{c}_3 \\ \boldsymbol{c}_3 \end{Bmatrix} \begin{Bmatrix} \boldsymbol{c}_1 \\ \boldsymbol{c}_2 \\ \boldsymbol{c}_3 \end{Bmatrix} \begin{Bmatrix} \boldsymbol{c}_1 \\ \boldsymbol{c}_2 \\ \boldsymbol{c}_3 \end{Bmatrix} \begin{Bmatrix} \boldsymbol{c}_1 \\ \boldsymbol{c}_2 \\ \boldsymbol{c}_3 \
$$

[b] est indéfini si s=1. Les nœuds  $\{a\}$ , les coefficients de couplage  $[b]$  et les poids  $\{c\}$  pour une méthode RK donnée ne sont pas nécessairement unique, bien que la recherche favorise le choix de certains ensembles par rapport aux autres. Les détails entourant la dérivation de ces coefficients, ainsi que des discussions approfondies non seulement de RK, mais aussi d'autres nombreuses techniques d'intégration numérique communes peuvent être trouvés dans les manuels d'analyse numérique, tels que *Butcher (2001).*

Pour Runge-Kutta de l'ordre 1 à 4 on liste au-dessous les valeurs des coefficients couramment utilisées (équation (3.39)), la formule résultante des dérivées  $\tilde{f}$  à chaque étape (équation (3.36)), et la formule pour  $y_{i+1} - y_i$ (équation (3.38)). Ces schémas utilisent un pas uniforme.

$$
{a} = {0} \t {c} = {1}
$$
  

$$
\tilde{f}_1 = f(t_i, y_i)
$$
  

$$
y_{i+1} = y_i + h\tilde{f}_1
$$
 (3.40)

RK2 (méthode de Heun)

$$
\begin{aligned}\n\{\boldsymbol{a}\} &= \begin{Bmatrix} 0 \\ 1 \end{Bmatrix} & [\boldsymbol{b}] = \begin{bmatrix} 0 \\ 1 \end{bmatrix} & \{\boldsymbol{c}\} = \begin{Bmatrix} 1/2 \\ 1/2 \end{Bmatrix} \\
\tilde{\boldsymbol{f}}_1 &= \boldsymbol{f}(t_i, \boldsymbol{y}_i) & \tilde{\boldsymbol{f}}_2 &= \boldsymbol{f}(t_i + h, \boldsymbol{y}_i + h\tilde{\boldsymbol{f}}_1) \\
\boldsymbol{y}_{i+1} &= \boldsymbol{y}_i + h\left(\frac{1}{2}\tilde{\boldsymbol{f}}_1 + \frac{1}{2}\tilde{\boldsymbol{f}}_2\right)\n\end{aligned}\n\tag{3.41}
$$

RK3

$$
\{\boldsymbol{a}\} = \begin{cases}\n0 \\
1/2 \\
1\n\end{cases} \qquad [\boldsymbol{b}] = \begin{bmatrix}\n0 & 0 \\
1/2 & 0 \\
-1 & 2\n\end{bmatrix} \qquad \{\boldsymbol{c}\} = \begin{cases}\n1/6 \\
2/3 \\
1/6\n\end{cases}
$$
\n
$$
\tilde{\boldsymbol{f}}_1 = \boldsymbol{f}(t_i, \mathbf{y}_i)
$$
\n
$$
\tilde{\boldsymbol{f}}_2 = \boldsymbol{f}\left(t_i + \frac{1}{2}h, \mathbf{y}_i + \frac{1}{2}h\tilde{\boldsymbol{f}}_1\right)
$$
\n
$$
\tilde{\boldsymbol{f}}_3 = \boldsymbol{f}(t_i + h, \mathbf{y}_i + h[-\tilde{\boldsymbol{f}}_1 + 2\tilde{\boldsymbol{f}}_2])
$$
\n
$$
\mathbf{y}_{i+1} = \mathbf{y}_i + h\left(\frac{1}{6}\tilde{\boldsymbol{f}}_1 + \frac{2}{3}\tilde{\boldsymbol{f}}_2 + \frac{1}{6}\tilde{\boldsymbol{f}}_3\right)
$$
\n(3.42)

RK4

$$
\begin{aligned}\n\{\mathbf{a}\} &= \begin{Bmatrix} 0 \\ 1/2 \\ 1/2 \end{Bmatrix} & [\mathbf{b}] = \begin{bmatrix} 0 & 0 & 0 \\ 1/2 & 0 & 0 \\ 0 & 1/2 & 0 \\ 0 & 0 & 1 \end{bmatrix} & \{\mathbf{c}\} = \begin{Bmatrix} 1/6 \\ 1/3 \\ 1/3 \\ 1/6 \end{Bmatrix} \\
\tilde{\mathbf{f}}_1 &= \mathbf{f}(t_i, \mathbf{y}_i) \\
\tilde{\mathbf{f}}_2 &= \mathbf{f}\left(t_i + \frac{1}{2}h, \mathbf{y}_i + \frac{1}{2}h\tilde{\mathbf{f}}_1\right)\n\end{aligned} \tag{3.43}
$$

$$
\tilde{f}_3 = f\left(t_i + \frac{1}{2}h, y_i + \frac{1}{2}h\tilde{f}_2\right)
$$
\n
$$
\tilde{f}_4 = f\left(t_i + h, y_i + h\tilde{f}_3\right)
$$
\n
$$
y_{i+1} = y_i + h\left(\frac{1}{6}\tilde{f}_1 + \frac{1}{3}\tilde{f}_2 + \frac{1}{3}\tilde{f}_3 + \frac{1}{6}\tilde{f}_4\right)
$$

Observons que dans chaque cas la somme des composantes de  $\{c\}$  est 1 et la somme de chaque rang de [b] égale la valeur du même rang de  $\{a\}$ . C'est une caractéristique des méthodes RK.

#### 3.2.2. Méthode de Runge-Kutta à pas variable :

L'utilisation d'un pas constant pour intégrer une équation différentielle peut être inefficace. La valeur du pas  $h$  devrait être plus large dans les régions où la solution varie lentement que dans les régions où la variation est plus rapide, qui exige  $h$  petit, afin de maintenir la précision. Pour cela des méthodes pour ajuster le pas automatiquement ont été développées. Elles impliquent la combinaison de deux méthodes RK d'ordre adjacent et utilise la différence entre la solution d'ordre supérieur et inférieur pour estimer l'erreur de troncature dans la solution d'ordre inférieur. Le pas  $h$  est ajusté pour maintenir l'erreur de troncature dans les limites. Un exemple courant qui est l'intégration de RK4 en RK5 pour produire la méthode RKF4(5). La mention F est apposée dans la reconnaissance de la contribution de *E. Fehlberg* à cette extension de la méthode de Runge-Kutta. La procédure de Runge-Kutta-Fehlberg comporte six étapes, et les coefficients de Fehlberg sont (Fehlberg, 1969)

$$
\{a\} = \begin{pmatrix} 0 \\ 1/4 \\ 3/8 \\ 12/13 \\ 1 \\ 1/2 \end{pmatrix}
$$

 $(3.44)$ 

$$
[\boldsymbol{b}] = \begin{bmatrix} 0 & 0 & 0 & 0 & 0 & 0 \\ 1/4 & 0 & 0 & 0 & 0 & 0 \\ 3/32 & 9/32 & 0 & 0 & 0 & 0 \\ 1932/2197 & -7200/2197 & 7296/2197 & 0 & 0 \\ 439/216 & -8 & 3680/513 & -845/4104 & 0 \\ -8/27 & 2 & -3544/2565 & 1859/4104 & -11/40 \end{bmatrix}
$$

$$
\{\boldsymbol{c}^*\} = \begin{Bmatrix} 25/216 \\ 0 \\ 1408/2565 \\ 2197/4104 \\ -1/5 \\ 0 \end{Bmatrix} \qquad \{\boldsymbol{c}\} = \begin{Bmatrix} 16/135 \\ 0 \\ 6656/12825 \\ 28561/56430 \\ -9/50 \\ 2/55 \end{Bmatrix} \qquad (3.45)
$$

Utilisons les Astérisques pour montrer que RK4 est l'ordre inférieur des deux, nous avons de l'équation (3.38)

$$
\mathbf{y}_{i+1}^* = \mathbf{y}_i + h(c_1^* \tilde{\mathbf{f}}_1 + c_2^* \tilde{\mathbf{f}}_2 + c_3^* \tilde{\mathbf{f}}_3 + c_4^* \tilde{\mathbf{f}}_4 + c_5^* \tilde{\mathbf{f}}_5 + c_6^* \tilde{\mathbf{f}}_6)
$$
  
La solution de l'ordre inferieur (RK4) (3.46)

$$
\mathbf{y}_{i+1} = \mathbf{y}_i + h(c_1\tilde{\mathbf{f}}_1 + c_2\tilde{\mathbf{f}}_2 + c_3\tilde{\mathbf{f}}_3 + c_4\tilde{\mathbf{f}}_4 + c_5\tilde{\mathbf{f}}_5 + c_6\tilde{\mathbf{f}}_6)
$$
  
La solution de l'ordre supérieur (RK5) (3.47)

Où, d'après les équations (3.33) (3.35) et (3.36), les dérivées à chaque étape sont

$$
\tilde{f}_1 = f(t_i, y_i)
$$
\n
$$
\tilde{f}_2 = f(t_i + a_2 h, y_i + h b_{21} \tilde{f}_1)
$$
\n
$$
\tilde{f}_3 = f(t_i + a_3 h, y_i + h [b_{31} \tilde{f}_1 + b_{32} \tilde{f}_2])
$$
\n
$$
\tilde{f}_4 = f(t_i + a_4 h, y_i + h [b_{41} \tilde{f}_1 + b_{42} \tilde{f}_2 + b_{43} \tilde{f}_3])
$$
\n
$$
\tilde{f}_5 = f(t_i + a_5 h, y_i + h [b_{51} \tilde{f}_1 + b_{52} \tilde{f}_2 + b_{53} \tilde{f}_3 + b_{54} \tilde{f}_4])
$$
\n
$$
\tilde{f}_6 = f(t_i + a_6 h, y_i + h [b_{61} \tilde{f}_1 + b_{62} \tilde{f}_2 + b_{63} \tilde{f}_3 + b_{64} \tilde{f}_4 + b_{65} \tilde{f}_5])
$$

83

On observe que, même si les solutions d'ordre supérieur et inferieur ont des poids différents ({ $c^*$ } et { $c$ } respectivement), elles partagent les mêmes nœuds { $a$ } et mêmes coefficients de couplage  $[b]$  et, par conséquent, les mêmes valeurs de dérivées  $\tilde{f}$ . C'est une autre caractéristique pratique de la méthode RKF.

Le vecteur de troncature e est la différence entre la solution d'ordre supérieur  $y_{i+1}$ et celle de l'ordre inferieur  $y_i^*$ 

$$
e = y_{i+1} - y_{i+1}^*
$$
  
=  $h[(c_1 - c_1^*)\tilde{f}_1 + (c_2 - c_2^*)\tilde{f}_2 + (c_3 - c_3^*)\tilde{f}_3$   
+  $(c_4 - c_4^*)\tilde{f}_4 + (c_5 - c_5^*)\tilde{f}_5 + (c_6 - c_6^*)\tilde{f}_6]$  (3.49)

Le nombre de composantes de  $e$  égale  $N$ , c'est le nombre d'équations différentielles du premier ordre dans le système. L'erreur de troncature scalaire  $e$  est la composante de  $e$  la plus grande en valeur absolue,

$$
e = Max(|e_1|, |e_2|, |e_3|, ..., |e_N|)
$$
\n(3.50)

Nous fixons une tolérance tol, dont l'erreur de troncature ne doit pas la dépasser. Au lieu d'utiliser le même pas pour chaque étape du processus d'intégration numérique, on peut ajuster la taille du pas de façon à maintenir l'erreur  $e$  de dépasser la tolérance tol. Une stratégie simple pour le contrôle adaptatif de taille du pas consiste à mettre à jour  $h$  après chaque pas de temps en utilisant une formule qui est dérivée de, par exemple, *Bond and Allman (1996),*

$$
h_{new} = h_{old} \left(\frac{tol}{e}\right)^{\frac{1}{p+1}}
$$
\n(3.51)

Où  $p$  est le plus faible des deux ordres dans une méthode RKFp (p+1). Pour RKF4(5), p égale a quatre. Selon l'équation (3.51), si  $e > tol$ , alors  $h_{new} < h_{old}$ , tandis que si  $e < tol$ , alors  $h_{new} > h_{old}$ . Un facteur  $\beta$  est généralement ajoutée de sorte que

$$
h_{new} = h_{old} \beta \left(\frac{tol}{e}\right)^{\frac{1}{p+1}}
$$
\n(3.52)

Où  $\beta$  peut être 0,8 ou 0,9 selon le programme informatique.

# Algorithme RKF4(5) :

Étant donné le vecteur  $y_i$  à l'instant  $t_i$ , les fonctions dérivées  $f(t, y)$ , le pas de temps h, et la tolérance tol, on peut trouver  $y_{i+1}$  à l'instant  $t_{i+1}$  on employant la méthode RKF4(5) avec un contrôle de pas adaptatif.

- 1. estimer les dérivées de  $f_1$  à  $f_6$  à l'aide des équations (3.48).
- 2. Calculer le vecteur de troncature à l'aide de l'équation (3.49).
- 3. Calculer l'erreur de troncature  $e$ , équation (3.50).
- 4. Si  $e > tol$  alors remplacer h par  $h\beta (tol/e)^{1/5}$  et retourner à l'étape 1.
- 5. Remplacer t par  $t + h$  et calculer  $y_{i+1}$  à l'aide de l'équation (3.47).
- 6. Remplacer h par  $h\beta (tol/e)^{1/5}$ .

Répéter ces étapes pour obtenir  $y_{i+2}, y_{i+3},$  etc.

# **CHAPITRE 4 RESULTATS ET INTERPRETATIONS**

Dans ce chapitre, nous allons étudier les trois phases de la trajectoire du satellite depuis son point de largage (le périgée) jusqu'au son orbite finale (GEO), tout en déterminent la poussée et le temps nécessaires au transfert. Ce qui permet le choix du propulseur convenu à la mission.

#### 4.1. L'orbite de transfert géostationnaire :

Avant la mise à poste du satellite géostationnaire, il faut définir l'orbite de transfert utilisée. De ce fait nous avons développé un programme fortran qui associe à chaque vitesse de largage, le rayon et la vitesse apogée ainsi que d'autre paramètres permettant de caractériser l'orbite de transfert (Pour l'Organigramme du programme 1 voir Appendice A).

Le tableau ci-dessous donne des informations sur les différentes orbites de transfert obtenues pour des vitesses de libération appartiennent au domaine  $V_{min} < V_p < V_{lib}$ .

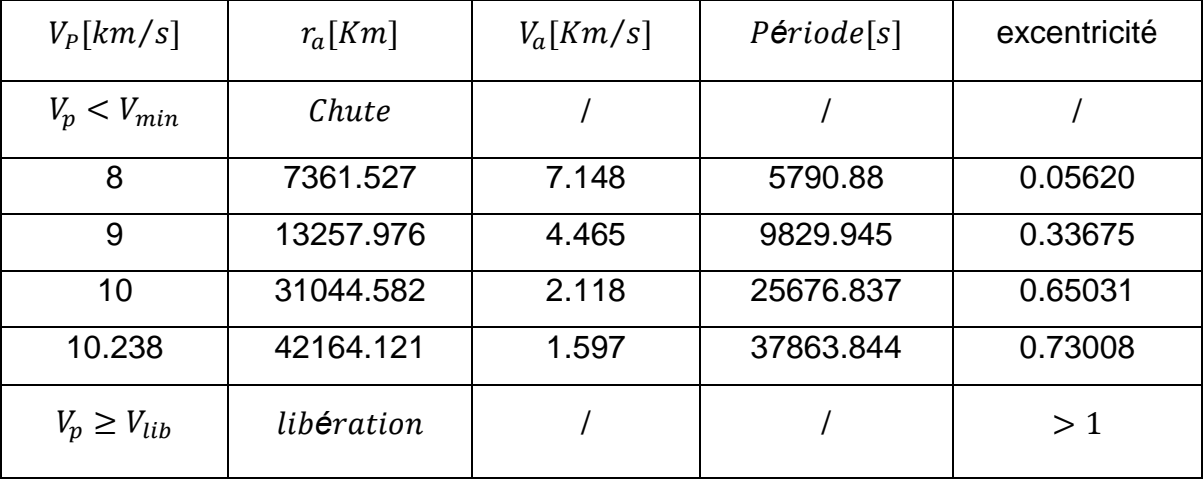

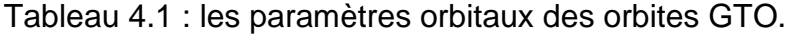

 $V_{min} = 7.905 Km/s.$  $V_{lib} = 11.179 Km/s.$ 

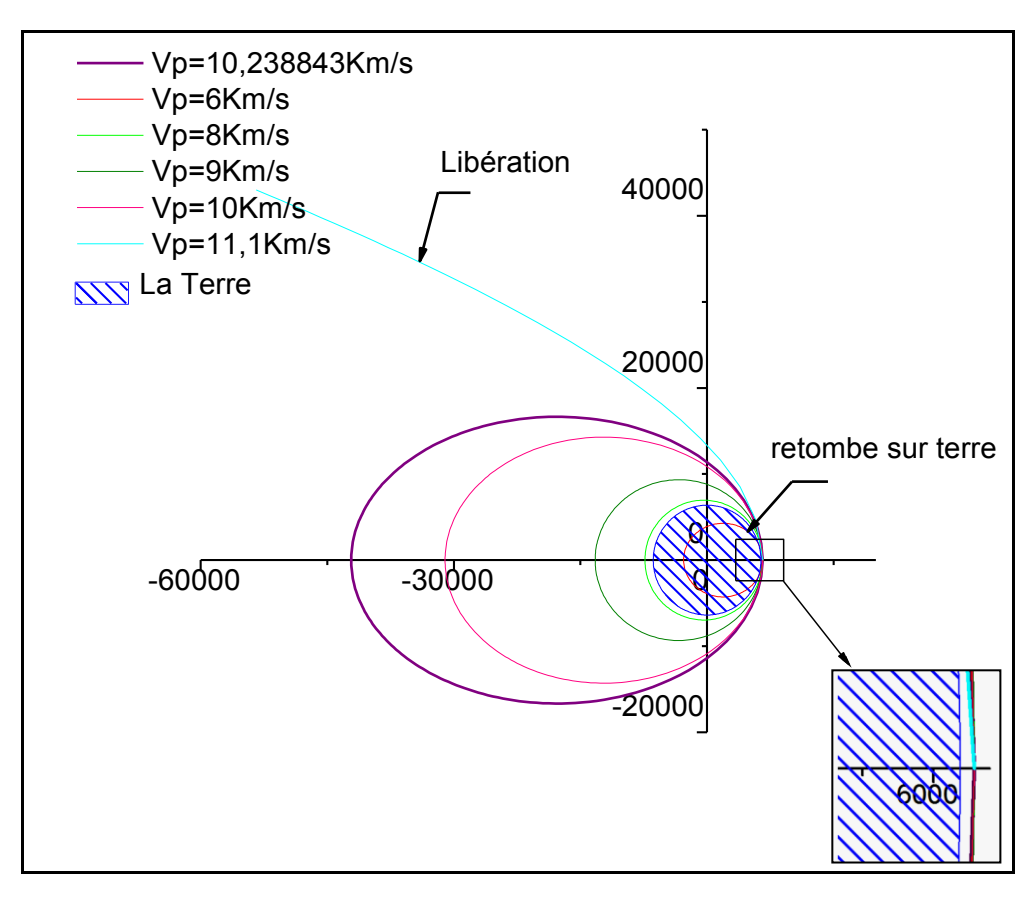

Figure 4.1.a : Influence de la vitesse au périgée sur la forme d'orbite.

La figure 4.1.a donne une idée sur l'effet du changement de la vitesse du périgée sur la forme de l'orbite de transfert. Le satellite largué par le lanceur a un point connu ' le périgée' (a une altitude de 200 Km) décrit une orbite dont la forme et la taille dépend de la vitesse a ce point. On remarque que pour une vitesse au périgée égale à 6 Km/s, le satellite retombe sur terre sous l'influence de la gravité terrestre, pour 8 Km/s l'orbite est circulaire et plus nous augmentons la vitesse plus l'orbite devient elliptique et l'apogée s'éloigne de la terre, jusqu'à la libération complète de satellite du champ terrestre ( $V_p = 11.1$   $Km/s$ ).

Pour une vitesse  $V_p = 10.24 \text{ Km/s}$  on obtient un apogée de 35786 Km ( $r_a =$ 42164 Km) correspond à une GEO de période d'environ 24h.

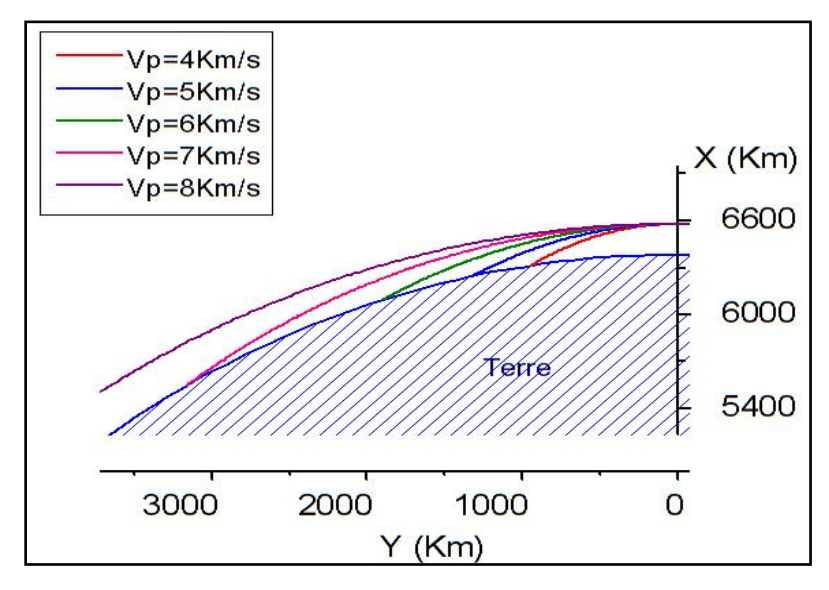

Figure 4.1.b : les orbites retombantes sur terre sous l'influence de la gravité.

La figure 4.1.b Donne un aperçu sur les trajectoires qui ramène le satellite au sol sous l'influence de la gravité terrestre, à cause de leurs faibles vitesses de largage.

### 4.2. Le transfert orbital :

#### 4.2.1. Mise à feu du moteur à l'apogée :

Lors de l'arrivée du satellite à l'apogée le moteur est actionné afin de fournir un incrément de vitesse qui va circulariser l'orbite. Pour bien expliquer cette phase délicate, nous avons développé un programme (programme 2 voir Appendice A) qui aide à déterminé la poussée nécessaire au transfert pour chaque masse de satellite. Cette poussée dépend du temps de combustion et de l'excentricité de l'orbite finale.

La figure 4.2 donne un aperçu particulier sur le changement du temps d'impulsion et l'excentricité en fonction de la poussée pour une masse de 50 Kg. Les figures 4.3 et 4.4 généralisent la vue pour plusieurs masses. Ces trois figures montrent que pour un satellite de masse connue on peut avoir la variation du temps de combustion en fonction de la poussée, toute en gardant l'excentricité de l'orbite géostationnaire au voisinage de zéro. On remarque qu'une durée d'impulsion minimale mène a augmenter la poussée d'où la consommation d'ergol par contre si on augmente la durée de combustion un autre facteur entre en valeur, c'est l'excentricité de l'orbite qui dépend du temps d'impulsion et du poids de satellite comme le montre la figure 4.5.

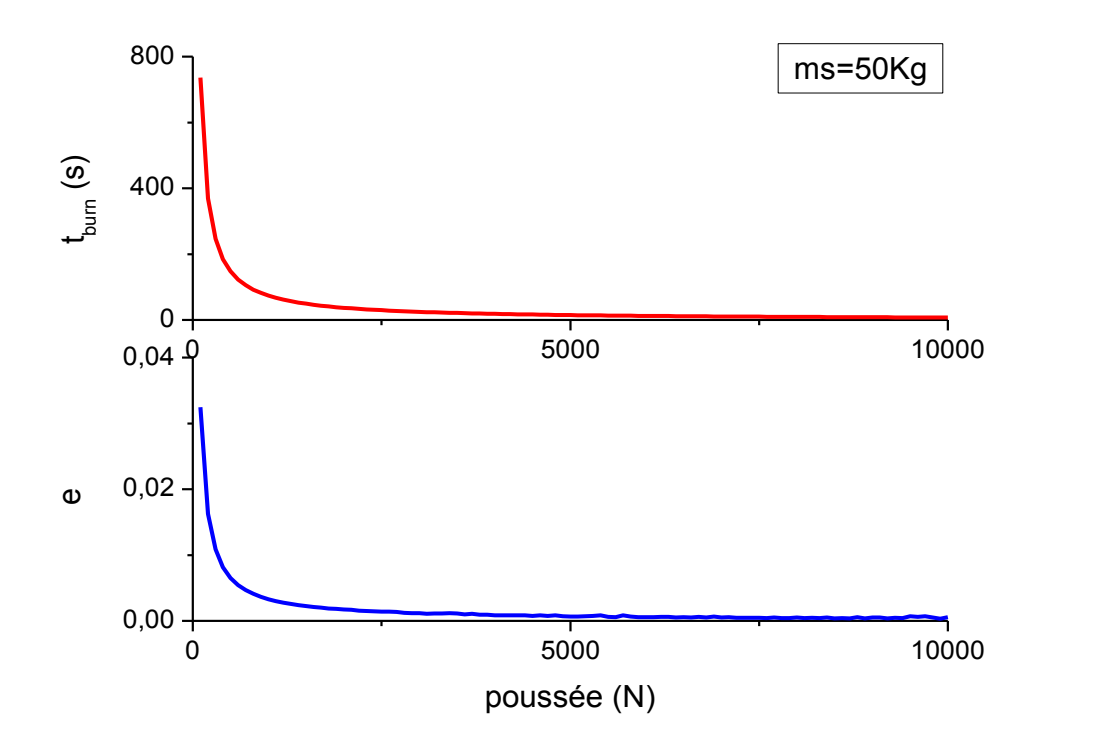

Figure 4.2 : l'évolution du temps d'impulsion et l'excentricité de la GEO en fonction de la poussée, pour une masse de 50Kg.

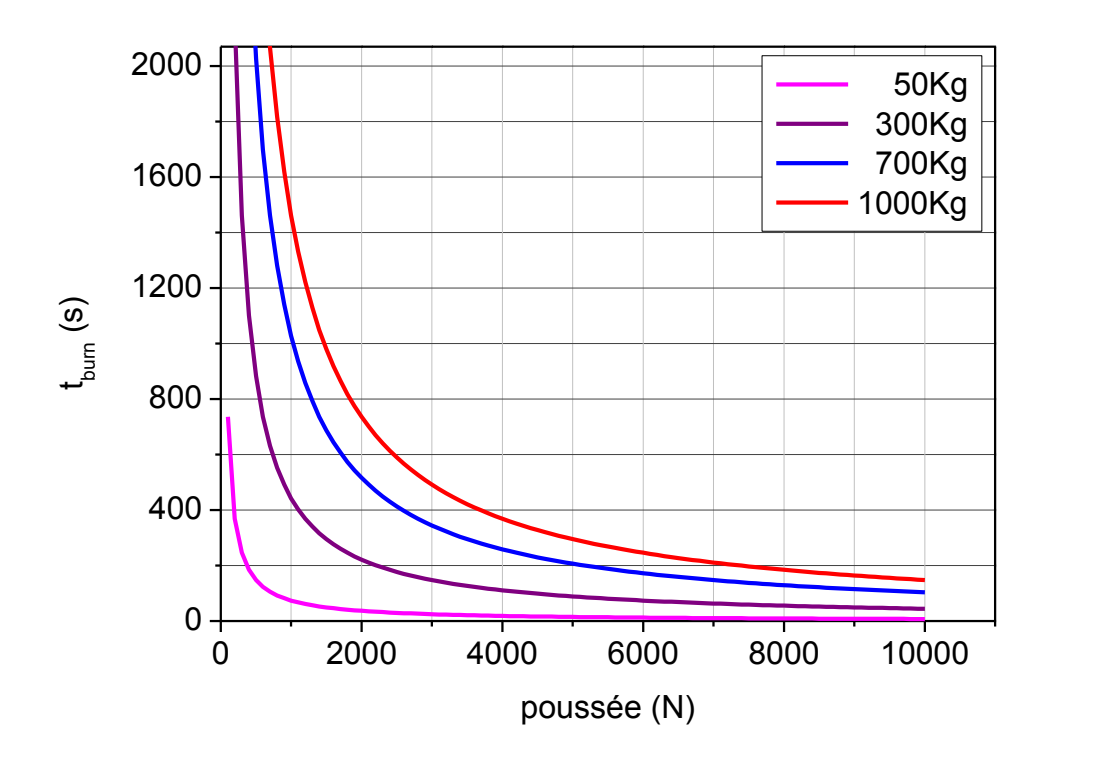

Figure 4.3 : L'évolution du temps de combustion avec la poussée pour différentes masses.

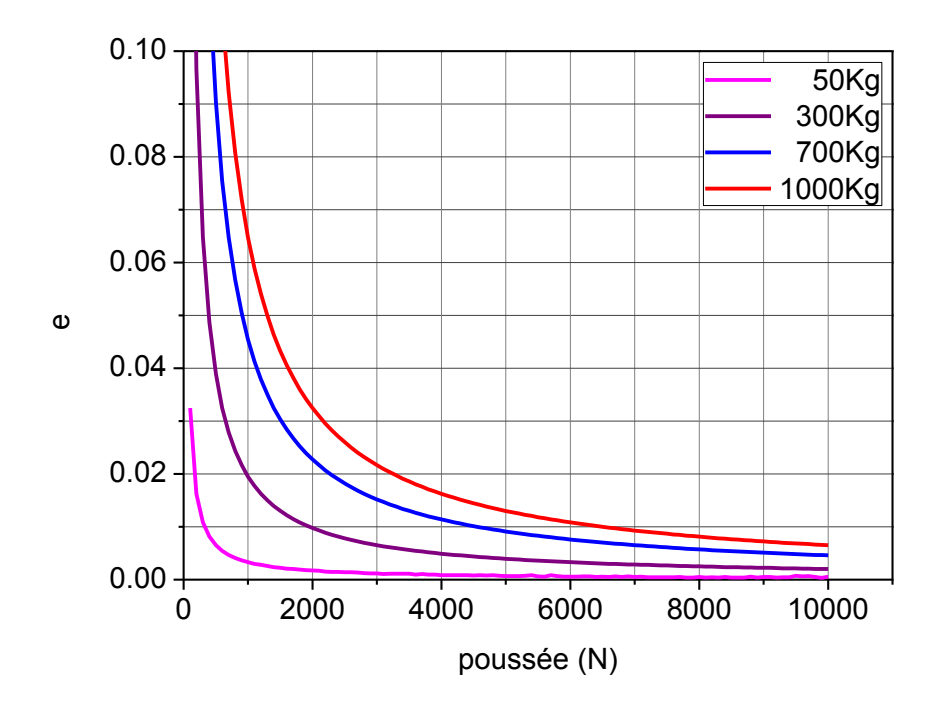

Figure 4.4 : L'évolution de l'excentricité de l'orbite avec la poussée pour différentes masses.

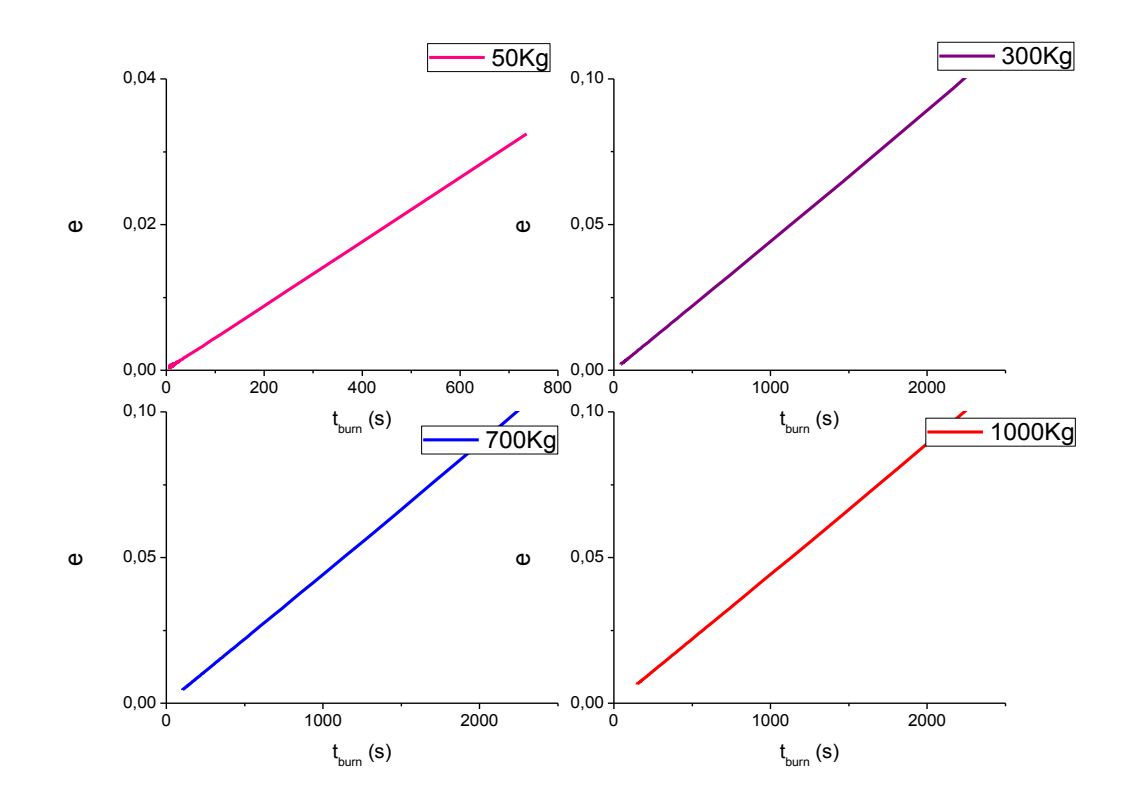

Figure 4.5 : l'évolution de l'excentricité de l'orbite Géostationnaire en fonction du temps d'impulsion.

#### 4.2.2. Applications :

Dans l'application du programme 2 « transfert », nous avons choisi quatre satellites selon leurs masses. Pour un temps de combustion précis, nous avons la poussée.

#### 4.2.2.1. Application 1, satellite01 :

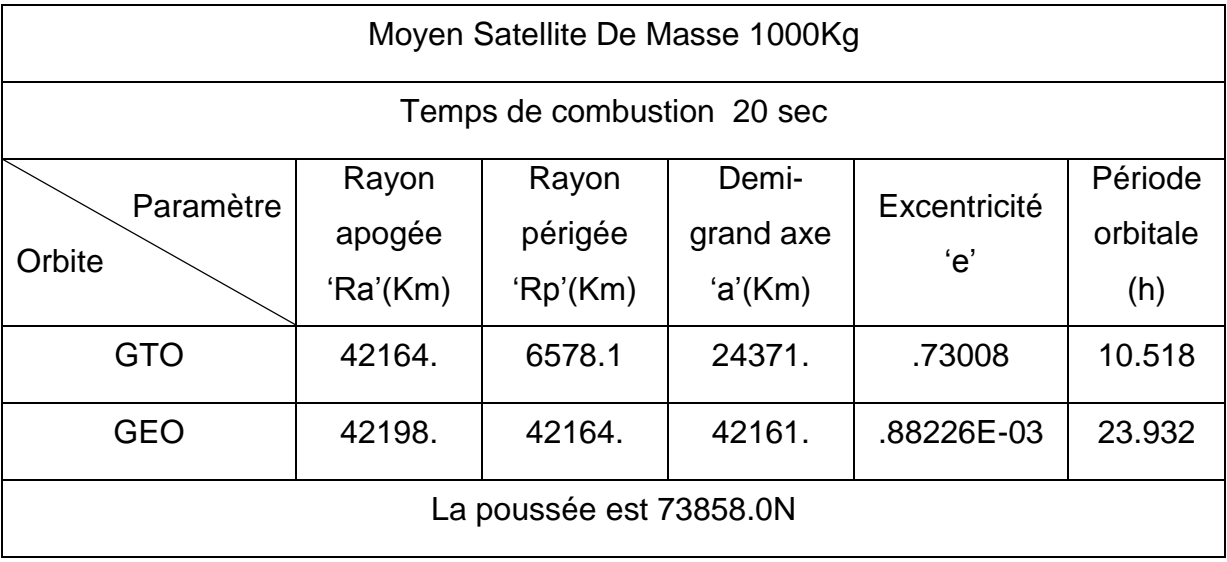

Tableau 4.2 : Les paramètres orbitaux avant et après la mise en orbite.

Dans le tableau ci-dessus on a choisi un satellite de poids égal à une tonne et un temps de combustion de 20 secondes, ce choix donne une orbite géostationnaire parfaitement circulaire d'excentricité égale à 0.00088 et une période de 23.9 seconds, pour une poussée de 73858.0 N.

Les figures 4.6 et 4.7 présentent la trajectoire polaire et cartésienne respectivement, du satellite à partir de son point de largage, au périgée de la GTO jusqu'au l'orbite finale la GEO. Cette trajectoire est parfaite vu que l'excentricité est presque nulle est la période orbitale est pratiquement celle de la terre.

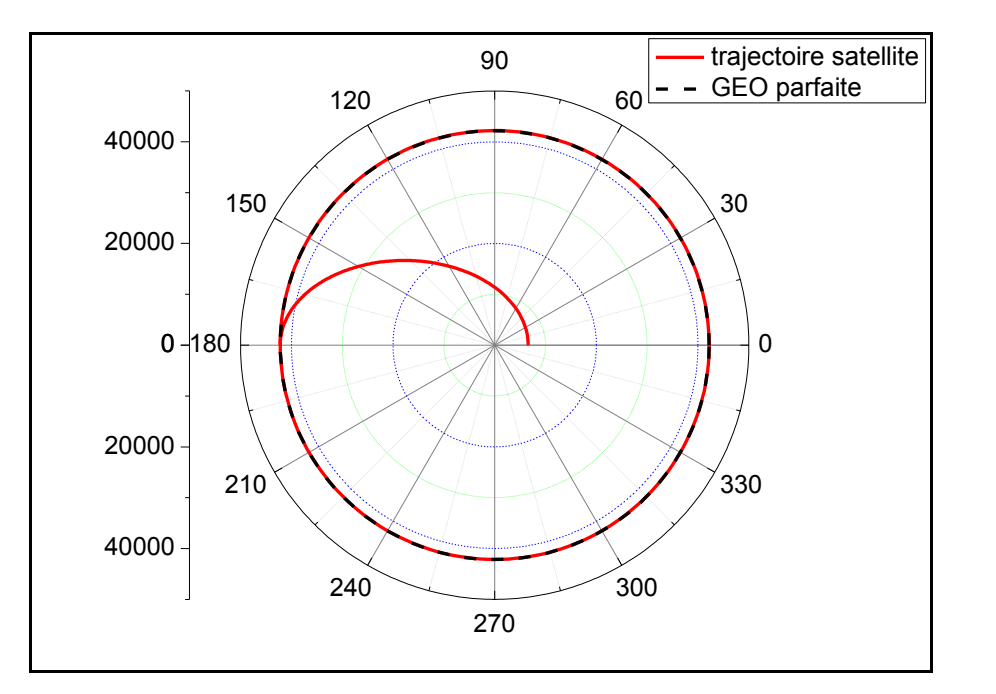

Figure 4.6 : La trajectoire du satellite du point de largage apogée jusqu'à l'orbite géostationnaire en coordonnées polaire.

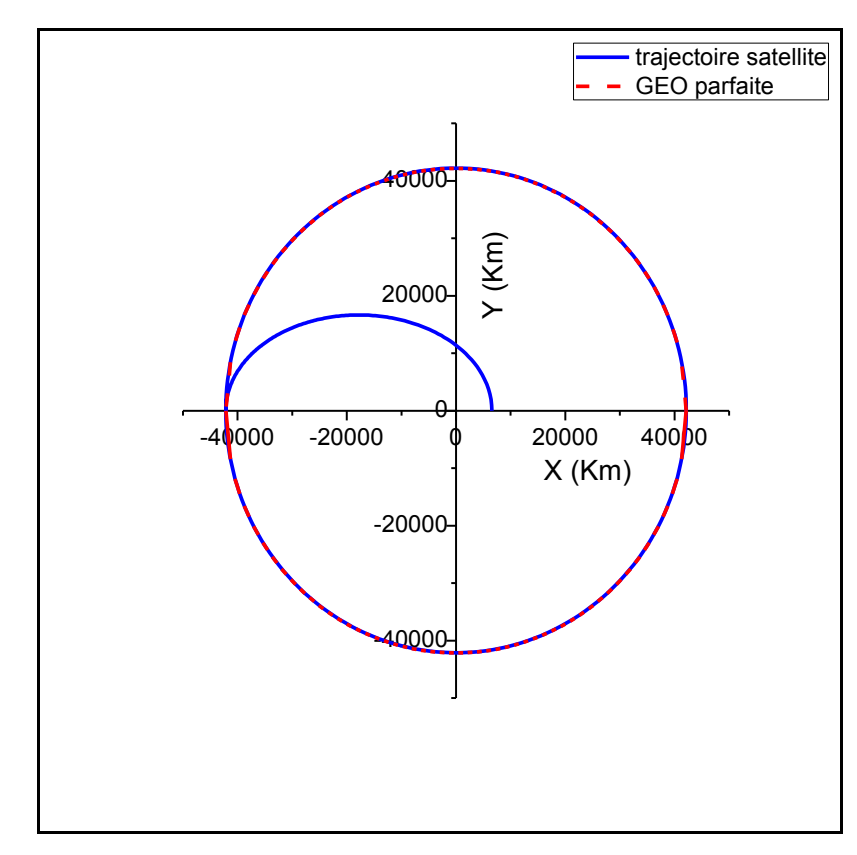

Figure 4.7 : La trajectoire du satellite du point de largage apogée jusqu'à l'orbite géostationnaire en coordonnées cartésiennes.

# 4.2.2.2. Application 2, satellite02 :

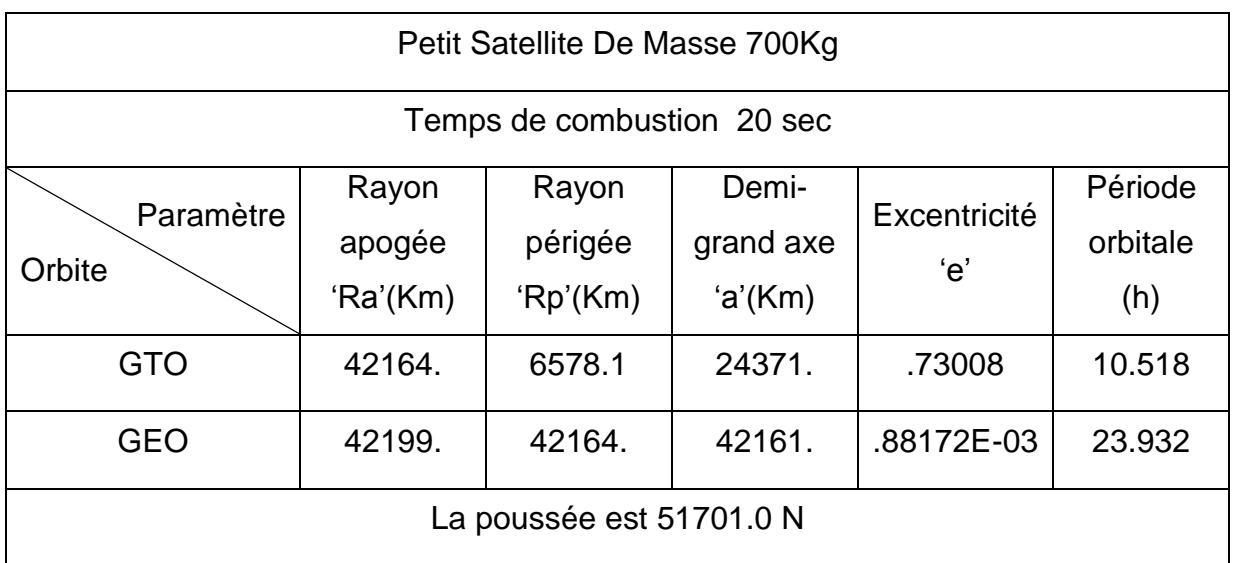

# Tableau 4.3 : Les paramètres orbitaux avant et après la mise en orbite.

# 4.2.2.3. Application 3, satellite03 :

Tableau 4.4 : Les paramètres orbitaux avant et après la mise en orbite.

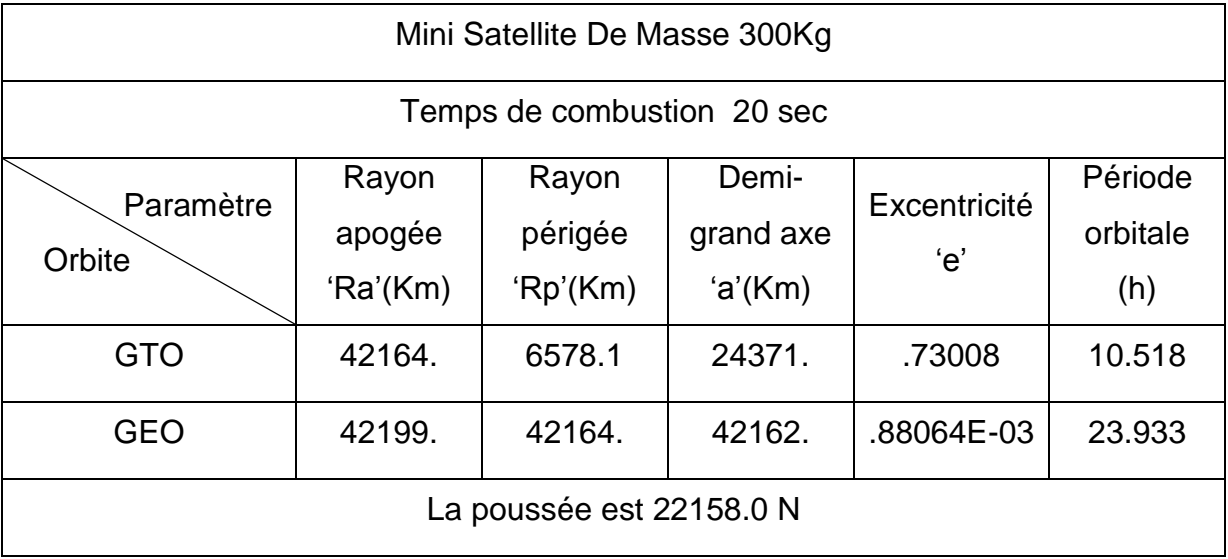

#### 4.2.2.4. Application 4, satellite04 :

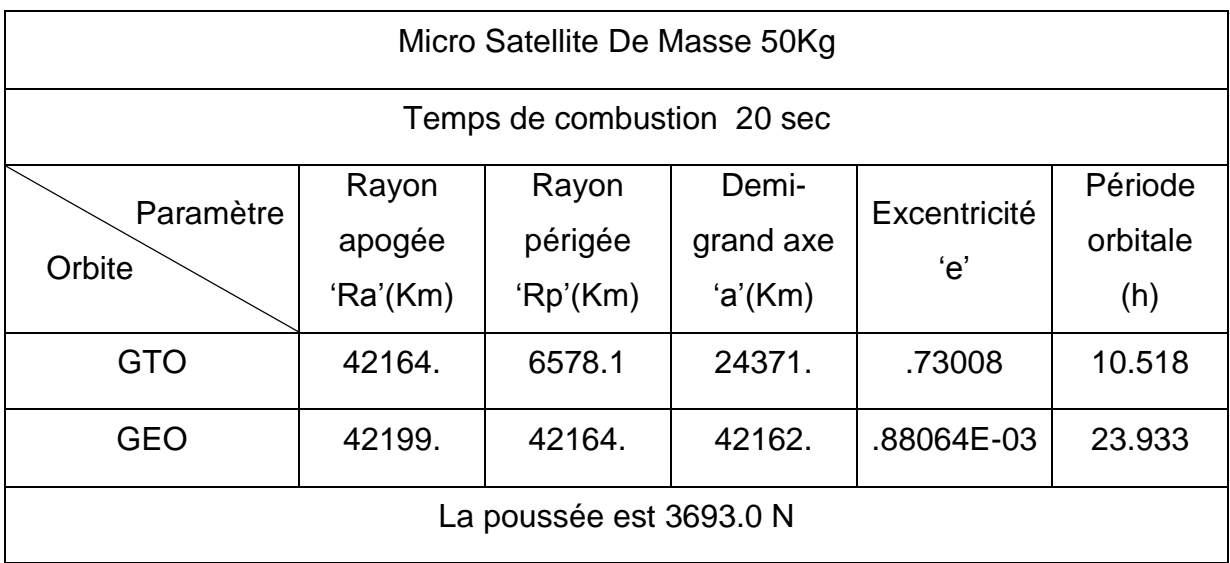

#### Tableau 4.5 : Les paramètres orbitaux avant et après la mise en orbite.

### 4.2.3. Mise à feu avant l'apogée :

Dans cette phase la mise à feu sera quelque seconde avant l'arrivée du satellite à l'apogée, pour cela on introduit un nouveau paramètre appelé  $t_{av}$ , qui spécifie le temps d'ignition soit  $t_{av}$  secondes avant l'arrivée a l'apogée. Le satellite étudié est un satellite moyen de Masse = 1000 Kg.

Les figures 4.8 et 4.9 représentent les résultats données aux tableaux 4.6 et 4.7 respectivement. Elles montrent que pour un  $t_{av}$  bien précis on peut avoir une excentricité minimale.

Pour chaque  $t_{burn}$  on a calculé le temps du début d'allumage qui donne une excentricité minimale figures (4.10, 11, 12).

La figure 4.13 donne la variation du  $t_{av}$  pour une valeur d'excentricité minimale en fonction de  $t_{burn}$ .

Tableau 4.6 : l'effet de la mise à feu avant l'apogée pour  $t_{burn} = 20s$ .

|                     | $t_{av}$ [s] | excentricité |
|---------------------|--------------|--------------|
| $t_{burn}$ =20s     | O            | 0.00088      |
|                     | 5            | 0,00037      |
| Poussée=            | 8            | 0,00008      |
| 73858.0N            | 8,591        | 1,662E-5     |
|                     | (exact)      |              |
| Période=<br>23.932h | 9            | 0,00007      |
|                     | 10           | 0,00015      |
|                     | 15           | 0,00065      |
|                     | 20           | 0,00117      |

Tableau 4.7 : l'effet de la mise à feu avant l'apogée pour  $t_{burn} = 30s$ .

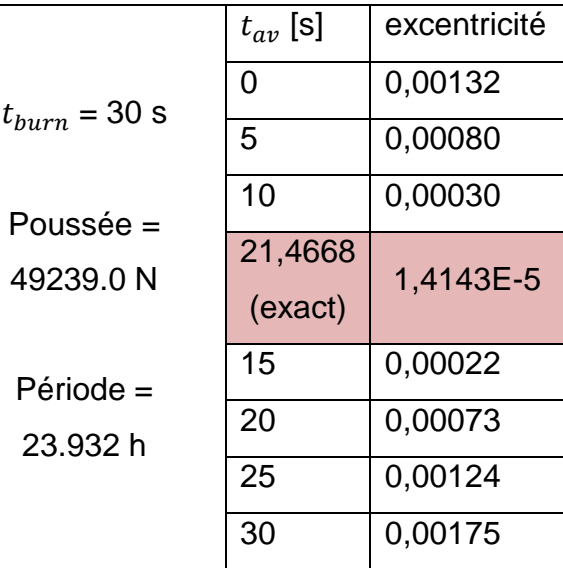

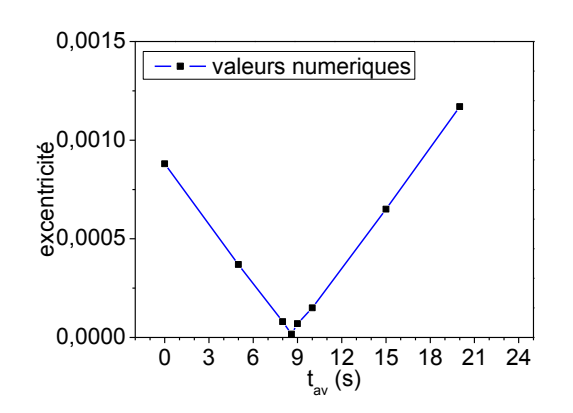

Figure 4.8 : la variation de l'excentricité en fonction du temps du début de combustion  $(t_{burn} = 20s)$ .

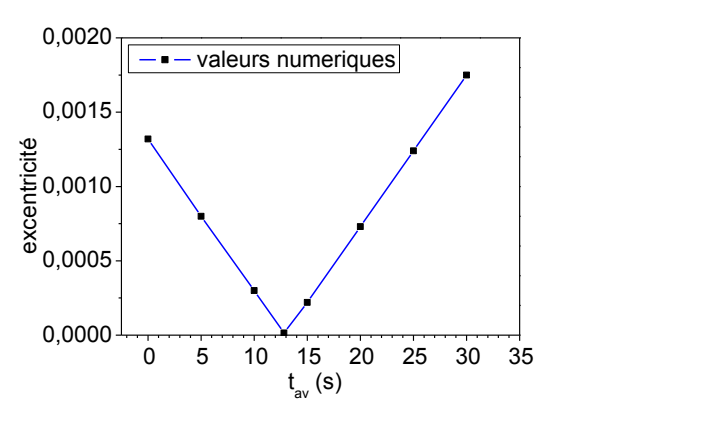

Figure 4.9 : la variation de l'excentricité en fonction du temps du début de combustion ( $t_{burn} = 30s$ ).

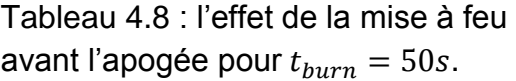

Tableau 4.9 : l'effet de la mise à feu avant l'apogée pour  $t_{burn} = 80s$ .

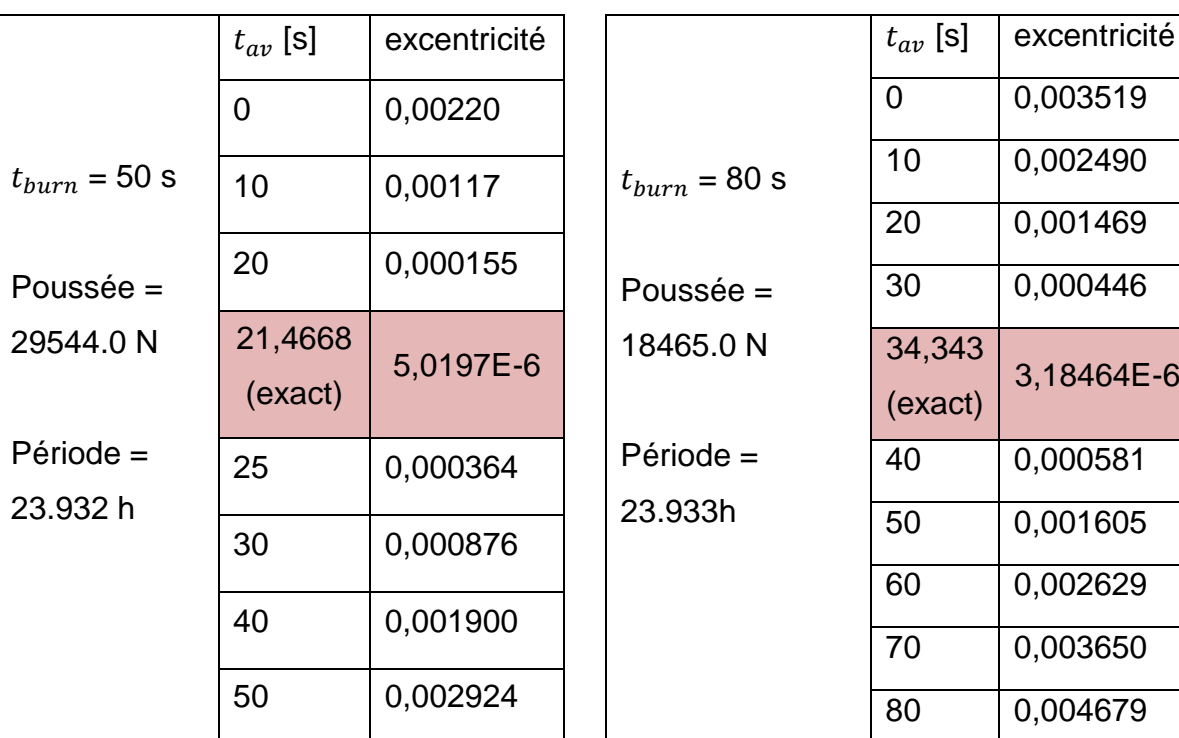

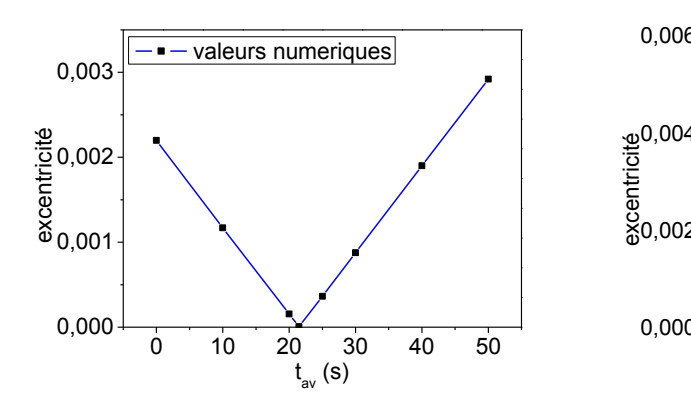

Figure 4.10 : la variation de l'excentricité en fonction du temps du début de combustion ( $t_{burn} = 50s$ ).

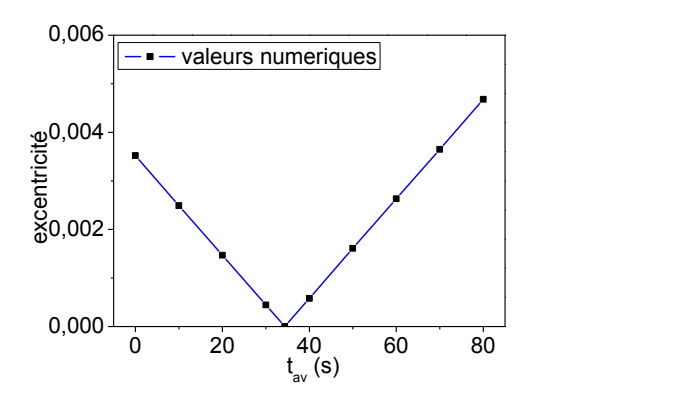

Figure 4.11 : la variation de l'excentricité en fonction du temps du début de combustion ( $t_{burn} = 80s$ ).

Tableau 4.10 : l'effet de la mise à feu avant

l'apogée pour  $t_{burn} = 140s$ .

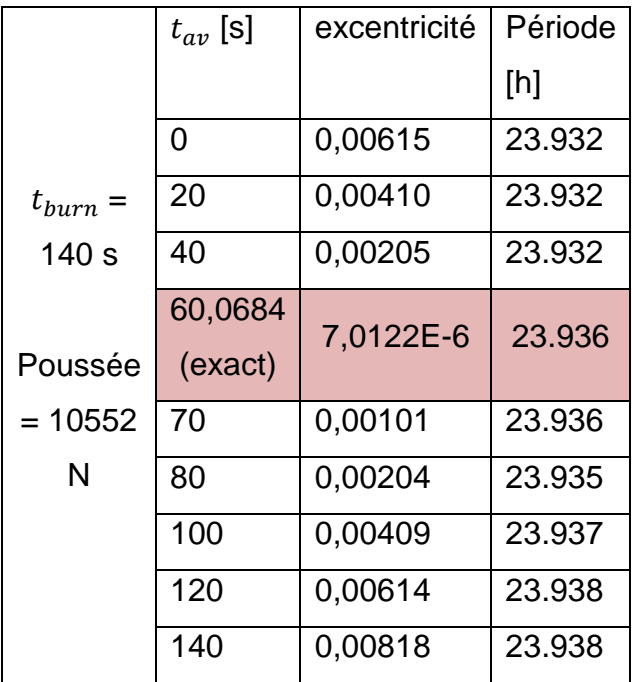

Tableau 4.11 : Variation du  $t_{av}$  en fonction de  $t_{burn}$  pour une excentricité minimale.

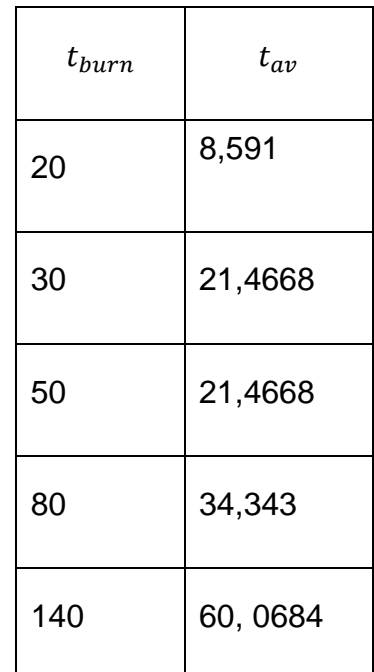

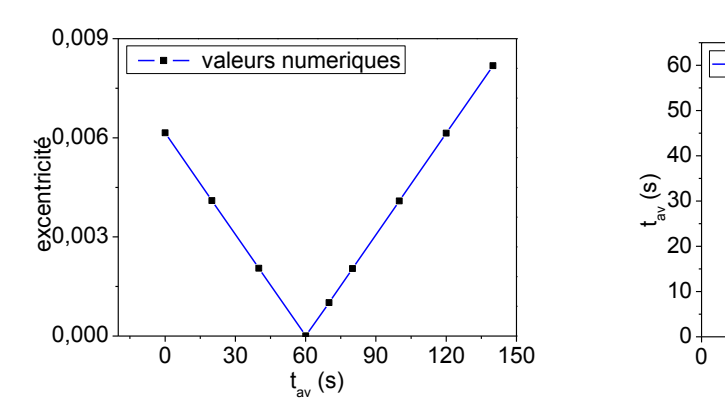

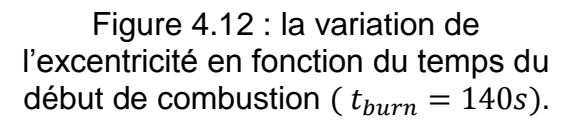

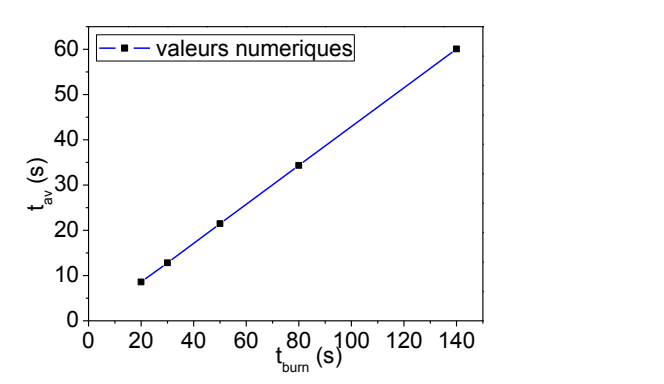

Figure 4.13 : Variation du  $t_{av}$  en fonction de  $t_{burn}$  pour une excentricité minimale.

Le tableau suivant donne quelques informations sur des satellites et leurs orbites d'activité.

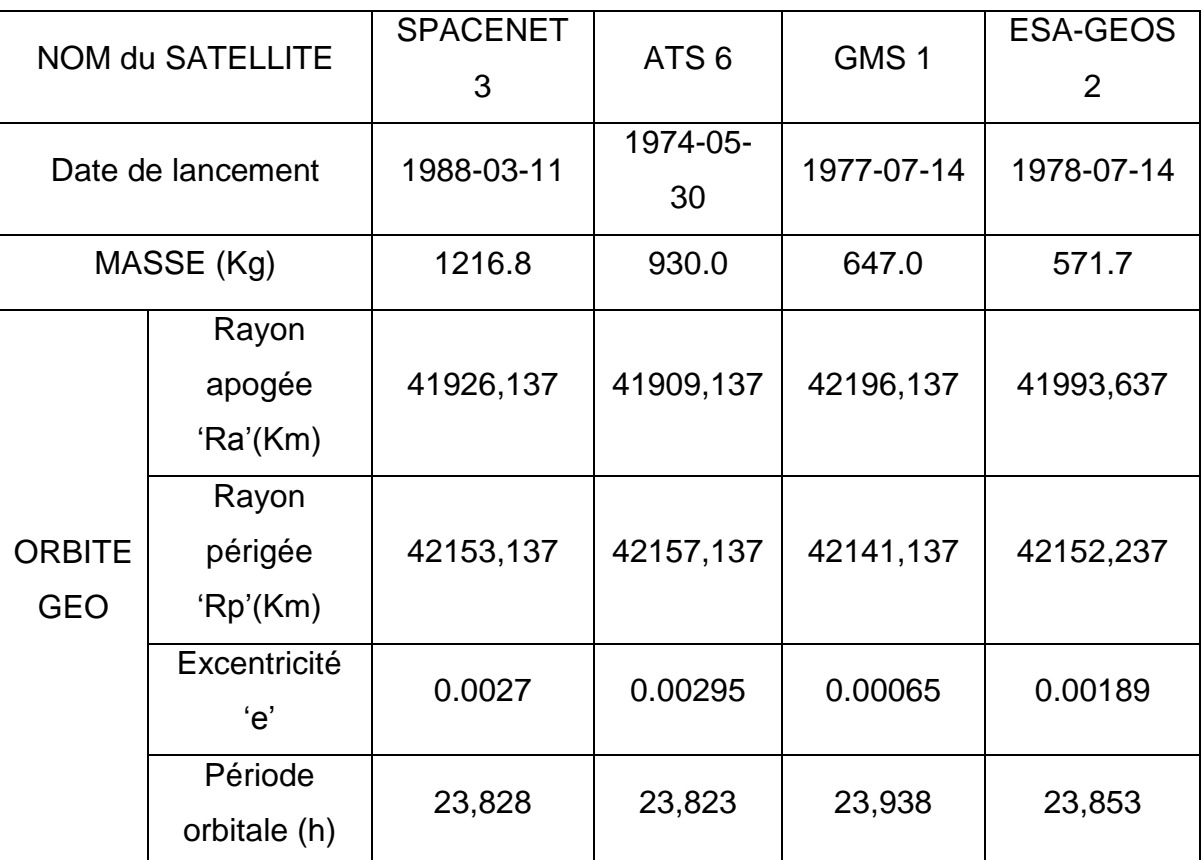

Tableau 4.12 : Exemples de satellites géostationnaires/NASA- NSSDC master catalog-Spacecraft Query/

#### 4.3. Choix du propergol :

Le choix du propergol utilisé pour assuré la poussée nécessaire a la circularisation de l'orbite, est effectué en minimisant le plus possible la consommation donc la masse du satellite. Dans cette étude on va adopter les résultats obtenus précédemment, pour le satellite de masse égale à une tonne nous avons choisi un temps de combustion  $t_{burn} = 140s$  et  $t_{av} = 60s$  qui nécessite une poussée de 10552.0N (excentricité égale à 0,0000245).

Les figures 4.14, 4.15 et 4.16 présentent la variation de la masse du propergol avec le rapport de section de la tuyère, on remarque que plus la masse molaire des gaz est faible moins on consomme, de même pour le rapport de chaleurs spécifiques.

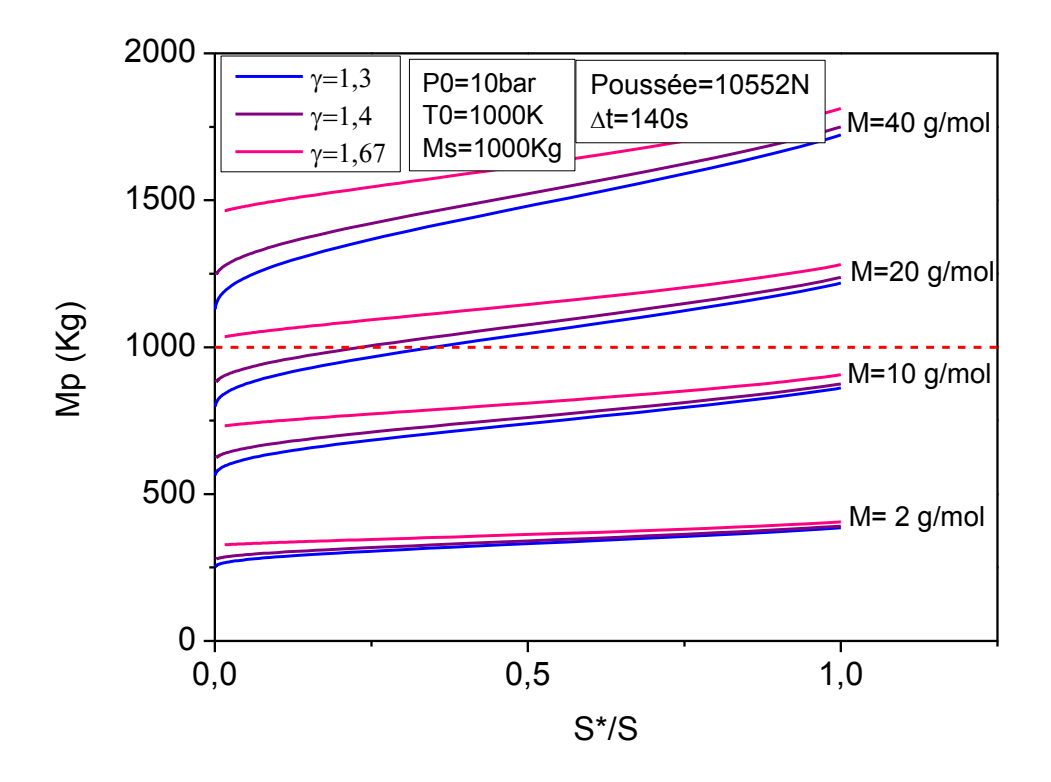

Figure 4.14 : L'évolution de la masse du propergol avec le rapport de section pour  $TO = 1000K$ .

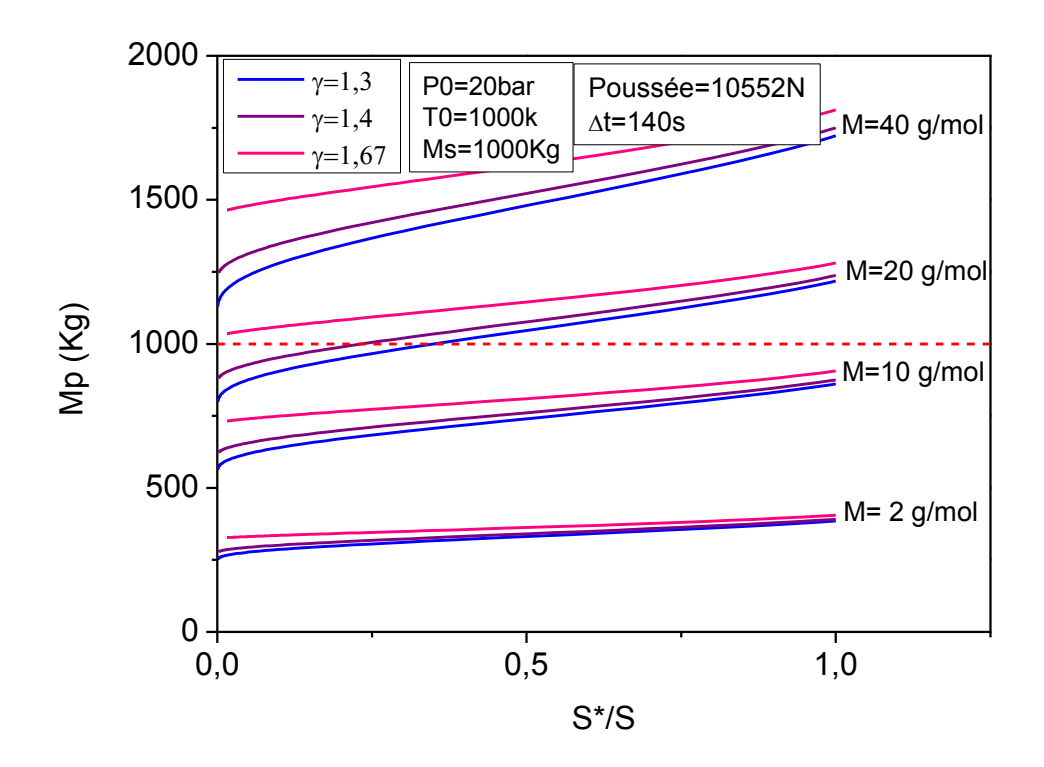

Figure 4.15 : L'évolution de la masse du propergol avec le rapport de section P0=20bar.

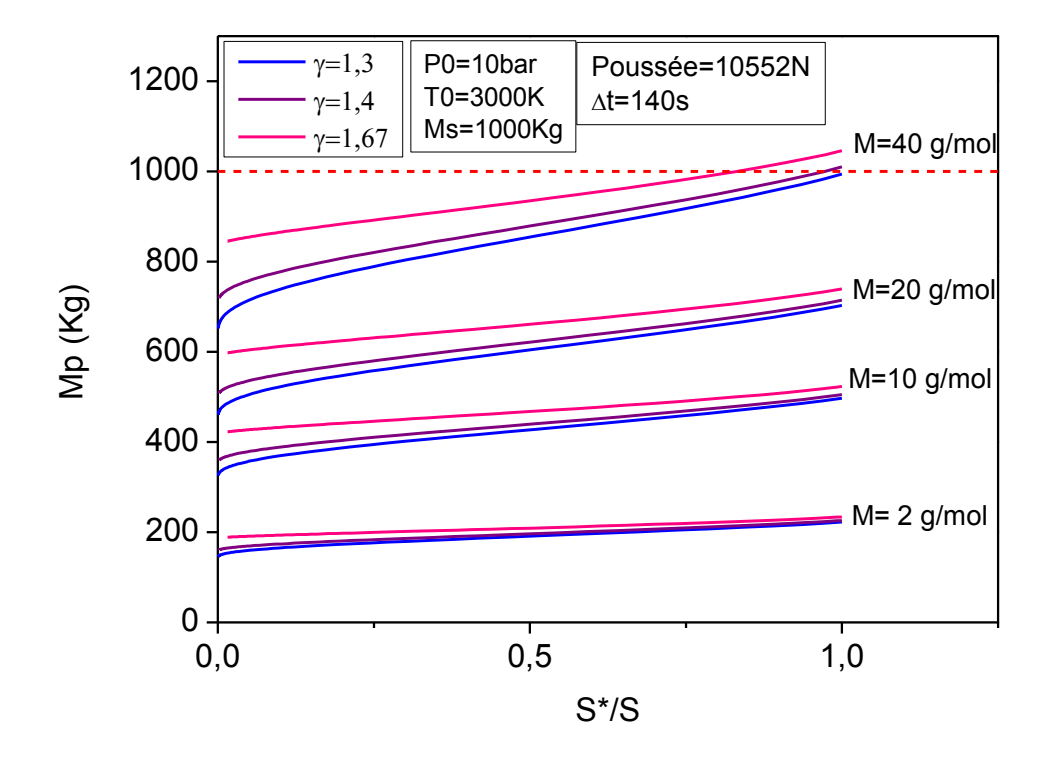

Figure 4.16 : L'évolution de la masse du propergol avec le rapport de section pour T0=3000K

On remarque aussi que la masse du propergol est réduite lorsqu'on augmente la température. Par contre elle est invariable sous l'effet de pression.

#### 4.4. Dimensionnement du propulseur :

Le diamètre au col de la tuyère du propulseur est un paramètre utile dans le dimensionnement du propulseur. Nous allons évaluer l'effet de certaines grandeurs sur ce paramètre.

Les figures 4.17 et 4.18 représentent la variation du diamètre au col de la tuyère en fonction de la pression. On remarque qu'on peut minimiser la taille du propulseur en augmentant la pression (sans dépasser la résistance du matériau choisi).

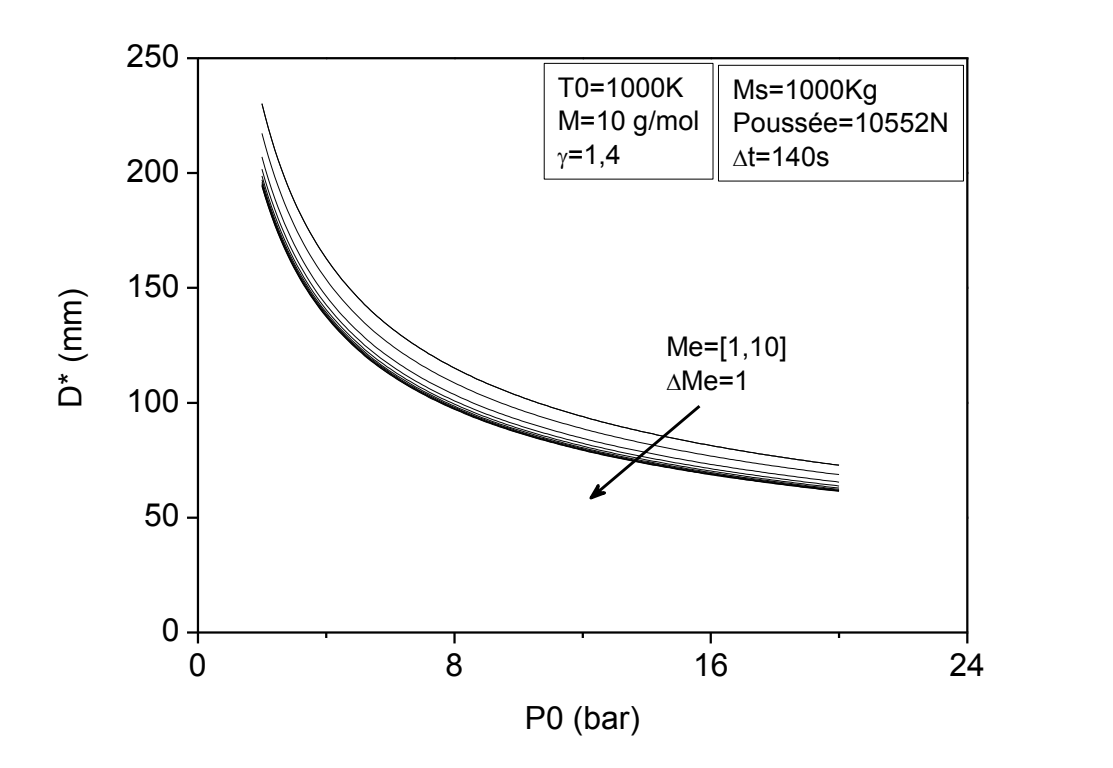

Figure 4.17 : l'évolution du diamètre au col de la tuyère avec la pression P0 pour T0=1000K.

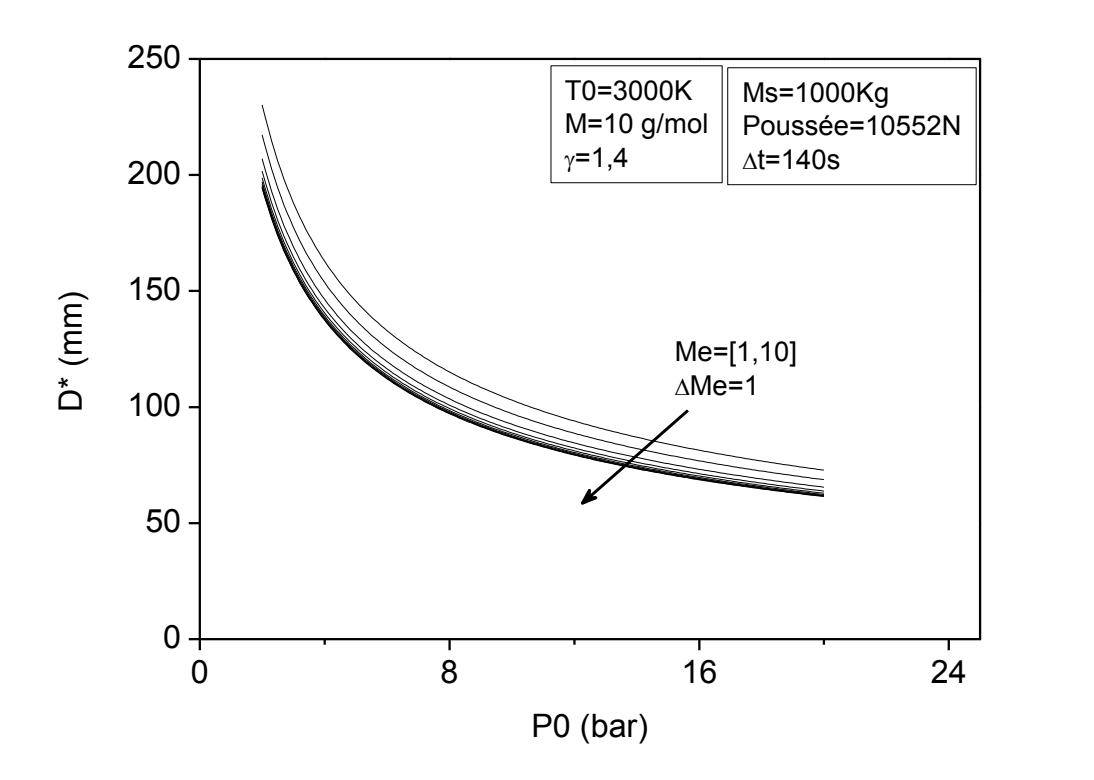

Figure 4.18 : L'évolution du diamètre au col de la tuyère avec la pression P0 pour T0=3000K

On observe aussi que lorsque le nombre de Mach a la sortie est élevé le diamètre au col sera réduit. Par contre l'augmentation de la température n'a aucun effet sur la taille de la tuyère.

#### 4.4.1. Applications :

Dans l'application du programme trois « propulseur » (voire Appendice B), nous allons déterminer les caractéristiques générales du propulseur pour les quatre satellites définis précédemment.

#### 4.4.1.1. Apllication1, satellite01 :

Le satellite est de masse égale à 1000Kg, pour un temps de combustion de 140s la poussée nécessaire au transfert vaut 10552 N et l'excentricité de l'orbite finale est de 0,0000245.

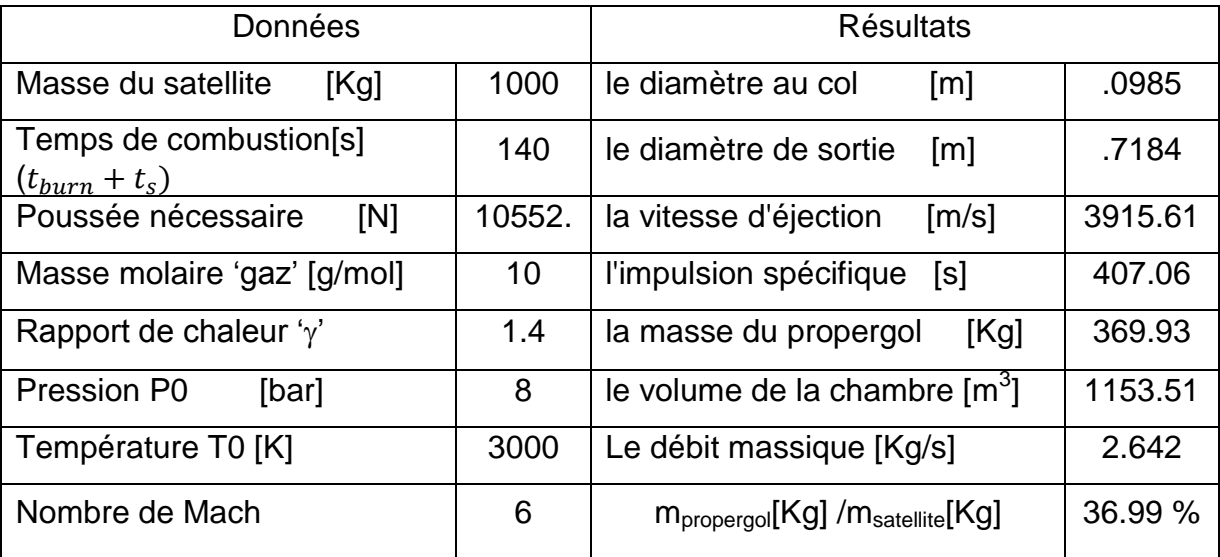

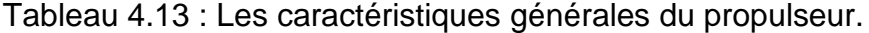

Pour le premier satellite nous avons choisi un gaz de masse moyenne égale à 10 g/mol et un rapport de chaleur égale à 1.4. Avec une pression de 8bar, une température de 3000K et un nombre de Mach a la sortie égale à 6. Ce choix nous a donnée une tuyère d'un diamètre au col égal à 0.098 m et celui de sortie de 0.718 m.

## 4.4.1.2. Application 2 :satellite02 :

Le satellite est de masse égale à 700Kg, pour un temps de combustion de 140s la poussée nécessaire au transfert vaut 7386 N et l'excentricité de l'orbite finale est de 0,0000305.

| Données                         |       | <b>Résultats</b>                                           |         |
|---------------------------------|-------|------------------------------------------------------------|---------|
|                                 |       |                                                            |         |
| Masse du satellite<br>[Kg]      | 700   | le diamètre au col<br>$\lceil m \rceil$                    | .0824   |
|                                 |       |                                                            |         |
| Temps de combustion [s]         | 140   | le diamètre de sortie<br>$\lceil m \rceil$                 | .6011   |
|                                 |       |                                                            |         |
| Poussée nécessaire<br>[N]       | 7386. | la vitesse d'éjection<br>[m/s]                             | 3915.61 |
|                                 |       |                                                            |         |
| Masse molaire 'gaz' [g/mol]     | 10    | l'impulsion spécifique<br>[s]                              | 407.06  |
|                                 |       |                                                            |         |
| Rapport de chaleur ' $\gamma$ ' | 1.4   | la masse du propergol<br>[Kg]                              | 258.94  |
|                                 |       |                                                            |         |
| Pression P0<br>[bar]            | 8     | le volume de la chambre [m3]                               | 807.41  |
|                                 |       |                                                            |         |
| Température T0 [K]              | 3000  | le débit massique<br>[Kg/s]                                | 1.8496  |
|                                 |       |                                                            |         |
| Nombre de Mach                  | 6     | $m_{\text{proper}$ gol $[Kg]$ / $m_{\text{satellite}}[Kg]$ | 36.99 % |
|                                 |       |                                                            |         |
|                                 |       |                                                            |         |

Tableau 4.14 : Les caractéristiques générales du propulseur.

## 4.4.1.3. Application 3, satellite03 :

Le satellite est de masse égale à 300Kg, pour un temps de combustion de 140s la poussée nécessaire au transfert vaut 3166 N et l'excentricité de l'orbite finale est de 0,00014.

Tableau 4.15 : Les caractéristiques générales du propulseur.

| Données                         |       | <b>Résultats</b>                                           |         |
|---------------------------------|-------|------------------------------------------------------------|---------|
| Masse du satellite<br>[Kg]      | 300   | le diamètre au col<br>$\lceil m \rceil$                    | .0540   |
| Temps de combustion [s]         | 140   | le diamètre de sortie<br>$\lceil m \rceil$                 | .3935   |
| Poussée nécessaire<br>[N]       | 3166. | la vitesse d'éjection<br>$\lceil m/s \rceil$               | 3915.61 |
| Masse molaire 'gaz' [g/mol]     | 10    | l'impulsion spécifique<br>[s]                              | 407.06  |
| Rapport de chaleur ' $\gamma$ ' | 1.4   | la masse du propergol<br>[Kg]                              | 110.99  |
| Pression P0<br>[bar]            | 8     | le volume de la chambre [m3]                               | 346.09  |
| Température T0 [K]              | 3000  | le débit massique<br>[Kg/s]                                | .7928   |
| Nombre de Mach                  | 6     | $m_{\text{proper}$ gol $[Kg]$ / $m_{\text{satellite}}[Kg]$ | 36.99 % |

## 4.4.1.4. Application4, satellite04 :

Le satellite est de masse égale à 50Kg, pour un temps de combustion de 90s la poussée nécessaire au transfert vaut 821 N et l'excentricité de l'orbite finale est de 0,000381.

| Données                         |      | <b>Résultats</b>                                          |         |
|---------------------------------|------|-----------------------------------------------------------|---------|
| Masse du satellite<br>[Kg]      | 50   | le diamètre au col<br>$\lceil m \rceil$                   | .0275   |
| Temps de combustion [s]         | 90   | le diamètre de sortie<br>$\lceil m \rceil$                | .2004   |
| Poussée nécessaire<br>[N]       | 821. | la vitesse d'éjection<br>$\lceil m/s \rceil$              | 3915.61 |
| Masse molaire 'gaz' [g/mol]     | 10   | l'impulsion spécifique<br>[s]                             | 407.06  |
| Rapport de chaleur ' $\gamma$ ' | 1.4  | la masse du propergol<br>[Kg]                             | 18.50   |
| Pression P0<br>[bar]            | 8    | le volume de la chambre [m3]                              | 57.69   |
| Température T0 [K]              | 3000 | le débit massique<br>[Kg/s]                               | .2056   |
| Nombre de Mach                  | 6    | $m_{\text{propergol}}$ [Kg] / $m_{\text{satellite}}$ [Kg] | 37.00%  |

Tableau 4.16 : Les caractéristiques générales du propulseur.

#### **CONCLUSION**

Ce travail de mémoire présente une étude complète sur la trajectoire du satellite depuis son point de largage, le périgée de l'orbite de transfert géostationnaire, jusqu'à son orbite géostationnaire finale de fonctionnement. En accentuant sur la détermination de la poussée nécessaire au transfert orbital ainsi que le temps d'impulsion et les caractéristiques du propulseur convenant à la mission, comme les sections de la tuyere, le volume du réservoir, le type d'ergol et sa masse.

Ce travail nous a montré que pour avoir une orbite de transfert géostationnaire adéquate, il faut bien choisir la vitesse et l'altitude de largage. Également à la phase de transfert, les valeurs de la poussée et du temps d'impulsion doivent être choisi judicieusement pour avoir une orbite géostationnaire parfaitement circulaire. Il faut aussi définir les propriétés des gaz et les conditions initiales sur la pression, la température et le nombre de Mach a l'entrée de la tuyere, pour a la fin réduire la masse du propergol et les dimensions du propulseur.

Notre travail nous a donc permis d'avoir une idée générale sur le transfert orbital. On peut donc déterminer les caractéristiques essentielles d'un satellite géostationnaire partant de sa masse, sa vitesse et son altitude initial du point de largage jusqu'à son orbite de fonctionnement.

Notre travail a rencontré plusieurs contraintes comme le manque des donnés ainsi que des résultats utiles pour la comparaison et la validation.

Comme perspective cette étude peut être complétée en tenant compte le fait que la terre est ni sphérique ni homogène, l'attraction du soleil et la lune et d'autre forces perturbantes.

Finalement, espérons que ce modeste travail puisse servir de base pour des développements ultérieurs progressifs des systèmes propulsifs utilisés dans le domaine spatiale.

### **APPENDICE A**

### **LES ORGANIGRAMMES**

## 1. Organigramme du programme GTO :

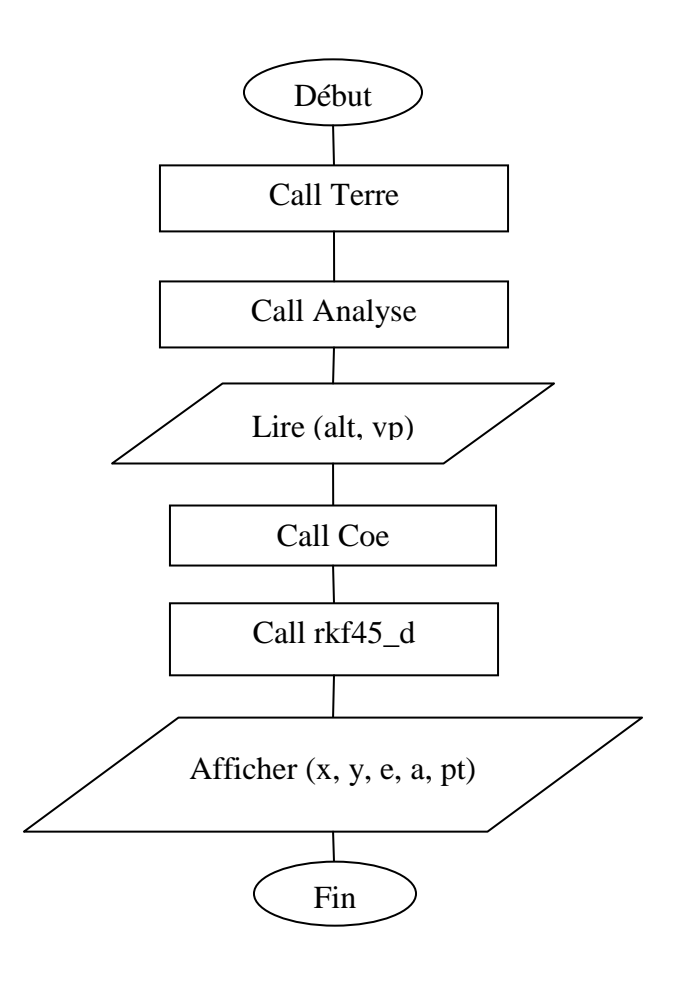

Les sous-programmes utilisés :

**Terre :** permet de dessiner la terre.

**Analyse** : permet de résoudre l'équation différentielle  $\vec{y} = \vec{f}(t, \vec{y})$  définissant l'orbite GTO à l'aide du sous-programme rkf45-d.

**rkf45-d :** sous programme de la méthode Runge-Kutta Fehlberg 4(5) double précision.

**Coe :** calcule les paramètres orbitaux (e, ra, pt…).

2. L'organigramme du programme transfert (GTO-GEO) :

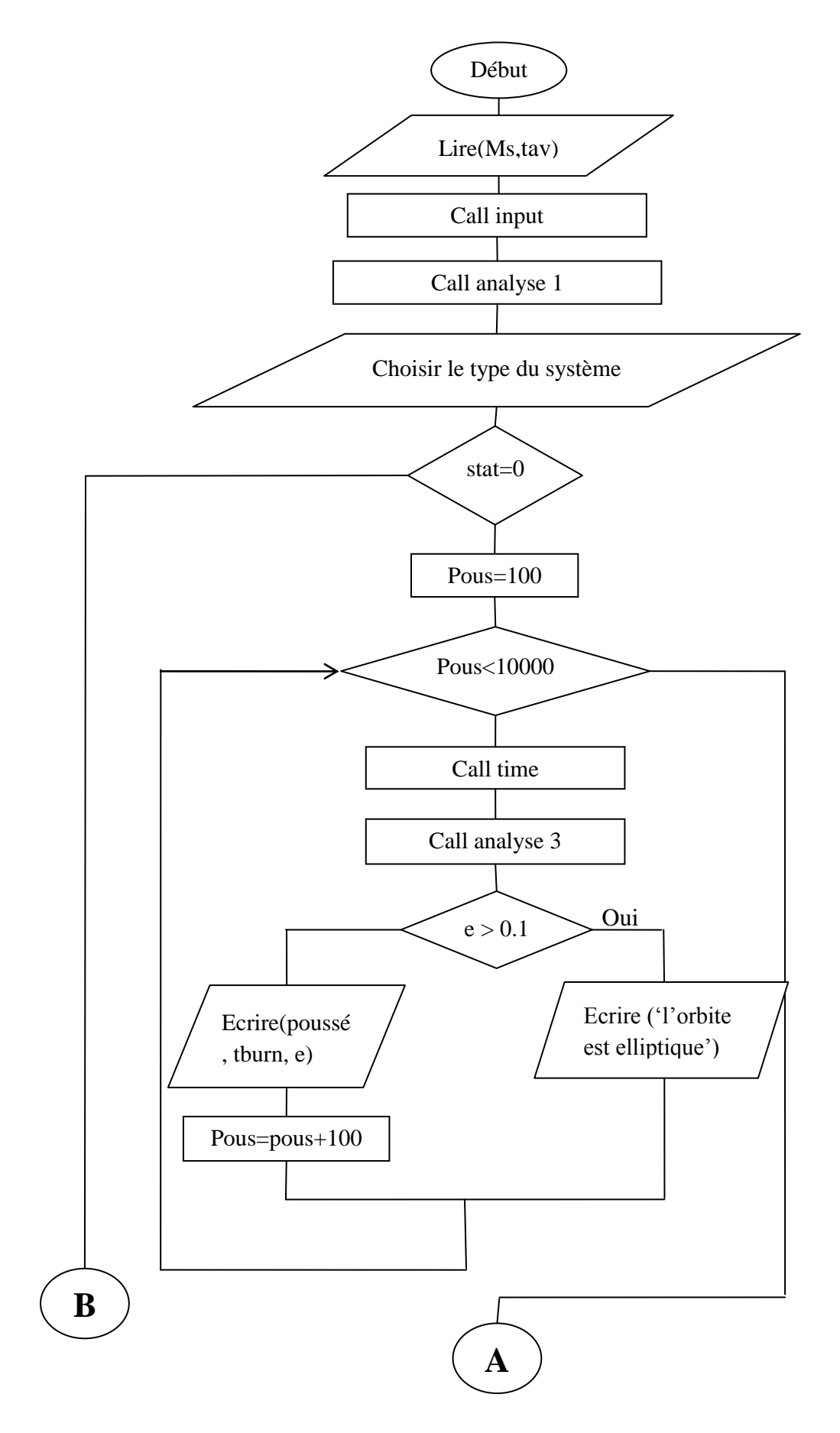
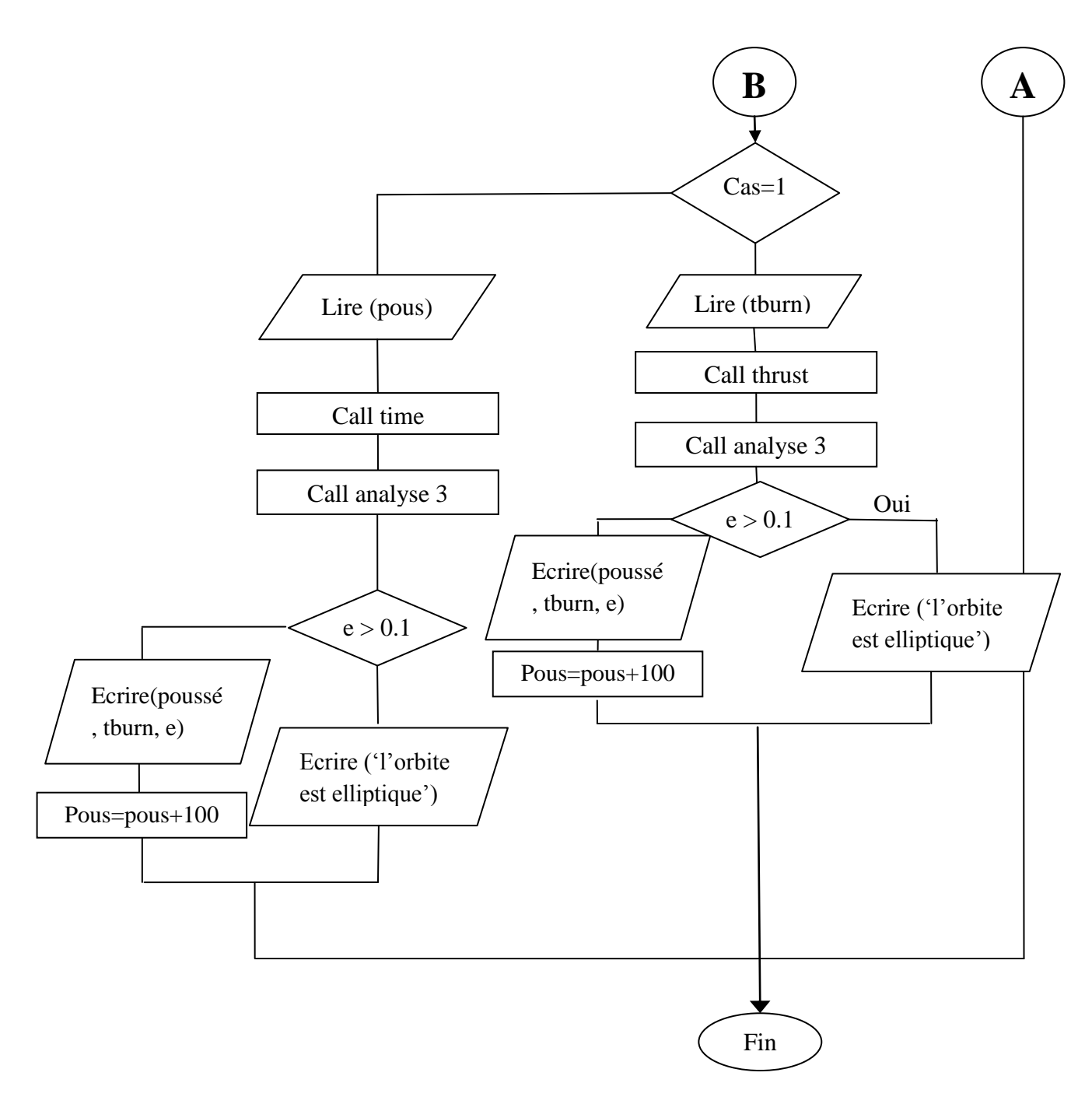

Les sous-programmes utilisés :

**Input :** un sous-programme contenant les données essentielles pour l'étude (exemple : l'altitude et la vitesse a l'apogée, constante terrestre…).

**Analyse 1 :** permet de résoudre l'équation différentielle  $\vec{y} = \vec{f}(t, \vec{y})$  du périgée de l'orbite GTO vers l'apogée de la même orbite a l'aide des méthodes Runge-Kutta F4(5) (sous-programme rkf45-d).

**Time :** permet de calculer le temps de combustion nécessaire au transfert pour chaque poussée donnée.

108

**Thrust :** permet de calculer la poussée nécessaire au transfert durant un temps de combustion donné.

**Analyse 3** : permet de définir l'orbite GEO.

**CoeRV :** permet de calculer le rayon, la vitesse et les paramètres orbitaux.

**Position :** permet de calculer l'anomalie vraie d'après les cordonnées cartésiennes.

3. Organigramme du programme 3 :

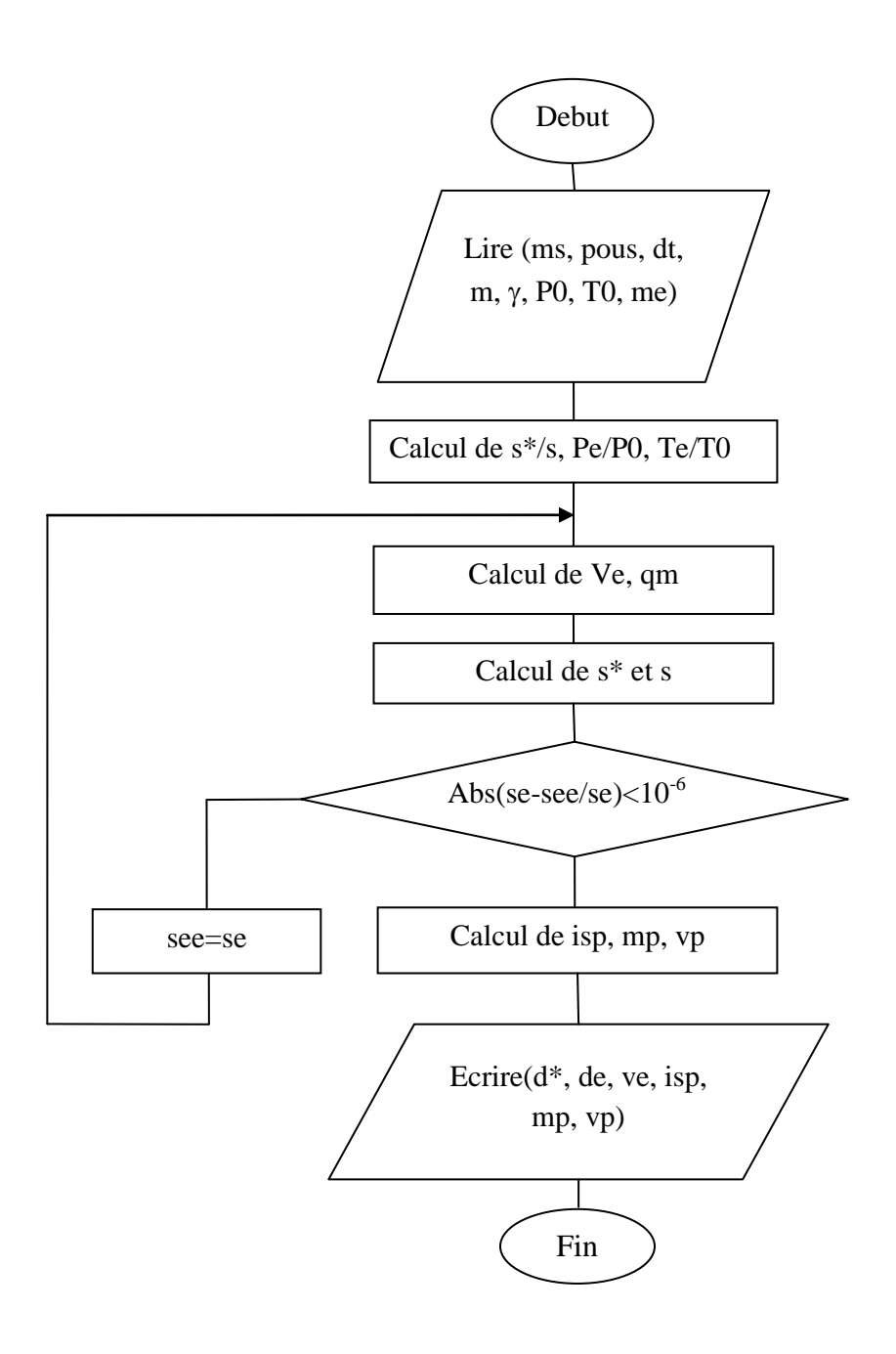

- alt : altitude du périgée.
- Vp : vitesse au périgée.
- x : la position du satellite sur l'axe des x.
- y : la position du satellite sur l'axe des y.
- e : l'excentricité de l'orbite.
- a : demi-grand axe de l'orbite.
- pt : la période orbitale (GTO).
- Ms : masse du satellite.
- Pous : la poussée nécessaire au transfert.
- tav : le temps d'allumage des moteurs.
- tburn : le temps de combustion.
- dt : le temps de combustion.
- m : masse molaire du propergol.
- : Rapport des chaleurs spécifique des gaz.
- P0 : la pression totale
- T0 : la température dans la c.c.
- me : le nombre de Mach a la sortie.
- s<sup>\*</sup> : section au col de la tuyère.
- s : section de sortie de la tuyère.
- Ve : vitesse d'éjection des gaz.
- qm : le débit massique.
- Isp : l'impulsion spécifique.
- mp : masse du propergol.
- vp : volume du propergol.
- d\* : diamètre au col de la tuyère.
- de : diamètre au col de la tuyère.

#### **REFERENCES**

- 1. Gérard, Maral et Michel, Bousquet, "*Satellite Communications Systems: systems, techniques and technology*"*,* fifth edition, (2009), 743 pages, John Wiley & Sons Ltd*.* Toulouse, France.
- 2. Philippe Couillard, "*Lanceurs & satellites*"*,* Editions Cépaduès, (2005), 246 pages.
- 3. [http://fr.wikipedia.org/wiki/Satellite\\_artificiel](http://fr.wikipedia.org/wiki/Satellite_artificiel)
- 4. Guiziou Robert, "*Missions Spatiales Et Orbites D'applications*", (octobre 2007), Toulouse.
- 5. <http://lanceurs.destination-orbite.net/satellites.php>
- 6. Gabriel Janin, "*Contrôle optimal et applications au transfert d'orbite et à la géométrie presque-riemannienne*", (novembre 2010), Université De Bourgogne.
- 7. [http://artemmis.univ-mrs.fr/im2/mecaspa/index.htm.](http://artemmis.univ-mrs.fr/im2/mecaspa/index.htm)
- 8. Howard D.Curtis, "*Orbital Mechanics for Engineering Students",* second edition, (2010), Elsevier Ltd. Daytona Beach, Florida.
- 9. Michael R. Lara, Vice President, Programs *"ATK Space Propulsion Products Catalog",* (May 2008), Alliant Techsystems Inc.
- 10.Y. C. Pao, "*Engineering Analysis Interactive Methods and Programs*", CRC Press LLC, 2000 Corporate Blvd., N.W., Boca Raton, Florida 33431.
- 11.Christophe R. KOPPEL, « *Systèmes Propulsifs A Propergols Liquides Petite Propulsion Spatiale* », Edition (2008), Société des Amis de l'ENSAE et de l'ENSTA, SAE ♦ 32, boulevard Victor 75015 PARIS.
- 12.National Aeronautics and Space Administration, « *Mission Operation Report* », No. 0-492-214-82-01, (marsh 30 1982).
- 13.Christophe Bonnal, « *Quitter la Terre*… », CNES-DLA-2006, Kourou 15.03.06.
- 14.Jean-michel ENJALBERT, « *optimisation des manœuvres orbitales pour*  la mise a poste des satellites géostationnaires. Approche déterministe et

*stochastique.* » soutenue le 25 octobre 1989, institut national des sciences appliquées de Toulouse.

- 15.Régis BERTRAND, « *Optimisation de la durée de transfert pour des trajectoires d'échappée/insertion à poussée faible* », (11/2003), CNES - Centre Spatial de Toulouse, Division Mécanique Spatiale.
- 16.Nathalie DELATTRE, "*Minimum-time problem resolution under constraints for low-thrust stage trajectory computation*", October 2006, ASTRIUM Space Transportation.
- 17.Edouard Perez, "*Soyuz CSG User's Manual*", Arianespace©, June 2006.
- 18.Olivier Cleynen, "*Introduction au vol spatial*", (2008-2011), spatial ariadacapo.
- 19.Bilel Daoud, « *Transfert orbital a poussée faible avec minimisation de la consommation* », (Septembre 2008), INP-ENSEEIHT-IRIT.
- 20.Sébastien Fourest, « *Mise à poste des satellites Géostationnaires », février 2006,* CNES.
- 21.Dava Newman,"*Interactive Aerospace Engineering and Design*",(2001), McGraw-Hill Higher Education.
- 22.Thomas Haberkorn, « *Transfert orbital a poussée faible avec minimisation de la consommation : résolution par homotopie différentielle »,* (Soutenue publiquement le 18 Octobre 2004), L'institut National Polytechnique De Toulouse.
- 23.Peter Erichsen, « *Spacecraft Propulsion* », (septembre 2006).
- 24.AL-ANI KINANE, « *optimisation de la mise a poste d'une constellation de satellites »*, (mémoire magister Soutenue le 18 / 03/ 2006), Université MENTOURI Constantine, Algérie.
- 25.Gabriel Janin, « *Contrôle optimal et applications au transfert d'orbite et a la géométrie presque-riemannienne* », (le 29 novembre 2010), université de BOURGOGNE.
- 26.Damiana LOSA, *"High vs. Low Thrust Station Keeping Maneuver Planning for Geostationary Satellites*", (February 9, 2007), Ecole Nationale Supérieure des Mines de Paris.
- 27.Redha AMRI, « *Développement d'un logiciel pour la conception des propulseurs, Application : la conception d'un propulseur pour les petits*

*satellites*», (mémoire de magister octobre 2006), université SAAD DAHLAB de BLIDA.

- 28.L. Belaiti, *"Fortran Code Simulating a Satellisation Mission*", (2007), Aerospace Department, University of Blida, Algeria.
- 29[.http://fr.wikipedia.org/wiki/Propergol\\_liquide](http://fr.wikipedia.org/wiki/Propergol_liquide)

## **UNIVERSITE BLIDA1**

## **Institut d'Aéronautique et des Etudes Spatiales**

## **MEMOIRE DE MAGISTER**

Spécialité : Aéronautique

# DETERMINATION DES CARACTERISTIQUES D'UN PROPULSEUR PERMETTANT DE METTRE EN ORBITE GEOSTATIONNAIRE (GEO) UNE CHARGE UTILE A PARTIR D'UNE ORBITE DE TRANSFERT (GTO)

Par

## **Halla BOUKHIT**

Devant le jury composé de :

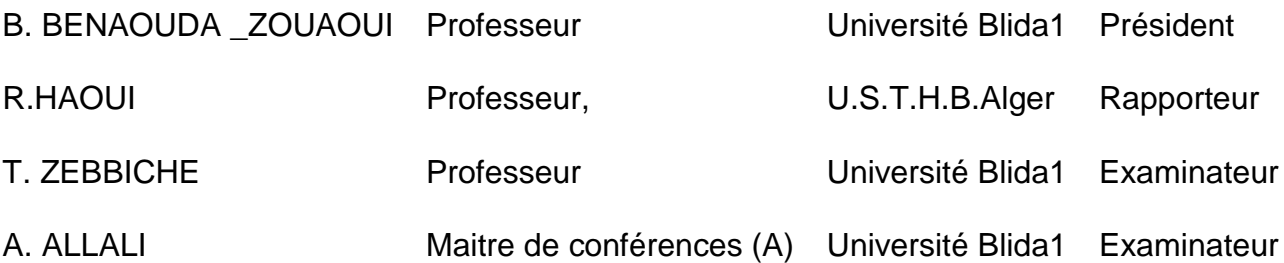

Blida, septembre 2014

هذا الموضوع يهدف إلى دراسة وتحديد الخصائص المميزة للدافع لنقل حمولة من مدار بيضاوي الشكل معروف إلى مدار استوائي. وزن الحمولة أيضا معروف ومنه يمكن أن تحسب قوة الدفع و وقت النقل إلى المدار االستوائي. و تكمن فائدة الدافع في إعطاء الحمولة زيادة في السرعة لتتمكن من الوصول للمدار االستوائي وذالك من أوجها.

سوف نبحث أوال مدار التحويل بتحديد االرتفاع وسرعة اإللقاء اللذي من شأنه أن يساعدنا على تحقيق علو نقل كاف للقمر الصناعي .ثم علينا أن نحدد قوة الدفع الالزمة ووقت الحرق. وقت اشعال المحرك قبل الأوج يلعب دور هام في دقة اختلاف المركز. نطبق هذه الدراسة على أربعة أقمار صناعية تم اختيارها وفقا لكتلها .في النهاية اختيار قوة الدفع, الكتلة ووقت الحرق يسمح لنا تحديد أبعاد فوهة المحرك المستخدم.

> **الكلمات الرئيسية:** تحويل المدار، االقمار الصناعية، المدار استوائي، محرك الدفع، االوج.

#### **RESUME**

Le sujet a pour but d'étudier et de déterminer les caractéristiques d'un propulseur pour mettre en orbite équatoriale géostationnaire une charge utile à partir d'une orbite elliptique de transition connue. La masse de la charge utile est une donnée à partir de laquelle la poussée et le temps de transfert en orbite géostationnaire peuvent être calculés. L'intérêt du propulseur est de donner un incrément de vitesse à la charge pour pouvoir atteindre la GEO depuis son apogée.

Nous allons étudier au premier lieu l'orbite de transfert géostationnaire en précisant l'altitude et la vitesse de largage qui va nous aider à ramener le satellite a l'altitude correspondant à l'orbite géostationnaire. Ensuite nous déterminons la poussée et le temps de combustion nécessaires à ce transfert. Le début d'allumage du moteur avant l'apogée joue un rôle déterminant pour l'exactitude de l'excentricité. On applique l'étude sur quatre satellites choisis selon leurs masses. A la fin, un choix de poussée, masse et temps de combustion nous a permis de déterminer les dimensions de la tuyère du propulseur utilisé.

#### **Mots clés :**

Transfert orbital, transfert d'Hohmann, mise en orbite, GEO, satellite, orbites, moteur d'apogée.

#### **SUMMARY**

The subject aims to study and determine the characteristics of a thruster to put a payload into a geostationary equatorial orbit from an elliptical orbit of transition known. The mass of the payload is also given from which the thrust and the transfer time to the geostationary orbit can be calculated. The advantage of the propellant is to given an increment of speed to the load in order to reach the GEO from its apogee.

We will discuss at the first place the geostationary transfer orbit by specifying the altitude and speed of release that will help us to bring the satellite to an adequate transfer altitude. Then we determine the necessary thrust and burning time for this transfer. The time of engine ignition before the apogee play an important role for the accuracy of the eccentricity. We apply the study on four satellites selected according to their masses. At the end a selection of thrust, mass and burn time allows us to determine the dimensions of the nozzle of the engine used.

#### **Keywords:**

Orbital transfer, Hohmann transfer, Installation in Orbit, GEO, Satellite, Orbits, Apogee kick motor.

#### **REMERCIEMENTS**

Je tiens à remercier Dieu tout puissant de nous avoir donnés courage et force pour réaliser ce travail.

Je tiens à exprimer mes plus vifs remerciements, avec beaucoup de respect et de confiance, à mon encadreur le Professeur HAOUI Rabah, enseignant à l'université des sciences et de la technologie houri Boumediene, pour m'avoir proposé ce sujet, pour son aide, ses conseils, avec un enthousiasme toujours égal.

Je tiens à remercier monsieur le professeur BENAOUDA ZOUAOUI Brahem, d'avoir accepté de présider mon jury.

Je voudrais exprimer aussi mes reconnaissances à Mr. ZEBBICHE Toufik Professeur à l'université de Blida et Mr. ALLALI Abderrezak maître de conférences à l'Université de Blida, qui sont les membres de jury de ce mémoire. Je tiens à les remercier pour l'intérêt qu'ils ont porté à mon travail et leurs remarques judicieuses.

J'adresse mes remerciements les plus chaleureux à l'ensemble des enseignants qu'ils n'ont pas épargné d'effort pour notre formation.

A mes parents, mes sœurs, j'adresse mes vifs remerciements, pour leurs encouragements et leurs aides.

MERCI

#### **DEDICACE**

Je dédie ce modeste travail à celle qui m'a donné la vie, le symbole de tendresse, qui s'est sacrifiée pour mon bonheur et ma réussite, à ma mère.

A mon père, école de mon enfance, qui a été mon ombre durant toutes les années des études, et qui a veillé tout au long de ma vie à m'encourager, à me donner l'aide et à me protéger.

Que dieu les gardes et les protège.

A mes adorables sœurs Nouha et Nihad.

A mes amies Nedjwa, Amira, Lynda et Rafik.

A tous ceux qui me sont chères.

A tous ceux qui m'aiment.

A tous ceux que j'aime.

Je dédie ce travail.

 **Halla**

## **TABLE DES MATIERES**

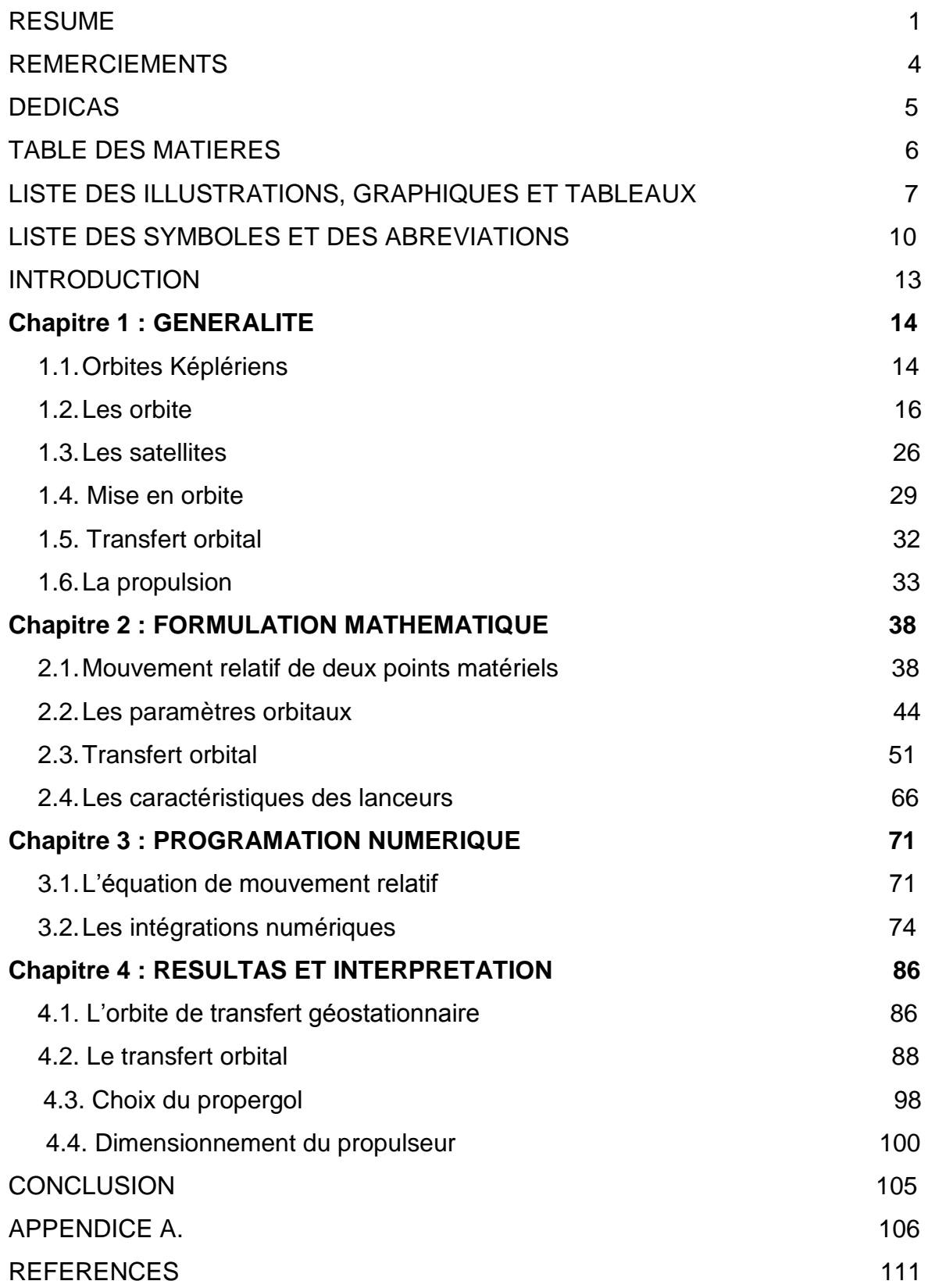

# **LISTE DES ILLUSTRATIONS, GRAPHIQUES ET TABLEAUX**

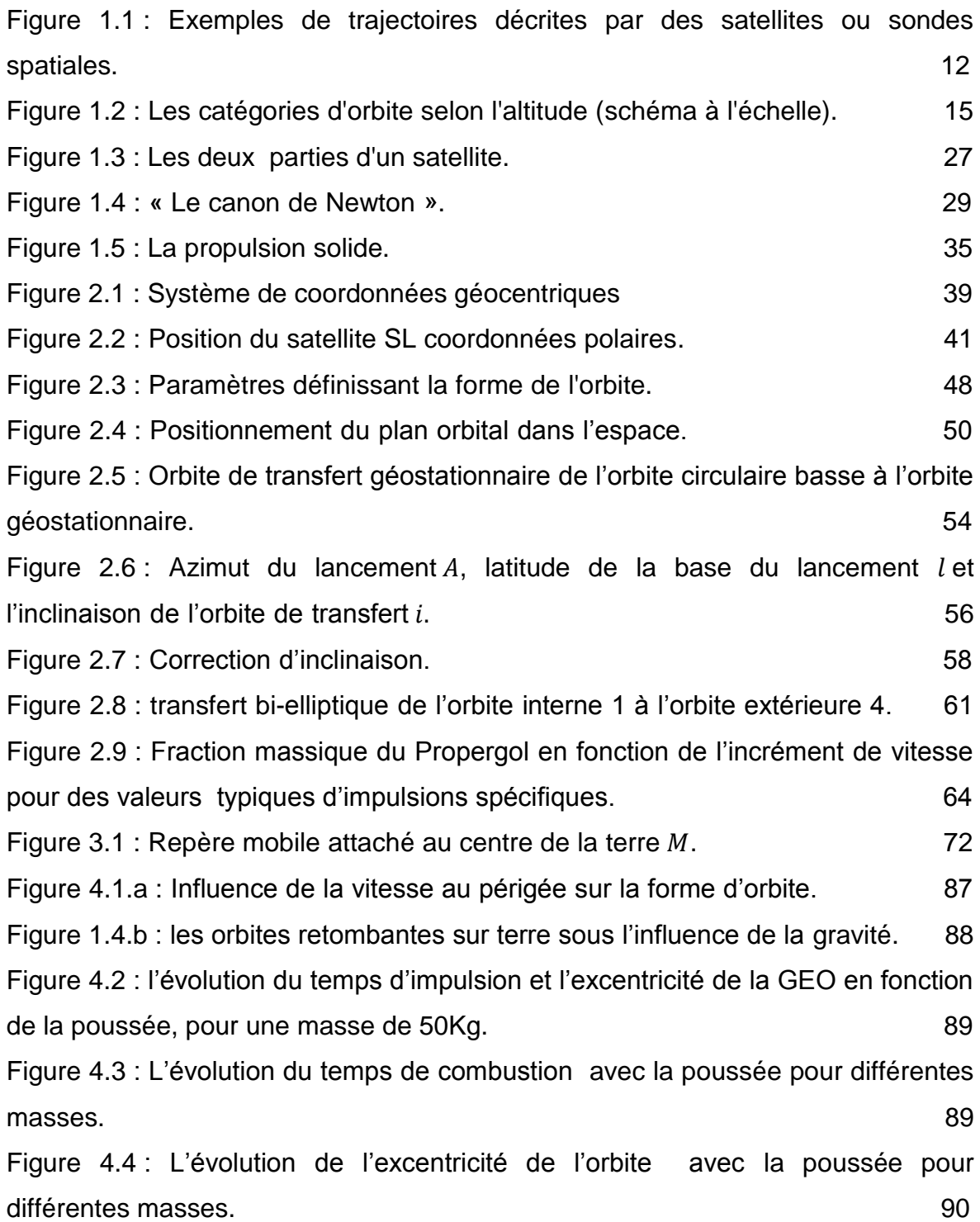

Figure 4.5 : l'évolution de l'excentricité de l'orbite Géostationnaire en fonction du temps d'impulsion. 90 Figure 4.6 : La trajectoire du satellite du point de largage apogée jusqu'à l'orbite géostationnaire en coordonnées polaire. **622 avril : 1998 en 1998 en 1998 en 1998** en 1998 en 1998 en 1998 en 19 Figure 4.7 : La trajectoire du satellite du point de largage apogée jusqu'à l'orbite géostationnaire en coordonnées cartésiennes. 92 Figure 4.8 : la variation de l'excentricité en fonction du temps de début de combustion  $(t_{burn} = 20s)$ . 95 Figure 4.9 : la variation de l'excentricité en fonction du temps de début de combustion  $(t_{burn} = 30s)$ . 95 Figure 4.10 : la variation de l'excentricité en fonction du temps de début de combustion ( $t_{burn} = 50s$ ). 96 Figure 4.11 : la variation de l'excentricité en fonction du temps de début de combustion ( $t_{burn} = 80s$ ). 96 Figure 4.12 : la variation de l'excentricité en fonction du temps de début de combustion ( $t_{burn} = 140s$ ). 97 Figure 4.13 : Variation du  $t_{av}$  en fonction de  $t_{burn}$ pour une excentricité minimale97 Figure 4.14 : L'évolution de la masse du propergol avec le rapport de section pour T0=1000k. 99 Figure 4.15 : L'évolution de la masse du propergol avec le rapport de section P0=20bar. 99 Figure 4.16 : L'évolution de la masse du propergol avec le rapport de section pour T0=3000k. 100 Figure 4.17 : l'évolution du diamètre au col de la tuyère avec la pression P0 pour  $T0=1000k.$  101 Figure 4.18 : L'évolution du diamètre au col de la tuyère avec la pression P0 pour  $T0=3000$ k. 101

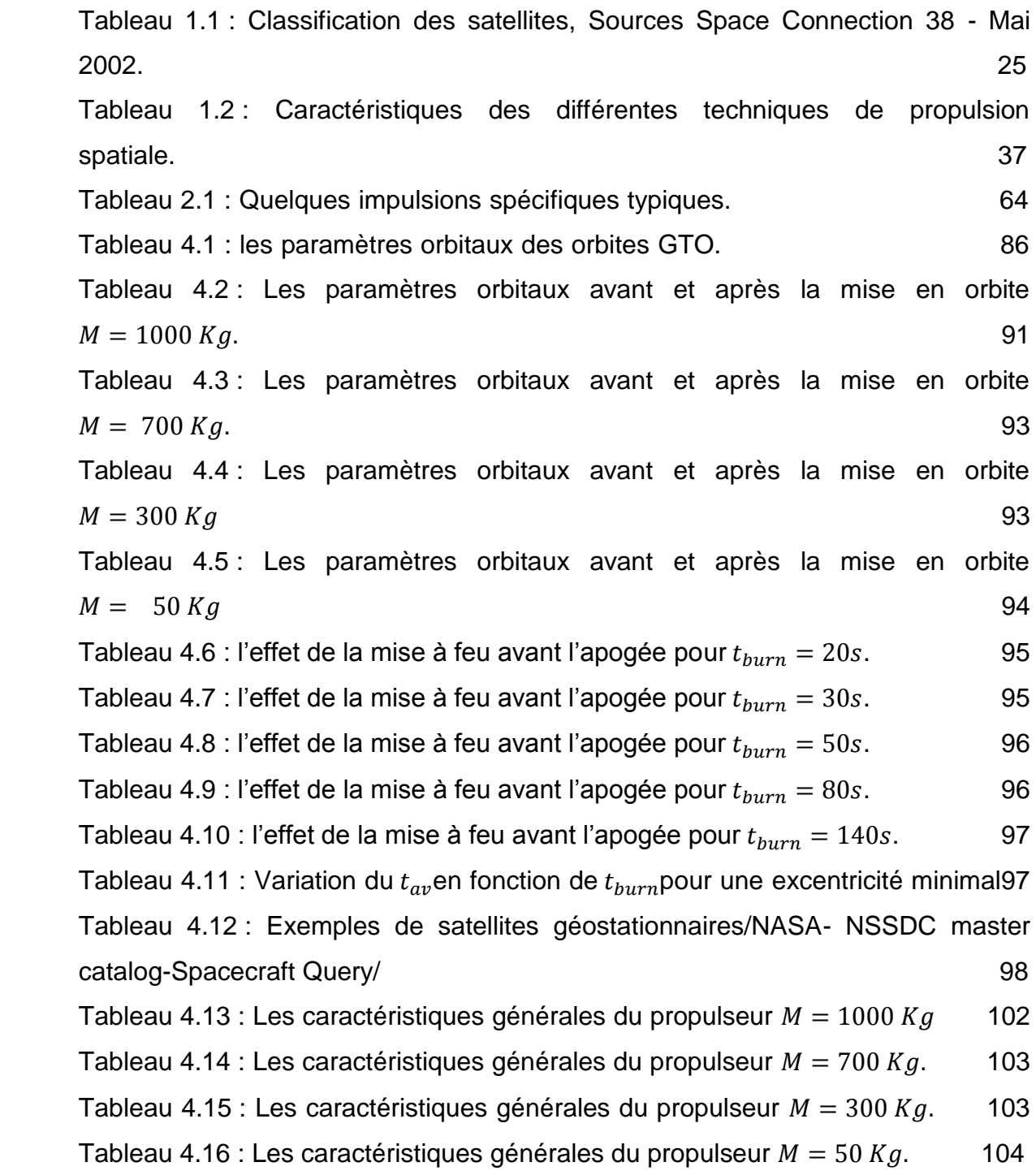

## **LISTE DES SYMBOLES ET DES ABREVIATIONS**

- : Azimut de lancement.
- $a$  : Demi-grand axe de l'ellipse.
- $\vec{a}$  : Vecteur d'accélération.
- $b$  : Demi-petit axe de l'ellipse.

 $d_{\mathit{uron}}$  : La masse volumique apparente du propergol mesurée en kg/m<sup>3</sup>.

- $E$  : L'anomalie excentrique.
- $E_0$  : L'énergie par unité de masse.
- : L'excentricité de l'orbite.
- $\vec{F}$  : La force de gravitation agissant sur le satellite.
- $\vec{F}_{12}$ : La force de gravité mutuelle entre deux corps.
- $G \sim$ : Constante universelle de gravitation.
- $g_0$  : L'accélération gravitationnelle standard au niveau de la mer.

 $\vec{H}$  : Le moment cinétique du système par rapport à l'origine O (centre de la terre).

- $h_n$  : L'altitude du périgée.
- $h_A$  : L'altitude de l'apogée.
- $I_d$   $\hphantom{i}$  : L'impulsion-densité exprimée en s kg/m $^3.$
- $I_{\rm sn}$  : L'impulsion spécifique du propergol.
- $I_t$ : L'impulsion totale.
- $i \in \mathbb{C}$ 'inclinaison de l'orbite.
- $l$  : Latitude de la base du lancement.
- $M_E$  : La masse de la terre.
- Ms : La masse du satellite.
- M : L'anomalie moyenne.
- m : La masse du satellite.
- $n$  : Mouvement moyen.
- O : centre de la terre.
- $q$  : Le débit massique d'éjection des gaz (en kg/s).
- $R_E$  : Le rayon de la terre égale à 6378Km.
- $r$  : La distance entre le satellite et le centre de la terre.
- $\vec{r}$  : Le vecteur de position satellite-terre.
- $r_a$ : Le rayon apogée.
- $r_p$  : Le rayon périgée.
- $\vec{r}_{rel}\,$  : La vitesse relative.
- $\vec{\ddot{r}}$ : Le vecteur d'accélération du satellite en coordonnées polaire.
- $\vec{r}_{rel}\;$  : L'accélération relative.
- $\tau$  : La période orbitale.
- : La poussée (en N)
- U : Le potentiel képlérien.
- $V$  : La vitesse du satellite.
- $V_a$ : Vitesse a l'apogée.
- $V_I$ : La vitesse d'un point sur l'équateur terrestre.
- $V_n$  : Vitesse au périgée.
- $\vec{\ddot{x}}$  $\vec{\ddot{x}}$   $\phantom{1}$  : Composante cartésienne selon l'axe des x de  $\vec{\ddot{r}}$
- $\vec{\ddot{y}}$  $\vec{\ddot{y}}$   $\phantom{...}$  : Composante cartésienne selon l'axe des y de  $\vec{\ddot{r}}$
- $\vec{z}$  $\vec{\vec{r}}$   $\phantom{1}$  : Composante cartésienne selon l'axe des z de  $\vec{\vec{r}}$
- $\Delta m$  : La masse de propergol consommée.
- $\Delta V$  : L'incrément de vitesse.
- ρ : courbure
- $\Sigma$  : La surface de l'ellipse.
- $\Omega$ : L'ascension droite du nœud ascendant.
- $\vec{\Omega}$  : La vitesse angulaire absolue.
- $\Omega_E$  : La vitesse angulaire de la rotation de la terre, égale à 360°/86164s.
- $\vec{\Omega}$ : L'accélération angulaire absolue.
- : Le paramètre gravitationnel standard.
- $\nu$  : L'anomalie vraie.
- GEO : orbite géostationnaire « geostationary orbit ».
- GTO : orbite de transfert géostationnaire « geostationary transfer orbit ».
- NA : nœud ascendant.
- ND : nœud descendant.

#### **INTRODUCTION**

L'importance croissante à la fois des besoins et des moyens de communication est sans doute une des caractéristiques de cette moitié du siècle. La satisfaction des besoins de transport d'information (personnes, paroles, images, données, etc.…) nécessite le développement de moyens économiques, fiables et rapides de communication, moyens pouvant d'ailleurs générer eux-mêmes de nouveaux besoins.

Un moyen particulier de communication est né avec l'apparition des satellites géostationnaires, qui, de par leurs propriétés, permettent de relier des continents entre eux. Les couts de développement de fabrication et de lancement de ces satellites restent cependant très importants et tout ce qui permettra de réduire le prix du kilo en orbite et d'augmenter sa durée de vie pourra avoir des répercussions économiques importantes. Par ailleurs, même si les récents succès européens en matière de lancement montrent que l'espace atteint l'âge industriel, la fiabilité reste un problème préoccupant.

Notre modeste contribution, qui constitue le sujet de ce mémoire, concerne une phase particulière du lancement d'un satellite, qui est la mise à poste principale. C'est un cas particulier de transfert orbital. Le satellite est injecté par le lanceur sur une orbite fortement elliptique et inclinée (orbite de transfert géostationnaire ou GTO) et le but de la mise à poste principale est d'effectuer des manœuvres permettant d'amener le satellite sur son orbite géostationnaire (circulaire et équatoriale). Nous cherchons plus particulièrement à déterminer la poussée nécessaire ainsi que le temps de transfert requis.

Le premier chapitre présente le problème que nous traitons. Après quelques rappels de la mécanique spatiale et les différents moyens de la propulsion spatiale. Nous présentons la formulation mathématique du problème dans le deuxième chapitre dont la première partie est consacrée à l'étude de l'orbite de transfert géostationnaire. Nous présentons par la suite les différentes manœuvre de transfert ainsi les formules gérant cette phase. Le troisième chapitre est consacré à la résolution numérique du problème mathématique posé précédemment à l'aide de la méthode de résolution rung-kutta. Le quatrième chapitre prend en charge l'interprétation des résultats obtenue.

# **CHAPITRE 1 GENERALITE**

Dans ce chapitre, on présente d'abord des généralités sur divers aspects du mouvement du satellite autour de la terre, il s'agit notamment des orbites de Kepler, les paramètres d'orbite, ainsi que le transfert orbitale et les différents type de propulsion spatiale.

#### 1.1.Orbites Képlériens :

Ces orbites sont nommées d'après Kepler qui a établi, au début du XVIIe siècle, les trajectoires des planètes autour du soleil étaient des ellipses et non des combinaisons de mouvements circulaires comme on le pensait depuis l'époque de Pythagore. Le mouvement képlérien est le mouvement relatif de deux corps ponctuels sous l'influence unique de leurs attractions newtoniennes [1].

#### 1.1.1. Les lois de Kepler :

De très patientes observations astronomiques furent effectuées par Tycho Brahé, pour l'essentiel entre 1576 et 1597 dans son observatoire à Uraniborg au Danemark. Johannes Kepler, qui fut le jeune assistant de Tyho Brahé put ainsi disposer de toutes les archives accumulées sur le mouvement de la planète Mars, et énoncer au début du 17ème siècle, entre 1609 et 1619, trois lois empiriques qui permettent de décrire les mouvements des planètes dans le ciel [1].

Première loi : Les planètes décrivent des orbites elliptiques dont l'un des foyers est le soleil.

Deuxième loi : La droite joignant le centre du soleil au centre d'une planète balais des aires égales en des intervalles de temps égaux.

Troisième loi : Le carré de la période de révolution d'une planète est proportionnel au cube du demi grand axe de l'ellipse.

#### 1.1.2. Les lois de Newton :

Newton **(1642 - 1727)**, physicien anglais, est né l'année de la mort de Galilée. Entré au Trinity College de l'université de Cambridge en 1661, il y effectuait ses propres recherches et enseigna alors qu'il était encore étudiant.

Son ouvrage "Philosophiae naturalis principia mathematica", paru en 1687, comporte trois sections et contient l'énoncé de la loi de la gravitation universelle et celui des trois fameuses lois de Newton.

Cet ouvrage exceptionnel inclut également une part importante sur les "processus du raisonnement en philosophie" et une multitude de découvertes en mathématiques et en physique. Citons par exemple l'explication du phénomène des marées [1].

Loi de gravitation universelle : Deux corps quelconques s'attirent en raison directe de leur masse et en raison inverse du carré de la distance de leurs centres de gravité.

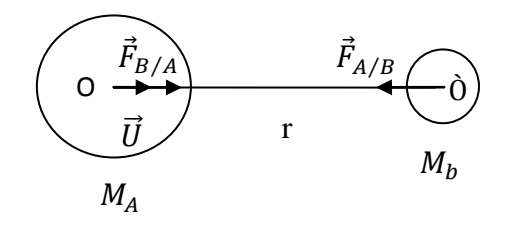

$$
\vec{F}_{B/A} = \frac{G.M_A M_b}{r^2}.\,\vec{U}
$$

Première loi : ou principe de l'inertie (initialement formulé par Galilée) : Dans un référentiel galiléen, le centre d'inertie G d'un solide soumis à un ensemble de forces dont la somme vectorielle est nulle est soit au repos, soit animé d'un mouvement rectiligne et uniforme (le vecteur vitesse demeure constante).

$$
\sum \vec{F} = \vec{0} \qquad \Rightarrow \qquad \vec{V} = \overrightarrow{Cst}
$$

Deuxième loi : (ou théorème du centre d'inertie) : Dans un référentiel galiléen, la somme vectorielle des forces appliquées à un objet ponctuel est égale au produit de la masse de l'objet par son vecteur accélération.

$$
\sum \vec{F} = m \vec{a}
$$

Troisième loi : Lorsqu'un solide  $S_1$  exerce une force sur un solide  $S_2$ , le solide  $S_2$ exerce sur le solide  $S_1$ , la force directement opposée.

Force exercise

\n
$$
\begin{aligned}\n &force\,\,exerc\acute{e}e \\
∥\,1\,\text{sur}\,2 \\
&F_{1/2} = -\vec{F}_{2/1}\n \end{aligned}
$$

## 1.2. Les orbites :

1.2.1. Définition :

L'orbite est la trajectoire que décrit un objet qui tourne autour d'un autre objet. Nous traiterons principalement des satellites artificiels qui tournent autour de la Terre.

Nous verrons que la forme de ces orbites peut être très variée (circulaire, elliptique) et qu'elle détermine pour beaucoup la durée de vie de l'engin et les fonctions qu'il pourra remplir.

Mettre un objet en orbite représente l'action de placer cet objet qui se trouve sur Terre :

- A une certaine altitude
- A une certaine vitesse
- Dans une certaine direction initiale (inclinaison)

Sans action interne (moteur) ou externe (choc), ces trois paramètres détermineront l'orbite suivie par l'objet qui a été lancé.

## 1.2.2. Type d'orbites :

## 1.2.2.1. Selon la forme :

La diversité des [missions spatiales](mhtml:file://D:/Halla1PG2011/GPS_CNSS/lanceurs&satellites/orbito/Quelques%20exemplesd) a pour conséquence une grande variété d'orbites. En fonction de ces missions, les orbites fermées décrites par les satellites de la Terre s'organisent en deux catégories [2] :

- **Les orbites circulaires ou quasi-circulaire**s (**LEO, MEO, GEO**), dont l'altitude (basse, moyenne ou haute) est choisie selon les besoins
- **Les orbites elliptiques**, parmi lesquelles on trouve en particulier les orbites de transfert GTO

A cela, il convient d'ajouter les orbites non fermées, décrites par les sondes spatiales qui doivent échapper à l'attraction terrestre.

 **Les orbites non fermées**, décrites par les sondes spatiales qui doivent échapper à l'attraction terrestre.

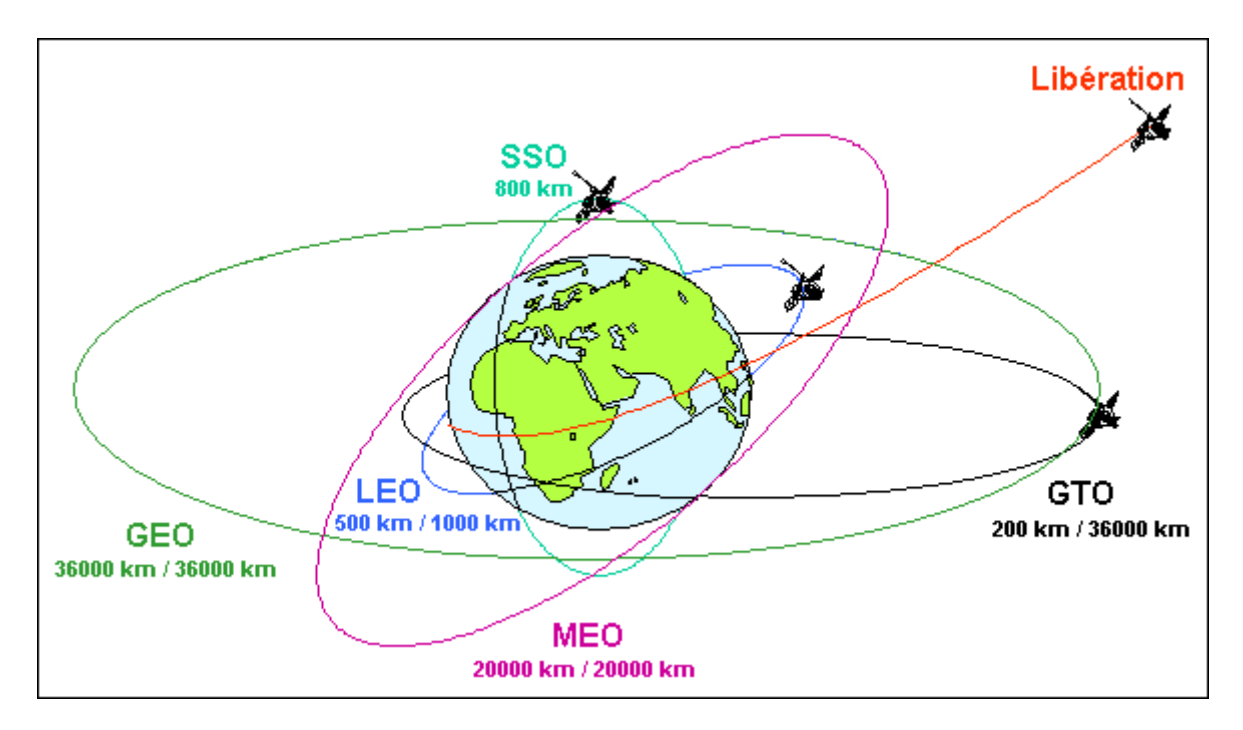

Figure 1.1 : Exemples de trajectoires décrites par des satellites ou sondes

spatiales.

- **LEO**: Low Earth Orbit.
- **MEO**: Medium Earth Orbit.
- **GEO**: Geostationary Orbit.
- **GTO**: Geostationary Transfer Orbit.
- **SSO**: Sun Synchronous Orbit.

#### 1.2.2.2. Selon la position:

Les orbites des satellites terrestres peuvent avoir de nombreuses formes et orientations : certaines sont circulaires ou au contraire en forme d'ellipse très allongée. Elles peuvent se situer à basse altitude juste au-dessus de l'atmosphère terrestre (250 km) ou dépasser 30000km. L'orbite d'un satellite artificiel est choisie pour répondre au mieux aux besoins de la mission. La plupart des satellites utilisent un des quatre types d'orbite suivants [3] :

- **l['orbite géostationnaire](http://fr.wikipedia.org/wiki/Orbite_g%C3%A9ostationnaire)** (ou de Clarke) est une orbite circulaire située dans le plan de l'équateur à une altitude de 35 786 km du sol (le rayon de l'orbite est donc de 42 164 km). À cette altitude la période de révolution du satellite correspond exactement à la période de rotation de la Terre, soit 23 heures, 56 minutes et 4 secondes. Vu de la Terre, un satellite géostationnaire semble immobile dans le ciel : c'est l'orbite parfaite pour les satellites de télécommunications et pour certains satellites d'observation (météo) qui doivent couvrir une zone fixe. Trois satellites géostationnaires suffisent pour l'ensemble de la surface du globe terrestre. La mise à poste d'un satellite géostationnaire nécessite, du fait de l'altitude, un lanceur puissant. Pour les télécommunications la distance franchie par un signal transitant par ce type de satellite crée un délai perceptible par un usager. Les satellites de télécommunications qui ne suivent pas ce type d'orbite sont appelés satellites à défilement ;
- **l['orbite polaire](http://fr.wikipedia.org/wiki/Orbite_polaire)** est une orbite circulaire basse (par convention entre 300 et 1 000 km d'altitude) dont l'inclinaison, proche de 90°, la fait passer audessus ou près des pôles. Un satellite situé sur une orbite polaire passe régulièrement au-dessus de tous les points de la surface grâce à la rotation de la Terre. Les orbites polaires sont généralement des [orbites](http://fr.wikipedia.org/wiki/Orbite_h%C3%A9liosynchrone)  [héliosynchrones](http://fr.wikipedia.org/wiki/Orbite_h%C3%A9liosynchrone) : ce type d'orbite conserve un angle constant avec la direction Terre-Soleil c'est-à-dire que le plan d'orbite tourne de 360° par an. Les orbites héliosynchrones permettent de passer toujours à la même heure solaire locale au-dessus d'un lieu donné : l'éclairage identique des prises de photo du lieu permet de faire ressortir les changements. Cette caractéristique en fait une orbite idéale pour des satellites d'observation de la Terre. La rotation du plan d'orbite se fait naturellement en utilisant les perturbations de l'orbite générées par l'aplatissement du globe terrestre.

L'orbite midi/minuit est un cas particulier d'orbite héliosynchrone où l'heure solaire fixe de passage est aux environs de midi ou minuit pour les longitudes équatoriales. L'orbite crépusculaire, d'une manière similaire, est une orbite héliosynchrone dont l'heure solaire fixe de passage coïncide avec le lever ou le coucher du Soleil ;

- **l'orbite basse** se situe juste au-dessus de l'atmosphère terrestre à une altitude où la traînée ne freine pas trop la vitesse du satellite (par convention l'orbite basse se situe à une altitude inférieure à 2 000 km). Une fusée a besoin de moins de puissance pour placer un satellite sur ce type d'orbite. Elle est utilisée par les satellites scientifiques qui explorent l'espace lointain. Le télescope Hubble, par exemple se situe sur une orbite de 610 km. On trouve également sur ce type d'orbite les satellites de [radioamateur](http://fr.wikipedia.org/wiki/Radioamateur) et les constellations de téléphonie mobile ou de [télédétection](http://fr.wikipedia.org/wiki/Satellite_de_t%C3%A9l%C3%A9d%C3%A9tection) terrestre, telle que [l'A-train](http://fr.wikipedia.org/wiki/A-train_(satellite)) ;
- **l'orbite moyenne** culmine généralement à une altitude de 20 000 km avec une période de 12 heures. L'orbite située en dehors de l'atmosphère terrestre est très stable. Les signaux envoyés par le satellite peuvent être reçus sur une grande partie de la surface du globe terrestre. C'est l'altitude retenue pour les satellites de navigation comme le système GPS. Un peu plus bas, à 8.063 km, est prévue la [constellation de satellites O3b](http://fr.wikipedia.org/wiki/Constellation_de_satellites_O3b) pour la distribution d'Internet.
- **L'orbite haute** a un apogée qui se situe à une altitude supérieure à l'orbite géostationnaire. La [Russie](http://fr.wikipedia.org/wiki/Russie) utilise ce type d'orbite pour certains de ses satellites de télécommunications : l['orbite de Molniya](http://fr.wikipedia.org/wiki/Orbite_de_Molniya) se caractérise par une orbite très excentrique avec un apogée de 40 000 km pour un périgée de 500 km. L'inclinaison de 63,4° permet d'échapper aux perturbations d'orbite découlant de l'aplatissement du globe. L'orbite de Molniya permet une couverture 24h sur 24 du territoire de la Russie avec une constellation de trois satellites. Cette orbite est utilisée car la Russie ne peut lancer de satellites géostationnaires depuis ses bases spatiales toutes situées à des latitudes trop élevées et les satellites géostationnaires ne peuvent pas couvrir la fraction du territoire russe située à une latitude supérieure à 81°[3].

 **Les orbites autour des points [de Lagrange](http://fr.wikipedia.org/wiki/Point_de_Lagrange)** constituent une catégorie à part. Un point de Lagrange est une position de l'espace où les champs de gravité de deux corps célestes se combinent de manière à fournir un point d'équilibre à un troisième corps de masse négligeable, tel que les positions relatives des trois corps soient fixes. Le système Terre-Soleil dispose de 5 points de Lagrange dont 2 (L1 et L2) se trouvent à relativement faible distance de la Terre (1,5 million de kilomètres). Un satellite positionné à un de ces points a besoin de très peu d'énergie pour se maintenir à poste et contrôler son orientation. L2, situé à l'opposé du Soleil par rapport à la Terre, permet d'observer les étoiles lointaines sans être perturbé par une lumière parasite. Plusieurs télescopes spatiaux ont été ou vont être positionnés près de L2 dont [Planck](http://fr.wikipedia.org/wiki/Planck_(satellite)) et [Herschel](http://fr.wikipedia.org/wiki/Herschel_(t%C3%A9lescope_spatial)) en 2009, [Gaia](http://fr.wikipedia.org/wiki/Gaia_(satellite)) en 2011 et le [James Webb Space Telescope](http://fr.wikipedia.org/wiki/James_Webb_Space_Telescope) en 2013 [3].

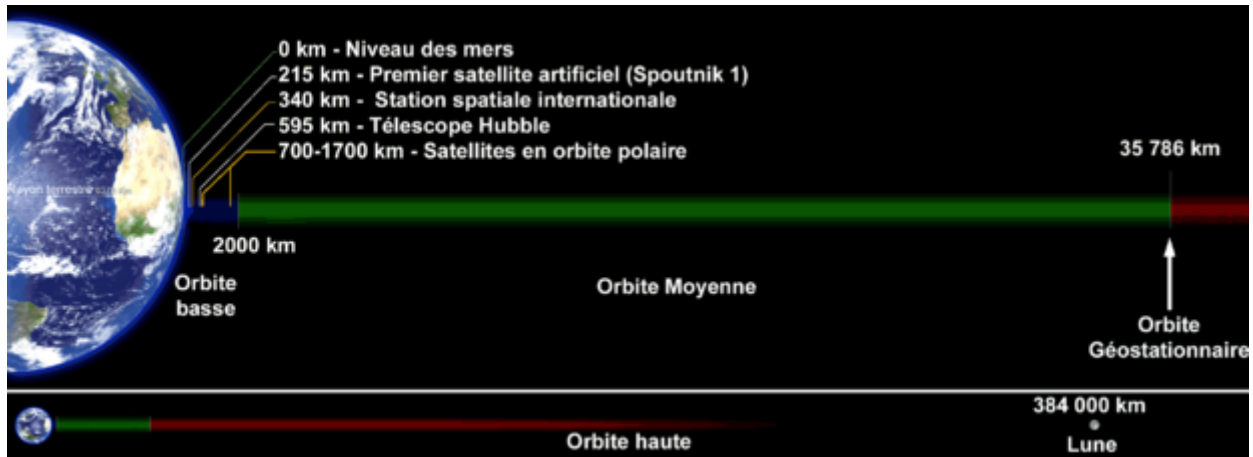

Figure 1.2 : Les catégories d'orbite selon l'altitude (schéma à l'échelle).

### 1.2.3. Missions spatiales et orbites d'applications:

Il n'est pas question de dresser un catalogue exhaustif de toutes les missions spatiales qui ont été réalisées jusqu'à ce jour. Nous limiterons à faire ressortir, dans leur classement, la relation étroite entre la mission et l'orbite, avec un survol des principales contraintes associées [4].

#### 1.2.3.1. Les missions commerciales :

C'est certainement le domaine qui offre le plus de débouchés, avec l'utilisation des ondes électromagnétiques sous dans toutes les gammes de longueur d'onde des télécommunications [4].

 Orbite géostationnaire : De rayon 42164 km, cette orbite qui laisse un satellite fixe au dessus d'un point choisi de l'équateur est idéale pour toutes les applications suivantes, qui "arrosent" une région dont le contour est défini dans des accords internationaux:

Compte plus les réseaux internationaux ou nationaux comme le géant américain INTELSAT, ses concurrents comme l'européen EUTELSAT ou ARABSAT lié aux pays de langue arabe. (Radiodiffusion TV ou radio ; Téléphonie et transmission de données ; Météorologie )

 Orbites polaires : Essentiellement utilisée par les satellites météorologiques, ces orbites basses, permettent de "revoir" les masses d'air des pôles, environ 15 fois par jour, ce qui permet d'intégrer les données mesurées dans les logiques de prédiction.

Dans cette catégorie, on trouve les orbites à périgée gelé, terme qui signifie simplement qu'on empêche la dérive de w et donc du périgée dans le plan orbital.

 Orbites polaires à défilement : Ce sont toujours des LEO (Low Earth Orbit ou Satellite à Orbite Basse), Météorologie : (satellites Big LEO) et Télédétection et observation(ou surveillance) de la Terre.

 Orbites circulaires basses : Téléphonie, Expérimentation de matériel nouveau, Espionnage et renseignement.

 Orbite de transfert géostationnaire GTO : C'est une orbite elliptique intermédiaire classique, du type périgée 200 km apogée 35786 km pour les vols Ariane I, II, III, IV et 560 km-35786 km pour la nouvelle famille Ariane 5.

Elle permet le transfert d'un satellite du niveau bas vers le niveau élevé géostationnaire. Elle a même été utilisée comme orbite de parking, pour la mission Giotto vers la comète de Halley.

 Orbite de type MOLNYA : Souvent utilisée par les soviétiques, cette orbite de période égale à la moitié du jour sidéral (environ 12 h), très excentrique (Périgée vers 600 km, apogée vers 40000 km), cette orbite servait aux télécommunications domestiques.

Sa grande particularité est une inclinaison de 63°.4 qui annule la dérive du périgée dans le plan orbital, du moins celle due à J2 (constance de l'argument nodal du périgée w).

 Orbite SSTO dite supersynchrone : Utilisée pour optimiser une mise à poste géostationnaire, lorsque l'orbite de départ est fortement inclinée sur l'équateur. Elle est très excentrique, pouvant " grimper " à plus de 100000 km de la terre.

#### 1.2.3.2. Missions scientifiques :

C'est aussi un domaine en pleine expansion, tant la demande est grande, soit en connaissances de notre planète, soit pour notre environnement dans le système solaire.

Les orbites sont diverses circulaires basses, elliptiques excentrées, hyperboliques d'évasion vers les planètes.

 Missions interplanétaires : Loin de moi l'idée de rappeler toutes les missions américaines, soviétiques et dernièrement européennes à la découverte des planètes.

C'est l'occasion de pratiquer l'orbite hyperbolique d'évasion par rapport à la Terre enchaînant avec une orbite elliptique de transfert héliocentrique qui amène une masse de quelques centaines de kg vers une planète choisie[4].

 GPS et constellations : Apparu dans la dernière décennie, le GPS (Global Positionning System), est un système de positionnement utilisant plusieurs satellites d'une constellation, pour affiner la position.

Un navigateur (avion, bateau, satellite, véhicule terrestre ou simplement un randonneur peuvent connaître leur vitesse et position. Le GPS est même utilisé en agriculture pour piloter en automatique un labour de champs immenses.

Le GPS est intégré aux navigateurs notamment sur les avions ou les navires.

L'URSS avait développé GLONASS, constellation de 24 satellites évoluant sur 3 plans à une altitude de 19 100 kilomètres.

Les USA possèdent le GPS actuel (qui présente cependant un inconvénient de taille, car c'est un système militaire qui dépend du bon vouloir de l'armée américaine).

Et l'EUROPE met en place, à partir de 2005, le système GALILEO, pour garantir son indépendance et aussi pour les retombées économiques d'une technologie aux applications civiles innombrables. Le système devrait être opérationnel en 2008. GALILEO utilisera une constellation de 30 satellites de 700 kg chacun, disposés sur trois plans inclinés à 56° sur l'équateur à 23 500 km d'altitude. La constellation sera gérée par un réseau mondial de stations terrestres. Les satellites émettront sur plusieurs fréquences allant de 1164 à 1591 MHz, y compris certaines fréquences utilisées par le système GPS, comme la fréquence L1. La compatibilité avec GLONASS est prévue [4].

Astronomie spatiale et vérifications des grands principes:

En astronomie le besoin de précision dans l'analyse de tous les types de rayonnement, ont conduit les astrophysiciens à utiliser des télescopes en orbite, tel HUBBLE ou IRAS pour le rayonnement infra rouge.

Le télescope Hubble est un instrument optique américain et européen permettant d'observer la lumière dans les domaines visible, infrarouge et ultraviolet. Il est placé en orbite autour de la Terre à une altitude de 580 km évitant ainsi les perturbations dues à l'atmosphère terrestre.

Tout dernièrement une cartographie fine des fluctuations du rayonnement primordial émis lors du big-bang, a conforté la théorie [4].

L'atmosphère, outre les perturbations qu'elle apporte dans la transmission des ondes, est opaque à certains rayonnements, ce qui justifie l'usage de l'espace.

En Interférométrie grande base il est aussi envisagé, c'est un grand espoir pour les astronomes et les physiciens, d'utiliser des sondes spatiales pour réaliser des expériences d'interférométrie grande base. Ceci pour mettre en évidence

notamment l'existence d'ondes gravitationnelles et valider ainsi cet aspect de la théorie de la relativité.

 Géodésie ou étude des océans : Cette discipline utilise les mesures de distance pour évaluer les mouvements de l'écorce terrestre, évaluer les altitudes, le niveau des océans (TOPEX-POSEIDON) et les anomalies de gravité qui déforment la surface moyenne des océans. La précision radiale de l'orbite du satellite TOPEX/POSEIDON en altimétrie spatiale, est voisine de 2 cm.

Le système DORIS (composé d'un réseau de stations émettrices, de récepteurs à bord de satellites, d'un centre de réception et de traitement des données et de stations dites de localisation) a permis de mesurer les mouvements relatifs de plusieurs plaques, notamment les plaques Afrique et Antarctique. Les récepteurs sont à bord de plusieurs satellites SPOT 2,4 et 5, Topex-Poséidon, Jason 1 et Envisat. Pour la mission Topex-Poséidon, l'erreur sur l'altitude est inférieure à 3 cm /1300 km, avec Jason1, la précision pourrait être centimétrique .

 Microgravité : En résumé, si le satellite en chute libre n'est soumis à aucune vibration ou aucune force extérieure autre que le champ de gravité, il est en apesanteur et on parle alors de gravité 0. Cependant, l'ambiance générale est celle d'une microgravité, ne serait-ce que parce un freinage résiduel est toujours présent [4].

#### 1.2.3.3. Stations orbitales :

Les russes nous ont longtemps habitués au concept de STATION ORBITALE avec la fameuse station MIR. La communauté internationale a donc rapidement pris la décision, prévenant la fin de vie de MIR, de construire la Station Spatiale Internationale (ISS en anglais). Avec une durée de vie de 15 à 20 ans, une station orbitale est un laboratoire idéal d'expérimentation, dans tous les domaines et plus particulièrement en microgravité [4].

#### 1.2.3.4. Autres dénominations :

 Orbites phasées : Cette dénomination apporte une propriété supplémentaire à une orbite, celle de survoler au bout d'un temps fini, le même point physique de la Terre. Ce qui peut être intéressant, pour des comparaisons d'images, un suivi d'évolution ....

On démontre alors que la période orbitale satellite doit être dans un rapport rationnel avec la période sidérale de la Terre.

 Orbites à périgée gelé : Les perturbations orbitales font dériver le périgée dans son plan. Le périgée d'une orbite est dit gelé notamment lorsqu'on souhaite, pour une orbite polaire ou quasi polaire, fixer le périgée au-dessus du pôle.

 Orbites de parking ou d'attente : On appelle ainsi, des orbites intermédiaires, où un satellite, ou une sonde interplanétaire sont injectées par le lanceur, avant restitution d'orbite ou vérifications préliminaires de position, en attente d'une injection précise dans un plan particulier, notamment pour les transferts translunaires ou interplanétaires.

 Orbites de dérive : On désigne ainsi des orbites elliptiques ou quasi circulaires, intermédiaires entre la GTO et la géostationnaire finale, lors d'une mise à poste d'un satellite géostationnaire. Pourquoi de "dérive" ? Tout simplement, parce qu'avec des décalages de période, on peut rapprocher l'apogée de la longitude de stationnement finale, juste avant la mise à poste fine.

 Orbites synchrones : Qualificatif donné aux orbites elliptiques (équatoriales ou pas) ou circulaires (non équatoriales) de période identique à la période sidérale de la Terre [4].

1.3.Les satellites :

Lorsqu'un lanceur décolle. Il a une mission bien précise. C'est-à-dire déposer à une vitesse déterminée sur l'orbite prévue sa charge utile. Dans la plupart des cas, il s'agit vraisemblablement d'une charge utile non habitée, constituée par un ou plusieurs satellites. Parfois la charge utile est constituée par un vaisseau habité. C'est le cas de la navette, des vaisseaux Soyuz ou encore Shenzhou.

Les satellites sont classés suivant leur masse. On peut les regrouper en 7 catégories, allant du plus grand au plus petit [5].

| <b>CLASSE DE SATELLITE</b> | <b>MASSE SUR ORBITE</b> | <b>COUT DE</b>            |
|----------------------------|-------------------------|---------------------------|
|                            |                         | <b>REALISATION</b>        |
| <b>Grand satellite</b>     | > 3 tonnes              | > 150 millions €          |
| Moyen satellite            | de 1 à 3 tonnes         | > 150 millions €          |
| Petit satellite            | de 500 kg à 1 tonne     | de 50 à 150 millions €    |
| Mini satellite             | de 100 kg à 500 kg      | de 10 à 40 millions €     |
| Micro satellite            | de 10 kg à 100 kg       | de 3 à 8 millions €       |
| Nano satellite             | de 1 kg à 10 kg         | de 300 000 à 2 millions € |
| Pico-satellite             | $<$ 1 kg                | $<$ 300 000 €             |

Tableau 1.1 : Classification des satellites, Sources Space Connection 38 - Mai 2002[5].

#### 1.3.1. Description d'un satellite :

Un satellite est la raison d'être d'un lanceur. Si on devait faire une comparaison avec le transport aérien, le lanceur serait l'avion et le satellite, les passagers. Sans avion, pas de passagers, sans passagers, pas d'avion. Un satellite est donc la chose la plus noble sur un lanceur. Nous l'avons vu, il existe toute une panoplie de tailles de satellites. Mais tous fonctionnent de la même façon, ou du moins on un principe de fonctionnement identique. On peut diviser le satellite en 2 parties bien distinctes. La première est le module technique et la seconde le module utile.

Afin de réduire le coût des satellites, les constructeurs ont développé des chaînes d'assemblage constituées chacune d'un modèle de module technique. Par exemple Boeing met à la disposition de ses clients 3 plates-formes (Bus) de base sur laquelle, les clients pourront assembler leur module utile. Chez Boeing, il existe les bus HS-376, BSS-601 et BSS-702. Bon nombre de satellites lancés reprennent l'une de ces plates-formes. Les satellites canadiens Anik F sont constitués à partir de la plate-forme BSS-702 par exemple. Ce système est surtout valable pour les satellites de télécommunications ou les constellations type Globalstar, GPS. Les sondes spatiales font moins appel à ce système. Parfois, les plans d'une sonde sont réutilisés afin de concevoir une seconde à laquelle on y ajoute le double des instruments n'ayant pas servis. C'est le cas notamment de la sonde Venus-Express de l'ESA qui bénéficie des plans de la sonde Mars-Express et du double des instruments de recherche de cette dernière mais aussi de Rosetta.

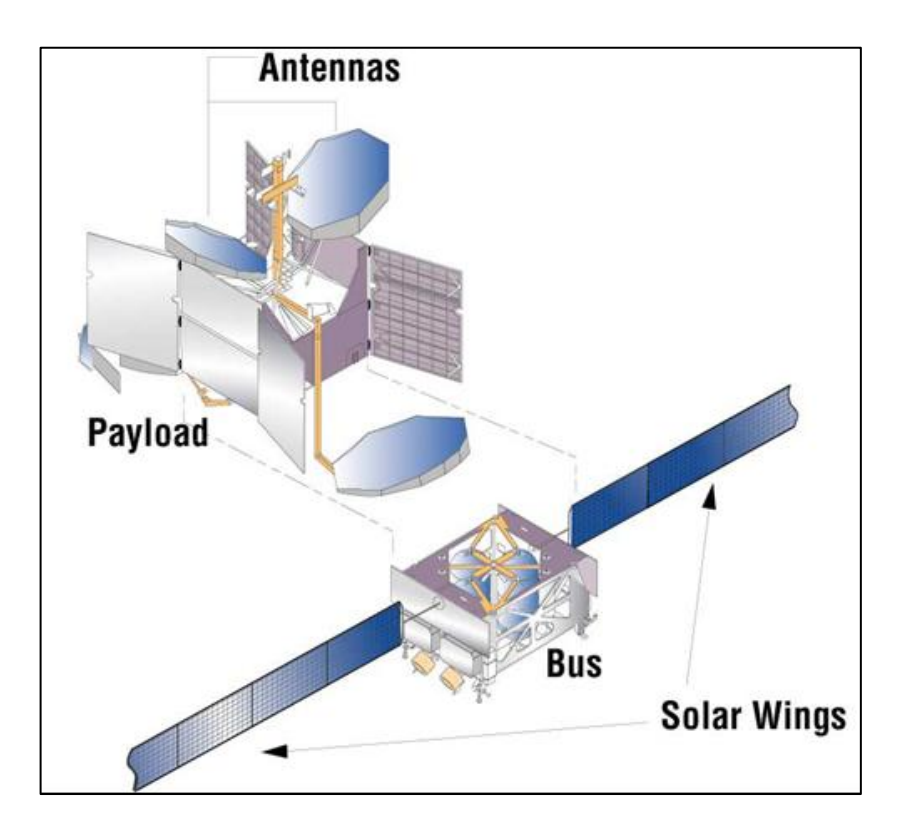

Figure 1.3 : Les deux parties d'un satellite.

La figure montre les parties essentielles du satellite. En haut, la charge utile qui est spécifique à un satellite et la partie du dessous, le module technique, plus communément appeler Bus. Ce dernier est fabriqué à la chaîne car utilisé pour bon nombre de satellites [5].

#### 1.3.1.1. Module technique (bus):

Comme cité plus haut, le module technique est la partie construite la plupart du temps à la chaîne. Il regroupe tous les systèmes permettant au satellite de se placer sur orbite, de se corriger cette orbite, d'alimenter en énergie, de communiquer avec la Terre pour l'entretien à distance en cas de panne. Pour se placer sur orbite, le satellite a besoin de carburants et de moteurs.

Deux types de moteurs sont employés. Le premier est optionnel puisqu'il est celui qui permettra au satellite d'atteindre sa bonne orbite. Il peut fonctionner soit à poudre, soit à liquide. Ce sont la plupart du temps les satellites placés sur l'orbite de transfert géostationnaire qui sont équipés d'un tel moteur. Il va permettre de transférer le satellite de l'orbite GTO vers l'orbite GEO. Le second type de moteurs est celui destiné aux manœuvres orbitales. Ils servent aux changements d'orbite. C'est le cas notamment pour les sondes spatiales qui arrivent à destination. Ces mêmes moteurs peuvent servir à corriger la trajectoire, à l'affiner dans le cas d'un atterrisseur type Mars Exploration Rover de la Nasa. Un satellite positionné sur l'orbite de géostationnaire tourne autour de la Terre à la même vitesse que la Terre tourne sur elle-même ou presque. Pour éviter qu'un satellite ne soit décalé de son orbite et que l'opérateur ne finisse par le perdre de vue, régulièrement, une petite poussée des moteurs permet de le recaler à sa place.

C'est également sur le module technique que sont fixés les panneaux solaires destinés à fournir en électricité le satellite. A la fin de la mission du lanceur, le satellite est largué et ouvre directement partiellement ses panneaux solaires face au Soleil afin d'être alimenté au minimum en énergie. Les premières manœuvres de déploiement et de mise en activité du satellite commencent. Ce n'est que lorsque ses panneaux seront complètement déployés et le satellite positionné correctement sur la bonne orbite que sa mission pourra commencer. Pour un satellite de télécommunications, à l'heure actuelle, sa vie est estimée à environ 15 ans. Comme vous pouvez le voir, les premières phases post mise sur orbite sont très importantes si on veut pouvoir utiliser le satellite. Une heure de lancement de fusée n'est pas aléatoire. Elle correspond à un certain nombre de critères dont l'ensoleillement pour les premières manœuvres de déploiement.

Le reste des équipements sont les moyens de communication entre la station au sol et le satellite. Ce réseau va permettre de contrôler l'état de santé de l'engin, d'envoyer des ordres, télé-dépanner si cela est envisageable [5].

#### 1.3.1.2. Module utile :

En fonction de la mission à réaliser, le satellite aura des équipements bien adaptés. Dans le cas des satellites de télécommunications, télévision, relais, il disposera d'un équipement permettant de recevoir les ondes émettrices et les renvoyer à qui de droit. Prenons l'exemple d'un satellite Eutelsat. Eutelsat possède toute une flotte d'engins en orbite. Chacun d'eux possèdent des canaux de télévision. Ceux-ci sont loués à des chaînes de télévision par la société Eutelsat. La chaîne de télévision envoie ses programmes vers le satellite qui luimême les renvoie vers les câblodistributeurs. En fait, un satellite de télécommunication n'est rien d'autre qu'une antenne de relai. Dans le cas des satellites scientifiques ou sondes spatiales, la charge utile sera différente. Bien souvent, il y aura des caméras dans des longueurs d'ondes différentes (visible, infrarouge). Mais aussi des magnétomètres, radar, ... Suivant sa mission, un satellite aura des caméras bien différentes. Ainsi, un satellite pour l'étude de l'environnement ne prendra que des images de larges étendues dans l'ordre de plusieurs dizaines de kilomètres. A l'inverse, les satellites de reconnaissance ont pour objectif de fournir des informations biens précises. Leur résolution (l'échelle du pixel) sera bien supérieure. Si pour un satellite environnemental, la résolution est de quelques kilomètres, celle des satellites espions n'est que de quelques centimètres [5].

#### 1.4.Mise en orbite :

Un objet lancé à la surface de la [Terre](http://fr.wikipedia.org/wiki/Terre) décrit une trajectoire [parabolique](http://fr.wikipedia.org/wiki/Parabole#Applications) qui le ramène au sol sous l'influence de la gravité terrestre (Figure 1.4). Plus la vitesse initiale de l'objet est importante plus le point de chute est éloigné (cas B). Lorsqu'une certaine vitesse est atteinte, l'objet chute mais sans jamais atteindre le sol du fait de la courbure de la Terre (cas C).

Pour que l'objet conserve indéfiniment sa vitesse, il faut toutefois que celui-ci se déplace dans le vide au-dessus de [l'atmosphère,](http://fr.wikipedia.org/wiki/Atmosph%C3%A8re_terrestre) là où aucune force de [traînée](http://fr.wikipedia.org/wiki/Tra%C3%AEn%C3%A9e) (frottement) ne s'exerce : à cette altitude en application du [principe d'inertie](http://fr.wikipedia.org/wiki/Principe_d%27inertie) aucune énergie n'est en effet nécessaire pour maintenir son mouvement.
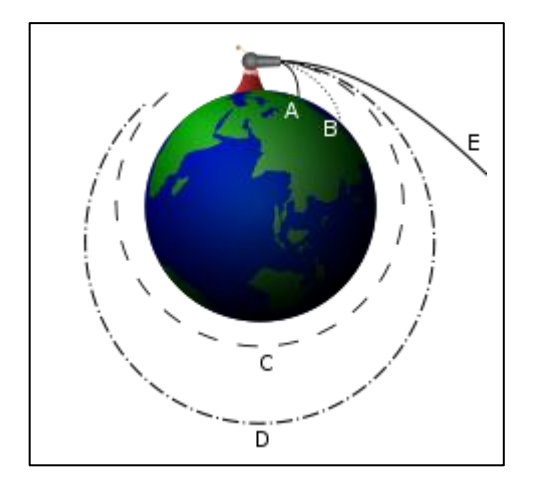

Figure 1.4 : **«** Le canon de Newton ».

Pour qu'un objet soit satellisé autour de la Terre il faut que sa vitesse horizontale par rapport au centre la Terre (la vitesse d'injection). Si on communique une vitesse supérieure à un satellite circulant à la même altitude, l'orbite devient elliptique (cas D sur le schéma) : le point de l'ellipse le plus rapproché de la Terre est le [périgée](http://fr.wikipedia.org/wiki/P%C3%A9rig%C3%A9e) et le point le plus éloigné est [l'apogée.](http://fr.wikipedia.org/wiki/Apog%C3%A9e) Si la vitesse dépasse 11 kilomètres par seconde (cas E), le satellite échappe à l'attraction terrestre : c'est la [vitesse de libération](http://fr.wikipedia.org/wiki/Vitesse_de_lib%C3%A9ration) de la Terre qu'il est nécessaire de communiquer à une [sonde spatiale](http://fr.wikipedia.org/wiki/Sonde_spatiale) pour qu'elle puisse être envoyée vers d'autres [planètes](http://fr.wikipedia.org/wiki/Plan%C3%A8te) du [système solaire](http://fr.wikipedia.org/wiki/Syst%C3%A8me_solaire) [3].

### 1.4.1. Vitesses cosmiques :

En 1883, l'écrivain [russe](http://fr.wikipedia.org/wiki/Russie) [Konstantin Tsiolkovsky](http://fr.wikipedia.org/wiki/Konstantin_Tsiolkovsky) présentait dans son ouvrage [L'Espace libre](http://fr.wikipedia.org/w/index.php?title=L%E2%80%99Espace_libre&action=edit&redlink=1) les concepts fondamentaux pour la construction de [fusées](http://fr.wikipedia.org/wiki/Fus%C3%A9e_(astronautique)) à réaction comme unique moyen de quitter la [gravité](http://fr.wikipedia.org/wiki/Gravit%C3%A9) [terrestre.](http://fr.wikipedia.org/wiki/Terre) Tsiolkovsky introduisait trois vitesses minimales théoriques appelées respectivement première, deuxième et troisième vitesse cosmique.

Ces notions peuvent se généraliser à toute planète d'un système solaire [3].

# 1.4.1.1. La première vitesse cosmique :

La première vitesse cosmique (first space velocity) représente la vitesse de satellisation minimale autour de la [Terre](http://fr.wikipedia.org/wiki/Terre) (le terme correspondant en anglais est minimum velocity of orbitation.), la [vitesse](http://fr.wikipedia.org/wiki/Vitesse) minimale qu'il faudrait théoriquement

communiquer à un corps au départ de la terre pour le [satelliser](http://fr.wikipedia.org/wiki/Satellite_artificiel) au plus près de cette dernière sur une [orbite](http://fr.wikipedia.org/wiki/Orbite) circulaire.

La vitesse de satellisation minimale est donnée par la formule :

$$
V_1 = \sqrt{\frac{GM}{R}}
$$

Où G est la [constante gravitationnelle](http://fr.wikipedia.org/wiki/Constante_gravitationnelle) universelle  $(6,6742\times10^{-11} \text{ m}^3\cdot \text{kg}^{-1}\cdot \text{s}^{-2})$ , M est la masse de l'astre en kg, et R son rayon en mètre.

Soit environ 7,450 km/s par rapport à un repère inertiel géocentrique.

Remarque :

La vitesse de satellisation minimale est la vitesse minimale nécessaire à un corps pour être placé (et rester) en orbite autour de l'astre, et donc pour ne pas retomber dessus ; elle correspond à la vitesse que doit posséder le corps pour être en orbite circulaire à distance minimale de l'astre (rayon R de l'astre).

Si la vitesse du corps envoyé depuis l'astre est inférieure à la vitesse de satellisation minimale, le corps retombe sur l'astre ; si la vitesse est égale à la vitesse de satellisation minimale, le corps est placé en orbite circulaire à distance R de l'astre ; si la vitesse est supérieure à la vitesse de satellisation minimale (mais inférieure à la [vitesse de libération\)](http://fr.wikipedia.org/wiki/Vitesse_de_lib%C3%A9ration), le corps aura une trajectoire elliptique ; si la vitesse est supérieure ou égale à la vitesse de libération, le corps échappera définitivement à l'attraction gravitationnelle de l'astre.

Pour un corps en orbite circulaire autour de la planète à une distance D entre l'astre et le corps (D > R), la vitesse du corps sur l'orbite circulaire vaut :

$$
V_1 = \sqrt{\frac{GM}{D}}
$$

### 1.4.1.2. La deuxième vitesse cosmique :

La deuxième vitesse cosmique correspond à la [vitesse de libération](http://fr.wikipedia.org/wiki/Vitesse_de_lib%C3%A9ration) d'un corps quittant la Terre. C'est la vitesse minimale au-delà de laquelle un corps peut s'éloigner définitivement de la Terre, en tout cas tant que l'on néglige la présence du [Soleil](http://fr.wikipedia.org/wiki/Soleil) et de notre [Galaxie.](http://fr.wikipedia.org/wiki/Voie_lact%C3%A9e)

Elle est déterminée, avec les mêmes notations que précédemment, par la relation

$$
V_2 = \sqrt{\frac{2Gm}{R}} = \sqrt{2}V_1
$$

Est de l'ordre de 11,2 km/s.

#### 1.4.1.3. La troisième vitesse cosmique :

La troisième vitesse cosmique est définie comme étant la [vitesse de libération](http://fr.wikipedia.org/wiki/Vitesse_de_lib%C3%A9ration) d'un corps quittant le [système solaire](http://fr.wikipedia.org/wiki/Syst%C3%A8me_solaire) depuis [l'orbite terrestre.](http://fr.wikipedia.org/wiki/Orbite_terrestre) Elle est déterminée de la même façon que la seconde vitesse cosmique, si ce n'est qu'il faut tenir compte de l'énergie potentielle de gravitation de la Terre et du Soleil, et du fait que la Terre est elle-même animée d'une certaine vitesse sur son orbite.

#### 1.5.Transfert orbital :

Le transfert d'orbite d'un véhicule spatial est un problème qui se pose naturellement aux industriels de l'astronautique et trouve ses origines dés le début de la conquête de l'espace.

Il se pose de façon très générale en les termes suivants. Etant donné un véhicule soumis à la force gravitationnelle d'un seul corps, parmi toutes les trajectoires possibles, quelles sont celles qui, entre deux points donnés, minimisent un certain coût ? Le développement de l'industrie spatiale à partir de la moitié du vingtième siècle montre à quel point l'étude de ce genre de question est importante et justifie le développement de méthodes mathématiques pour l'analyse d'un tel problème.

De façon plus pratique, on peut poser le problème d'optimisation de la façon suivante. Etant donné un satellite en orbite autour de la Terre muni de moteurs, satellite qu'on souhaite transférer d'un point (où par exemple il a été lâché par un lanceur) à un autre (où par exemple le satellite est opérationnel), à quels moments doit-on mettre en marche ces moteurs, dans quelle direction et avec quelle intensité doit se faire la poussée afin d'effectuer ce transfert en minimisant une fonction de coût (par exemple en minimisant la masse de carburant consommée)?

On comprend aisément que l'étude du problème peut fortement varier en fonction du type de situation (type d'engin spatial, type de moteur, autres contraintes industrielles, coût à minimiser, type de frottements, modification du champ de pesanteur, etc.) même si la formulation reste la même.

On se propose donc par la suite de formaliser plus précisément et d'introduire les outils mathématiques adaptés à l'étude de cette classe de problèmes d'optimisation [6].

### 1.6.La propulsion :

La propulsion des satellites doit assurer quatre fonctions principales.

- atteindre l'orbite nominale du satellite, lorsque le lanceur ne peut l'y placer (généralement l'orbite géostationnaire).
- contrôler la position du satellite sur l'orbite définie et éventuellement le repositionner.
- contrôler l'attitude du satellite afin que ses antennes et ses instruments pointent dans les bonnes directions.
- l'envover sur une orbite cimetière en fin de vie.

La propulsion des sondes spatiales devra en plus assurer les deux fonctions suivantes.

- accélérer et freiner la sonde, afin de réduire son temps de parcours.
- effectuer des manœuvres pour changer de directions.

La propulsion des véhicules spatiaux fait essentiellement appel au moteur - fusée qui éjecte de la masse à grande vitesse.

Les systèmes propulsifs classiques peuvent utiliser différents principes.

- éjection de gaz sous l'effet de la pression ; on parlera de gaz froids.
- décomposition ou la réaction exothermique de deux ergols (oxydant réducteur) dont la réaction chimique augmente la vitesse d'éjection.
- augmentation des performances de ces précédents principes en chauffant les gaz (résistance ou arc).
- utilisation d'un champ (électrique ou magnétique) pour accélérer un gaz, précédemment ionise.

Les grandeurs qui permettent de caractériser un moteur sont essentiellement les suivantes.

- la poussée ou la force qu'exerce le moteur.
- l'impulsion spécifique ou rapport entre la force délivrée et la consommation du carburant.
- éventuellement, la puissance fournie pour la comparer a la puissance électrique absorbée afin de déterminer le rendement d'une propulsion électrique [23].

# 1.7.Les différents types de systèmes propulsifs :

La classification des systèmes propulsifs se fait suivant l'énergie qui produit la force de poussée et améliore les performances du système; cette énergie peut être :

- Une énergie de pression pour les systèmes à gaz froid,
- L'énergie d'une réaction chimique pour le cas des systèmes propulsifs chimiques monoergol, biergol ou solide,
- L'énergie électrique pour la propulsion électrique,
- Energie nucléaire.

# 1.7.1. Gaz froid :

La propulsion à gaz froid consiste à la libération d'un gaz stocké à haute pression dans un réservoir à travers une tuyère. La matière utilisée, suivant sa nature ainsi que le niveau de pression, peut être dans le réservoir en état liquide (fréon, propane, ammoniac,…etc.) ou gazeux (nitrogène).

Ces systèmes sont caractérisés par leurs relatives simplicités, une faible poussée et une impulsion spécifique faible (inférieur à 100 s). Ils étaient utilisés généralement sur les premiers satellites et sont toujours utilisés là où des problèmes de contrôle thermique et de pollution, associés aux systèmes à gaz chaud, peuvent survenir [27].

#### 1.7.2. Propulsion chimique

Dans la propulsion chimique, le niveau de poussée est entre 0.5 et plusieurs milliers de newtons pour les ergols liquides, et d'une dizaine de newtons à plusieurs milliers de newtons pour les ergols solides. Son principe consiste à générer un gaz à haute température par combustion chimique d'ergols liquides ou solides [27].

### 1.7.2.1. Propulsion chimique liquide

Les systèmes de propulsion liquide (biergol) utilisent des combustibles liquides (combustible et oxydant), où l'énergie est fournie à travers une réaction chimique. Dans quelques cas, un seul combustible est soumis à une décomposition chimique, ce système est appelé " le système monoergol".

Les avantages d'un système liquide sont qu'il peut avoir de meilleures performances que les systèmes chimiques conventionnels et qu'il est contrôlable en terme de modulation de la poussée.

Les inconvénients peuvent inclure la complexité et le coût. Habituellement, les monoergols sont moins complexes que les biergols mais ils présentent des performances inférieures. Citons, comme monoergols les plus courants :

- L'eau oxygénée, qui sous l'action d'un catalyseur se décompose en donnant des gaz formés d'oxygène et de vapeur d'eau ( $Isp \leq 170 sec$ ).
- L'hydrazine, qui sous l'action d'un catalyseur (oxydes métalliques par exemple) est le siège d'une décomposition avec formation d'azote, d'ammoniac et d'hydrogène ( $Isp < 230 sec$ ). A l'état liquide, l'hydrazine ne pose pas de problème, par contre les vapeurs sont explosives [27].

# 1.7.2.2. Propulsion chimique Solide :

Les moteurs à ergols solides sont réservés pour la génération d'un incrément de vitesse pour la mise en orbite initiale. Ces moteurs peuvent être utilisés une seule fois et développent une grande poussée (d'une dizaine à des milliers de newtons).

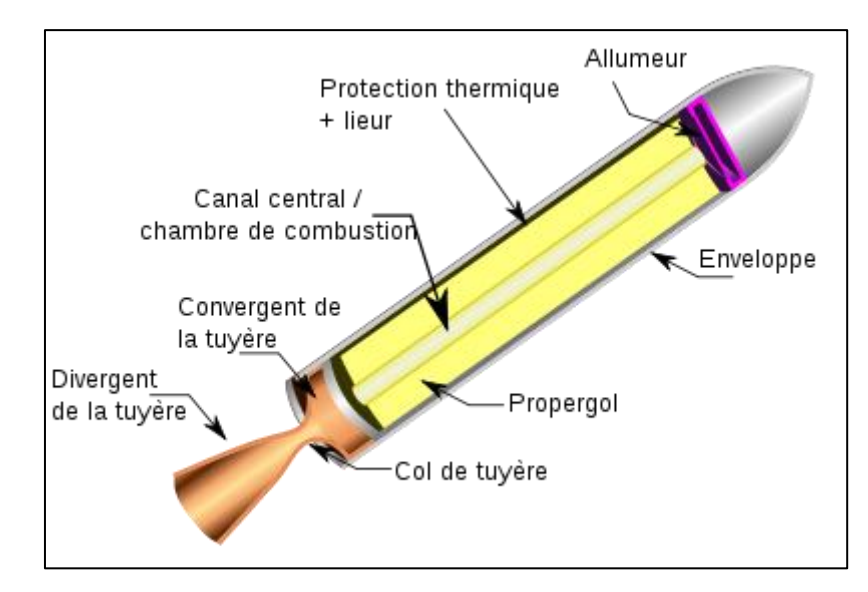

Figure 1.5 : La propulsion solide.

Les propergols solides sont constitués par des mélanges comportant, un comburant et un combustible, capables de brûler dès que l'on procède à leur inflammation. Si les constituants principaux contiennent dans leurs molécules l'élément oxydant et l'élément combustible, le propergol est dit 'homogène'. Dans le cas où l'élément oxydant est séparé de l'élément combustible, le propergol est dit 'hétérogène'. Les caractéristiques de performance des poudres dépendent fortement du pourcentage des différents éléments entrant dans leur composition [27].

# 1.7.3. Propulsion électrique :

La propulsion électrique délivre une poussée de l'ordre du milli newtons jusqu'à quelques centaines de milli newtons.

La propulsion électrique utilise la puissance électrique pour développer la force de poussée et améliorer ses performances [27].

# 1.7.4. Propulsion nucléaire :

Ce système est similaire à celui des propulsions liquides, la seule différence est dans le mécanisme qui donne la chaleur. Un seul ergol est utilisé (généralement l'hydrogène) et stocké dans un réservoir. A l'aide d'un système d'alimentation, l'ergol entre dans le réacteur.

Une réaction nucléaire de fission fournie la chaleur à l'ergol, qui passe directement à travers un échangeur de chaleur. Le gaz chaud est ensuite éjecté à travers une tuyère convergente divergente.

L'avantage principal de ce système est sa performance très élevée, toutefois, il est très complexe et il y a actuellement des oppositions politiques pour son utilisation [27].

Le tableau 1.2 regroupe les options principales des systèmes propulsifs, leurs performances et leurs applications.

Dans le spatial, la propulsion est utilisée pour le lancement, la mise à poste, le maintien de l'orbite ainsi que le contrôle d'attitude. Selon l'énergie utilisée pour développer la poussée, il existe quatre types principaux de systèmes propulsifs, la propulsion chimique utilisant l'énergie d'une réaction chimique des ergols, la propulsion à gaz froid utilisant l'énergie de la pression, la propulsion électrique (énergie électrique) et la propulsion nucléaire (l'énergie nucléaire).

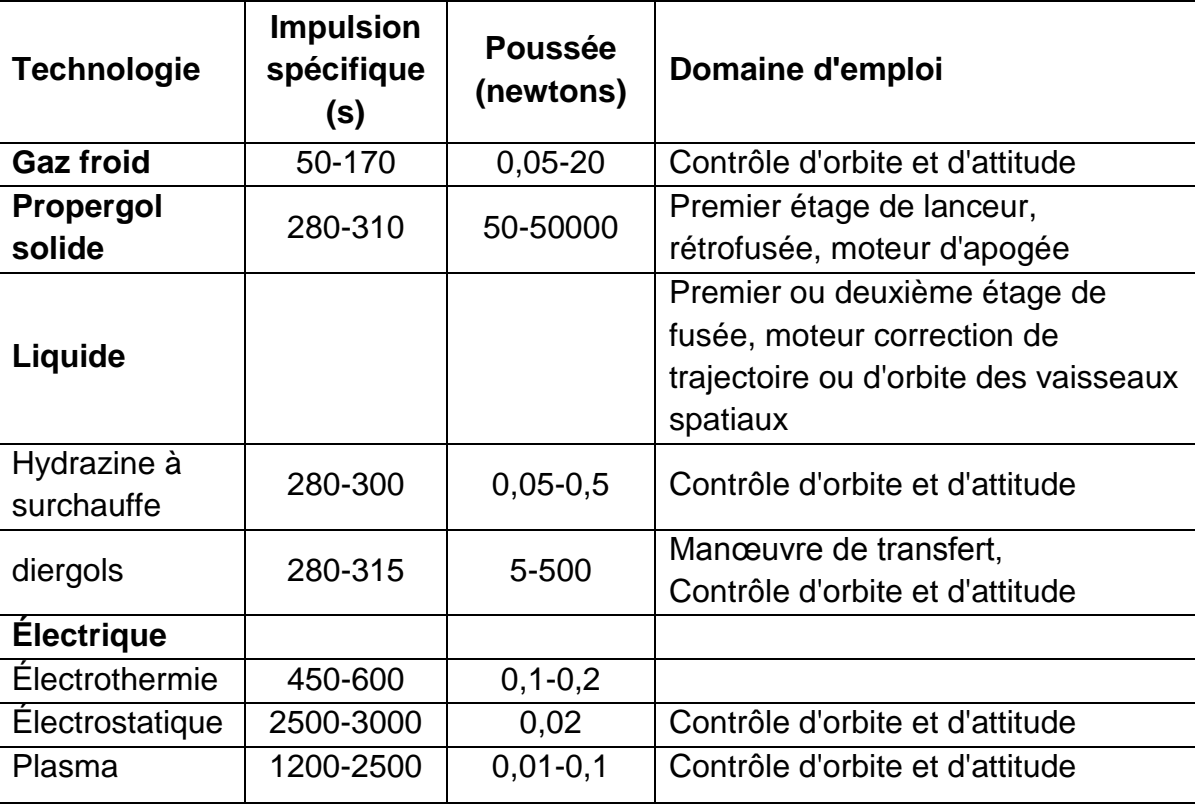

Tableau 1.2 : Caractéristiques des différentes techniques de propulsion spatiale [3].

# **CHAPITRE 2 FORMULATION MATHEMATIQUE**

Dans ce chapitre nous allons établir les formules mathématiques permettant l'étude du problème posé dans ce mémoire.

# 2.1.Mouvement relatif de deux points matériels :

Le mouvement des satellites autour de la terre constate les lois de Kepler à une première approximation. La démonstration résulte des lois de newton et des hypothèses suivantes :

- La masse du satellite est petite par rapport à la masse de la terre qui est supposée sphérique et homogène.
- Le mouvement aura lieu dans l'espace libre, les seuls corps présents sont le satellite et la terre.

Le mouvement réel doit prendre en compte le fait que la terre est ni sphérique ni homogène, l'attraction du soleil et la lune et d'autres forces perturbantes [1].

# 2.1.1. Le potentiel képlérien :

Les lois de Kepler traitent le mouvement relatif entre deux corps en appliquant les lois de newton. Il est approprier de considérer que le corps ayant la grande masse fixe, et l'autre est en mouvement autour de lui (comme la force attractive est la même pour les deux corps, l'accélération résultante est plus grande pour le corps de masse inferieure).

Considérer un système de coordonnée orthogonal (fig1.1) ayant comme origine le centre de la terre et l'axe des z coïncide avec la ligne des pôles (supposée fixe dans l'espace). Le satellite SL de masse *m* (*m*<<M) est à une distance r du centre de la terre O  $(\vec{r}$  est le vecteur O-SL).

La force de gravitation  $\vec{F}$  agissant sur le satellite peut être écrite comme :

$$
\vec{F} = \frac{GMm}{r^3}\vec{r} \qquad (N)
$$
\n(2.1)

 $(\vec{F}$  est un vecteur centré à SL le long de SL-O)

Cette force est toujours appliquée au centre de gravité des deux corps, et en particulier au centre de la terre O. c'est une force centrale et dérive d'un potentiel U de telle sort que :

$$
U = GM/r = \mu/r \tag{2.2}
$$

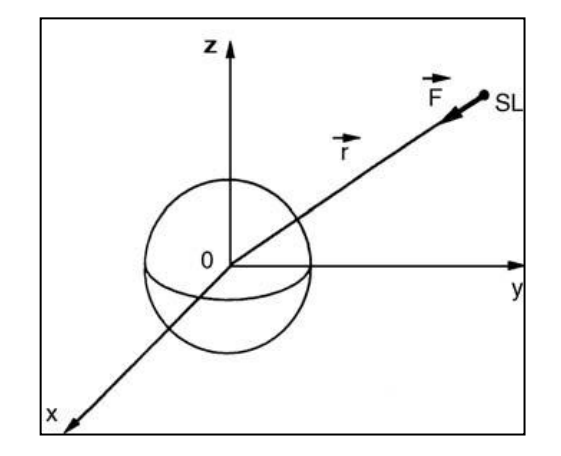

Figure 2.1 : Système de coordonnées géocentriques.

La force d'attraction gravitationnelle par unité de masse est donnée par :

$$
\frac{F}{m} = \frac{d}{dr} \left[ \frac{\mu}{r} \right] = \text{grad } U \qquad ms^{-2}
$$
 (2.3)

### 2.1.2. Le moment angulaire du système :

Le moment cinétique du système  $\vec{H}$  par rapport à l'origine O peut être écrit comme :

$$
\vec{H} = \vec{r} \wedge m\vec{v} \tag{2.4}
$$

Où  $\vec{v}$  est le vecteur vitesse du satellite. Le théorème du moment énonce que : la dérivée du moment cinétique instantané par rapport au temps égale au moment  $\vec{M}$  de la force extérieure par rapport à l'origine du moment cinétique.

$$
\frac{d\vec{H}}{dt} = \vec{M} \qquad Nm \tag{2.5}
$$

Dans le système considérer, la seul force extérieure  $\vec{F}$  passe par l'origine, donc le moment  $\vec{M}$  est nul et  $d\vec{H}/dt$  égale à zéro. Qui donne un moment cinétique de valeur, sens et direction constant. Comme le moment angulaire est toujours perpendiculaire à  $\vec{r}$  et  $\vec{v}$ , le mouvement du satellite se produit dans un plan qui passe par le centre de la terre et a une direction fixe perpendiculaire au vecteur du moment cinétique.

Dans ce plan, le satellite est identifié par ces coordonnées polaires  $r e t \theta$  (fig.2.2), d'où :

$$
\vec{H} = \vec{r} \wedge m\vec{v} = \vec{r} \wedge m(\vec{v}_r + \vec{v}_t)
$$
\n(2.6)

$$
\vec{H} = \vec{r} \wedge m\vec{v}_r + \vec{r} \wedge m\vec{v}_t \tag{2.7}
$$

Comme  $\vec{v}_r$  passe par O, le produit vectoriel

$$
\vec{r} \wedge m\vec{v}_t = 0 \tag{2.8}
$$

Donc,

$$
\vec{H} = \vec{r} \wedge m\vec{v}_t \tag{2.9}
$$

D'où:

$$
H = |\vec{H}| = r \times mr \, d\theta / dt \tag{2.10}
$$

$$
H = mr^2 d\theta/dt = C \quad Nms \tag{2.11}
$$

Comme le moment cinétique est constant, C est constant.

L'expression  $r^2 d\theta/dt$  représente deux fois l'aire balayée par le vecteur r durant dt. Cette surface est aussi constante d'où la deuxième loi de Kepler est vérifiée.

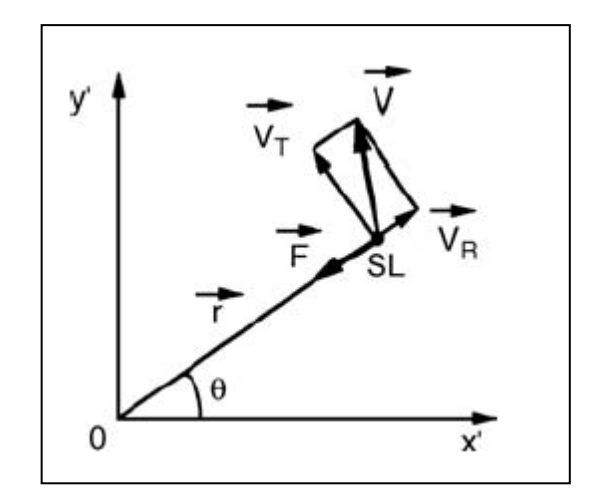

Figure 2.2 : Position du satellite SL coordonnées polaires.

### 2.1.3. Equation de mouvement :

Le satellite décrit une trajectoire, de sort que chaque point est en équilibre entre la force inertiel et la force d'attraction (fig.2.2) :

$$
\vec{F} = m\vec{a} = -\frac{\mu m}{r^3}\vec{r}
$$
 (2.12)

L'équilibre des composantes radiales des forces conduit à :

$$
\frac{d^2r}{dt^2} - r\left(\frac{d\theta}{dt}\right)^2 = -\frac{\mu}{r^2}
$$
\n(2.13)

Où ;  $d^2r/dt^2$  représente l'accélération radial et  $r(d\theta/dt)^2$  est l'accélération centripète.

Tenant compte que

$$
r^2 d\theta/dt = H/m \tag{2.14}
$$

On trouve :

$$
\frac{d^2r}{dt^2} - \frac{H^2}{m^2r^3} = -\frac{\mu}{r^2} \qquad ms^{-2}
$$
 (2.15)

La trajectoire du satellite est obtenue en éliminant le temps de cette équation. La dérivée de  $r$  par rapport au temps est mis sous la forme :

$$
\frac{dr}{dt} = \frac{dr}{d\theta} \frac{d\theta}{dt}
$$
 (2.16)

En mettant  $\rho = 1/r$ 

$$
\frac{dr}{d\theta} = -\left(\frac{1}{\rho^2}\right)\frac{d\rho}{d\theta} \tag{2.17}
$$

De (2.14) et (2.17) on a :

$$
\frac{dr}{dt} = -\frac{H}{m}\frac{d\rho}{d\theta} \tag{2.18}
$$

$$
\frac{d^2r}{dt^2} = \frac{H^2}{m^2} \rho^2 \frac{d^2\rho}{d\theta^2}
$$
 (2.19)

L'équation (2.15) devienne :

$$
\frac{d^2\rho}{d\theta^2} + \rho = \frac{\mu m^2}{H^2} \tag{2.20}
$$

Cette équation est intégrée pour donnée :

$$
\rho = \rho_0 \cos(\theta - \theta_0) + \frac{\mu m^2}{H^2} \tag{2.21}
$$

Où  $\rho_0$  et  $\theta_0$  sont les constantes d'intégration. En remplaçant  $\rho$  par  $1/r$  l'équation devienne

$$
r = \frac{H^2/\mu m^2}{[1 + \rho_0 (H^2/\mu m^2) \cos(\theta - \theta_0)]}
$$
(2.22)

Donc

$$
r = \frac{p}{\left[1 + e\cos(\theta - \theta_0)\right]}
$$
 (2.23)

Avec  $p = H^2/\mu m^2$  et  $e = \rho_0$ (

C'est l'équation en coordonnées polaires d'une section conique avec mise au point à l'origine O, vecteur position  $r$  et un argument  $\theta$  par rapport à un axe faisant un angle  $\theta_0$  par rapport à l'axe de symétrie de la section conique.

2.1.4. Trajectoires :

L'équation (2.23), pour une valeur de  $\theta - \theta_0 = 0$ :

$$
r_0 = p/(1+e)
$$
 (2.24)

D'où :

$$
e = (p/r_0) - 1 = (H^2/\mu m^2 r_0) - 1 \tag{2.25}
$$

Puisque la vitesse  $v_0$  est perpendiculaire au vecteur de position minimal,  $H =$  $mr_0v_0$ .

La quantité  $e$  peut ainsi être écrite :

$$
e = (r_0 v_0^2 / \mu) - 1 \tag{2.26}
$$

Le type de la section conique dépend de la valeur de  $e$ :

- Pour  $e = 0$  , $v_0 = \sqrt{(\mu/r_0)}$ , la trajectoire est un cercle ;
- Pour  $e < 1$  , $v_0 < \sqrt{2 \mu / r_0}$ ), la trajectoire est une ellipse ;
- Pour  $e = 1$  , $v_0 = \sqrt{(2 \mu / r_0)}$ , la trajectoire est une parabole ;
- Pour  $e > 1$  ,  $v_0 > \sqrt{(2 \mu / r_0)}$ , la trajectoire est une hyperbole.

Seules les valeurs de e <1 correspond à une trajectoire fermée autour de la terre et sont ceux utilisés par les satellites de communication. Les valeurs de e > 1

correspondent à des trajectoires qui mènent le satellite de se libérer de l'attraction terrestre (sondes spatiales).

#### 2.1.5. Energie du satellite sur la trajectoire :

Le concept de l'énergie du satellite sur la trajectoire est introduit en posant la variation de l'énergie potentielle entre le point considéré sur la trajectoire et le point choisi comme origine (comme l'extrémité de la distance minimale du vecteur position) égale à la variation de l'énergie cinétique entre ces deux points :

$$
\frac{1}{2}m(v^2 - v_0^2) = m\mu \left[\frac{1}{r} - \frac{1}{r_0}\right]
$$
 (2.27)

D'où

$$
\frac{v_0^2}{2} - \frac{\mu}{r_0} = \frac{v^2}{2} - \frac{\mu}{r} = E_0
$$
 (2.28)

 $E_0$  est une constante qui égale, pour une unité de masse (m=1), la somme de l'énergie cinétique et l'énergie potentielle (égale à l'énergie potentielle avec un changement de signe) cette somme est l'énergie totale du système.

# 2.2. Les paramètres orbitaux :

Les orbites de transfert géostationnaire sont en général elliptiques défini dans le plan orbital par l'équation[1] :

$$
r = \frac{p}{[1 + e\cos(\theta - \theta_0)]} \qquad e < 1 \tag{2.29}
$$

#### 2.2.1. Les paramètres de forme : demi-grand axe et excentricité :

Le vecteur position r est maximum pour  $\theta - \theta_0 = \pi$  et correspond à l'apogée de l'orbite :

$$
r_a = \frac{p}{(1 - e)} \qquad (m) \tag{2.30}
$$

Le vecteur position  $r_p$  correspondant au périgée de l'orbite est celui de longueur minimal  $r_0$ 

$$
r_p = r_0 = \frac{p}{(1+e)}
$$
 (2.31)

La somme  $(r_a + r_p)$  représente le grand axe de l'ellipse de longueur 2a. Additionnant les équations (2.30) et (2.31) :

$$
a = \frac{1}{2}(r_a + r_p) = \frac{p}{(1 - e^2)} \quad (m)
$$
 (2.32)

D'où

$$
\frac{H^2}{\mu m^2} = p = a(1 - e^2) \tag{2.33}
$$

Posant  $(\theta - \theta_0)$  égale a v, l'équation de l'ellipse devienne :

$$
r = \frac{a(1 - e^2)}{(1 + e \cos v)}
$$
 (m) (2.34)

L'excentricité  $e$  et le demi-grand axe  $a$  apparaissent et elles définissent la forme de l'orbite.

L'excentricité e peut être écrite comme :

$$
e = \frac{r_a - r_p}{r_a + r_p} \tag{2.35}
$$

Aussi :

$$
r_p = a(1 - e) \tag{2.36}
$$

$$
r_a = a(1+e) \tag{2.37}
$$

2.2.2. Energie et vitesse du satellite :

L'énergie par unité de masse est :

$$
E_0 = \left(\frac{V_0^2}{2}\right) - \frac{\mu}{r_0}
$$
 (2.38)

Elle peut être écrite comme :

$$
E_0 = \frac{(H^2 - 2\mu r_0)}{2r_0^2} \tag{2.39}
$$

Puisque  $H = mr_0V_0$  (

De l'équation (2.32) le demi-grand axe peut être écrit sous la forme :

$$
a = \frac{\mu r_0^2}{(2\mu r_0 - H^2)} \qquad (m) \tag{2.40}
$$

D'où l'énergie a comme valeur

$$
E_0 = -\frac{\mu}{2a} \tag{2.41}
$$

On introduit l'expression de  $E_0$  dans l'équation (2.27), et on tire l'expression de la vitesse du satellite

$$
V = \sqrt{\mu \left[ \left( \frac{2}{r} \right) - \left( \frac{1}{a} \right) \right]}
$$
 ms<sup>-1</sup> (2.42a)

 $\text{Où}: \mu = GM = 3.986 \times 10^{14} \, m^3 s^{-1}$ 

 $r$  est la distance entre le satellite et le centre de la terre. Dans le cas d'une orbite circulaire  $r = a$ , la vitesse est constante.

$$
V = \sqrt{\frac{\mu}{a}} \qquad ms^{-1} \tag{2.42b}
$$

### 2.2.3. La période orbitale :

La durée de rotation du satellite sur l'orbite, ou la période (τ) est liée à la surface de l'ellipse  $\Sigma$  par la loi des aires ce qui conduit à

$$
\Sigma = \left(\frac{H}{m}\right)\left(\frac{\tau}{2}\right) \tag{2.43}
$$

De l'équation (2.33)

$$
\frac{H}{m} = \sqrt{\left[a\mu(1 - e^2)\right]}
$$
\n(2.44)

La surface de l'ellipse est également donné par

$$
\Sigma = \pi a^2 \sqrt{(1 - e^2)}\tag{2.45}
$$

D'où :

$$
\tau = 2\pi \sqrt{\frac{a^3}{\mu}} \qquad (s) \tag{2.46}
$$

# 2.2.4. La position du satellite dans l'orbite :

Dans le plan de l'orbite, en utilisant la notation de la figure, l'équation de l'orbite en coordonnées polaires est donnée par l'équation (2.34):

$$
r = \frac{a(1 - e^2)}{(1 + e \cos v)}
$$
 m

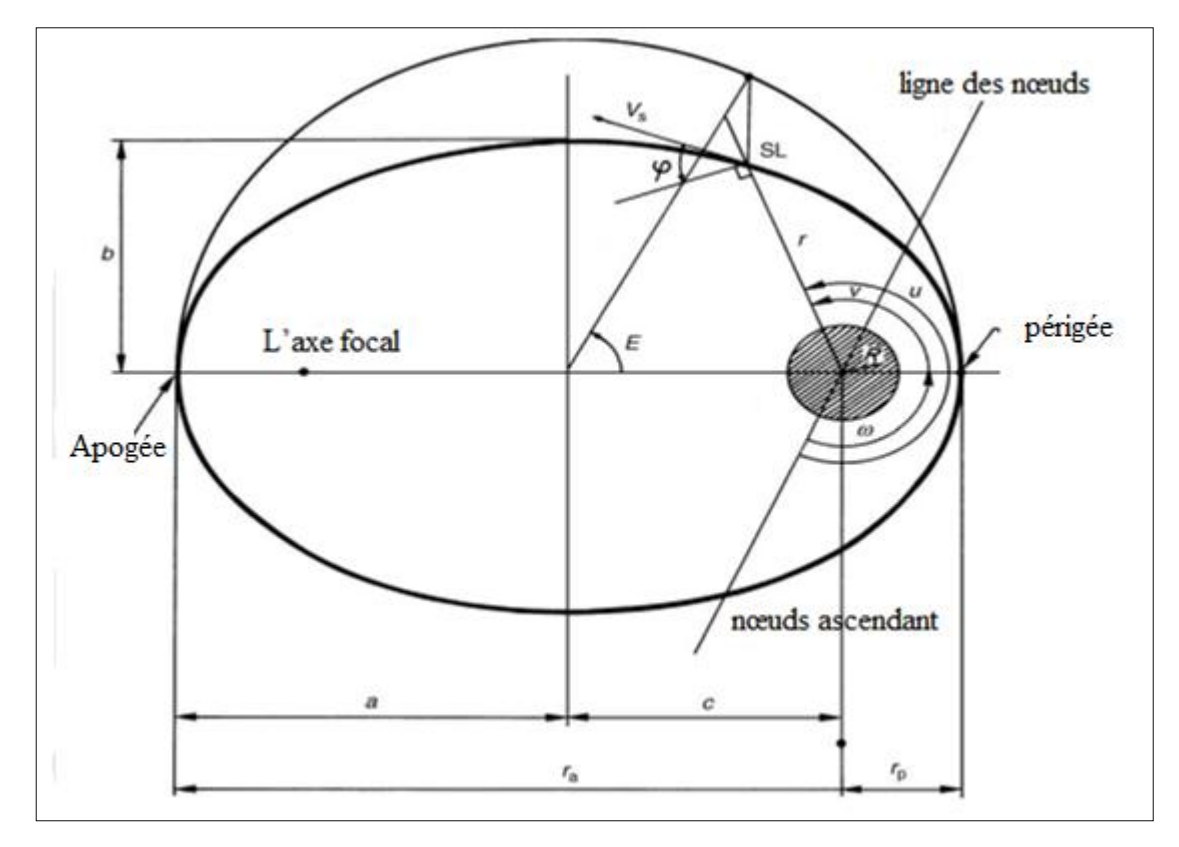

Figure 2.3 : Paramètres définissant la forme de l'orbite : demi-grand axe  $a$ , demipetit axe  $b = a\sqrt{(1-e^2)}$ ,  $c = \sqrt{(a^2-b^2)}$ , l'excentricité  $e = c/a$ , distance entre et le centre de la terre et le périgée  $r_p = a(1 - e)$ , et l'apogée  $r_a = a(1 + e)$ .

L'anomalie vraie  $(v)$  : La position du satellite est déterminée par l'angle  $v$ , appelés l'anomalie vraie, un angle comptées positivement dans la direction de déplacement du satellite de 0 à 360, entre la direction du périgée et la direction du satellite.

L'anomalie excentrique  $(E)$ : La position du satellite peut également être définie par l'anomalie excentrique, qui est l'argument de l'image dans l'application qui transforme la trajectoire elliptique dans son cercle principal (voir Figure 2.3). L'anomalie vraie est reliée à l'anomalie excentrique par :

$$
\cos \nu = \frac{(\cos E - e)}{(1 - e \cos E)}\tag{2.47a}
$$

Et par :

$$
\tan(\nu/2) = \sqrt{[(1+e)/(1-e)]} \tan(E/2)
$$
 (2.47*b*)

En revanche, L'anomalie excentrique est reliée à l'anomalie vraie par :

$$
\tan(E/2) = \sqrt{[(1-e)/(1+e)]} \tan(\nu/2)
$$
 (2.48a)

Et par :

$$
\cos E = \frac{(\cos v + e)}{(1 + e \cos v)}\tag{2.48b}
$$

Enfin, la relation suivante évite des singularités dans les calculs:

$$
\tan[(\nu - E)/2] = \frac{A \sin E}{1 - A \cos E} = \frac{A \sin \nu}{1 + A \cos \nu}
$$
 (2.49*a*)

Avec :

$$
A = \frac{e}{\left[1 + \sqrt{(1 - e^2)}\right]}
$$
 (2.49*b*)

La distance entre le satellite et le centre de la terre peut être écrit comme :

$$
r = a(1 - e \cos E) \quad (m) \tag{2.50}
$$

Mouvement moyen  $(n)$  : Il est permis de définir le mouvement moyen du satellite comme la vitesse moyenne angulaire du satellite de période τ dans son orbite:

$$
n = \frac{2\pi}{\tau} \qquad (rad/s) \tag{2.51}
$$

L'anomalie moyenne  $(M)$  : La position du satellite peut donc être définie par l'anomalie moyenne qui serait l'anomalie vraie d'un satellite sur une orbite circulaire de la même période τ. L'anomalie moyenne est exprimée en fonction du temps par:

$$
M = \left(\frac{2\pi}{\tau}\right)(t - t_p) = n(t - t_p) \quad (rad)
$$
 (2.52)

Où  $t_p$  est l'instant de passage au périgée. L'anomalie moyenne est reliée à l'anomalie excentrique par l'équation de Kepler :

$$
M = E - e \sin E \qquad (rad) \tag{2.53}
$$

#### 2.2.5. La position du plan orbitale dans l'espace :

La position du plan orbital dans l'espace est spécifiée par la définition de deux paramètres l'inclinaison  $i$  et l'argument du nœud ascendant  $\Omega$ , ces paramètres sont définis comme montre la fig2.4.

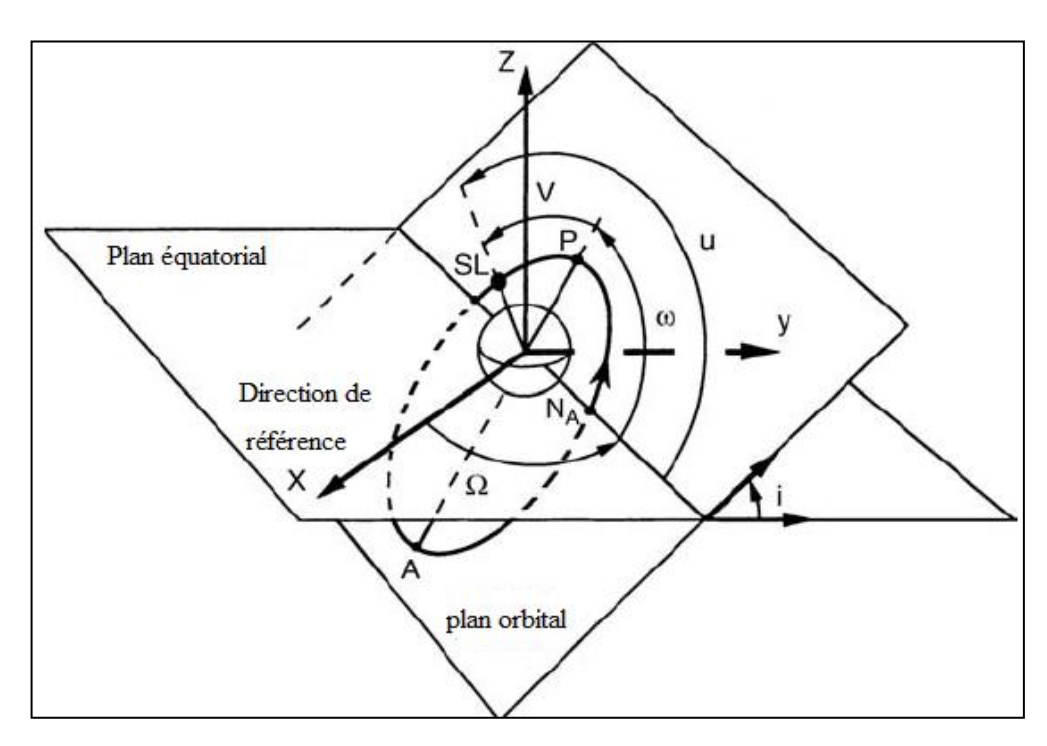

Figure 2.4 : Positionnement du plan orbital dans l'espace :  $\Omega$ : l'ascension droite du nœud ascendant,  $\omega$ : argument du périgée,  $\nu$ : anomalie vrais, l'axe X est définit la direction du point vernal  $\gamma$ .

Par rapport a un système de coordonnées ayant comme origine le centre de masse de la terre, l'axe OZ est dans la direction du moment angulaire terrestre (l'axe de rotation est normal au plan équatorial), l'axe OX (normal a OZ) dans le plan équatorial est orienté dans la direction de référence définie au-dessus et l'axe OY dans le plan équatorial complète le trièdre positif. On peut définir 2 angles permettant de positionner le plan de l'orbite par rapport à un repère initial équatorial :

 $i =$  l'inclinaison par rapport à l'équateur

 $Ω =$  l'ascension droite du nœud ascendant c'est-à-dire l'angle entre l'axe X et la ligne d'intersection du plan de l'orbite avec l'équateur (longitude)

La ligne des nœuds (NA, ND) partage en deux le plan de l'équateur et le plan de l'orbite.

- L'angle *i* formé par le demi-plan de l'orbite contenant la trajectoire du satellite de NA vers ND et le demi-plan de l'équateur contenant la trajectoire d'un point sur l'équateur de NA vers ND, est l'inclinaison qui va de 0° à 180°. L'orbite est dite directe quand i est inférieur à 90° et rétrograde quand  $i$  est supérieur à 90 $^{\circ}$ .
- $\bullet$  L'angle  $\Omega$  que forment, dans le plan de l'équateur, la ligne des nœuds et la direction du point vernal, définit l'orientation de la ligne des nœuds. C'est l'ascension droite du nœud ascendant qui se mesure de 0° à 360°, du point vernal vers le nœud ascendant, dans le sens de rotation de la Terre ou sens direct.

# 2.2.6. La position de l'orbite dans son plan :

L'orientation de l'orbite dans son plan est définie par l'argument du périgée  $\omega$ c'est l'angle compté positivement de  $0^\circ$  à 360 $^\circ$  dans la direction du mouvement du satellite, entre la direction du nœud ascendant et la direction du périgée (voir fig.2.4)

# 2.3. Transfert orbital :

L'installation en orbite consiste à positionner le satellite sur son orbite nominale à partir d'un site de lancement à la surface de la terre. Un lanceur, qui peut avoir plusieurs systèmes de propulsion auxiliaires associés est utilisé pour injecter le satellite dans une orbite intermédiaire appelée l'orbite de transfert. La procédure utilisant l'orbite de transfert est basée sur ce qu'on appel transfert de HOHMANN qui permet au satellite de passer d'une orbite circulaire basse à une autre plus haute avec une dépense minimale d'énergie. Le premier incrément de vitesse change l'orbite circulaire basse par une orbite de transfert elliptique où l'altitude de son périgée est celui de l'orbite circulaire (le vecteur vitesse juste avant et après l'incrément de vitesse est perpendiculaire au rayon vecteur de l'orbite correspondant).

La figure 2.5 illustre cette procédure pour un satellite géostationnaire, l'orbite équatoriale circulaire à une altitude de 35786 Kilomètre est atteinte a travers une orbite de transfert dans lequel le satellite a été injecté par le système de lancement. La circularisation de l'orbite est achevée au moyen d'une impulsion de vitesse à l'apogée de l'orbite de transfert.

Des détails supplémentaires peuvent être fournis en fonction du type de lanceur, la procédure est couverte par l'une des méthodes suivantes [1]:

- A partir d'une orbite basse (LEO), le satellite peut être injecté dans l'orbite de transfert au moyen d'un système de propulsion spécifique (l'étage périgée ou le moteur de périgée selon si le système est indépendant du satellite ou une partie intégrante de celui-ci). Cette procédure a été utilisée lors du lancement d'un satellite de la navette spatiale américaine ou Space Transportation System (STS) ou le véhicule de lancement de Titan. Un deuxième incrément de vitesse doit être fourni à l'apogée de l'orbite pour circulariser l'orbite, soit par une étape de transfert indépendante ou par un moteur d'apogée intégré dans le satellite.
- Le satellite peut être injecté directement dans l'orbite de transfert géostationnaire (GTO). Le lanceur doit communiquer la vitesse appropriée au satellite au périgée d'une orbite elliptique dont l'altitude d'apogée est celui du point d'injection et dont l'altitude de son apogée est celui de l'orbite géostationnaire. C'est la procédure utilisée par la plupart des lanceurs conventionnels, comme Ariane et Atlas. un incrément de vitesse doit être fourni à l'apogée de l'orbite de transfert par le moteur d'apogée du satellite pour circulariser l'orbite.
- Finalement, le lanceur lui-même peut injecter le satellite directement dans l'orbite géostationnaire (GEO). Le lanceur fourni successivement les

incréments de vitesse requis pour faire déplacer le satellite (et le dernier étage du lanceur) sur l'orbite de transfert et aussi pour circulariser l'orbite. Cette procédure est utilisée par quelques lanceurs conventionnels tels que Proton.

La détermination précise des paramètres de l'orbite de transfert exige un suivi de trajectoire sur plusieurs orbites successives. Afin d'éviter des perturbations excessives des orbites successives par la traînée atmosphérique, l'altitude du périgée sélectionné ne doit pas être inférieure à 150 kilomètres. Il est généralement de 200 à 600 km [1].

# 2.3.1. Calcul de l'incrément de vitesse requit **:**

### 2.3.1.1. La vitesse de l'orbite :

La relation ci-dessous permit le calcul des vitesses au périgée et à l'apogée de l'orbite de transfert

$$
V^2 = 2\frac{\mu}{r} - \frac{\mu}{a}
$$
 (2.54)

Où

- $-$  a est le demi-grand axe de l'ellipse ;
- $-\mu$  est la constante gravitationnelle terrestre ;
- $-$  r est la distance entre le centre de la terre et le point concerné sur l'ellipse qui se déplace avec une vitesse  $V$ . le demi-grand axe de l'ellipse a une valeur donnée par :

$$
a = [(h_p + h_a)/2] + R_E
$$
 (2.55)

Où  $h_p$  et  $h_a$  sont les altitudes du périgée et de l'apogée et  $R_E$  est le rayon de la terre égale à 6378Km. prenant 200 Km pour l'altitude du périgée :

$$
a = (200 + 35786)/2 + 6378 = 24371Km
$$

Donc:

- Au périgée :  $r_p = 6578$  Km  $V_p = 10.24$  Km/s;
- A l'apogée :  $r_a = 42164$  Km  $V_a = 1.59$  Km/s;

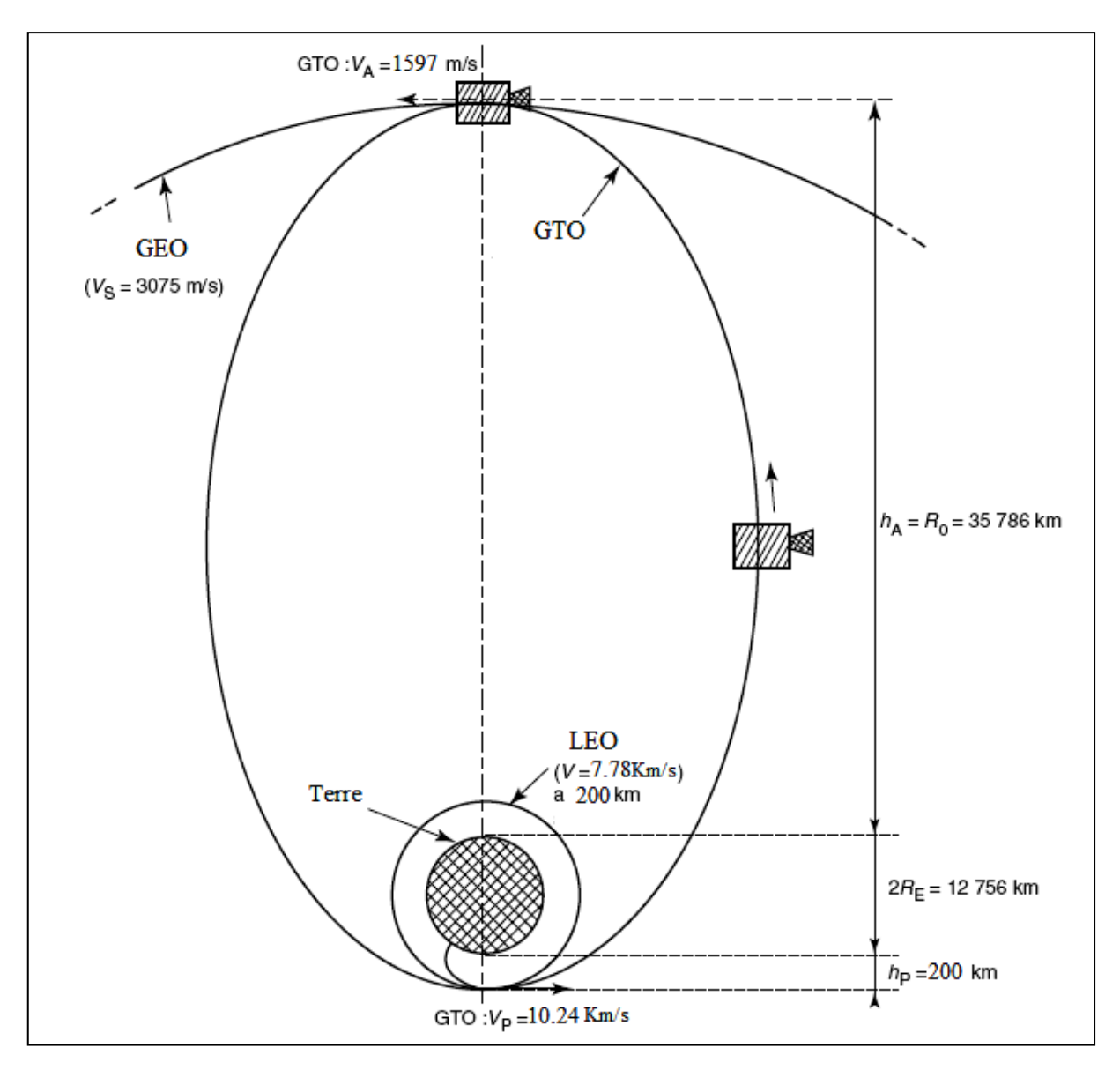

Figure 2.5 : Orbite de transfert géostationnaire de l'orbite circulaire basse à l'orbite géostationnaire.

# 2.3.1.2. Injection directe du satellite dans l'orbite de transfert :

La plupart des lanceurs conventionnels injectent le satellite au périgée de l'orbite de transfert. Le lanceur doit donc transmettre le satellite à l'altitude requise  $h_p$  avec un vecteur vitesse parallèle à la surface de la terre (qui est perpendiculaire au rayon vecteur de telle sorte que le point d'injection est le périgée). La vitesse d'injection requise au périgée est donné par:

$$
V_p = \sqrt{\left[ \left( 2\mu/(R_E + h_p) \right) - (\mu/a) \right]}
$$
 (2.56)

# 2.3.1.3. Incréments de vitesse des coplanaires :

Si l'on suppose que les orbites successives sont dans le même plan, l'incrément de vitesse nécessaire pour aller d'une orbite à l'autre est égal à la différence entre la vitesse du satellite en orbite finale et la vitesse de l'orbite initiale. Pour la circularisation à l'apogée de l'orbite de transfert, puisque la vitesse du satellite géostationnaire est 3075  $m/s$ , l'incrément de vitesse à fournir est donnée par:

$$
\Delta V = 3075 - 1590
$$

$$
\Delta V = 1485 \, m/s
$$

L'incrément de vitesse au périgée de l'orbite circulaire basse est calculé de la même façon.

# 2.3.2. Correction d'inclinaison et circularisation :

Dans la discussion précédente, tous les changements d'orbite ont eu lieu dans le même plan. Si l'orbite finale est l'orbite géostationnaire, les orbites initiales doivent être dans le plan équatorial. Quels sont les paramètres qui déterminent l'inclinaison donnée aux orbites par le lanceur? Que faut-il faire si l'inclinaison de l'orbite de transfert n'est pas nulle?

# 2.3.2.1. Inclinaison minimale de l'orbite initiale fournie par le lanceur :

Le lanceur décolle d'une base de lancement M, et suit une trajectoire dans un plan qui contient le centre de la terre et qui est caractérisé par l'angle A (l'azimut du lancement) entre le vecteur U, qui est la projection du vecteur vitesse V sur le plan horizontal et la direction du nord.

Les composantes des vecteurs unitaires le long de OM et U sont (voir Figure 2.6):

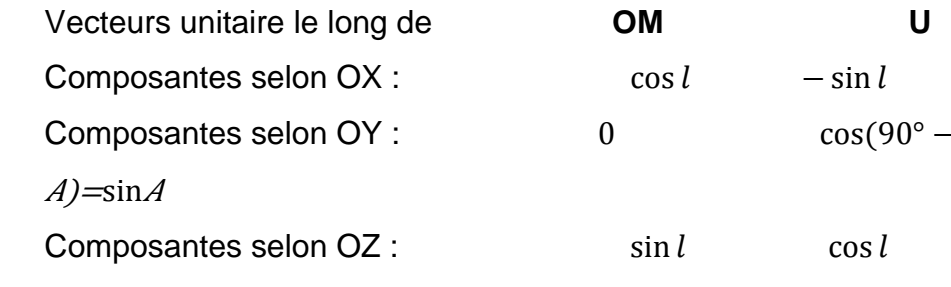

Où *l* est la latitude de la base de lancement.

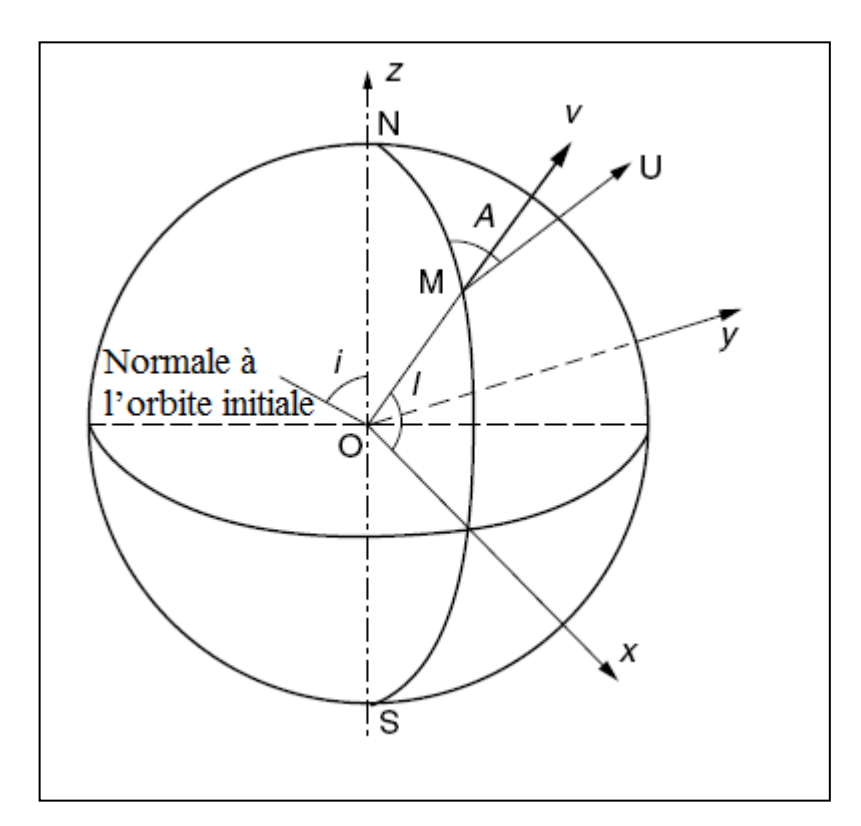

Figure 2.6 : Azimut du lancement A, latitude de la base du lancement  $l$  et l'inclinaison de l'orbite de transfert  $i$ .

Le vecteur unitaire selon la direction du produit vectoriel de OM et U est perpendiculaire au plan de l'orbite est a une composante selon OZ donnée par :

$$
\cos i = \sin A \cos l \tag{2.57}
$$

Où  $i$  est l'inclinaison du plan contenant la trajectoire du lanceur.

L'inclinaison  $i$  de ce plan est donc supérieure ou égale à la latitude  $l$  de la base de lancement si la trajectoire du lanceur est planaire, c'est la procédure habituelle puisque chaque manœuvre qui change le plan induit des contraintes mécaniques et une dépense d'énergie supplémentaire.

L'inclinaison minimale égale à la latitude de la base de lancement est obtenue pour un azimut de lancement  $A = 90^\circ$  qui est pour un lancement vers l'Est. Un lancement vers l'est permet aussi de profiter de la vitesse introduite dans la trajectoire par la rotation de la terre. Les vitesses calculées pour les orbites sont des vitesses absolues dans une référence fixe dans l'espace. A l'instant de d écolage, puisque le lanceur et le satellite sont couplés à la terre tournante, ils bénéfice dans le plan de la trajectoire d'une vitesse  $V_l$  induite par la rotation de la terre égale à :

$$
V_l = V_E \sin A \cos l \tag{2.58}
$$

Où  $V_l = \Omega_E R_E = 365 \, m/s$  est la vitesse d'un point sur l'équateur terrestre, avec  $\Omega_E$ , la vitesse angulaire de la rotation de la terre, égale à 360°/86164s et  $R_E = 6378$  Km, le rayon équatorial moyen. Il doit être noté que la vitesse induite par la rotation de la terre peut dans certain cas, être un inconvénient, particulièrement les orbites polaires ou une inclinaison supérieure à 90° (orbites rétrogrades). Il est donc nécessaire de fournir une énergie additionnelle qui croit au fur et à mesure la latitude de la base du lancement diminue.

Sans une manœuvre pour changer le plan, l'inclinaison nulle exigerait donc une base de lancement située sur l'équateur. De plus, la composante de la vitesse induite par la rotation de la terre serait alors maximale. Si la latitude de la base de lancement est non nulle, l'inclinaison de l'orbite obtenu n'est plus zéro et une manœuvre de correction d'inclinaison doit être effectuée. Par exemple, pour un lancement à partir du Centre spatial Kennedy (KSC) de Cap Canaveral en Floride, Eastern Test Range (ETR), latitude 28°, l'orbite ne peut pas être inclinée à moins de 28°. Pour un lancement de la base de Kourou en Guyane française, la latitude 5.3°, l'inclinaison ne peut pas être inférieure à 5,3° [1].

# 2.3.2.2. Correction d'inclinaison et la procédure de circularisation :

Considérons l'orbite de transfert dans lequel le satellite est placé par un lanceur conventionnel. Le plan de l'orbite de transfert est défini par le centre de la terre et le vecteur vitesse à un instant donné, l'inclinaison de cette orbite est définie par l'angle entre le plan de l'orbite et le plan équatorial.

La correction d'inclinaison est de transférer le satellite à partir du plan de l'orbite de transfert au plan de l'équateur (figure 2.7a), elle nécessite un incrément de vitesse à appliquer quand le satellite traverse un des nœuds de l'orbite de telle sorte que la résultante du vecteur vitesse  $V_s$  est dans le plan de l'équateur (figure 2.7b).

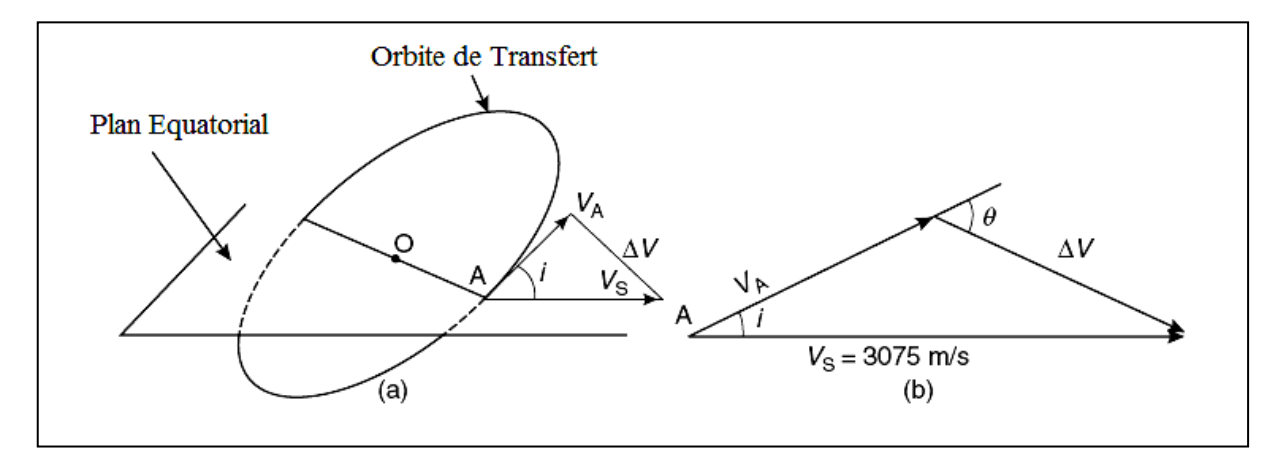

Figure 2.7 : Correction d'inclinaison : (a) plan d'orbite de transfert et le plan équatorial (b) l'incrément de vitesse recuit (valeur et orientation) dans le plan perpendiculaire à la ligne nodale.

Pour une correction d'inclinaison donnée, l'impulsion de vitesse  $\Delta V$  à appliquer augmente avec la vitesse du satellite. L'opération de correction est plus économique lorsque cette vitesse est faible. La correction est donc réalisée à l'apogée de l'orbite de transfert dans le même temps que la circularisation. Pour cela, les conditions suivantes sont requises:

- La ligne Apogée-Périgée ou la ligne focale doit être dans le plan équatorial, qui coïncide avec la ligne nodale. Cela implique que l'injection au périgée de l'orbite de transfert se produit en traversant le plan équatorial.
- L'apogée de l'orbite de transfert devrait être à l'altitude de l'orbite des satellites géostationnaires.
- La direction de poussée du moteur d'apogée devrait avoir une orientation correcte par rapport au vecteur vitesse du satellite dans le plan perpendiculaire à la verticale locale. Comme le moteur d'apogée est monté de façon rigide le long d'un axe mécanique du satellite, l'orientation de cet axe doit être stabilisée au cours de la manœuvre.

Tenant compte du fait que  $V_s$  est presque deux fois  $V_A$ , la géométrie de la figure 2.3b montre que  $\theta$  est d'environ 2i. Pour Cap Canaveral  $\theta$  est d'environ 56°; pour Kourou, depuis que l'inclinaison nominale de l'orbite de transfert Ariane est d'environ 7°,  $\theta$  a une valeur d'environ 14°. La valeur exacte de  $\theta$  est déterminé à partir:

$$
\theta = \arcsin(V_s \sin i / \Delta V) \qquad (rad) \qquad (2.59)
$$

Où  $\Delta V$  est l'incrément de vitesse total à appliquer pour la circularisation et la correction de l'inclinaison d'une valeur  $\Delta i$ . la valeur de cette incrément de vitesse est donné par :

$$
\Delta V = \sqrt{(V_s^2 + V_A^2 - 2V_A V_s \cos i)} \qquad (m/s)
$$
 (2.60)

Où  $V_s$  est la vitesse du satellite dans l'orbite circulaire finale (égale à 3075 m/s pour l'orbite géostationnaire). Ou par :

$$
\Delta V = \left[ \frac{\mu K}{(R_E + h_p)} \left( 1 + \frac{2k}{K+1} - 2 \sqrt{\frac{2k}{K+1}} \cos i \right) \right]^{\frac{1}{2}} \quad (m/s) \tag{2.61}
$$

Où  $K = (R_E + h_p)/(R_E + h_A)$ , avec :  $h_p$  est l'altitude du périgée  $h_A$  est l'altitude de l'apogée (égale a  $R_0 = 35786$  Km)  $R_E = 6378$  Km, le rayon équatorial moyen  $\mu = 3.986 \times 10^{14} \, m^3/s^2$ , Paramètre gravitationnel standard Supposant que l'altitude du périgée est 200 Km, K= 0.156 et l'expression de l'incrément réduit a :

$$
\Delta V = \sqrt{[12.004 - 9.82 \cos i]} \qquad (Km/s) \tag{2.62}
$$

On voit que, pour une inclinaison supérieure à 70°, l'impulsion requise pour la correction d'inclinaison est supérieure à celle requise pour la circularisation [1].

### 2.3.2.3. Procédures basées sur trois impulsions :

La procédure de Hohmann est optimale pour le transfert entre orbites circulaires coplanaires utilisant deux incréments de vitesse. Lorsque le rapport entre le rayon des orbites finale et initial est grand (supérieure à 12), la procédure bi-elliptique, qui utilise trois incréments de vitesse, est plus économique [MAR-79]. Cela s'applique également pour des rapports du rayon plus petit (de l'ordre de six, qui sont typiques des orbites de transfert géostationnaire) lorsque le changement d'inclination à achever dépasse 40 °. Une telle procédure peut être considérée pour les sites de lancement à une latitude élevée, ce qui consiste à injecter le satellite sur une orbite de transfert dont l'altitude d'apogée est supérieure à celle de l'orbite géostationnaires (figure 2.8) (orbite de transfert super synchrone). À l'apogée de cette orbite de transfert, une manœuvre corrige l'inclinaison et augmente l'altitude du périgée à celle de l'orbite géostationnaire. Cette manœuvre nécessite un incrément de vitesse inférieure à celui requis pour la même opération à l'altitude des orbites géostationnaires puisque la vitesse du satellite est basse. Un incrément de vitesse final réduit l'altitude d'apogée à celui de satellites géostationnaires. Cette procédure permet également de réduire la masse propulsive nécessaire à l'apogée, par conséquent augmenter la durée de vie du satellite (plus de carburant disponible pour le maintien de la station) ou la masse de charge utile disponible, au détriment d'une augmentation de la performance du lanceur requis [1].

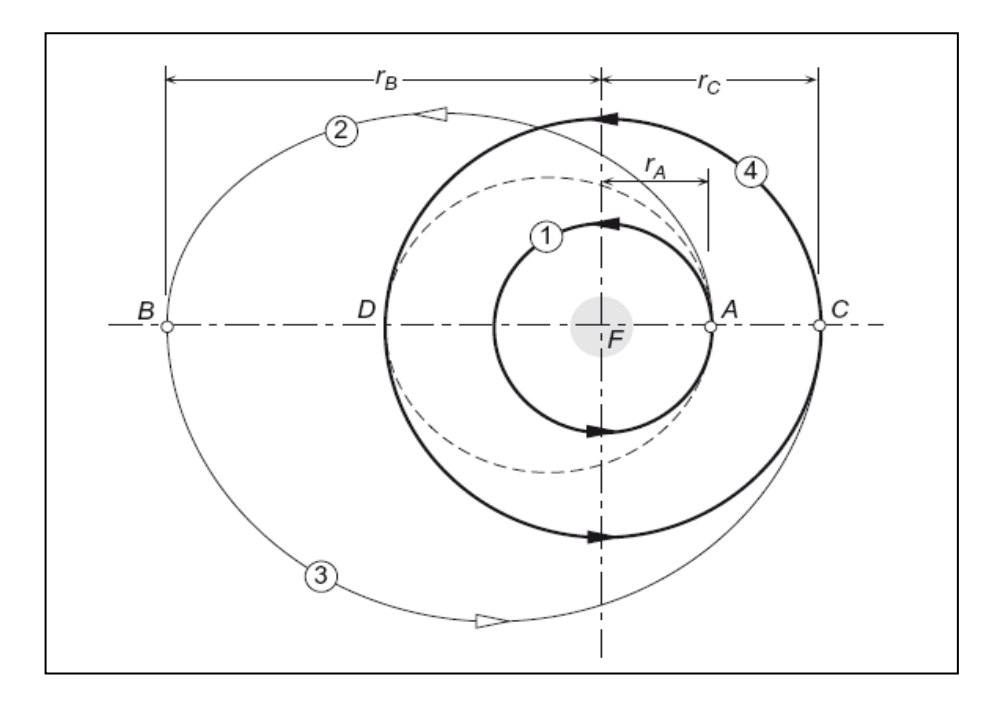

Figure 2.8 : transfert bi-elliptique de l'orbite interne 1 à l'orbite extérieure 4.

# 2.3.2.4. Procédure à partir d'une orbite circulaire initiale inclinée :

Lorsque le lanceur introduit le satellite sur une orbite circulaire basse, si un changement d'inclinaison est nécessaire, deux approches sont possibles avec une stratégie à deux manœuvres d'impulsion:

 Le satellite est d'abord injecté dans une orbite de transfert avec une inclinaison égale à celle de l'orbite initiale, puis l'orbite est circularisée et l'inclinaison est corrigée dans le même temps à l'apogée de l'orbite de transfert. Cette méthode peut être préférable, car la vitesse est inférieure à l'apogée qu'au périgée et la correction d'inclinaison à l'apogée nécessite moins de carburant. L'incrément de vitesse devant être fournis au périgée est donné par:

$$
\Delta V_p = V_p - V_l \qquad (m/s) \tag{2.63}
$$

Où  $V_p$  est la vitesse au périgée de l'orbite de transfert et  $V_l$  est la vitesse dans l'orbite circulaire initiale d'altitude  $h_p$ .  $V_l$  est donnée par

$$
V_l = \sqrt{\left[\mu/(R_E + h_p)\right]}
$$
 (2.64)

 La correction d'inclinaison peut être partagée entre l'incrément de vitesse au périgée et l'incrément de vitesse à l'apogée. Cette procédure est appelé le procédé généralisé Hohmann; elle permet de minimisée l'incrément de vitesse totale requise  $\Delta V + \Delta V_p$  en faisant varier l'amplitude de la correction d'inclinaison  $\Delta i_p$  obtenu lors du première incrément de vitesse au périgée. Alors l'incrément de vitesse devant être fournis au périgée a une valeur donnée par :

$$
\Delta V_p = \sqrt{\left(V_l^2 + V_p^2 - 2V_l V_p \cos \Delta t_p\right)} \qquad (m/s) \qquad (2.65)
$$

L'incrément de vitesse à fournir à l'apogée est évaluée en utilisant l'équation (2.60) où le changement d'inclinaison est donnée par :

$$
\Delta i_A = i_I - \Delta i_p \tag{2.66}
$$

Où  $i_l$  est l'inclinaison de l'orbite initiale.

Dans le cas d'une orbite initiale d'altitude 290 km et d'inclinaison 28,5°, l'optimisation montre que l'incrément de vitesse totale est réduit en diminuant l'inclinaison de 2,2° lors d'injection au périgée de l'orbite de transfert, qui présente ainsi une inclinaison de 26,3° (l'altitude de l'apogée est de 35786 km) [1].

#### 2.3.3. Types de manœuvres :

#### 2.3.3.1. Manœuvre impulsive :

Les manœuvres impulsives sont ceux dans lesquelles une brève combustion du moteur embarqué change la valeur et la direction du vecteur vitesse instantanée. Au cours d'une manœuvre impulsive, la position de l'engin spatial est considérée comme fixe, seuls la vitesse change. La manœuvre impulsive est une idéalisation au moyen de laquelle nous pouvons évite de résoudre les équations du mouvement en incluant la poussée du moteur. L'idéalisation est satisfaisante pour les cas dans lesquels la position du satellite ne change que légèrement au cours du temps de mise en feu du moteur. Cela est vrai pour les fusées de poussée élevée avec des temps de combustion court par rapport au temps de déplacement du satellite [8].

Chaque manœuvre impulsive entraîne un changement  $\Delta V$  dans la vitesse du satellite.  $\Delta V$  peut représenter un changement dans l'amplitude (manœuvre de pompage) ou la direction (manœuvre de démarrage) du vecteur vitesse, ou les deux. L'amplitude  $\Delta V$  de l'incrément de vitesse est liée à  $\Delta m$ , la masse de propergol consommée, par l'équation du moteur idéale :

$$
\frac{\Delta m}{m} = 1 - e^{-\frac{\Delta V}{I_{sp}g_0}}\tag{2.67}
$$

Où  $m$  est la masse du satellite avant la combustion.  $g_0$  est l'accélération gravitationnelle standard au niveau de la mer, et  $I_{sp}$  est l'impulsion spécifique du propergol. L'impulsion spécifique est définie comme le quotient de deux grandeurs, dont l'une est la [poussée](http://fr.wikipedia.org/wiki/Pouss%C3%A9e) d'un [propulseur,](http://fr.wikipedia.org/wiki/Propulseur) et l'autre le produit du débit massique de [propergol](http://fr.wikipedia.org/wiki/Propergol) par la valeur normale de [l'accélération](http://fr.wikipedia.org/wiki/Acc%C3%A9l%C3%A9ration) de la [pesanteur](http://fr.wikipedia.org/wiki/Pesanteur) (ou débit-poids du [propergol](http://fr.wikipedia.org/wiki/Propergol) éjecté). L'impulsion spécifique permet donc de comparer l'efficacité d'un système de propulsion ; plus elle est grande, plus le système est efficace.

Elle indique la durée pendant laquelle un [kilogramme](http://fr.wikipedia.org/wiki/Kilogramme) de [propergol](http://fr.wikipedia.org/wiki/Propergol) produit une [poussée](http://fr.wikipedia.org/wiki/Pouss%C3%A9e) permettant de déplacer une masse d'un kilogramme (soit environ 9,81 N) dans le champ gravitationnel terrestre :

$$
I_{sp} = \frac{T}{mg_0} \tag{2.68}
$$

Avec T la poussée (en [N\)](http://fr.wikipedia.org/wiki/Newton_(unit%C3%A9)),  $\dot{m}$  le débit massique d'éjection des gaz (en kg/s) et  $g_0$  l['accélération de la pesanteur](http://fr.wikipedia.org/wiki/Acc%C3%A9l%C3%A9ration_de_la_pesanteur) (en m/s<sup>2</sup> ou N/kg).

À poussée égale, plus l'impulsion spécifique d'un propulseur est grande, moins il consomme [d'ergols.](http://fr.wikipedia.org/wiki/Ergol)

Les impulsions spécifiques de quelques combinaisons de propergol courantes sont présentées dans le tableau suivant :

| propergol                                | Impulsion spécifique (sec) |
|------------------------------------------|----------------------------|
| Gaz froid                                | 50                         |
| monergol d'hydrazine                     | 230                        |
| Propergol solide                         | 290                        |
| Acide nitrique/hydrazine mono méthylique | 310                        |
| Oxygène liquide/hydrogène liquide        | 455                        |
| Propulsion ionique                       | >3000                      |

Tableau 2.1 : Quelques impulsions spécifiques typiques [8].

La figure 2.9 représente l'équation (2.67) pour différent valeur d'impulsion spécifique. Notons que pour un incrément de vitesse d'ordre 1km/s ou plus, le propergol requit dépasse 25% de la masse du satellite avant la combustion.

Il n'existe pas de stations de remplissage dans l'espace, donc une telle mission doit être soigneusement planifiée afin de minimiser la masse de propergol emporté en faveur de la charge utile.

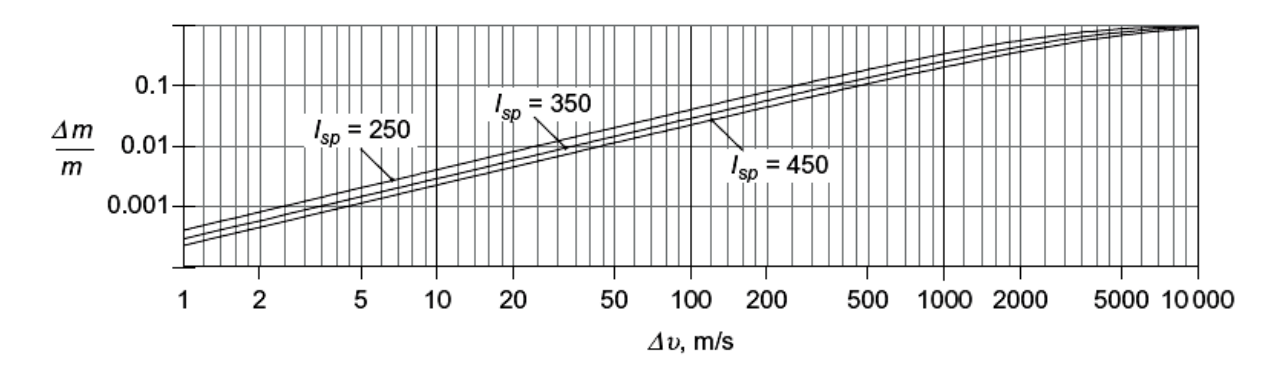

Figure 2.9 : Fraction massique du Propergol en fonction de l'incrément de vitesse pour des valeurs typiques d'impulsions spécifiques [8].

## 2.3.3.2. Manœuvre non-impulsive :

Jusqu'à ce point, nous avons supposé que les manœuvres impulsives se déroulent dans un temps nul, en modifiant le vecteur vitesse tout en laissant le vecteur position inchangée. Dans les manœuvres non impulsives la poussée agit sur un intervalle de temps important et doit être inclus dans les équations du mouvement.

Ajoutant une force externe  $\vec{F}$  au satellite donne l'équation du mouvement relatif suivante :

$$
\vec{r} = -\mu \frac{\vec{r}}{r^3} + \frac{\vec{F}}{m}
$$
 (2.69)

Où m est la masse du satellite. Si la force externe est la poussée  $\vec{T}$  dans la direction du vecteur vitesse  $\vec{V}$ , donc :

$$
\vec{F} = \vec{T} \left( \frac{\vec{V}}{V} \right) \tag{2.70}
$$

L'équation devienne :

$$
\vec{r} = -\mu \frac{\vec{r}}{r^3} + \frac{\vec{T}}{m} \frac{\vec{V}}{V} \qquad (\vec{V} = \vec{r}) \qquad (2.71)
$$

Les composantes cartésiennes de l'équation 2.71 sont :

$$
\vec{\ddot{x}} = -\mu \frac{x}{r^3} + \frac{\vec{T}}{m} \frac{\dot{x}}{V} \qquad \vec{\ddot{y}} = -\mu \frac{y}{r^3} + \frac{\vec{T}}{m} \frac{\dot{y}}{V} \qquad \vec{\ddot{z}} = -\mu \frac{z}{r^3} + \frac{\vec{T}}{m} \frac{\dot{z}}{V} \qquad (2.72)
$$

Où

$$
r = \sqrt{x^2 + y^2 + z^2} \qquad V = \sqrt{\dot{x}^2 + \dot{y}^2 + \dot{z}^2} \tag{2.73}
$$

Quand le propulseur est mis à feu, la masse du satellite diminue, car les produits de combustion du propergol sont éjectés dans l'espace a travers la tuyère. Selon la dynamique élémentaire des fusées, la masse diminue à un taux donné par la formule

$$
\frac{dm}{dt} = -\frac{T}{I_{sp}g_0} \tag{2.74}
$$

Où T et  $I_{sp}$  sont la poussée et l'impulsion spécifique du système propulsif.  $g_0$  est l'accélération gravitationnelle au niveau de la mer.

Si la poussée n'est pas nulle, alors les équations (2.72) et (2.73) peuvent ne pas avoir une solution analytique simple. Dans tous les cas, ils peuvent être résolus numériquement en utilisant des méthodes telles que celles décrites au chapitre suivant. A cet effet, les équations (2.72), (2.73) et (2.74) doit être réécrites sous la forme d'un système d'équations différentielles linéaires sous la forme

$$
\vec{y} = \vec{f}(t, \vec{y}) \tag{2.75}
$$

Pour le cas présent, le vecteur  $\vec{y}$  est constitué de six composantes du vecteur d'état (vecteurs de position et de vitesse) plus la masse. Par conséquent, avec l'aide des équations (2.72), (2.73) et (2.74), nous avons [8]:
$$
\vec{y} = \begin{bmatrix} x \\ y \\ z \\ z \\ \dot{y} \\ \dot{z} \\ \dot{z} \\ m \end{bmatrix}
$$
\n
$$
\vec{y} = \begin{bmatrix} \dot{x} \\ \dot{y} \\ \dot{z} \\ \dot{x} \\ \dot{y} \\ \dot{z} \\ \dot{z} \\ m \end{bmatrix}
$$
\n
$$
\vec{f}(t, \vec{y}) = \begin{cases} \frac{y_4}{y_5} \\ y_6 \\ -\mu \frac{y_1}{r^3} + \frac{T}{m} \frac{y_4}{v} \\ -\mu \frac{y_2}{r^3} + \frac{T}{m} \frac{y_5}{v} \\ -\mu \frac{y_3}{r^3} + \frac{T}{m} \frac{y_6}{v} \\ -\frac{T}{I_{sp}g_0} \end{cases}
$$
\n(2.76)

La solution numérique de l'équation est illustrée dans le chapitre suivant.

### 2.4. Les caractéristiques des lanceurs :

On considère deux classes de lanceur :

- Lanceurs à faible puissance, à partir de certains milli newtons à quelques newtons, qui sont utilisés pour le control de l'altitude et l'orbite (reaction control system RCS) ;
- Les lanceurs de moyenne et grande puissance, à partir de quelques centaines de newtons à certaines dizaines de milliers de newtons, qui sont utilisés dans les changements d'orbite dans la phase du lancement, dépendant du type de lanceur utilisé, ces lanceurs forment le moteur d'apogée (apogee kick motor (AKM)) ou le moteur du périgée (perigee kick motor (PKM)) [1].

#### 2.4.1. Incrément de vitesse :

La loi de conservation de la quantité de mouvement peut s'écrire :

$$
M dV = v dM \quad (N s) \tag{2.77}
$$

Elle exprime le fait qu'entre l'instant  $t \cdot \text{et } t + dt$ , un satellite de masse initiale M déplaçant avec une vitesse V a perdu une masse  $dM$  et augmenté sa vitesse de  $dV$ . La vitesse d'éjection de la masse  $dM$  par rapport au satellite est  $v$ . L'intégration entre l'instant  $t_0$  (la masse du satellite égale a  $M + m$ ) et le temps  $t_1$  (la masse du satellite est M) donne:

$$
\Delta V = v \log[(M+m)/M] \quad (m/s) \tag{2.78}
$$

Où m est la masse de la matière éjectée et M est la masse du satellite a la fin de la manœuvre.

On voit clairement avec cette expression que, pour maximiser le delta v, il faut :

- utiliser un propergol qui permette d'éjection des gaz d'échappement à une vitesse aussi élevée que possible
- maximiser le rapport  $(M + m)/M$ , ce qui signifie :
	- construire un astronef aussi léger que possible
	- utiliser un propergol aussi dense que possible

Le delta v dépend donc à la fois de la masse du véhicule spatial et des qualités intrinsèques (masse volumique et vitesse d'éjection) du propergol utilisé [1].

### 2.4.2. L'impulsion spécifique :

L'incrément de vitesse obtenue dépend de la nature de la matière éjectée (le propergol) et la vitesse d'éjection  $v$ . Le choix de propergol utilisé est influencé par la facilité d'obtenir une vitesse d'éjection haute. Les propergols sont caractérisés par un paramètre appelé l'impulsion spécifique  $I_{sn}$ . L'impulsion spécifique est l'impulsion ( $force \times temps$ ) communiquée au corps durant un temps dt par unité de poids de propulseur consommée au cours de cet intervalle de temps:

$$
I_{sp} = \frac{Tdt}{g dM} = \frac{T}{[g(dM/dt)]} \quad (s)
$$
\n(2.79)

Où  $g = 9.807(m/s^2)$  est la constante de gravitation terrestre.

L'impulsion spécifique est donc aussi la poussée par unité de poids de propergol consommée par seconde.

Comme  $dM/dt$  est le débit massique  $\dot{m}$  de propergol éjecté :

$$
I_{sp} = \frac{T}{mg} \quad (s) \tag{2.80}
$$

Cette équation souligne que, à poussée égale, l'impulsion spécifique sera d'autant plus élevée que le débit massique sera faible, ce qui signifie qu'on privilégiera des ergols dont les produits de combustion ont une masse molaire faible.

L'impulsion spécifique n'est pas une grandeur absolue d'un propergol, mais dépend des performances du moteur-fusée, et tout particulièrement de la pression atteinte dans la chambre de combustion, qui peut affecter les performances du système de 10 à 15 %. Elle dépend également de la détente des gaz d'échappement dans la tuyère, dont la géométrie doit être optimale pour maximiser la poussée, et elle dépend donc aussi de la pression à l'extérieur de la fusée : l'impulsion spécifique est maximale dans le vide, mais est inférieure près de 15 % au décollage au niveau de la mer.

Dans la littérature, les valeurs d'impulsion spécifique sont données dans le vide et dans les conditions thermodynamiques idéales, de sorte qu'elles constituent des bornes supérieures auxquelles les valeurs pratiques sont généralement inférieures de 5 à 10 %.

L'équation (2.77) peut également être écrite :

$$
M\frac{dV}{dt} = v\left(\frac{dM}{dt}\right) \tag{2.81}
$$

Et  $T = v\dot{m}$ Donc :

$$
I_{sp} = \frac{v}{g} \quad (s) \tag{2.82}
$$

L'impulsion spécifique est exprimée en seconde. Dans certain cas, l'impulsion spécifique est définie comme l'impulsion donnée par unité de masse de propergol utilisé et peut aussi être exprimée en unités différentes dépendant du système utilisé :  $Ns/Kg$  ou lbf s/lbm

 $(1 \text{ lbm} = 0.4536 \text{ Kg}, 1 \text{ lbf} = 4.448 \text{ N}, 9.807 \text{ lbfs/lbm} = 1 \text{Ns/Kg}).$ 

L'avantage d'exprimer l'impulsion spécifique en secondes est que l'unité est utilisée universellement  $(I_{sn}(s) = I_{sn}(lbf{s}/lbm) = (1/9.807)I_{sn}(Ns/Kg)$  [1].

### 2.4.3. Messe de propergol pour un incrément de vitesse donnée :

La combinaison des équations (2.78) et (2.82) donne

$$
\Delta V = \left(gI_{sp}\right) \log\left[(M+m)/M\right] = gI_{sp} \log\left[M_i/M_f\right] \ (m/s) \tag{2.83}
$$

Où  $M_i$  est la masse initial et  $M_f$  est la masse finale après la combustion de propergol.

La masse de propergol  $m$  nécessaire pour fournir un  $\Delta V$  donnée à un satellite de masse  $M_f$  après la combustion de propergol caractérisée par son impulsion spécifique  $I_{sp}$ , est obtenue à partir de:

$$
m = M_f \left[ \exp\left(\frac{\Delta V}{g I_{sp}}\right) - 1 \right] \quad (Kg) \tag{2.84}
$$

La masse de propergol m nécessaire pour fournir une  $\Delta V$  donnée, peut ainsi être exprimée en fonction de la masse initiale  $M_i$  avant la combustion de propergol [1] :

$$
m = M_i \left[ 1 - \exp\left( -\frac{\Delta V}{g I_{sp}} \right) \right] \quad (Kg) \tag{2.85}
$$

#### 2.4.4. Densité d'impulsion :

La [masse volumique apparente](http://fr.wikipedia.org/wiki/Masse_volumique_apparente) du propergol étant une donnée aussi déterminante que son [impulsion spécifique,](http://fr.wikipedia.org/wiki/Impulsion_sp%C3%A9cifique) on définit l'impulsion-densité (ou densité d'impulsion) comme le produit de ces deux grandeurs :

$$
I_d = d_{prop}.I_{sp} \tag{2.86}
$$

Avec :

- $\bullet$   $I_d$  l'impulsion-densité exprimée en s kg/m<sup>3</sup>
- $\cdot$   $d_{\text{prop}}$  la masse volumique apparente du propergol mesurée en kg/m<sup>3</sup>
- $\bullet$   $I_{sn}$  l'impulsion spécifique mesurée en secondes

C'est parfois le couple  $(I_{sn}, I_d)$  plutôt que le couple  $(v_e, d_{nron})$  qui est indiqué dans les tables de valeurs numériques sur les propergols liquides [29].

#### 2.4.5. L'impulsion totale et le temps de fonctionnement :

L'impulsion totale  $I_t$  communiquée au système par l'éjection d'une masse  $m$  de propergol est obtenue en intégrant l'impulsion élémentaire  $Fdt$  pendant la durée de fonctionnement. En supposant que l'impulsion spécifique est constante pendant la durée de l'opération, ce qui donne :

$$
I_t = g \ m \ I_{sp} \ (Ns) \tag{2.87}
$$

Le temps de fonctionnement  $t$  depend de la poussée  $T$ . supposant que le débit massique  $\rho$  est constant, les équations mènent à [1]

$$
t = \frac{g \ m \ l_{sp}}{T} = \frac{l_t}{T} \quad (s) \tag{2.88}
$$

Dans ce chapitre sont présentées les méthodes de Runge-Kutta afin de résoudre le système d'équations différentielles arboré précédemment.

#### 3.1.L'équation de mouvement relatif :

Prenons deux masses ponctuelles sollicitées seulement par la force de gravité mutuelle entre eux :

$$
\vec{F}_{12} = \frac{Gm_1m_2}{r^2} \vec{U}_r = -\vec{F}_{21}
$$
\n(3.1)

Avec :

$$
\vec{U}_r = \frac{\vec{r}}{r} \tag{3.2}
$$

On applique la deuxième loi de newton sur les deux corps on aura :

$$
\vec{F}_{12} = m_1 \vec{r}_1 \tag{3.3. a}
$$

$$
\vec{F}_{21} = m_2 \vec{r}_2 \tag{3.3.b}
$$

Soit  $\vec{r}$  le vecteur position de  $m_2$  à  $m_1$ . Alors,

$$
\vec{r} = \vec{r}_2 - \vec{r}_1 \tag{3.4}
$$

Laissez-nous différencier l'équation (3.4) deux fois par rapport au temps afin d'obtenir le vecteur accélération relative,

$$
\vec{r} = \vec{r}_2 - \vec{r}_1 \tag{3.5}
$$

Substituant l'équation (3.1) et (3.3) dans le terme droit de l'expression au-dessus :

$$
\vec{r} = -\frac{G(m_1 + m_2)}{r^3}\vec{r}
$$
\n(3.6)

Pour notre étude la masse du satellite est négligeable par rapport à la masse de la terre  $m_1 \gg m_2$ 

$$
\vec{r} = -\frac{Gm_1}{r^3}\vec{r}
$$
\n(3.7)

Posons  $m$  et  $M$  la masse du satellite et de la terre respectivement :

$$
\vec{r} = -\frac{\mu}{r^3}\vec{r}
$$
 (3.8)

Avec  $\mu = GM = 3.986 \times 10^{14} m^3 s^{-1}$ 

Cette équation fondamentale du mouvement relatif de deux corps est une équation différentielle non linéaire du second ordre qui régit le mouvement du satellite par rapport à la terre. Elle a deux vecteurs d'intégration constants, chacun ayant trois composantes scalaires. Par conséquent, l'équation (3.8) a six constantes d'intégration.

Le vecteur de position relative dans l'équation (3.8) a été défini dans le référentiel inertiel. Il est pratique, cependant, de mesurer les composantes de  $\vec{r}$  dans un référentiel fixé au centre de la terre et se déplaçant avec. Dans un repère mobile, tels que le système illustré à la figure 3.1,  $\vec{r}$  a l'expression:

$$
\vec{r} = x\vec{i} + y\vec{j} + z\vec{k} \tag{3.9}
$$

La vitesse  $\vec{r}_{rel}$  et l'accélération  $\vec{r}_{rel}$  relative dans le repère mobile sont trouvées tout simplement en prenant les dérivées des coefficients des vecteurs unitaires, qui sont eux-mêmes fixés dans le système mobile  $xyz$ . Donc

$$
\vec{\dot{r}}_{rel} = \dot{x}\vec{\iota} + \dot{y}\vec{\jmath} + \dot{z}\vec{k} \tag{3.10}
$$

$$
\vec{\ddot{r}}_{rel} = \ddot{x}\vec{\iota} + \ddot{y}\vec{\jmath} + \ddot{z}\vec{k} \tag{3.11}
$$

On sait que la relation entre l'accélération absolue  $\vec{r}$  et l'accélération relative  $\vec{r}_{rel}$  est:

$$
\vec{r} = \vec{r}_{rel} + \vec{\Omega} \times \vec{r} + \vec{\Omega} \times (\vec{\Omega} \times \vec{r}) + 2\vec{\Omega} \times \vec{r}_{rel}
$$
(3.12)

Où  $\vec{\Omega}$  et  $\vec{\Omega}$  sont la vitesse et l'accélération angulaire absolue du repère mobile de référence. Ainsi  $\vec{r}=\vec{r}_{rel}$  seulement si  $\vec{\Omega}=\vec{\dot{\Omega}}=0$ . C'est-à-dire, l'accélération relative peut être utilisée sur la gauche de l'équation (3.8) à condition que le repère mobile dans lequel elle est mesurée ne soit pas en rotation.

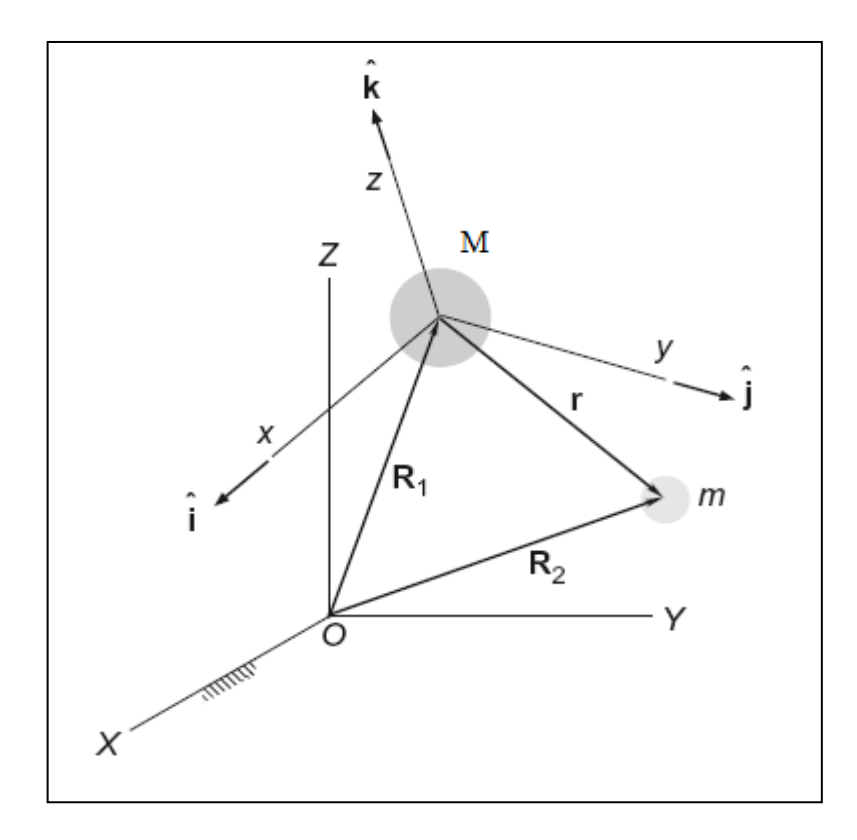

Figure  $3.1$  : Repère mobile attaché au centre de la terre  $M$ .

Pour commencer, nous imaginons un système de coordonnées cartésiennes non tournant attachée à  $M$ , comme illustre la figure. Résoudrons l'équation (3.8) comme composantes dans ce repère mobile de référence pour obtenir les composantes de l'accélération relative :

$$
\vec{\ddot{x}} = -\frac{\mu}{r^3}x\tag{3.13a}
$$

$$
\vec{y} = -\frac{\mu}{r^3}y\tag{3.13b}
$$

$$
\vec{\ddot{z}} = -\frac{\mu}{r^3} z \tag{3.13c}
$$

Où :  $r = \sqrt{x^2 + y^2 + z^2}$ 

Les composantes du vecteur d'état (  $\vec{r} = x\vec{i} + y\vec{j} + z\vec{k}$ ,  $\vec{v} = \dot{x}\vec{i} + \dot{y}\vec{j} + z\vec{k}$ ) sont classer dans le vecteur  $\vec{y}$ ,

$$
\vec{y} = \begin{bmatrix} x & y & z & \dot{x} & \dot{y} & \dot{z} \end{bmatrix} \tag{3.14}
$$

La dérivée temporelle de ce vecteur comprend les taux du vecteur d'état, où les trois dernières composantes, les accélérations, sont données par les équations (3.13).

$$
\vec{y} = [\dot{x} \quad \dot{y} \quad \dot{z} \quad \ddot{x} \quad \ddot{y} \quad \ddot{z}] \tag{3.15}
$$

Pour résoudre l'équation (3.8) numériquement on utilise la méthode de Rungekutta. Étant donné le vecteur  $\vec{v}$  au périgée on peut obtenir  $\vec{v}$  à chaque instant de l'intervalle.

#### 3.2.Les intégrations numériques :

L'analyse du mouvement d'un véhicule spatial conduit à des équations différentielles ordinaires avec le temps comme variable indépendante. Il est souvent difficile si ce n'est pas impossible de les résoudre exactement. Par conséquent, l'aptitude à résoudre les équations différentielles numériquement est importante [8].

La mécanique des particules est basée sur la deuxième loi de Newton, qui peut être écrite :

$$
\vec{r} = \frac{\vec{F}}{m} \tag{3.16}
$$

C'est une équation différentielle ordinaire du deuxième ordre pour le vecteur position  $\vec{r}$  comme fonction du temps. Selon la complexité de la fonction de force  $\vec{F}$ , il peut ou pas être une solution analytique fermée, de l'équation (3.16). Dans la plupart des cas trivial, le vecteur force  $\vec{F}$  et la masse m son constant, c.-à-d. on peut utiliser le calcul élémentaire pour intégrer l'équation (3.16) deux fois pour avoir $\vec{r}$ .

$$
\vec{r} = \frac{\vec{F}}{2m}t^2 + \vec{C_1}t + \vec{C_2}
$$
 ( $\vec{F}$  et m constants) (3.17)

 $\overrightarrow{C_1}$  et  $\overrightarrow{C_2}$  sont les deux vecteurs constants d'intégration. Puisque chaque vecteur a trois composantes, donc au total on a six constantes d'intégration scalaires. Si  $r_0$  et  $\dot{r}_0$  sont la position et la vitesse a t=0s donc on a un problème a valeur initial. Appliquons ces conditions initiales a l'équation (3.17) on trouve  $\overrightarrow{C_1} = \dot{r}_0$ et  $\overrightarrow{C_2}$ ,de ce fait :

$$
\vec{r} = \frac{\vec{F}}{2m}t^2 + \vec{r_0}t + \vec{r_0}
$$
 ( $\vec{F}$  *et m* constants) (3.18)

D'autre par, on peut avoir la position  $\vec{r}_0$  a t=0s et la vitesse  $\vec{r}_f$  a un moment ce sont les conditions au limites, appliquons ces conditions a l'équation (3.16)

$$
\vec{r} = \frac{\vec{F}}{2m}t^2 + \left(\vec{r}_f - \frac{\vec{F}}{m}t_f\right)t + \vec{r}_0 \qquad \left(\vec{F} \text{ et } m \text{ constants}\right) \tag{3.19}
$$

En générale la fonction  $\vec{F}$  n'est pas constante, elle est fonction du temps, la position  $\vec{r}$  et la vitesse  $\vec{r}$ . Qui est

$$
\vec{F} = \vec{F}(t, \vec{r}, \vec{r}) \tag{3.20}
$$

Où :

$$
\vec{r} = x\vec{i} + y\vec{j} + z\vec{k} \qquad \vec{r} = \dot{x}\vec{i} + \dot{y}\vec{j} + z\vec{k} \qquad \vec{r} = \ddot{x}\vec{i} + \ddot{y}\vec{j} + z\vec{k} \qquad \vec{F} = F_x\vec{i} + F_y\vec{j} + F_z\vec{k}
$$

Les trois composantes de l'équation (3.16) sont :

$$
\ddot{x} = \frac{F_x(t, \vec{r}, \vec{r})}{m} \tag{3.21a}
$$

$$
\ddot{y} = \frac{F_y(t, \vec{r}, \vec{r})}{m} \tag{3.21b}
$$

$$
\ddot{z} = \frac{F_z(t, \vec{r}, \vec{r})}{m} \tag{3.21c}
$$

Ce sont trois équations différentielles d'ordre deux découplées. Pour l'application de la solution numérique, elles doivent être réduites à six équations différentielles du premier ordre. Ceci est accomplie en introduisant six variables auxiliaires de  $y_1$  à  $y_6$ , définit comme :

$$
y_1 = x
$$
  $y_2 = y$   $y_3 = z$  (3.22*a*)

 $y_4 = \dot{x}$   $y_5 = \dot{y}$   $y_6 = \dot{z}$  $(3.22b)$ 

Aux termes de ces variables auxiliaires, la position et la vitesse sont :

$$
\vec{r} = y_1 \vec{i} + y_2 \vec{j} + y_3 \vec{k} \tag{3.23}
$$

$$
\vec{r} = y_4 \vec{\iota} + y_5 \vec{j} + y_6 \vec{k} \tag{3.24}
$$

En prenant la dérivée de chacune des variables de l'équation (3.22), on a :

$$
\frac{dy_1}{dt} = \dot{x} \qquad \qquad \frac{dy_2}{dt} = \dot{y} \qquad \qquad \frac{dy_3}{dt} = \dot{z} \qquad (3.25a)
$$

$$
\frac{dy_4}{dt} = \ddot{x} \qquad \qquad \frac{dy_5}{dt} = \ddot{y} \qquad \qquad \frac{dy_6}{dt} = \ddot{z} \qquad (3.25b)
$$

En remplaçant les équations (3.21) et (3.22), on arrive aux six équations différentielles du premier ordre

$$
\dot{y}_1 = y_4
$$
\n
$$
\dot{y}_2 = y_5
$$
\n
$$
\dot{y}_3 = y_6
$$
\n
$$
\dot{y}_4 = \frac{F_x(t, y_1, y_2, y_3, y_4, y_5, y_6)}{m}
$$
\n
$$
\dot{y}_5 = \frac{F_y(t, y_1, y_2, y_3, y_4, y_5, y_6)}{m}
$$
\n
$$
\dot{y}_6 = \frac{F_z(t, y_1, y_2, y_3, y_4, y_5, y_6)}{m}
$$
\n(3.26)

Ces équations sont couplées car le terme droit de chacune contient des variables qui appartiennent à d'autres équations ainsi. Le système d'équations différentielles du premier ordre (3.26) peut être écrie sous une forme plus compacte en notation vectorielle comme :

$$
\vec{y} = \vec{f}(t, \vec{y}) \tag{3.27}
$$

Où les vecteurs colonnes  $\vec{y}$ ,  $\vec{\dot{y}}$  et  $\vec{f}$  sont

$$
\vec{y} = \begin{pmatrix} y_1 \\ y_2 \\ y_3 \\ y_4 \\ y_5 \\ y_6 \end{pmatrix} \qquad \vec{y} = \begin{pmatrix} \dot{y}_1 \\ \dot{y}_2 \\ \dot{y}_3 \\ \dot{y}_4 \\ \dot{y}_5 \\ \dot{y}_6 \end{pmatrix} \qquad \vec{f} = \begin{pmatrix} y_4 \\ y_5 \\ y_6 \\ F_x(t, \vec{y})/m \\ F_y(t, \vec{y})/m \\ F_z(t, \vec{y})/m \end{pmatrix}
$$
(3.28)

Notons que dans ce cas  $f(t, \vec{y})$  est l'abréviation de  $\hat{f}(t, y_1, y_2, y_3, y_4, y_5, y_6)$ .

Avant d'entamer le schéma de la méthode numérique, il sera utile de rappeler le concept des séries de Taylor, nommé pour le mathématicien anglais Brook Taylor (1685-1731).

Rappelons que si nous connaissons la valeur d'une fonction  $g(t)$  au moment t et que nous souhaitons rapprocher sa valeur à un moment voisin  $t + h$ , on peut utiliser la séries de Taylor pour exprimer  $g(t + h)$  comme une série infinie de puissance h.

$$
g(t+h) = g(t) + c_1h + c_2h^2 + c_3h^3 + \dots + c_nh^n + O(h^{n+1})
$$
\n(3.29)

Les coefficients  $c_m$  sont trouvés selon la formule

$$
c_m = \frac{1}{m!} \frac{d^m g(t)}{dt^m}
$$
\n(3.30)

 $O(h^{n+1})$  (Ordre de h à n +1) signifie que le reste des termes de cette série infinie ont tous  $h^{n+1}$  comme facteur. En d'autres termes,

$$
\lim_{h \to 0} \frac{O(h^{n+1})}{h^{n+1}} = c_{n+1}
$$
\n(3.31)

 $O(h^{n+1})$  est l'erreur de troncature en raison de retenir seulement les termes à  $h^n$ . L'ordre d'un développement en série de Taylor est la plus haute puissance de h conservé. Plus qu'on garde des termes, plus la représentation de la fonction sera précise au voisinage de t. la réduction de h abaisse l'erreur de troncature. Par exemple, si nous réduisons h à  $h/2$ , alors  $O(h^n)$ descend par un facteur de  $(1/2)^n$ . Les schémas d'intégration numérique que nous allons examiner sont conçus pour résoudre les équations différentielles ordinaires d'ordre un de la forme indiquée dans l'équation (3.27). Pour obtenir une solution numérique sur l'intervalle de temps  $t_0$  à  $t_f$ . On divise ou « maille » l'intervalle en N temps discrets  $t_1, t_2, t_3, ..., t_N$ , où  $t_1 = t_0$  et  $t_N = t_f$ . la taille du pas h est la différence entre deux temps adjacent dans le maillage  $h = t_{i+1} - t_i$ . *h* peut être constant pour toutes les étapes dans l'intervalle de temps. Les méthodes récentes ont un contrôle adaptatif de la taille du pas dans laquelle  $h$  varie d'une étape à autre pour fournir une meilleure précision et efficacité.

Notons les valeurs de  $\vec{y}$  et  $\vec{y}$  à l'instant  $t_i$  comme  $\vec{y}_i$ et  $\vec{f}_i$ , respectivement, où  $\vec{f}_i = \vec{f}(t_i, \vec{y}_i)$ .

#### 3.2.1. Méthodes de Runge-Kutta :

Les méthodes de Runge-kutta (RK) sont des méthodes d'analyse numérique d'approximation de solutions d'équations différentielles. Elles ont été initialement développé par les mathématiciens Allemands Carle Runge (1856-1927) et Martin Kutta (1867-1944). Dans les méthodes RK explicites, à une seule étape,  $\vec{y}_{i+1}$  à  $t_i + h$  est obtenue à partir de  $\vec{y}_i$  à  $t_i$  par la formule

$$
\vec{y}_{i+1} = \vec{y}_i + h\phi(t_i, \vec{y}_i, h) \tag{3.32}
$$

La fonction d'incrémentation  $\phi$  est une moyenne de la dérivée  $d\vec{y}/dt$  sur l'intervalle de temps  $t_i$  à  $t_i + h$ . Cette moyenne est obtenue en évaluant la dérivée  $\vec{f}(t, \vec{y})$  en plusieurs points ou "étapes" dans l'intervalle de temps. L'ordre de la méthode RK reflète la précision avec laquelle  $\phi$  est calculé, par rapport à un développement en série de Taylor. Une méthode de RK d'ordre *p* est appelée

RKP. Une méthode RKP est aussi précis dans le calcul de  $\vec{y}_i$  de l'équation (3.32), comme c'est le pième ordre en série de Taylor

$$
\vec{y}(t_i + h) = \vec{y}_i + \vec{c}_1 h + \vec{c}_2 h^2 + \cdots + \vec{c}_n h^p
$$
\n(3.33)

Une des caractéristiques remarquables dans un schéma RK, est que seule la première dérivée  $\vec{f}(t, \vec{y})$  est nécessaire, et elle est disponible à partir de l'équation différentielle elle-même équation (3.27). En revanche, le développement en séries de Taylor d'ordre  $p$  dans l'équation (3.33) exige le calcul de toutes les dérivés de  $\vec{y}$  à travers l'ordre  $p$ .

Plus l'ordre de Runge-Kutta est élevé plus on a d'étapes et plus  $\phi$  est précise. Le nombre d'étapes est égal à l'ordre de la méthode RK si l'ordre est inférieur à 5. Soit s le nombre d'étapes, donc nous avons s fois le temps  $\tilde{t}$  dans l'intervalle  $t_i$  à  $t_i + h$  au cours duquel nous évaluons les dérivés  $\vec{f}(t, \vec{y})$ . Ces temps sont donnés en spécifiant les valeurs numériques des nœuds  $a_m$  dans l'expression

$$
\tilde{t}_m = t_i + a_m h \qquad m = 1, 2, ..., s \qquad (3.34)
$$

IMPORTANT : Nous utiliserons des caractères gras pour représenter les quantités vectorielles et de type simple pour désigner les scalaires. De ce fait, si B est un scalaire, alors **B** est un vecteur.

A chacun de ces temps, la valeur de  $\tilde{y}$  est obtenue en fournissant des valeurs numériques pour les coefficients de couplage  $b_{mn}$  dans la formule

$$
\widetilde{\mathbf{y}}_m = \mathbf{y}_i + h \sum_{n=1}^{m-1} b_{mn} \widetilde{\mathbf{f}}_n \qquad m = 1, 2, ..., s \qquad (3.35)
$$

Le vecteur des dérivés  $\tilde{f}_m$  à l'étape m est évalué en substituant  $\tilde{t}_m$  et  $\tilde{\mathbf{y}}_m$  dans l'équation (3.16),

$$
\tilde{\boldsymbol{f}}_m = \boldsymbol{f}(\tilde{t}_m, \tilde{\mathbf{y}}_m) \qquad m = 1, 2, \dots, s \qquad (3.36)
$$

La fonction d'incrément  $\phi$  est une somme pondérée des dérivées  $\tilde{\boldsymbol{f}}_m$  au cours des  $s$  étapes dans l'intervalle de temps  $t_i$ ,

$$
\phi = \sum_{m=1}^{s} c_m \tilde{\boldsymbol{f}}_m \tag{3.37}
$$

Les coefficients  $c_m$  sont appelés les poids. La substitution de l'équation (3.37) dans l'équation (3.32) donne

$$
\mathbf{y}_{i+1} = \mathbf{y}_i + h \sum_{m=1}^{s} c_m \tilde{\boldsymbol{f}}_m
$$
 (3.38)

Les valeurs numériques des coefficients  $a_m$ ,  $b_m$  et  $c_m$  dépend de la méthode RK utilisée. Il est convenable d'écrire ces coefficients sous forme vectorielle, de sorte que

$$
\{\boldsymbol{a}\} = \begin{pmatrix} a_1 \\ a_2 \\ \vdots \\ a_s \end{pmatrix}; \begin{bmatrix} \boldsymbol{b} \end{bmatrix} = \begin{bmatrix} b_{11} \\ b_{21} & b_{22} \\ \vdots & \vdots & \cdots \\ b_{s1} & b_{s2} & \cdots & b_{s,s-1} \end{bmatrix}; \begin{Bmatrix} \boldsymbol{c} \\ \boldsymbol{c} \end{Bmatrix}; \begin{Bmatrix} \boldsymbol{c} \\ \boldsymbol{c} \end{Bmatrix}; \begin{Bmatrix} \boldsymbol{s} \\ \boldsymbol{c} \end{Bmatrix} = \begin{pmatrix} \boldsymbol{c}_1 \\ \boldsymbol{c}_2 \\ \vdots \\ \boldsymbol{c}_s \end{pmatrix} \begin{Bmatrix} \boldsymbol{s} \\ \boldsymbol{c} \end{Bmatrix} = \begin{pmatrix} \boldsymbol{c}_1 \\ \boldsymbol{c}_2 \\ \boldsymbol{c}_3 \end{pmatrix} \begin{Bmatrix} \boldsymbol{c}_2 \\ \boldsymbol{c}_3 \end{Bmatrix} \begin{Bmatrix} \boldsymbol{c}_1 \\ \boldsymbol{c}_2 \\ \boldsymbol{c}_3 \end{Bmatrix} \begin{Bmatrix} \boldsymbol{c}_1 \\ \boldsymbol{c}_2 \\ \boldsymbol{c}_3 \end{Bmatrix} \begin{Bmatrix} \boldsymbol{c}_2 \\ \boldsymbol{c}_3 \end{Bmatrix} \begin{Bmatrix} \boldsymbol{c}_1 \\ \boldsymbol{c}_2 \\ \boldsymbol{c}_3 \end{Bmatrix} \begin{Bmatrix} \boldsymbol{c}_1 \\ \boldsymbol{c}_2 \\ \boldsymbol{c}_3 \end{Bmatrix} \begin{Bmatrix} \boldsymbol{c}_1 \\ \boldsymbol{c}_2 \\ \boldsymbol{c}_3 \end{Bmatrix} \begin{Bmatrix} \boldsymbol{c}_1 \\ \boldsymbol{c}_2 \\ \boldsymbol{c}_3 \end{Bmatrix} \begin{Bmatrix} \boldsymbol{c}_2 \\ \boldsymbol{c}_3 \end{Bmatrix} \begin{Bmatrix} \boldsymbol{c}_1 \\ \boldsymbol{c}_2 \\ \boldsymbol{c}_3 \end{Bmatrix} \begin{Bmatrix} \boldsymbol{c}_2 \\ \boldsymbol{c}_3 \end{Bmatrix} \begin{Bmatrix} \boldsymbol{c}_1 \\ \boldsymbol{c}_2 \\ \boldsymbol{c}_3 \end{Bmatrix} \begin{Bmatrix} \boldsymbol{c}_1 \\ \boldsymbol{c}_2 \\ \boldsymbol{c}_3 \end{Bmatrix} \begin{Bmatrix} \boldsymbol{c}_2 \\ \boldsymbol{c}_3 \end{Bmatrix} \begin{Bmatrix} \boldsymbol{c}_1 \\ \boldsymbol
$$

[b] est indéfini si s=1. Les nœuds  $\{a\}$ , les coefficients de couplage  $[b]$  et les poids  $\{c\}$  pour une méthode RK donnée ne sont pas nécessairement unique, bien que la recherche favorise le choix de certains ensembles par rapport aux autres. Les détails entourant la dérivation de ces coefficients, ainsi que des discussions approfondies non seulement de RK, mais aussi d'autres nombreuses techniques d'intégration numérique communes peuvent être trouvés dans les manuels d'analyse numérique, tels que *Butcher (2001).*

Pour Runge-Kutta de l'ordre 1 à 4 on liste au-dessous les valeurs des coefficients couramment utilisées (équation (3.39)), la formule résultante des dérivées  $\tilde{f}$  à chaque étape (équation (3.36)), et la formule pour  $y_{i+1} - y_i$ (équation (3.38)). Ces schémas utilisent un pas uniforme.

RK1 (méthode d'Euler)

$$
{a} = {0} \t {c} = {1}
$$
  
\n
$$
\tilde{f}_1 = f(t_i, y_i)
$$
  
\n
$$
y_{i+1} = y_i + h\tilde{f}_1
$$
\n(3.40)

RK2 (méthode de Heun)

$$
\begin{aligned}\n\{\boldsymbol{a}\} &= \begin{Bmatrix} 0 \\ 1 \end{Bmatrix} & [\boldsymbol{b}] = \begin{bmatrix} 0 \\ 1 \end{bmatrix} & \{\boldsymbol{c}\} = \begin{Bmatrix} 1/2 \\ 1/2 \end{Bmatrix} \\
\tilde{\boldsymbol{f}}_1 &= \boldsymbol{f}(t_i, \boldsymbol{y}_i) & \tilde{\boldsymbol{f}}_2 &= \boldsymbol{f}(t_i + h, \boldsymbol{y}_i + h\tilde{\boldsymbol{f}}_1) \\
\tilde{\boldsymbol{y}}_{i+1} &= \boldsymbol{y}_i + h\left(\frac{1}{2}\tilde{\boldsymbol{f}}_1 + \frac{1}{2}\tilde{\boldsymbol{f}}_2\right)\n\end{aligned}\n\tag{3.41}
$$

RK3

$$
\begin{aligned}\n\{\mathbf{a}\} &= \begin{Bmatrix} 0 \\ 1/2 \\ 1 \end{Bmatrix} \qquad [\mathbf{b}] = \begin{bmatrix} 0 & 0 \\ 1/2 & 0 \\ -1 & 2 \end{bmatrix} \qquad \{\mathbf{c}\} = \begin{Bmatrix} 1/6 \\ 2/3 \\ 1/6 \end{Bmatrix} \\
\tilde{\mathbf{f}}_1 &= \mathbf{f}(t_i, \mathbf{y}_i) \\
\tilde{\mathbf{f}}_2 &= \mathbf{f}\left(t_i + \frac{1}{2}h, \mathbf{y}_i + \frac{1}{2}h\tilde{\mathbf{f}}_1\right) \\
\tilde{\mathbf{f}}_3 &= \mathbf{f}(t_i + h, \mathbf{y}_i + h[-\tilde{\mathbf{f}}_1 + 2\tilde{\mathbf{f}}_2]) \\
\mathbf{y}_{i+1} &= \mathbf{y}_i + h\left(\frac{1}{6}\tilde{\mathbf{f}}_1 + \frac{2}{3}\tilde{\mathbf{f}}_2 + \frac{1}{6}\tilde{\mathbf{f}}_3\right)\n\end{aligned} \tag{3.42}
$$

RK4

$$
\{\boldsymbol{a}\} = \begin{Bmatrix} 0 \\ 1/2 \\ 1/2 \\ 1 \end{Bmatrix} \qquad \qquad [\boldsymbol{b}] = \begin{bmatrix} 0 & 0 & 0 \\ 1/2 & 0 & 0 \\ 0 & 1/2 & 0 \\ 0 & 0 & 1 \end{bmatrix} \qquad \{c\} = \begin{Bmatrix} 1/6 \\ 1/3 \\ 1/3 \\ 1/6 \end{Bmatrix}
$$

$$
\tilde{f}_1 = f(t_i, y_i) \n\tilde{f}_2 = f(t_i + \frac{1}{2}h, y_i + \frac{1}{2}h\tilde{f}_1) \n\tilde{f}_3 = f(t_i + \frac{1}{2}h, y_i + \frac{1}{2}h\tilde{f}_2) \n\tilde{f}_4 = f(t_i + h, y_i + h\tilde{f}_3) \n y_{i+1} = y_i + h\left(\frac{1}{6}\tilde{f}_1 + \frac{1}{3}\tilde{f}_2 + \frac{1}{3}\tilde{f}_3 + \frac{1}{6}\tilde{f}_4\right)
$$
\n(3.43)

Observons que dans chaque cas la somme des composantes de  $\{c\}$  est 1 et la somme de chaque rang de [b] égale la valeur du même rang de  $\{a\}$ . C'est une caractéristique des méthodes RK.

### 3.2.2. Méthode de Runge-Kutta à pas variable :

L'utilisation d'un pas constant pour intégrer une équation différentielle peut être inefficace. La valeur du pas  $h$  devrait être plus large dans les régions où la solution varie lentement que dans les régions où la variation est plus rapide, qui exige  $h$  petit, afin de maintenir la précision. Pour cela des méthodes pour ajuster le pas automatiquement ont été développées. Elles impliquent la combinaison de deux méthodes RK d'ordre adjacent et utilise la différence entre la solution d'ordre supérieur et inférieur pour estimer l'erreur de troncature dans la solution d'ordre inférieur. Le pas  $h$  est ajusté pour maintenir l'erreur de troncature dans les limites. Un exemple courant qui est l'intégration de RK4 en RK5 pour produire la méthode RKF4(5). La mention F est apposée dans la reconnaissance de la contribution de *E. Fehlberg* à cette extension de la méthode de Runge-Kutta. La procédure de Runge-Kutta-Fehlberg comporte six étapes, et les coefficients de Fehlberg sont (Fehlberg, 1969)

$$
\{\boldsymbol{a}\} = \begin{Bmatrix} 0 \\ 1/4 \\ 3/8 \\ 12/13 \\ 1 \\ 1/2 \end{Bmatrix}
$$
 (3.44)

$$
\begin{bmatrix}\n0 & 0 & 0 & 0 & 0 & 0 \\
1/4 & 0 & 0 & 0 & 0 & 0 \\
3/32 & 9/32 & 0 & 0 & 0 & 0 \\
1932/2197 & -7200/2197 & 7296/2197 & 0 & 0 \\
439/216 & -8 & 3680/513 & -845/4104 & 0 \\
-8/27 & 2 & -3544/2565 & 1859/4104 & -11/40\n\end{bmatrix}
$$

$$
\{\boldsymbol{c}^*\} = \begin{Bmatrix} 25/216 \\ 0 \\ 1408/2565 \\ 2197/4104 \\ -1/5 \\ 0 \end{Bmatrix} \qquad \{\boldsymbol{c}\} = \begin{Bmatrix} 16/135 \\ 0 \\ 6656/12825 \\ 28561/56430 \\ -9/50 \\ 2/55 \end{Bmatrix} \qquad (3.45)
$$

Utilisons les Astérisques pour montrer que RK4 est l'ordre inférieur des deux, nous avons de l'équation (3.38)

$$
\mathbf{y}_{i+1}^* = \mathbf{y}_i + h(c_1^* \tilde{\mathbf{f}}_1 + c_2^* \tilde{\mathbf{f}}_2 + c_3^* \tilde{\mathbf{f}}_3 + c_4^* \tilde{\mathbf{f}}_4 + c_5^* \tilde{\mathbf{f}}_5 + c_6^* \tilde{\mathbf{f}}_6)
$$
  
La solution de l'ordre inferieur (RK4) (3.46)

$$
\mathbf{y}_{i+1} = \mathbf{y}_i + h(c_1\tilde{\mathbf{f}}_1 + c_2\tilde{\mathbf{f}}_2 + c_3\tilde{\mathbf{f}}_3 + c_4\tilde{\mathbf{f}}_4 + c_5\tilde{\mathbf{f}}_5 + c_6\tilde{\mathbf{f}}_6)
$$
  
La solution de l'ordre supérieur (RK5) (3.47)

Où, d'après les équations (3.33) (3.35) et (3.36), les dérivées à chaque étape sont

$$
\tilde{f}_1 = f(t_i, y_i)
$$
\n
$$
\tilde{f}_2 = f(t_i + a_2 h, y_i + h b_{21} \tilde{f}_1)
$$
\n
$$
\tilde{f}_3 = f(t_i + a_3 h, y_i + h [b_{31} \tilde{f}_1 + b_{32} \tilde{f}_2])
$$
\n
$$
\tilde{f}_4 = f(t_i + a_4 h, y_i + h [b_{41} \tilde{f}_1 + b_{42} \tilde{f}_2 + b_{43} \tilde{f}_3])
$$
\n
$$
\tilde{f}_5 = f(t_i + a_5 h, y_i + h [b_{51} \tilde{f}_1 + b_{52} \tilde{f}_2 + b_{53} \tilde{f}_3 + b_{54} \tilde{f}_4])
$$
\n
$$
\tilde{f}_6 = f(t_i + a_6 h, y_i + h [b_{61} \tilde{f}_1 + b_{62} \tilde{f}_2 + b_{63} \tilde{f}_3 + b_{64} \tilde{f}_4 + b_{65} \tilde{f}_5])
$$

On observe que, même si les solutions d'ordre supérieur et inferieur ont des poids différents ({ $c^*$ } et { $c$ } respectivement), elles partagent les mêmes nœuds { $a$ } et mêmes coefficients de couplage  $[b]$  et, par conséquent, les mêmes valeurs de dérivées  $\tilde{f}$ . C'est une autre caractéristique pratique de la méthode RKF.

Le vecteur de troncature  $e$  est la différence entre la solution d'ordre supérieur  $y_{i+1}$ et celle de l'ordre inferieur  $y_i^*$ 

$$
\mathbf{e} = \mathbf{y}_{i+1} - \mathbf{y}_{i+1}^*
$$
  
=  $h \left[ (c_1 - c_1^*) \tilde{\mathbf{f}}_1 + (c_2 - c_2^*) \tilde{\mathbf{f}}_2 + (c_3 - c_3^*) \tilde{\mathbf{f}}_3 + (c_4 - c_4^*) \tilde{\mathbf{f}}_4 + (c_5 - c_5^*) \tilde{\mathbf{f}}_5 + (c_6 - c_6^*) \tilde{\mathbf{f}}_6 \right]$  (3.49)

Le nombre de composantes de  $e$  égale  $N$ , c'est le nombre d'équations différentielles du premier ordre dans le système. L'erreur de troncature scalaire  $e$  est la composante de  $e$  la plus grande en valeur absolue,

$$
e = Max(|e_1|, |e_2|, |e_3|, \dots, |e_N|)
$$
\n(3.50)

Nous fixons une tolérance tol, dont l'erreur de troncature ne doit pas la dépasser. Au lieu d'utiliser le même pas pour chaque étape du processus d'intégration numérique, on peut ajuster la taille du pas de façon à maintenir l'erreur  $e$  de dépasser la tolérance *tol*. Une stratégie simple pour le contrôle adaptatif de taille du pas consiste à mettre à jour  $h$  après chaque pas de temps en utilisant une formule qui est dérivée de, par exemple, *Bond and Allman (1996),*

$$
h_{new} = h_{old} \left(\frac{tol}{e}\right)^{\frac{1}{p+1}}
$$
\n(3.51)

Où  $p$  est le plus faible des deux ordres dans une méthode RKFp (p+1). Pour RKF4(5), p égale a quatre. Selon l'équation (3.51), si  $e > tol$ , alors  $h_{new} < h_{old}$ , tandis que si  $e < tol$ , alors  $h_{new} > h_{old}$ . Un facteur  $\beta$  est généralement ajoutée de sorte que

$$
h_{new} = h_{old} \beta \left(\frac{tol}{e}\right)^{\frac{1}{p+1}}
$$
\n(3.52)

Où  $\beta$  peut être 0,8 ou 0,9 selon le programme informatique.

# Algorithme RKF4(5) :

Étant donné le vecteur  $y_i$  à l'instant  $t_i$ , les fonctions dérivées  $f(t, y)$ , le pas de temps h, et la tolérance tol, on peut trouver  $y_{i+1}$  à l'instant  $t_{i+1}$  on employant la méthode RKF4(5) avec un contrôle de pas adaptatif.

- 1. estimer les dérivées de  $\tilde{f}_1$  à  $\tilde{f}_6$  à l'aide des équations (3.48).
- 2. Calculer le vecteur de troncature à l'aide de l'équation (3.49).
- 3. Calculer l'erreur de troncature  $e$ , équation (3.50).
- 4. Si  $e > tol$  alors remplacer h par  $h\beta (tol/e)^{1/5}$  et retourner à l'étape 1.
- 5. Remplacer t par  $t + h$  et calculer  $y_{i+1}$  à l'aide de l'équation (3.47).
- 6. Remplacer h par  $h\beta (tol/e)^{1/5}$ .

Répéter ces étapes pour obtenir  $y_{i+2}, y_{i+3},$  etc.

# **CHAPITRE 4 RESULTATS ET INTERPRETATIONS**

Dans ce chapitre, nous allons étudier les trois phases de la trajectoire du satellite depuis son point de largage (le périgée) jusqu'au son orbite finale (GEO), tout en déterminent la poussée et le temps nécessaires au transfert. Ce qui permet le choix du propulseur convenu à la mission.

### 4.1. L'orbite de transfert géostationnaire :

Avant la mise à poste du satellite géostationnaire, il faut définir l'orbite de transfert utilisée. De ce fait nous avons développé un programme fortran qui associe à chaque vitesse de largage, le rayon et la vitesse apogée ainsi que d'autre paramètres permettant de caractériser l'orbite de transfert (Pour l'Organigramme du programme 1 voir Appendice A).

Le tableau ci-dessous donne des informations sur les différentes orbites de transfert obtenues pour des vitesses de libération appartiennent au domaine  $V_{min} < V_p < V_{lib}$ .

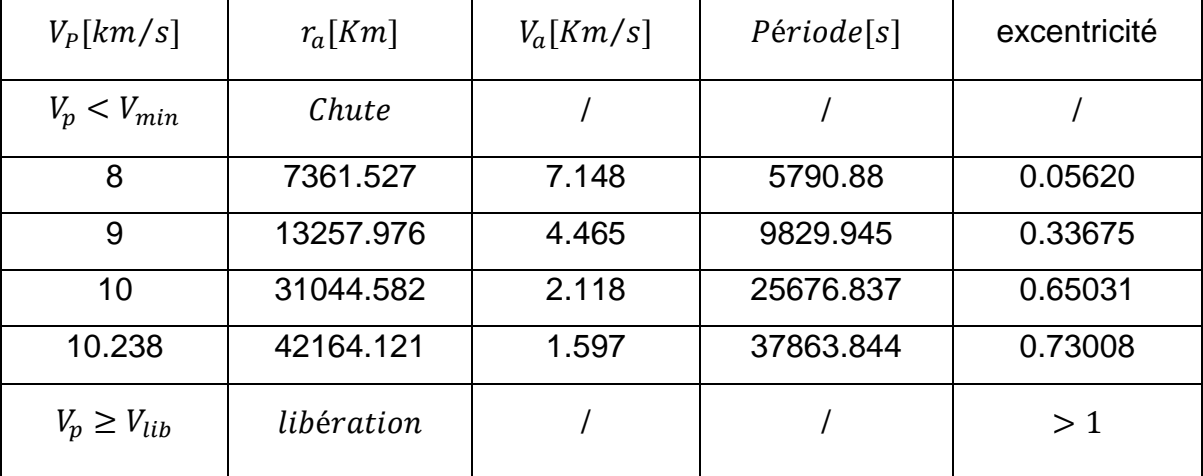

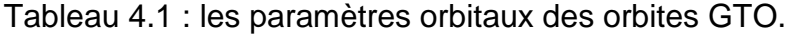

 $V_{min} = 7.905 Km/s.$  $V_{lib} = 11.179 Km/s.$ 

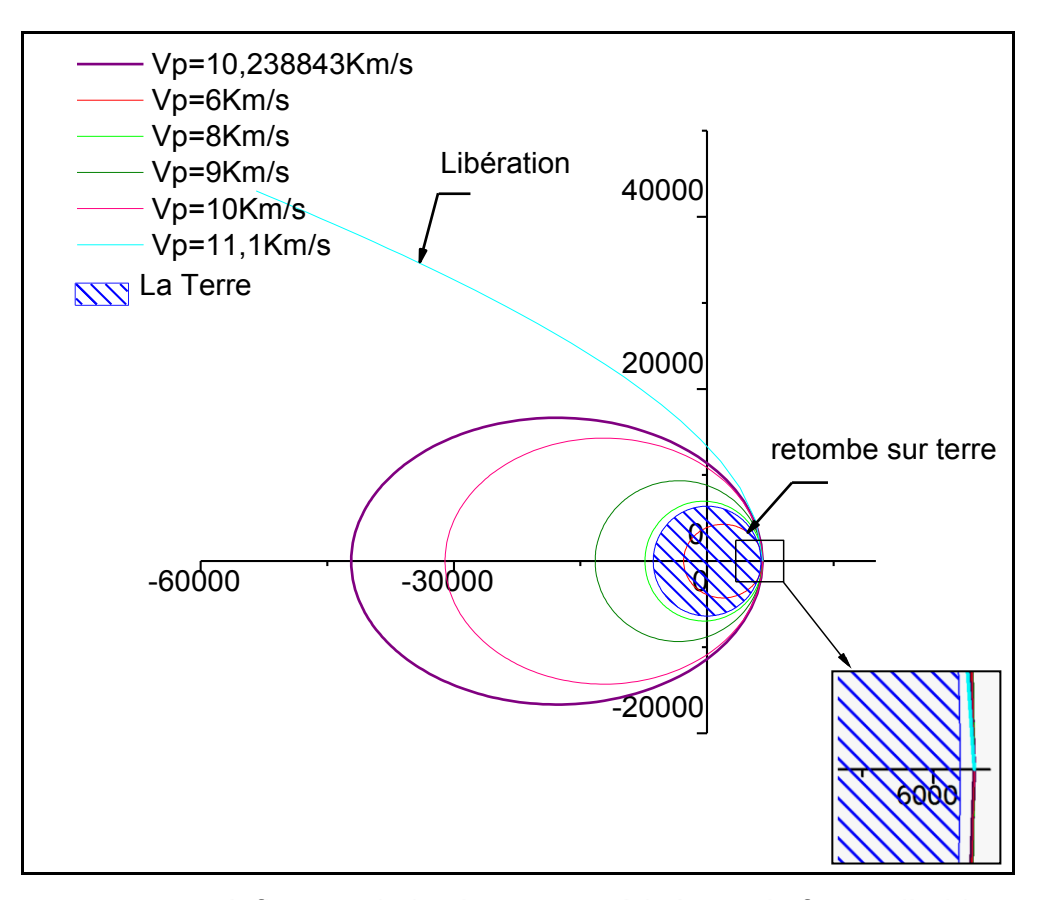

Figure 4.1.a : Influence de la vitesse au périgée sur la forme d'orbite.

La figure 4.1.a donne une idée sur l'effet du changement de la vitesse du périgée sur la forme de l'orbite de transfert. Le satellite largué par le lanceur a un point connu ' le périgée' (a une altitude de 200 Km) décrit une orbite dont la forme et la taille dépend de la vitesse a ce point. On remarque que pour une vitesse au périgée égale à 6 Km/s, le satellite retombe sur terre sous l'influence de la gravité terrestre, pour 8 Km/s l'orbite est circulaire et plus nous augmentons la vitesse plus l'orbite devient elliptique et l'apogée s'éloigne de la terre, jusqu'à la libération complète de satellite du champ terrestre ( $V_p = 11.1$   $Km/s$ ).

Pour une vitesse  $V_p = 10.24 \, Km/s$  on obtient un apogée de 35786 Km  $(r_a = 42164 \, Km)$  correspond à une GEO de période d'environ 24h.

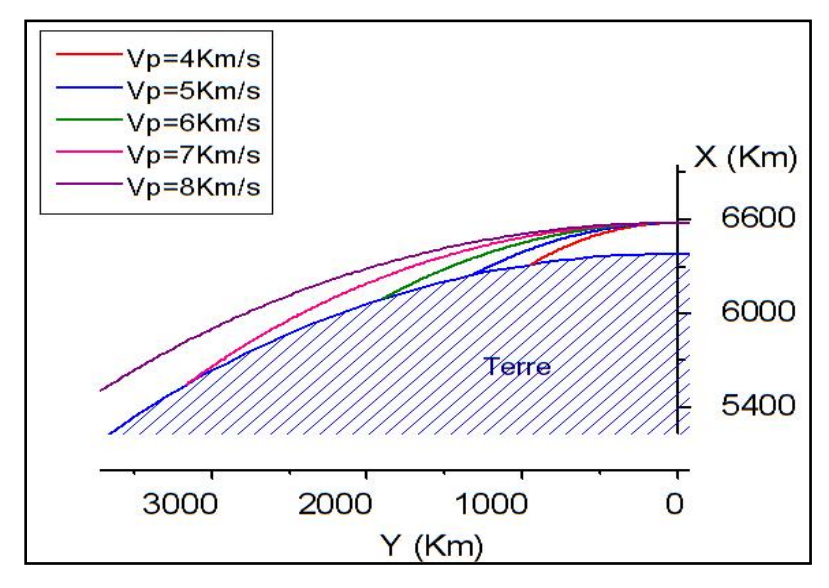

Figure 4.1.b : les orbites retombantes sur terre sous l'influence de la gravité.

La figure 4.1.b Donne un aperçu sur les trajectoires qui ramène le satellite au sol sous l'influence de la gravité terrestre, à cause de leurs faibles vitesses de largage.

### 4.2. Le transfert orbital :

### 4.2.1. Mise à feu du moteur à l'apogée :

Lors de l'arrivée du satellite à l'apogée le moteur est actionné afin de fournir un incrément de vitesse qui va circulariser l'orbite. Pour bien expliquer cette phase délicate, nous avons développé un programme (programme 2 voir Appendice A) qui aide à déterminé la poussée nécessaire au transfert pour chaque masse de satellite. Cette poussée dépend du temps de combustion et de l'excentricité de l'orbite finale.

La figure 4.2 donne un aperçu particulier sur le changement du temps d'impulsion et l'excentricité en fonction de la poussée pour une masse de 50 Kg. Les figures 4.3 et 4.4 généralisent la vue pour plusieurs masses. Ces trois figures montrent que pour un satellite de masse connue on peut avoir la variation du temps de combustion en fonction de la poussée, toute en gardant l'excentricité de l'orbite géostationnaire au voisinage de zéro. On remarque qu'une durée d'impulsion minimale mène a augmenter la poussée d'où la consommation d'ergol par contre si on augmente la durée de combustion un autre facteur entre en valeur, c'est l'excentricité de l'orbite qui dépend du temps d'impulsion et du poids de satellite comme le montre la figure 4.5.

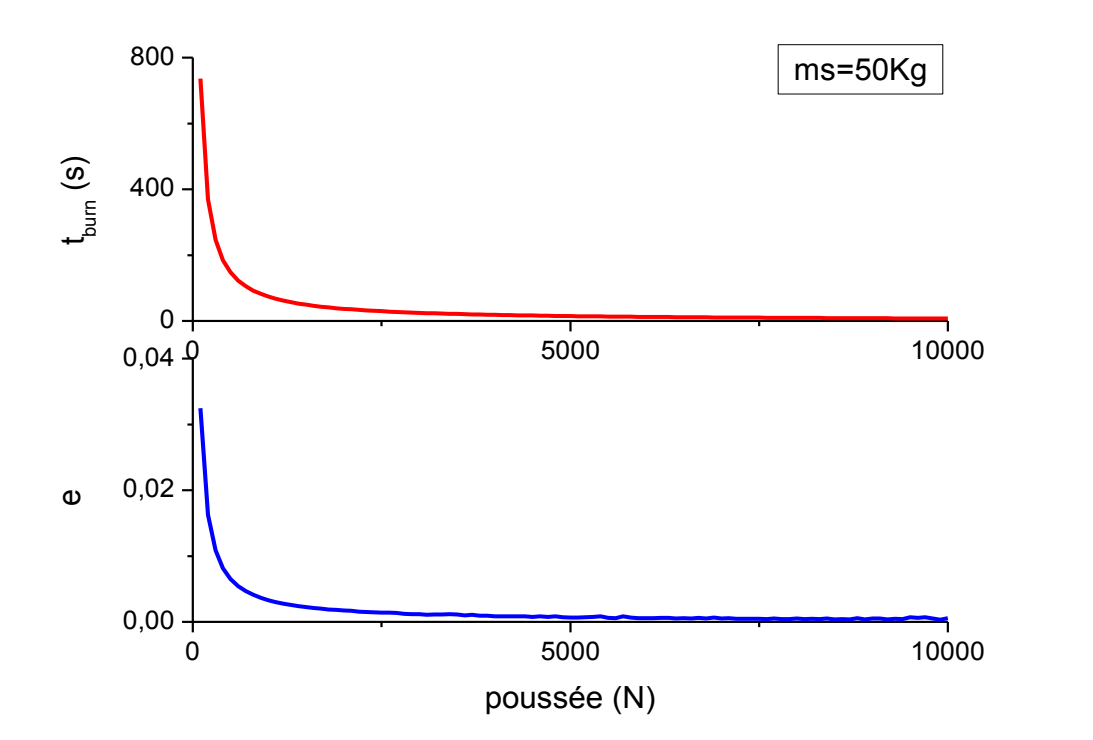

Figure 4.2 : l'évolution du temps d'impulsion et l'excentricité de la GEO en fonction de la poussée, pour une masse de 50Kg.

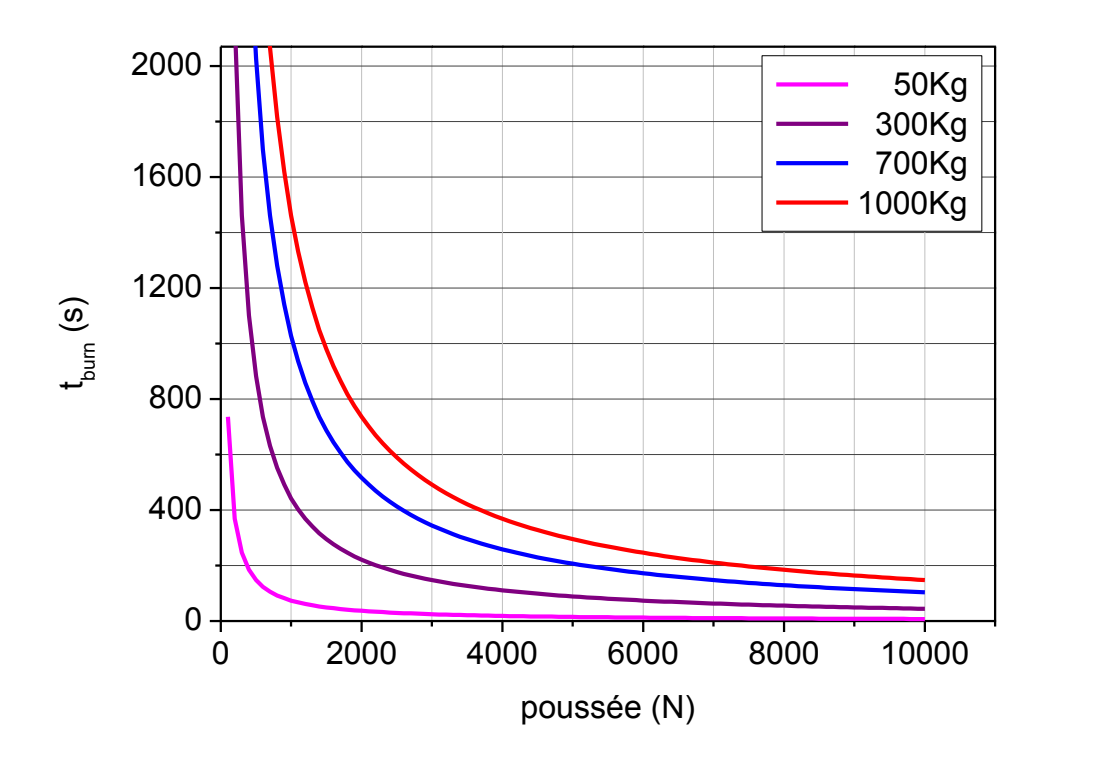

Figure 4.3 : L'évolution du temps de combustion avec la poussée pour différentes masses.

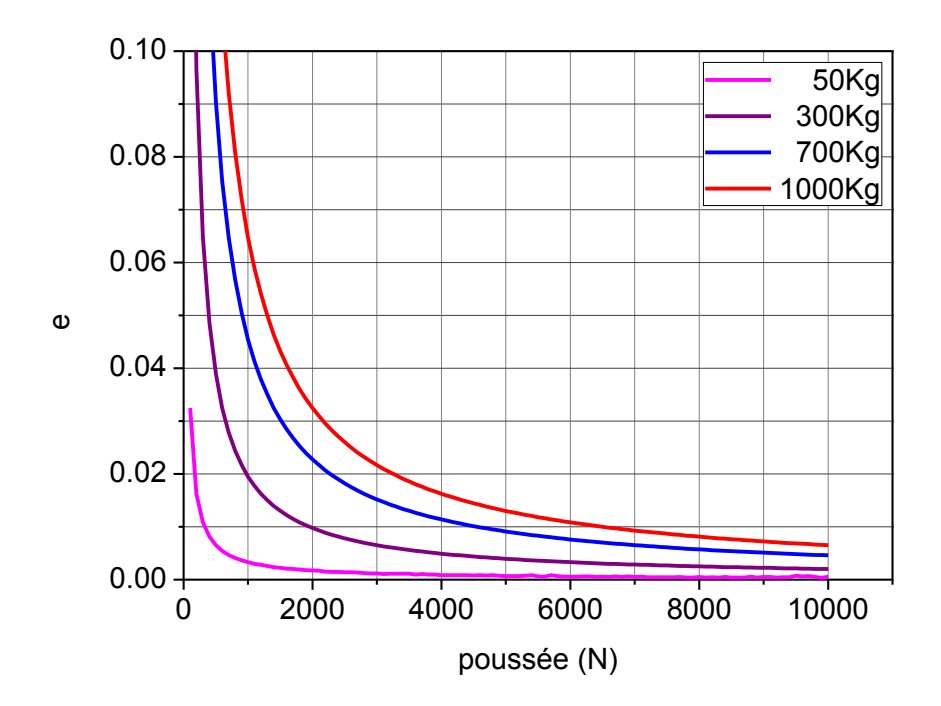

Figure 4.4 : L'évolution de l'excentricité de l'orbite avec la poussée pour différentes masses.

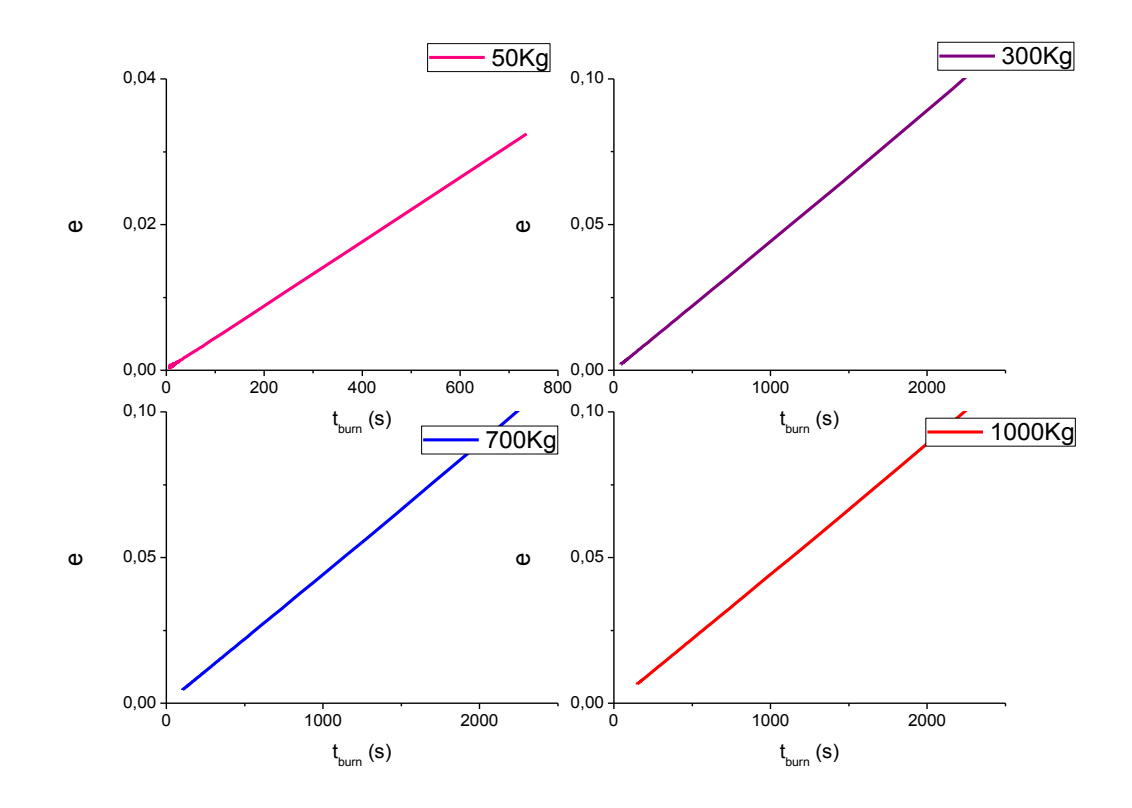

Figure 4.5 : l'évolution de l'excentricité de l'orbite Géostationnaire en fonction du temps d'impulsion.

#### 4.2.2. Applications :

Dans l'application du programme 2 « transfert », nous avons choisi quatre satellites selon leurs masses. Pour un temps de combustion précis, nous avons la poussée.

### 4.2.2.1. Application 1, satellite01 :

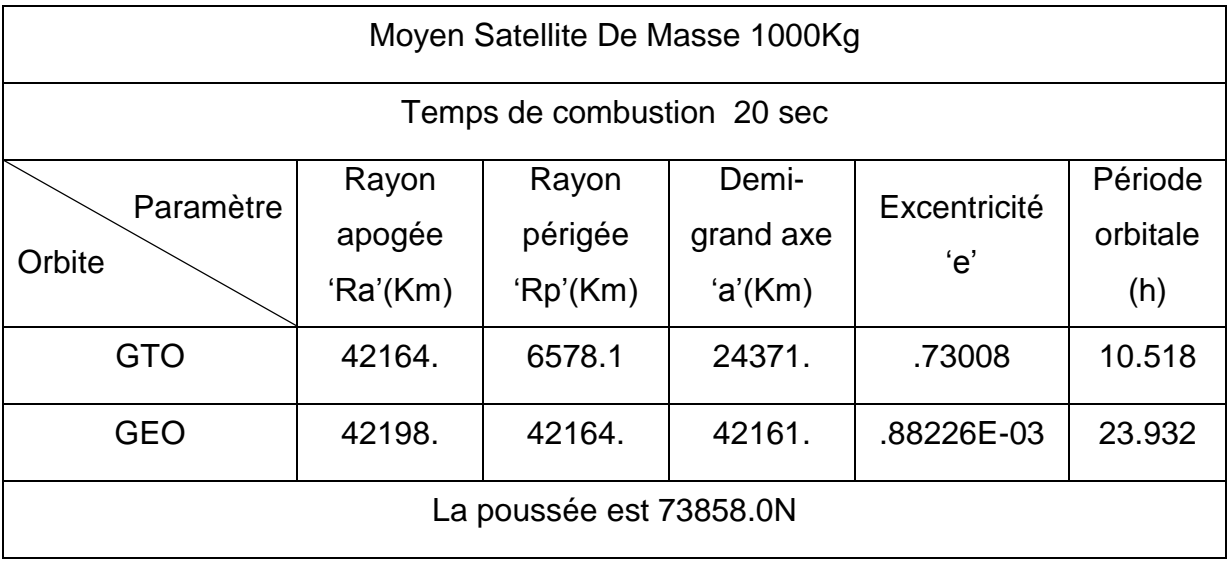

Tableau 4.2 : Les paramètres orbitaux avant et après la mise en orbite.

Dans le tableau ci-dessus on a choisi un satellite de poids égal à une tonne et un temps de combustion de 20 secondes, ce choix donne une orbite géostationnaire parfaitement circulaire d'excentricité égale à 0.00088 et une période de 23.9 seconds, pour une poussée de 73858.0 N.

Les figures 4.6 et 4.7 présentent la trajectoire polaire et cartésienne respectivement, du satellite à partir de son point de largage, au périgée de la GTO jusqu'au l'orbite finale la GEO. Cette trajectoire est parfaite vu que l'excentricité est presque nulle est la période orbitale est pratiquement celle de la terre.

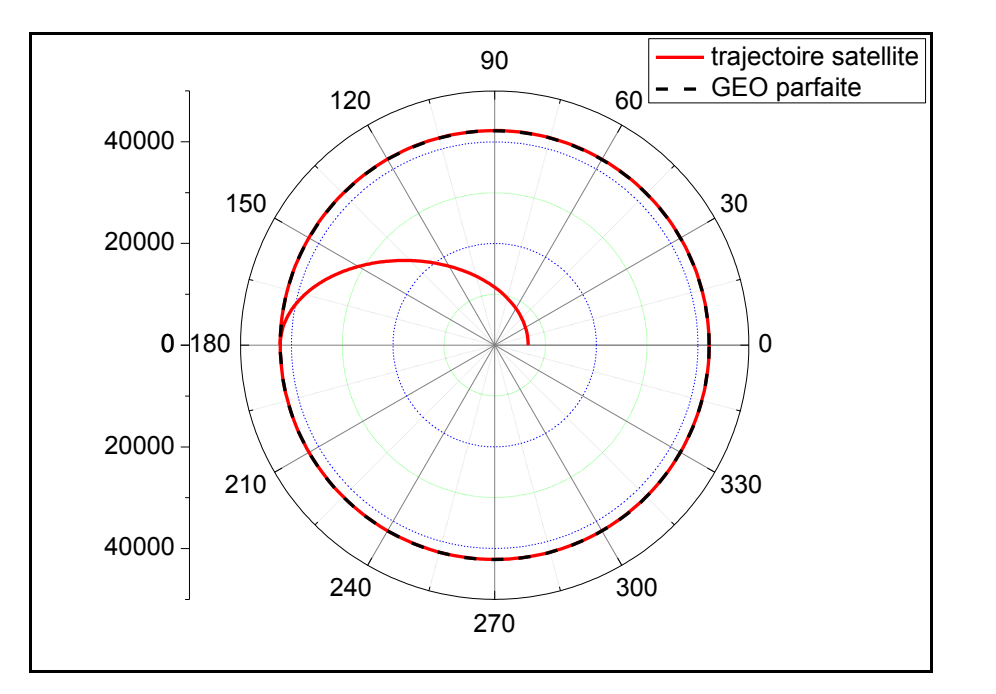

Figure 4.6 : La trajectoire du satellite du point de largage apogée jusqu'à l'orbite géostationnaire en coordonnées polaire.

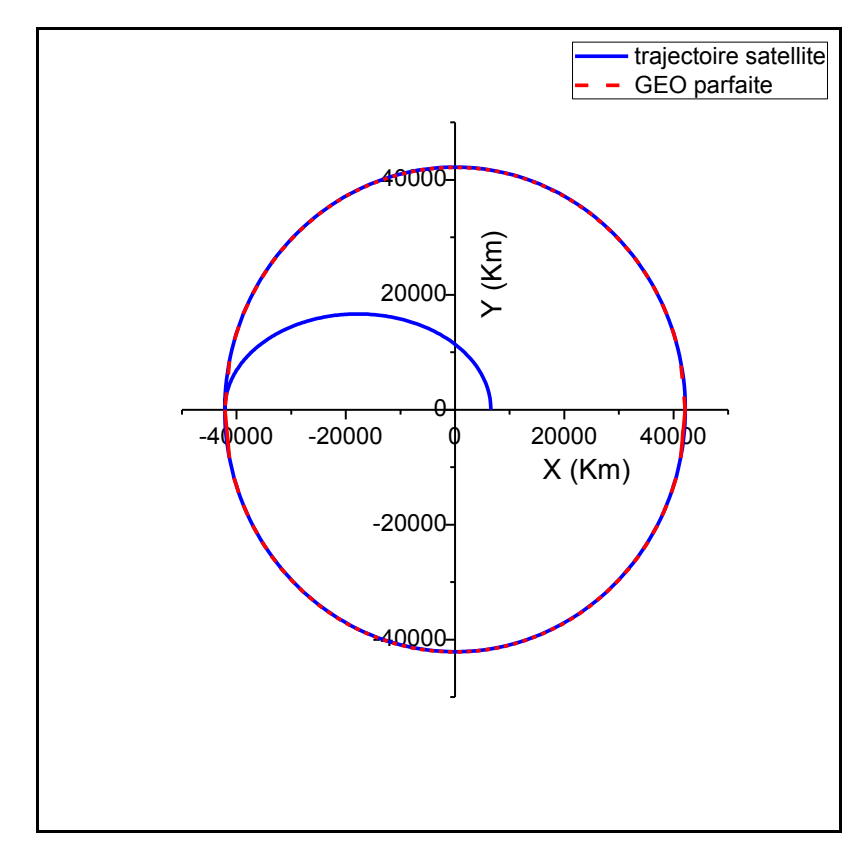

Figure 4.7 : La trajectoire du satellite du point de largage apogée jusqu'à l'orbite géostationnaire en coordonnées cartésiennes.

# 4.2.2.2. Application 2, satellite02 :

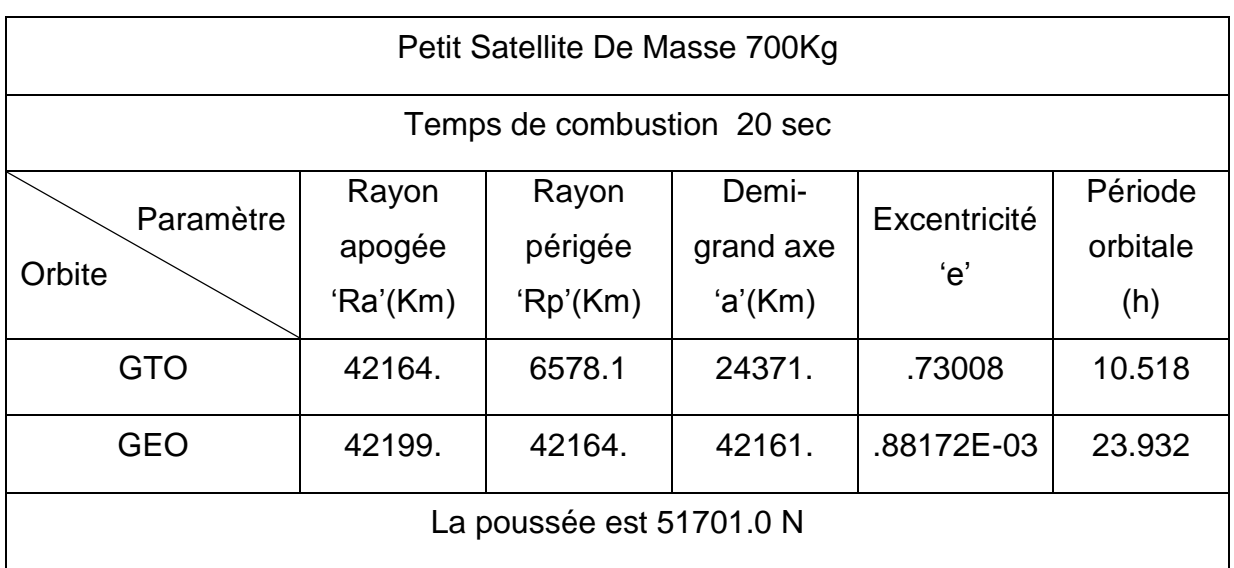

# Tableau 4.3 : Les paramètres orbitaux avant et après la mise en orbite.

# 4.2.2.3. Application 3, satellite03 :

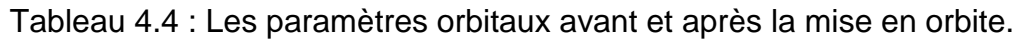

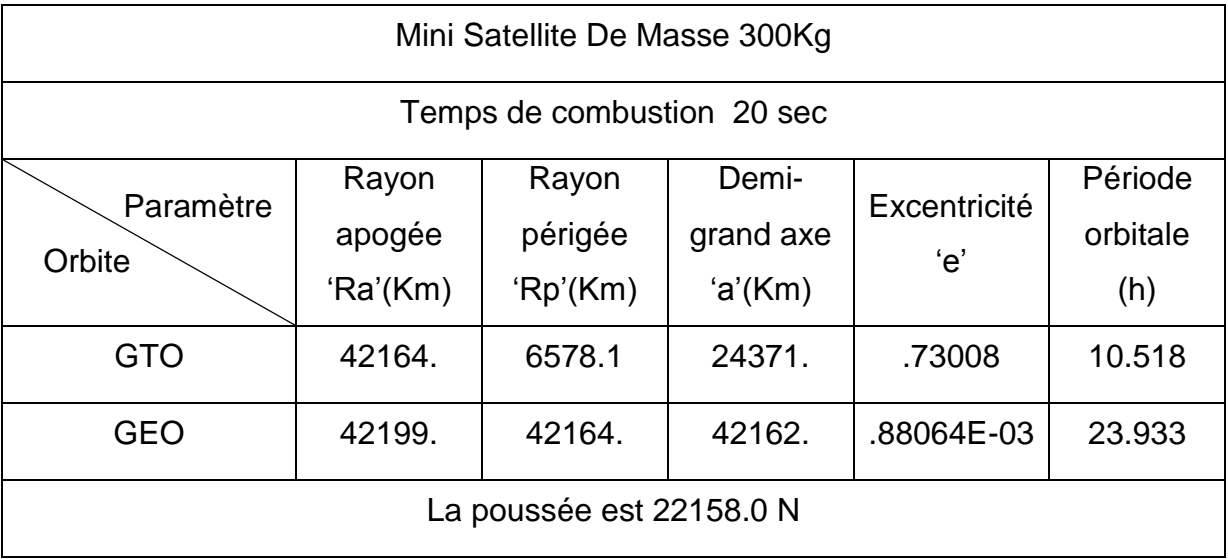

#### 4.2.2.4. Application 4, satellite04 :

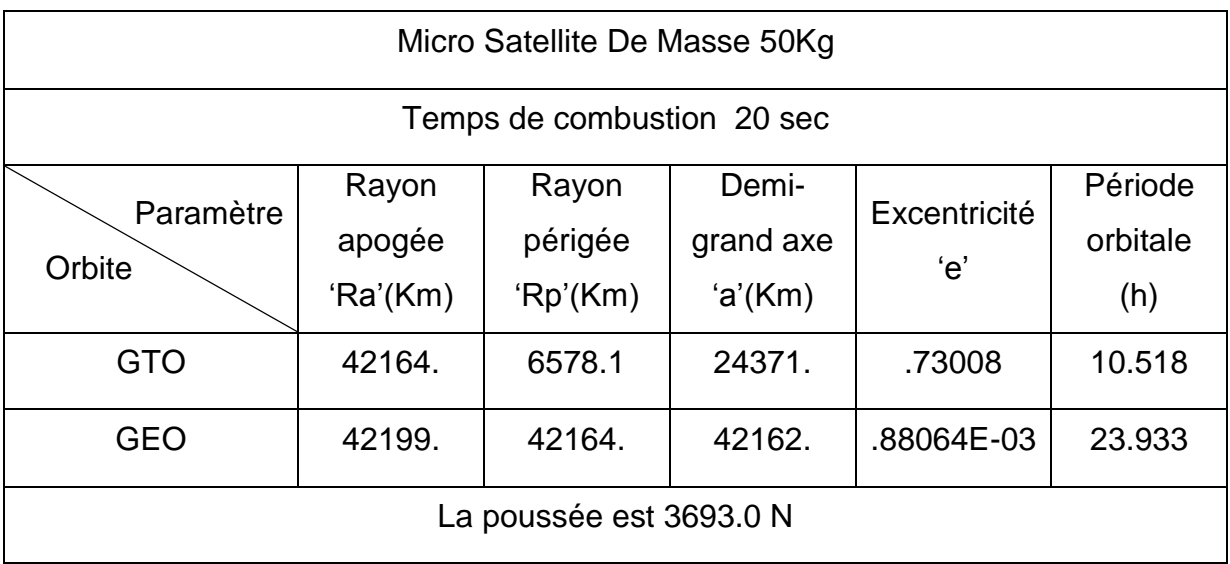

#### Tableau 4.5 : Les paramètres orbitaux avant et après la mise en orbite.

## 4.2.3. Mise à feu avant l'apogée :

Dans cette phase la mise à feu sera quelque seconde avant l'arrivée du satellite à l'apogée, pour cela on introduit un nouveau paramètre appelé  $t_{av}$ , qui spécifie le temps d'ignition soit  $t_{av}$  secondes avant l'arrivée a l'apogée. Le satellite étudié est un satellite moyen de Masse = 1000 Kg.

Les figures 4.8 et 4.9 représentent les résultats données aux tableaux 4.6 et 4.7 respectivement. Elles montrent que pour un  $t_{av}$  bien précis on peut avoir une excentricité minimale.

Pour chaque  $t_{burn}$  on a calculé le temps du début d'allumage qui donne une excentricité minimale figures (4.10, 11, 12).

La figure 4.13 donne la variation du  $t_{av}$  pour une valeur d'excentricité minimale en fonction de  $t_{burn}$ .

Tableau 4.6 : l'effet de la mise à feu avant l'apogée pour  $t_{burn} = 20s$ .

|                 | $t_{av}$ [s] | excentricité |
|-----------------|--------------|--------------|
| $t_{burn}$ =20s | O            | 0.00088      |
|                 | 5            | 0,00037      |
| Poussée=        | 8            | 0,00008      |
| 73858.0N        | 8,591        | 1,662E-5     |
|                 | (exact)      |              |
| Période=        | 9            | 0,00007      |
| 23.932h         | 10           | 0,00015      |
|                 | 15           | 0,00065      |
|                 | 20           | 0,00117      |

Tableau 4.7 : l'effet de la mise à feu avant l'apogée pour  $t_{burn} = 30s$ .

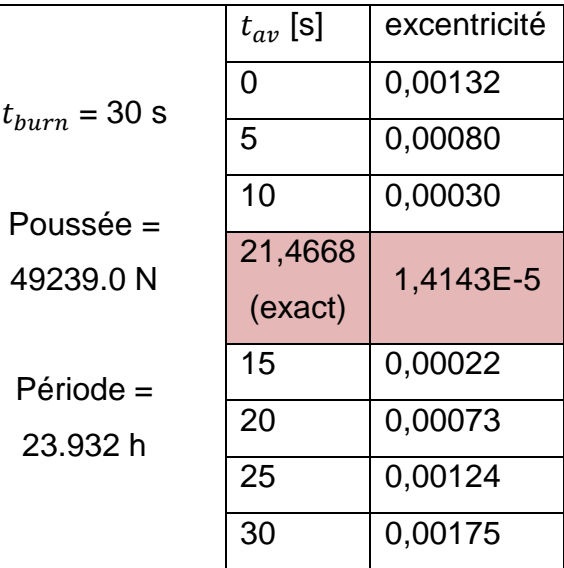

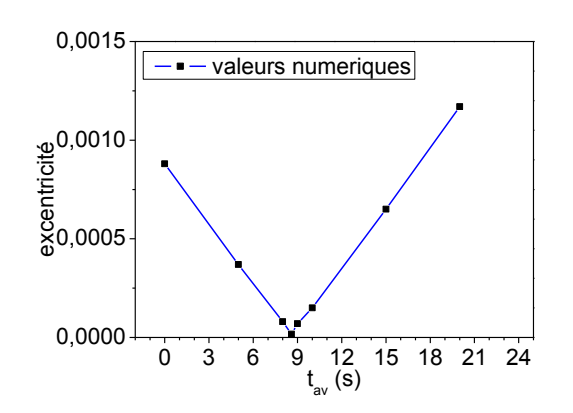

Figure 4.8 : la variation de l'excentricité en fonction du temps du début de combustion  $(t_{burn} = 20s)$ .

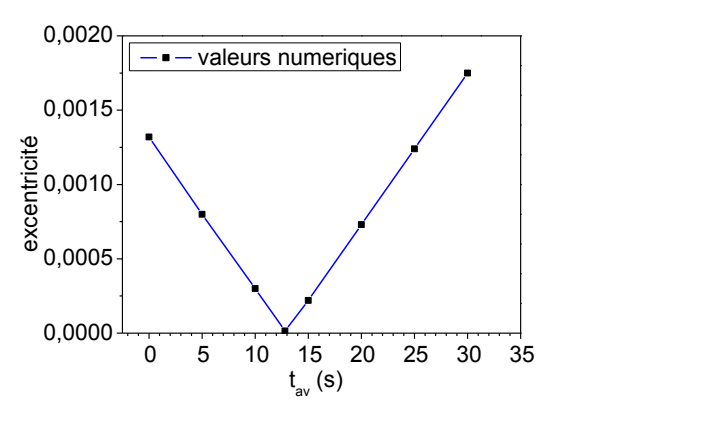

Figure 4.9 : la variation de l'excentricité en fonction du temps du début de combustion ( $t_{burn} = 30s$ )

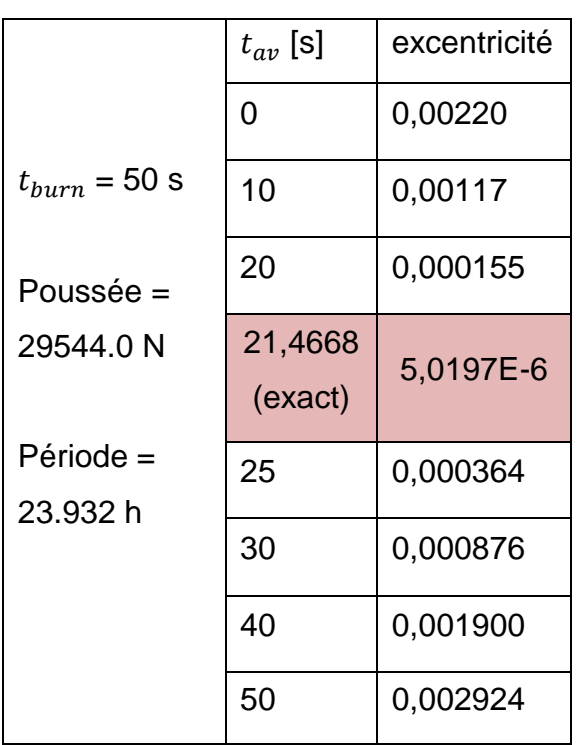

Tableau 4.8 : l'effet de la mise à feu avant l'apogée pour  $t_{burn} = 50s$ .

Tableau 4.9 : l'effet de la mise à feu avant l'apogée pour  $t_{burn} = 80s$ .

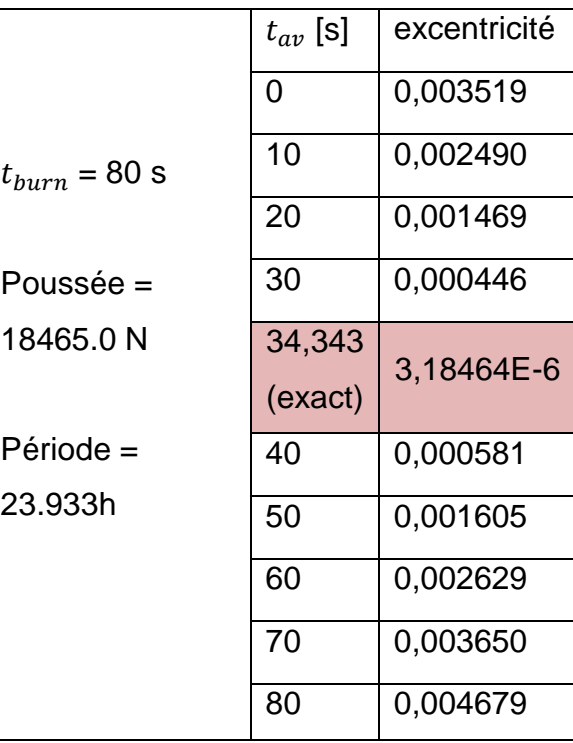

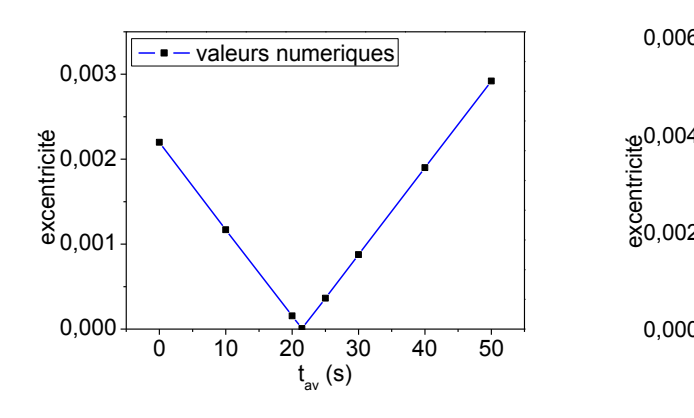

Figure 4.10 : la variation de l'excentricité en fonction du temps du début de combustion ( $t_{burn} = 50s$ ).

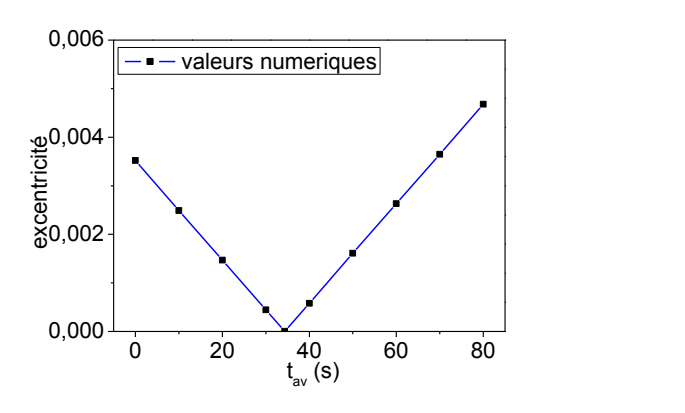

Figure 4.11 : la variation de l'excentricité en fonction du temps du début de combustion ( $t_{burn} = 80s$ ).

Tableau 4.10 : l'effet de la mise à feu avant

l'apogée pour  $t_{burn} = 140s$ .

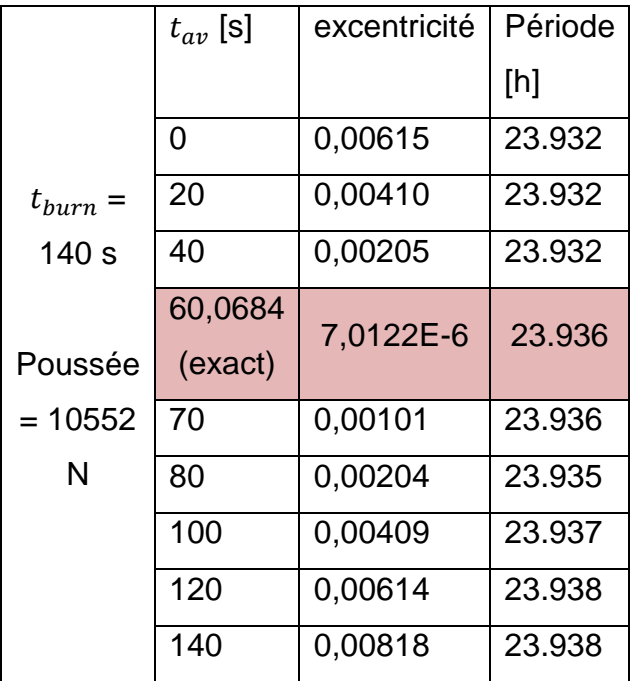

Tableau 4.11 : Variation du  $t_{av}$  en fonction de  $t_{burn}$  pour une excentricité minimale.

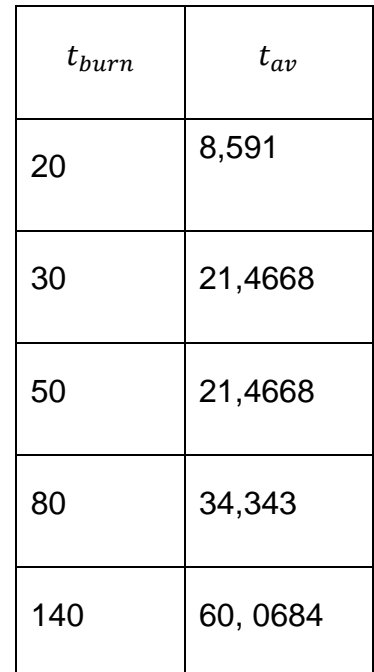

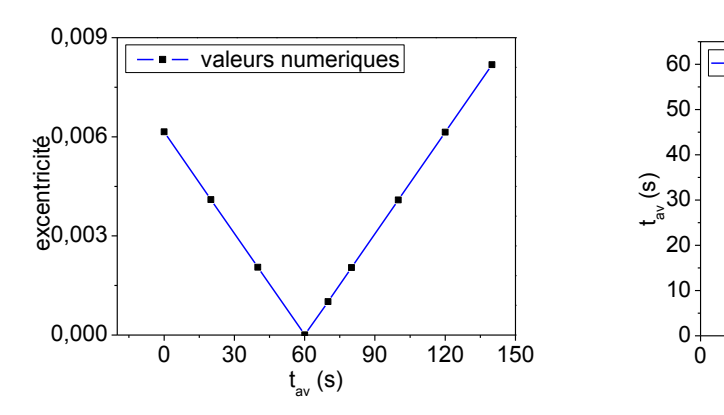

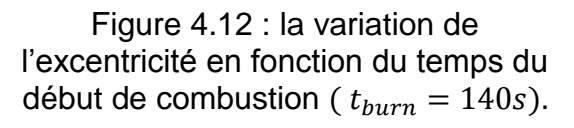

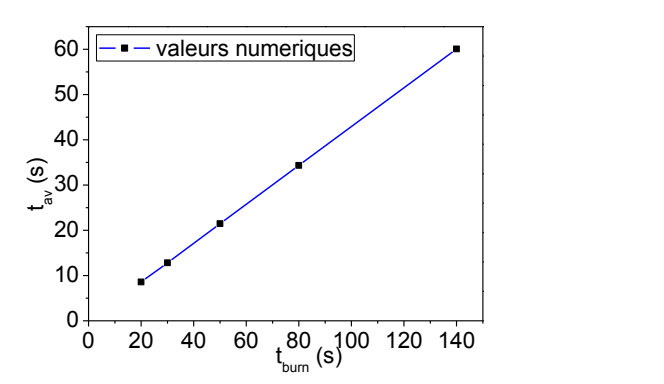

Figure 4.13 : Variation du  $t_{av}$  en fonction de  $t_{burn}$  pour une excentricité minimale.

Le tableau suivant donne quelques informations sur des satellites et leurs orbites d'activité.

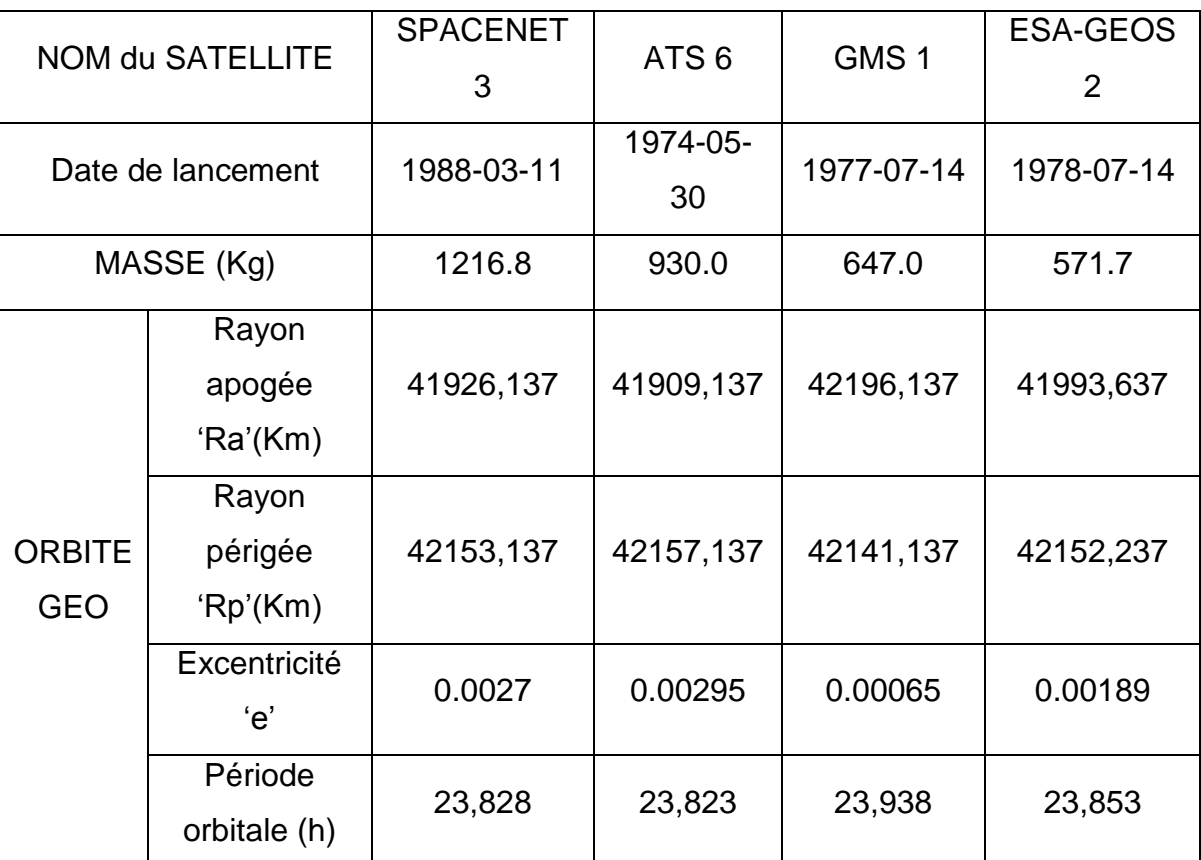

Tableau 4.12 : Exemples de satellites géostationnaires/NASA- NSSDC master catalog-Spacecraft Query/

### 4.3. Choix du propergol :

Le choix du propergol utilisé pour assuré la poussée nécessaire a la circularisation de l'orbite, est effectué en minimisant le plus possible la consommation donc la masse du satellite. Dans cette étude on va adopter les résultats obtenus précédemment, pour le satellite de masse égale à une tonne nous avons choisi un temps de combustion  $t_{burn} = 140s$  et  $t_{av} = 60s$  qui nécessite une poussée de 10552.0N (excentricité égale à 0,0000245).

Les figures 4.14, 4.15 et 4.16 présentent la variation de la masse du propergol avec le rapport de section de la tuyère, on remarque que plus la masse molaire des gaz est faible moins on consomme, de même pour le rapport de chaleurs spécifiques.

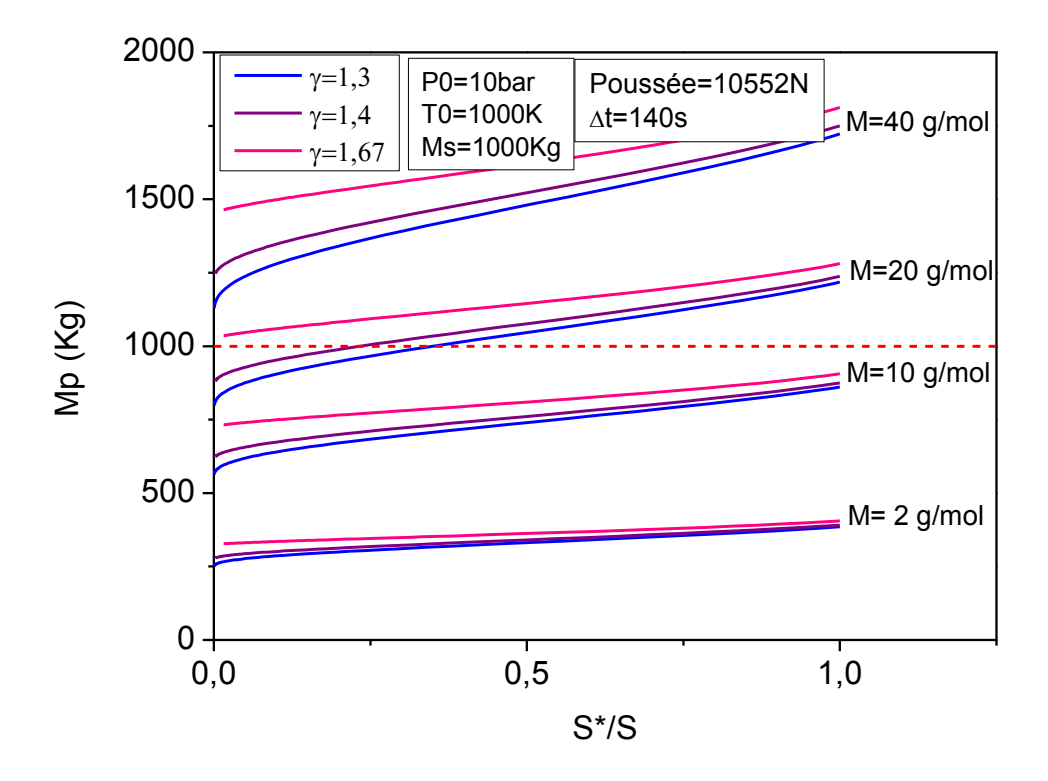

Figure 4.14 : L'évolution de la masse du propergol avec le rapport de section pour  $TO = 1000K$ .

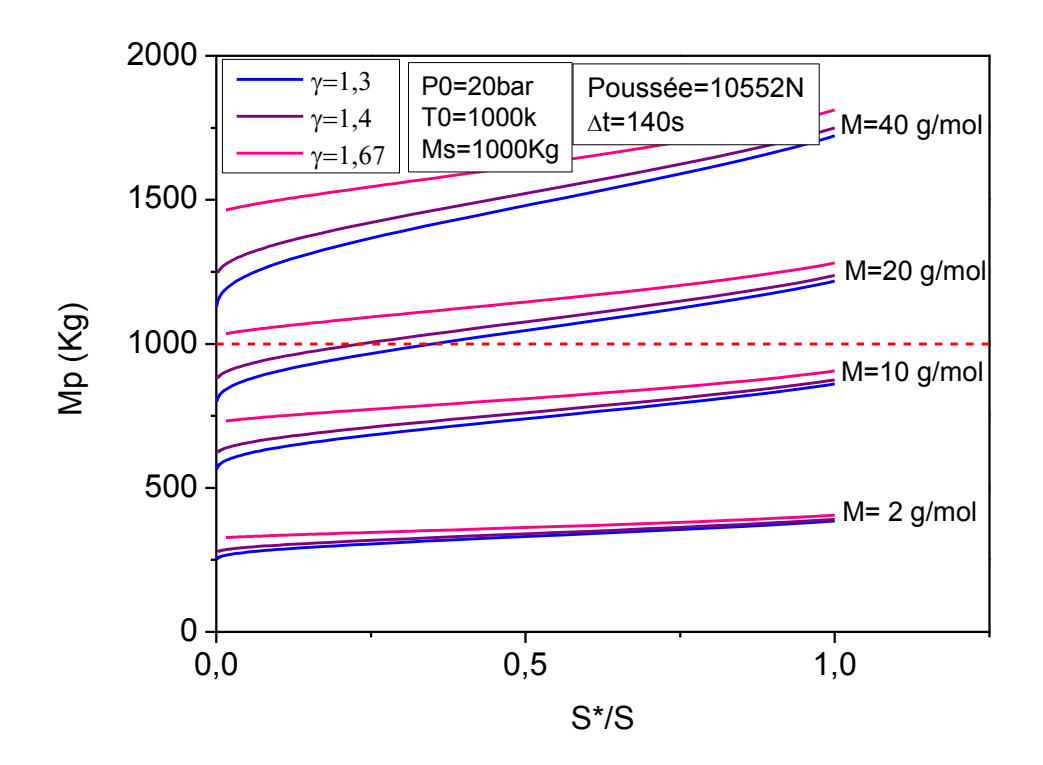

Figure 4.15 : L'évolution de la masse du propergol avec le rapport de section P0=20bar.

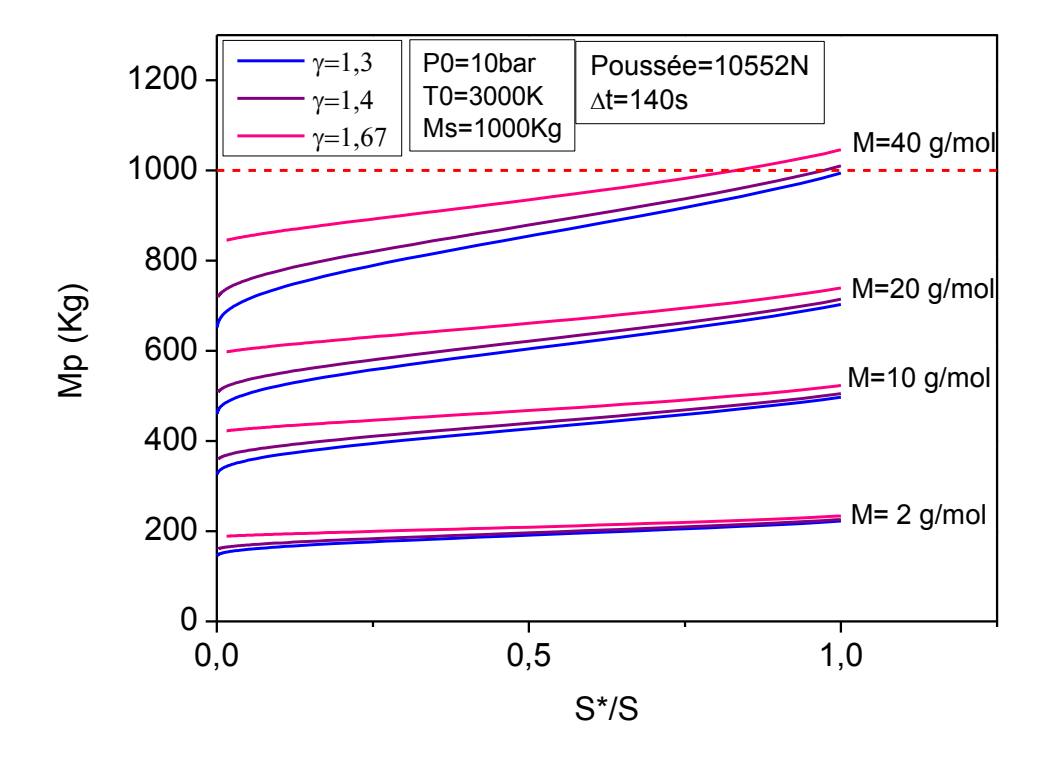

Figure 4.16 : L'évolution de la masse du propergol avec le rapport de section pour T0=3000K

On remarque aussi que la masse du propergol est réduite lorsqu'on augmente la température. Par contre elle est invariable sous l'effet de pression.

### 4.4. Dimensionnement du propulseur :

Le diamètre au col de la tuyère du propulseur est un paramètre utile dans le dimensionnement du propulseur. Nous allons évaluer l'effet de certaines grandeurs sur ce paramètre.

Les figures 4.17 et 4.18 représentent la variation du diamètre au col de la tuyère en fonction de la pression. On remarque qu'on peut minimiser la taille du propulseur en augmentant la pression (sans dépasser la résistance du matériau choisi).

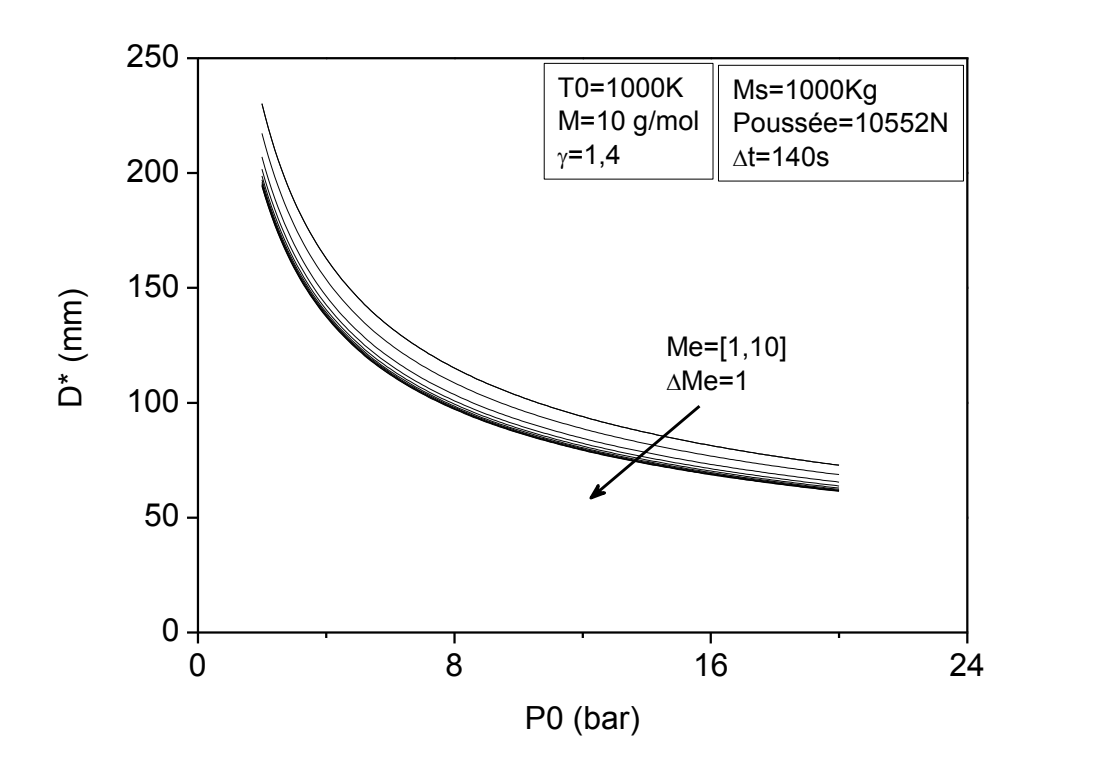

Figure 4.17 : l'évolution du diamètre au col de la tuyère avec la pression P0 pour T0=1000K.

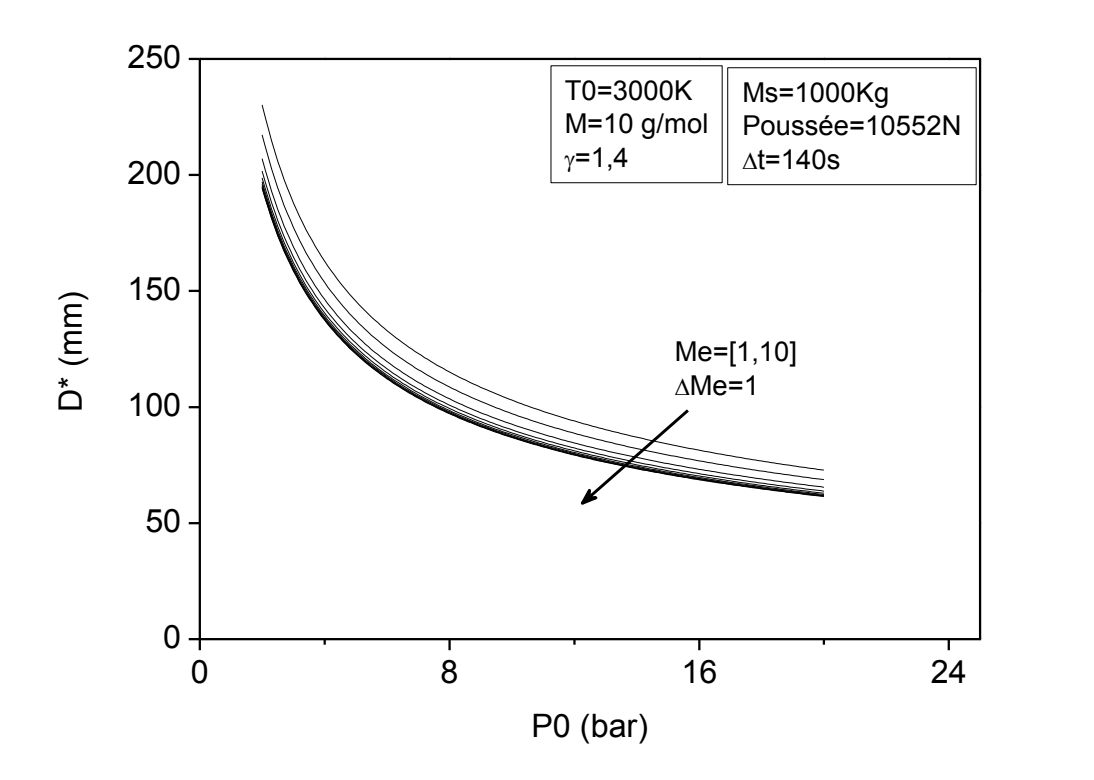

Figure 4.18 : L'évolution du diamètre au col de la tuyère avec la pression P0 pour T0=3000K
On observe aussi que lorsque le nombre de Mach a la sortie est élevé le diamètre au col sera réduit. Par contre l'augmentation de la température n'a aucun effet sur la taille de la tuyère.

### 4.4.1. Applications :

Dans l'application du programme trois « propulseur » (voire Appendice B), nous allons déterminer les caractéristiques générales du propulseur pour les quatre satellites définis précédemment.

#### 4.4.1.1. Apllication1, satellite01 :

Le satellite est de masse égale à 1000Kg, pour un temps de combustion de 140s la poussée nécessaire au transfert vaut 10552 N et l'excentricité de l'orbite finale est de 0,0000245.

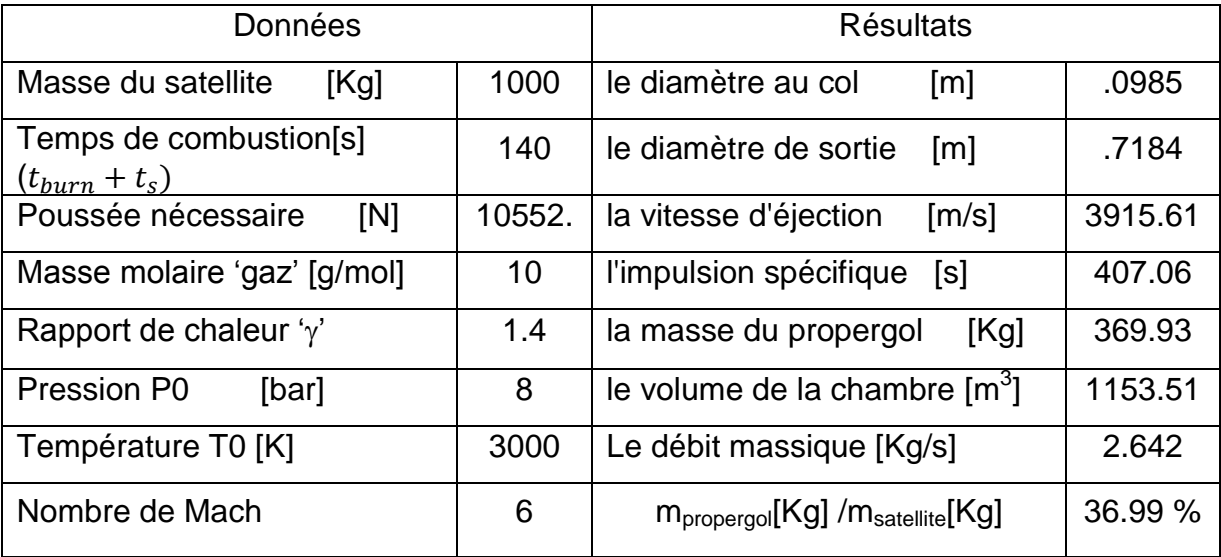

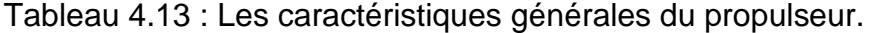

Pour le premier satellite nous avons choisi un gaz de masse moyenne égale à 10 g/mol et un rapport de chaleur égale à 1.4. Avec une pression de 8bar, une température de 3000K et un nombre de Mach a la sortie égale à 6. Ce choix nous a donnée une tuyère d'un diamètre au col égal à 0.098 m et celui de sortie de 0.718 m.

## 4.4.1.2. Application 2 :satellite02 :

Le satellite est de masse égale à 700Kg, pour un temps de combustion de 140s la poussée nécessaire au transfert vaut 7386 N et l'excentricité de l'orbite finale est de 0,0000305.

| Données                         |       | <b>Résultats</b>                                                      |  |
|---------------------------------|-------|-----------------------------------------------------------------------|--|
|                                 |       |                                                                       |  |
| Masse du satellite<br>[Kg]      | 700   | le diamètre au col<br>.0824<br>$\lceil m \rceil$                      |  |
| Temps de combustion [s]         | 140   | .6011<br>le diamètre de sortie<br>$\lceil m \rceil$                   |  |
| Poussée nécessaire<br>[N]       | 7386. | la vitesse d'éjection<br>3915.61<br>[m/s]                             |  |
| Masse molaire 'gaz' [g/mol]     | 10    | l'impulsion spécifique<br>407.06<br>[s]                               |  |
| Rapport de chaleur ' $\gamma$ ' | 1.4   | 258.94<br>la masse du propergol<br>[Kg]                               |  |
| Pression P0<br>[bar]            | 8     | 807.41<br>le volume de la chambre [m3]                                |  |
| Température T0 [K]              | 3000  | le débit massique<br>[Kg/s]<br>1.8496                                 |  |
| Nombre de Mach                  | 6     | 36.99 %<br>$m_{\text{proper}$ gol $[Kg]$ / $m_{\text{satellite}}[Kg]$ |  |

Tableau 4.14 : Les caractéristiques générales du propulseur.

# 4.4.1.3. Application 3, satellite03 :

Le satellite est de masse égale à 300Kg, pour un temps de combustion de 140s la poussée nécessaire au transfert vaut 3166 N et l'excentricité de l'orbite finale est de 0,00014.

Tableau 4.15 : Les caractéristiques générales du propulseur.

| Données                         |       | <b>Résultats</b>                                          |         |
|---------------------------------|-------|-----------------------------------------------------------|---------|
| Masse du satellite<br>[Kg]      | 300   | le diamètre au col<br>$\lceil m \rceil$                   | .0540   |
| Temps de combustion [s]         | 140   | le diamètre de sortie<br>$\lceil m \rceil$                | .3935   |
| Poussée nécessaire<br>[N]       | 3166. | la vitesse d'éjection<br>$\lceil m/s \rceil$              | 3915.61 |
| Masse molaire 'gaz' [g/mol]     | 10    | l'impulsion spécifique<br>[s]                             | 407.06  |
| Rapport de chaleur ' $\gamma$ ' | 1.4   | la masse du propergol<br>[Kg]                             | 110.99  |
| Pression P0<br>[bar]            | 8     | le volume de la chambre [m3]                              | 346.09  |
| Température T0 [K]              | 3000  | le débit massique<br>[Kg/s]                               | .7928   |
| Nombre de Mach                  | 6     | $m_{\text{propergol}}$ [Kg] / $m_{\text{satellite}}$ [Kg] | 36.99 % |

# 4.4.1.4. Application4, satellite04 :

Le satellite est de masse égale à 50Kg, pour un temps de combustion de 90s la poussée nécessaire au transfert vaut 821 N et l'excentricité de l'orbite finale est de 0,000381.

| Données                         |      | <b>Résultats</b>                                          |         |
|---------------------------------|------|-----------------------------------------------------------|---------|
| Masse du satellite<br>[Kg]      | 50   | le diamètre au col<br>$\lceil m \rceil$                   | .0275   |
| Temps de combustion [s]         | 90   | le diamètre de sortie<br>$\lceil m \rceil$                | .2004   |
| Poussée nécessaire<br>[N]       | 821. | la vitesse d'éjection<br>$\lceil m/s \rceil$              | 3915.61 |
| Masse molaire 'gaz' [g/mol]     | 10   | l'impulsion spécifique<br>[s]                             | 407.06  |
| Rapport de chaleur ' $\gamma$ ' | 1.4  | la masse du propergol<br>[Kg]                             | 18.50   |
| Pression P0<br>[bar]            | 8    | le volume de la chambre [m3]                              | 57.69   |
| Température T0 [K]              | 3000 | le débit massique<br>[Kg/s]                               | .2056   |
| Nombre de Mach                  | 6    | $m_{\text{propergol}}$ [Kg] / $m_{\text{satellite}}$ [Kg] | 37.00%  |

Tableau 4.16 : Les caractéristiques générales du propulseur.

### **CONCLUSION**

Ce travail de mémoire présente une étude complète sur la trajectoire du satellite depuis son point de largage, le périgée de l'orbite de transfert géostationnaire, jusqu'à son orbite géostationnaire finale de fonctionnement. En accentuant sur la détermination de la poussée nécessaire au transfert orbital ainsi que le temps d'impulsion et les caractéristiques du propulseur convenant à la mission, comme les sections de la tuyere, le volume du réservoir, le type d'ergol et sa masse.

Ce travail nous a montré que pour avoir une orbite de transfert géostationnaire adéquate, il faut bien choisir la vitesse et l'altitude de largage. Également à la phase de transfert, les valeurs de la poussée et du temps d'impulsion doivent être choisi judicieusement pour avoir une orbite géostationnaire parfaitement circulaire. Il faut aussi définir les propriétés des gaz et les conditions initiales sur la pression, la température et le nombre de Mach a l'entrée de la tuyere, pour a la fin réduire la masse du propergol et les dimensions du propulseur.

Notre travail nous a donc permis d'avoir une idée générale sur le transfert orbital. On peut donc déterminer les caractéristiques essentielles d'un satellite géostationnaire partant de sa masse, sa vitesse et son altitude initial du point de largage jusqu'à son orbite de fonctionnement.

Notre travail a rencontré plusieurs contraintes comme le manque des donnés ainsi que des résultats utiles pour la comparaison et la validation.

Comme perspective cette étude peut être complétée en tenant compte le fait que la terre est ni sphérique ni homogène, l'attraction du soleil et la lune et d'autre forces perturbantes.

Finalement, espérons que ce modeste travail puisse servir de base pour des développements ultérieurs progressifs des systèmes propulsifs utilisés dans le domaine spatiale.

## **APPENDICE A**

### **LES ORGANIGRAMMES**

1. Organigramme du programme GTO :

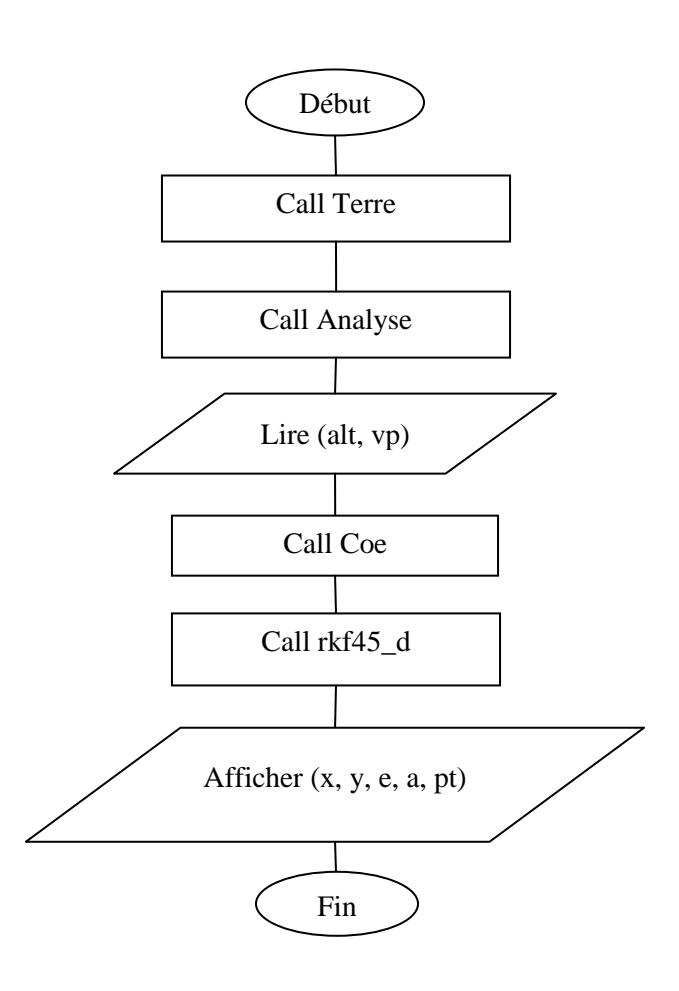

Les sous-programmes utilisés :

**Terre :** permet de dessiner la terre.

**Analyse** : permet de résoudre l'équation différentielle  $\vec{y} = \vec{f}(t, \vec{y})$  définissant l'orbite GTO à l'aide du sous-programme rkf45-d.

**rkf45-d :** sous programme de la méthode Runge-Kutta Fehlberg 4(5) double précision.

**Coe :** calcule les paramètres orbitaux (e, ra, pt…).

# 2. L'organigramme du programme transfert (GTO-GEO) :

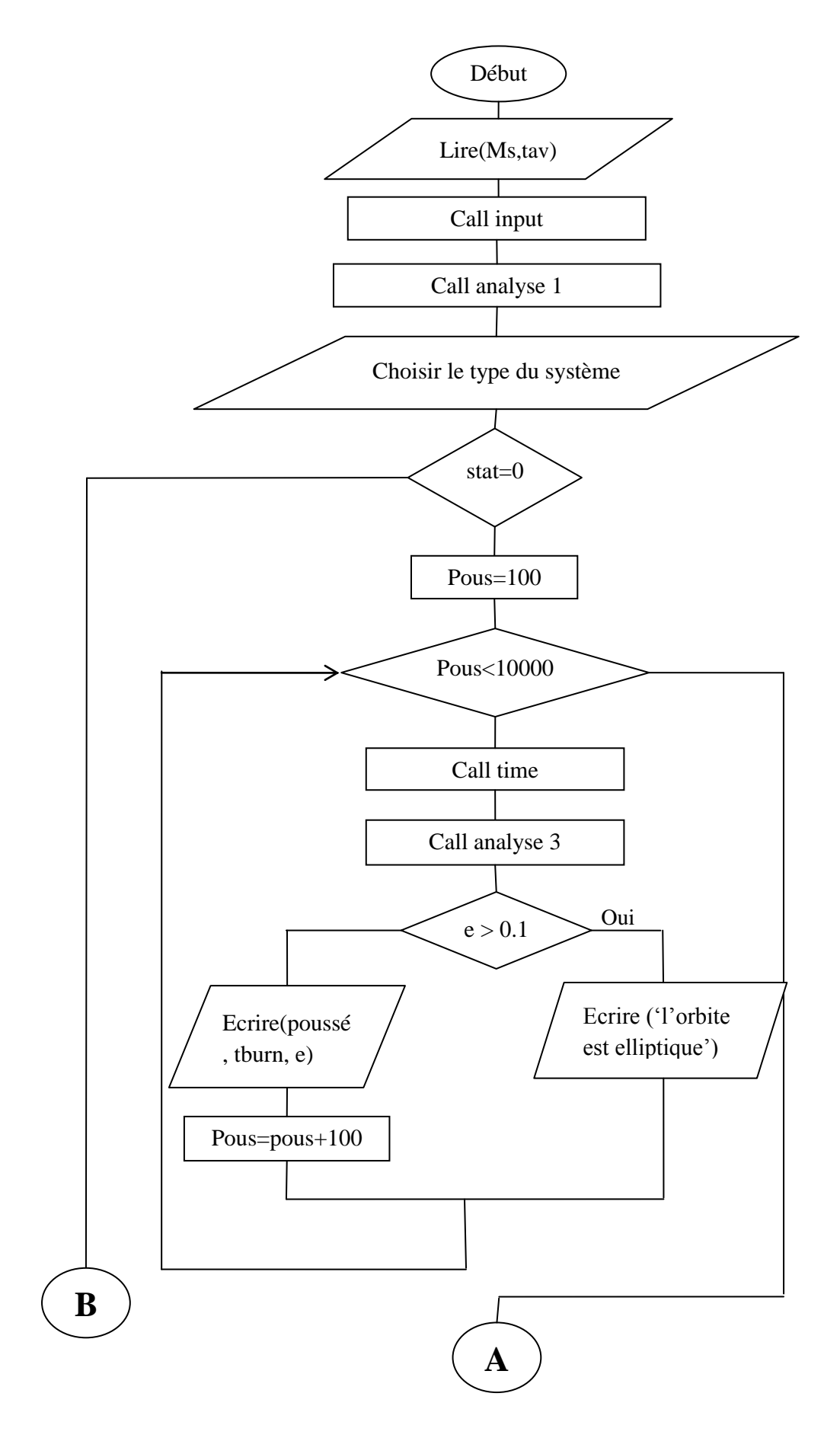

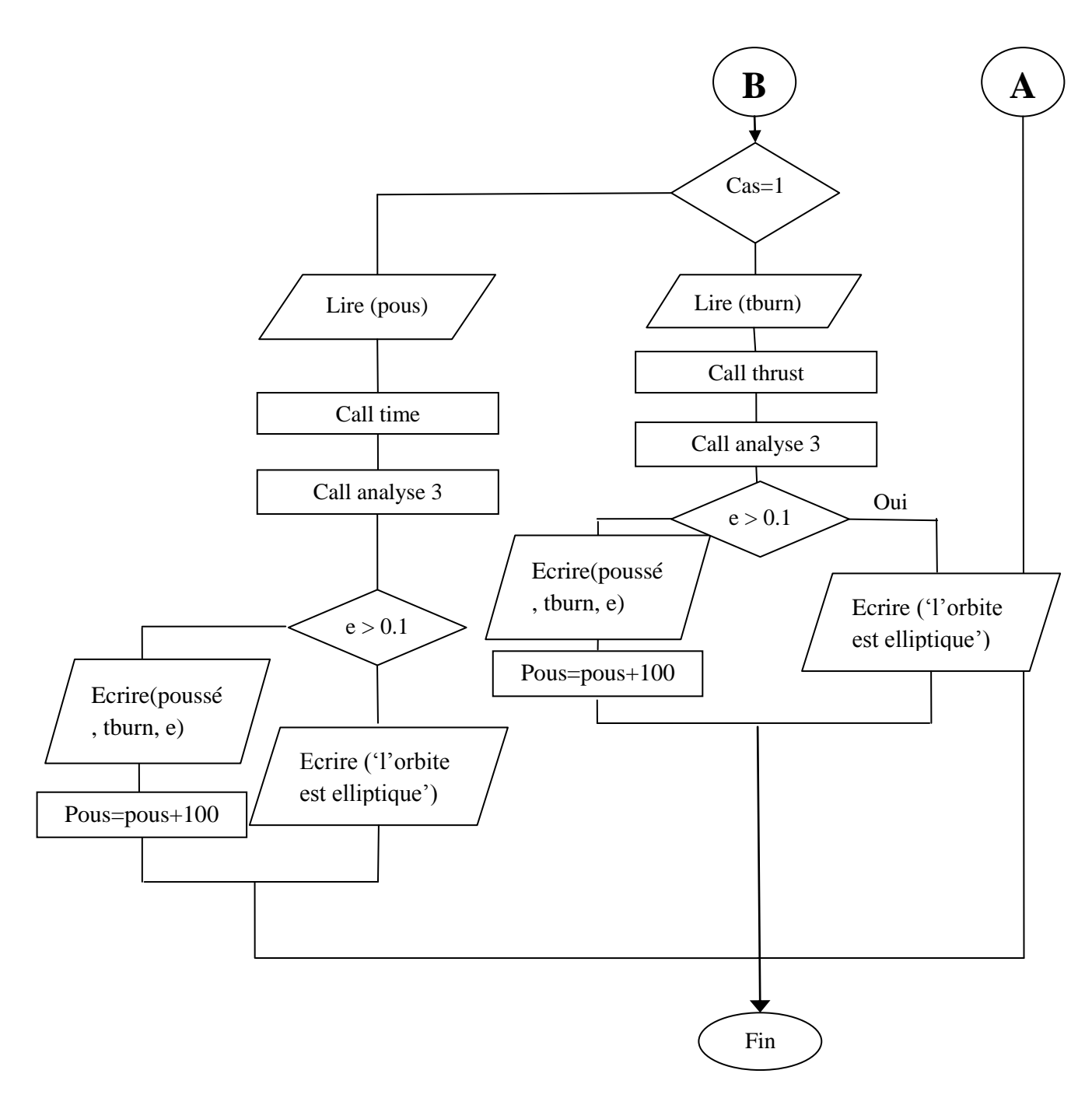

Les sous-programmes utilisés :

**Input :** un sous-programme contenant les données essentielles pour l'étude (exemple : l'altitude et la vitesse a l'apogée, constante terrestre…).

**Analyse 1 :** permet de résoudre l'équation différentielle  $\vec{y} = \vec{f}(t, \vec{y})$  du périgée de l'orbite GTO vers l'apogée de la même orbite a l'aide des méthodes Runge-Kutta F4(5) (sous-programme rkf45-d).

**Time :** permet de calculer le temps de combustion nécessaire au transfert pour chaque poussée donnée.

108

**Thrust :** permet de calculer la poussée nécessaire au transfert durant un temps de combustion donné.

**Analyse 3** : permet de définir l'orbite GEO.

**CoeRV :** permet de calculer le rayon, la vitesse et les paramètres orbitaux.

**Position :** permet de calculer l'anomalie vraie d'après les cordonnées cartésiennes.

3. Organigramme du programme 3 :

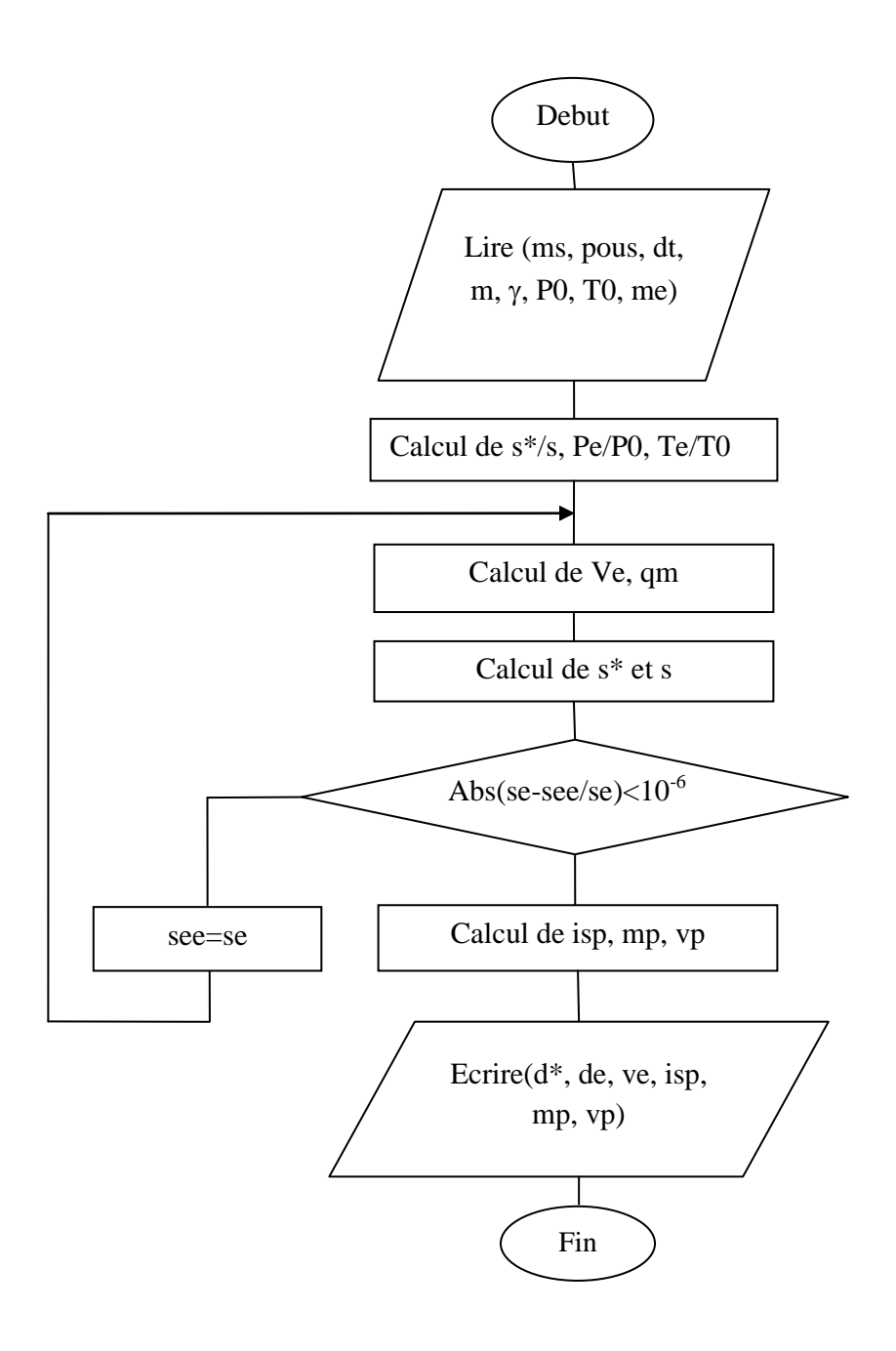

- alt : altitude du périgée.
- Vp : vitesse au périgée.
- x : la position du satellite sur l'axe des x.
- y : la position du satellite sur l'axe des y.
- e : l'excentricité de l'orbite.
- a : demi-grand axe de l'orbite.
- pt : la période orbitale (GTO).
- Ms : masse du satellite.
- Pous : la poussée nécessaire au transfert.
- tav : le temps d'allumage des moteurs.
- tburn : le temps de combustion.
- dt : le temps de combustion.
- m : masse molaire du propergol.
- : Rapport des chaleurs spécifique des gaz.
- P0 : la pression totale
- T0 : la température dans la c.c.
- me : le nombre de Mach a la sortie.
- s<sup>\*</sup> : section au col de la tuyère.
- s : section de sortie de la tuyère.
- Ve : vitesse d'éjection des gaz.
- qm : le débit massique.
- Isp : l'impulsion spécifique.
- mp : masse du propergol.
- vp : volume du propergol.
- d\* : diamètre au col de la tuyère.
- de : diamètre au col de la tuyère.

#### **REFERENCES**

- 1. Gérard, Maral et Michel, Bousquet, "*Satellite Communications Systems: systems, techniques and technology*"*,* fifth edition, (2009), 743 pages, John Wiley & Sons Ltd*.* Toulouse, France.
- 2. Philippe Couillard, "*Lanceurs & satellites*"*,* Editions Cépaduès, (2005), 246 pages.
- 3. [http://fr.wikipedia.org/wiki/Satellite\\_artificiel](http://fr.wikipedia.org/wiki/Satellite_artificiel)
- 4. Guiziou Robert, "*Missions Spatiales Et Orbites D'applications*", (octobre 2007), Toulouse.
- 5. <http://lanceurs.destination-orbite.net/satellites.php>
- 6. Gabriel Janin, "*Contrôle optimal et applications au transfert d'orbite et à la géométrie presque-riemannienne*", (novembre 2010), Université De Bourgogne.
- 7. [http://artemmis.univ-mrs.fr/im2/mecaspa/index.htm.](http://artemmis.univ-mrs.fr/im2/mecaspa/index.htm)
- 8. Howard D.Curtis, "*Orbital Mechanics for Engineering Students",* second edition, (2010), Elsevier Ltd. Daytona Beach, Florida.
- 9. Michael R. Lara, Vice President, Programs *"ATK Space Propulsion Products Catalog",* (May 2008), Alliant Techsystems Inc.
- 10.Y. C. Pao, "*Engineering Analysis Interactive Methods and Programs*", CRC Press LLC, 2000 Corporate Blvd., N.W., Boca Raton, Florida 33431.
- 11.Christophe R. KOPPEL, « *Systèmes Propulsifs A Propergols Liquides Petite Propulsion Spatiale* », Edition (2008), Société des Amis de l'ENSAE et de l'ENSTA, SAE ♦ 32, boulevard Victor 75015 PARIS.
- 12.National Aeronautics and Space Administration, « *Mission Operation Report* », No. 0-492-214-82-01, (marsh 30 1982).
- 13.Christophe Bonnal, « *Quitter la Terre*… », CNES-DLA-2006, Kourou 15.03.06.
- 14.Jean-michel ENJALBERT, « *optimisation des manœuvres orbitales pour la mise a poste des satellites géostationnaires. Approche déterministe et stochastique.* » soutenue le 25 octobre 1989, institut national des sciences appliquées de Toulouse.
- 15.Régis BERTRAND, « *Optimisation de la durée de transfert pour des trajectoires d'échappée/insertion à poussée faible* », (11/2003), CNES - Centre Spatial de Toulouse, Division Mécanique Spatiale.
- 16.Nathalie DELATTRE, "*Minimum-time problem resolution under constraints for low-thrust stage trajectory computation*", October 2006, ASTRIUM Space Transportation.
- 17.Edouard Perez, "*Soyuz CSG User's Manual*", Arianespace©, June 2006.
- 18.Olivier Cleynen, "*Introduction au vol spatial*", (2008-2011), spatial ariadacapo.
- 19.Bilel Daoud, « *Transfert orbital a poussée faible avec minimisation de la consommation* », (Septembre 2008), INP-ENSEEIHT-IRIT.
- 20.Sébastien Fourest, « *Mise à poste des satellites Géostationnaires », février 2006,* CNES.
- 21.Dava Newman,"*Interactive Aerospace Engineering and Design*",(2001), McGraw-Hill Higher Education.
- 22.Thomas Haberkorn, « *Transfert orbital a poussée faible avec minimisation de la consommation : résolution par homotopie différentielle »,* (Soutenue publiquement le 18 Octobre 2004), L'institut National Polytechnique De Toulouse.
- 23.Peter Erichsen, « *Spacecraft Propulsion* », (septembre 2006).
- 24.AL-ANI KINANE, « *optimisation de la mise a poste d'une constellation de satellites »*, (mémoire magister Soutenue le 18 / 03/ 2006), Université MENTOURI Constantine, Algérie.
- 25.Gabriel Janin, « *Contrôle optimal et applications au transfert d'orbite et a la géométrie presque-riemannienne* », (le 29 novembre 2010), université de BOURGOGNE.
- 26.Damiana LOSA, *"High vs. Low Thrust Station Keeping Maneuver Planning for Geostationary Satellites*", (February 9, 2007), Ecole Nationale Supérieure des Mines de Paris.
- 27. Redha AMRI, « *Développement d'un logiciel pour la conception des propulseurs, Application : la conception d'un propulseur pour les petits satellites*», (mémoire de magister octobre 2006), université SAAD DAHLAB de BLIDA.
- 28.L. Belaiti, *"Fortran Code Simulating a Satellisation Mission*", (2007), Aerospace Department, University of Blida, Algeria.
- 29[.http://fr.wikipedia.org/wiki/Propergol\\_liquide](http://fr.wikipedia.org/wiki/Propergol_liquide)